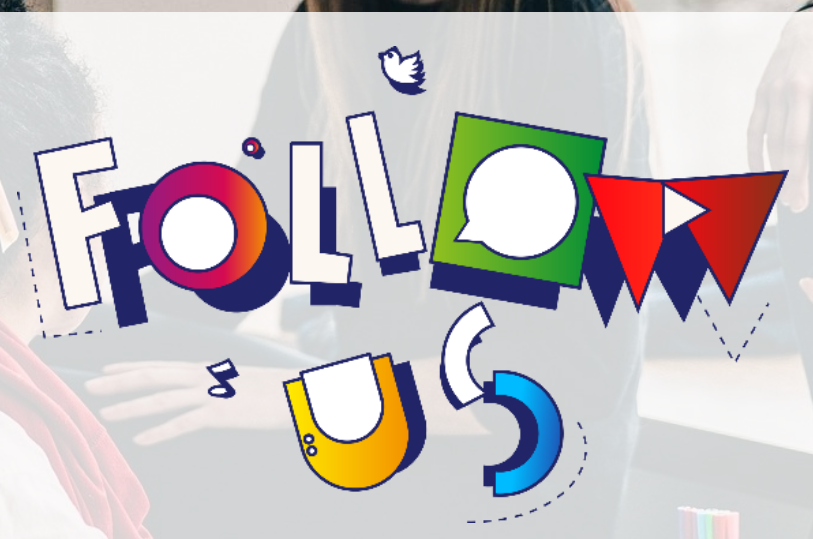

PODRĘCZNIK DLA TRENERÓW PROGRAMU SZKOLENIOWEGO "FOLLOW-US" DLA MŁODZIEŻY NEET

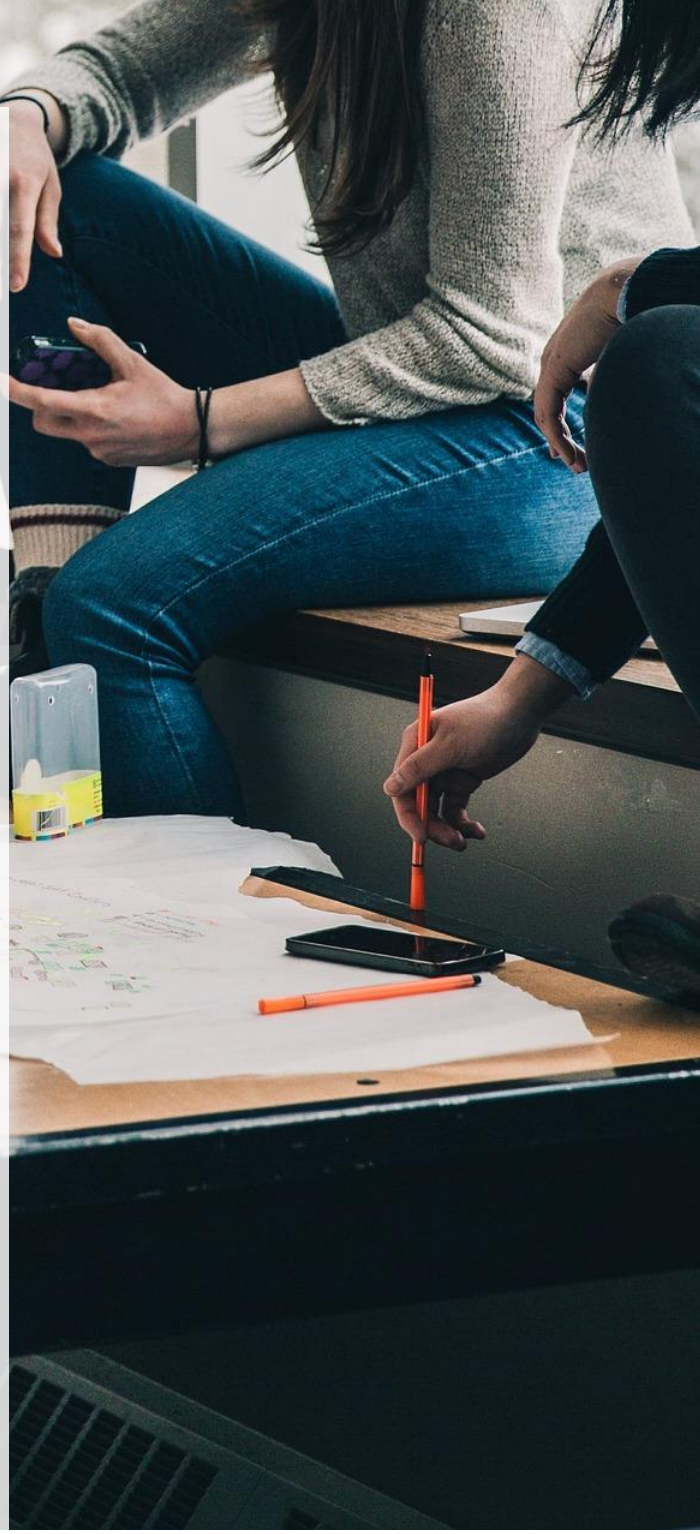

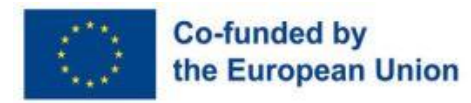

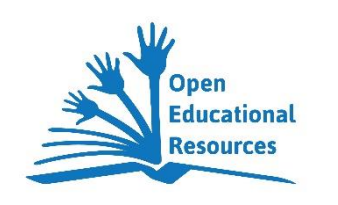

Follow-us, Projekt nr. 2021-1-ES01-KA220-VET-000034691

# Podręcznik dla trenerów

### Programu Szkoleniowego "Follow-Us" Dla Młodzieży Neet

Ta książka dla nauczycieli została opracowana w ramach projektu "Follow-us - NEETS as Social Media Managers for SMEs", finansowanego przez Komisję Europejską w ramach programu Erasmus + i realizowanego we współpracy z następującymi organizacjami:

> Centre for Education – Koordynator Wisamar Bildungsgesellschaft – Lider PR2 Cambra de Comerç Mallorca **CCIpR** ITKAM Team 4 Excellence **CWEP** Polish Chamber of Commerce

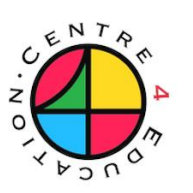

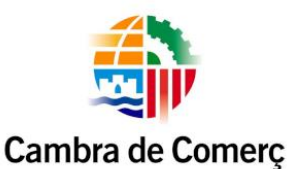

Mallorca

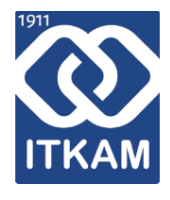

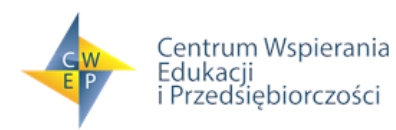

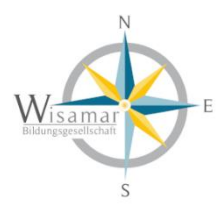

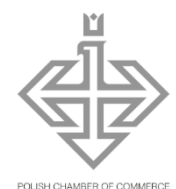

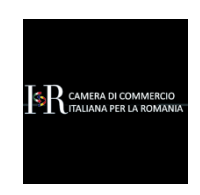

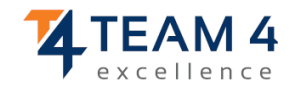

### Spis treści

About the Follow-us project **Błąd! Nie zdefiniowano zakładki.**

The Outputs **Błąd! Nie zdefiniowano zakładki.** Project Result 1: The Follow-us Training Programme for NEETs **Błąd! Nie zdefiniowano zakładki.** Project Result 2: The Trainer Upskill Course **Błąd! Nie zdefiniowano zakładki.** Project Result 3: The Follow-us Platform **Błąd! Nie zdefiniowano zakładki.** Introduction to the Use of the Teachers' Book **Błąd! Nie zdefiniowano zakładki.** About the single columns **Błąd! Nie zdefiniowano zakładki.** Activity ID **Błąd! Nie zdefiniowano zakładki.** Method & Activity **Błąd! Nie zdefiniowano zakładki.** Teaching and Training Methods **Błąd! Nie zdefiniowano zakładki.** Learning Objectives **Błąd! Nie zdefiniowano zakładki.** Instruction **Błąd! Nie zdefiniowano zakładki.** Materials **Błąd! Nie zdefiniowano zakładki.** Notes **Błąd! Nie zdefiniowano zakładki.** Time **Błąd! Nie zdefiniowano zakładki.** The Trainers' Book for the Follow-us Training Programme for NEETS 8

## O projekcie Follow-us

Obecnie wskaźnik NEET w UE jest nadal wysoki (17,1%, Eurostat 2020), a sytuacja pandemiczna pogorszyła ich szanse na znalezienie odpowiedniego wykształcenia, szkolenia lub zatrudnienia. Z drugiej strony, małe i średnie przedsiębiorstwa (MŚP) w UE nie korzystają skutecznie z platform mediów społecznościowych z powodu wielu przeszkód zidentyfikowanych w wielu badaniach UE, z których najistotniejsze to brak wiedzy na temat narzędzi cyfrowych oraz ograniczone możliwości finansowe (KE, 2020).

Dlatego głównym celem projektu jest wykorzystanie istniejących umiejętności cyfrowych i osobistych NEET, aby inspirować, motywować i ponownie integrować je z innowacyjnymi narzędziami szkoleniowymi, usługami i metodami w celu rozwijania ich umiejętności jako menedżerów mediów społecznościowych i łączenia się z MŚP, które potrzebują ich usług.

### **Rezultaty**

#### Rezultat projektu 1: Program szkoleniowy Follow-us dla młodzieży NEET

Program szkoleniowy Follow-us dla NEETs to innowacyjny, kompleksowy plan edukacyjny mający na celu szkolenie, motywowanie i ponowną aktywizację NEETs poprzez wykorzystanie mediów społecznościowych jako głównej treści. Ten bezprecedensowy program trwający 125 godzin jest dostosowany do grup docelowych projektu i umożliwi im zostanie menedżerami społeczności, którzy oferują swoje usługi małym i średnim przedsiębiorstwom.

Kurs składa się z dwóch głównych bloków: Modułów Kompetencji Kluczowych oraz Modułów Mediów Społecznościowych. Moduły kluczowych kompetencji wspierają ich w wykorzystywaniu ich osobistych umiejętności i motywacji, aby tworzyć wartość z ich pracy jako menedżerów mediów społecznościowych. Z drugiej strony, moduły Social Media są specyficzne dla kompetencji potrzebnych do zostania Community Managerem.

Niniejsza książka dla trenerów, która jest wynikiem PR2, jest istotną częścią, która poprowadzi Cię jako trenera przez ten kurs, zapewniając jasną strukturę, cele nauczania i cele edukacyjne.

#### Rezultat projektu 2: Kurs doskonalący dla trenerów

Ten kurs online opiera się na programie NEETs i szkoli i kształci pracowników ds. integracji społecznej w nowy i skuteczny sposób, aby stali się kompetentnymi i odnoszącymi sukcesy trenerami programu szkoleniowego Follow-us dla NEETs.

15-dniowy kurs ma na celu zapewnienie niezbędnej wiedzy i umiejętności trenerom Follow-us w wygodny sposób: Jest on zorganizowany w formie modułów i zawiera tematy dotyczące mediów społecznościowych, marketingu cyfrowego, metod szkolenia kluczowych kompetencji oraz wsparcia w zakresie zatrudnienia i przedsiębiorczości. Dzięki tej skutecznej strategii organizacje, które wdrożą program szkoleniowy Follow-us, w trakcie i po zakończeniu projektu, będą działać jako "łatwo dostępne punkty kompleksowej obsługi" promowane przez Gwarancje dla młodzieży, ponieważ staną się ośrodkami, w których NEET mogą zdobyć szkolenia, certyfikaty i przejść do pracy, ale także miejscem, w którym znajdą motywację, zaangażowanie i wsparcie rówieśnicze, aby uniknąć przyszłej marginalizacji.

#### Rezultat projektu 3: Platforma Follow-us

Platforma Follow-us to platforma internetowa i mobilna, która umożliwia z jednej strony MŚP zamawianie bezpłatnych usług w mediach społecznościowych w formie jednorazowych zleceń, a z drugiej strony młodym ludziom oferowanie tych usług poprzez zastosowanie tego, czego nauczyli się w "Programie Follow-us dla NEETs", w celu uzyskania certyfikatu Community Managera po pomyślnym wykonaniu 10 jednorazowych zleceń.

Platforma umożliwia ponadto studentom zdobywanie doświadczenia, tworzenie sieci kontaktów i zwiększanie szans na zatrudnienie. Trenerzy również mają swoje miejsce w aplikacji, wchodząc w interakcje z uczniami, aby odpowiedzieć na ewentualne pytania lub trudne sytuacje, które mogą się pojawić.

### Wprowadzenie do korzystania z podręcznika

Podręcznik dla trenerów (dokument, który właśnie czytasz) jest częścią drugiego rezultatu projektu, Kursu Podnoszącego Kwalifikacje Trenerów. Ma ona na celu przeprowadzenie cię przez Syllabus Szkolenia dla NEET. Ta książka opisuje każdą pojedynczą lekcję, którą obejmuje kurs. W Syllabusie każdemu ćwiczeniu nadano numer ID. Każdy numer ID odnosi się do działań wymienionych poniżej w każdym module nauczania. W ten sposób niniejszy dokument łączy się z sylabusem.

Kurs dla NEETs obejmuje 25 dni po 5 godzin lekcyjnych każdy. W sumie uczestnicy zostaną przeszkoleni w 11 tematach: Kompetencje społeczne, język, technologie informacyjno-komunikacyjne, media społecznościowe i platformy mediów społecznościowych, strategia publikowania postów, treści (tekstowe i wizualne), analityka i monitorowanie, reklama i planowanie.

Kurs składa się ze 112 lekcji. Podręcznik zawiera następujące informacje na temat każdej z nich:

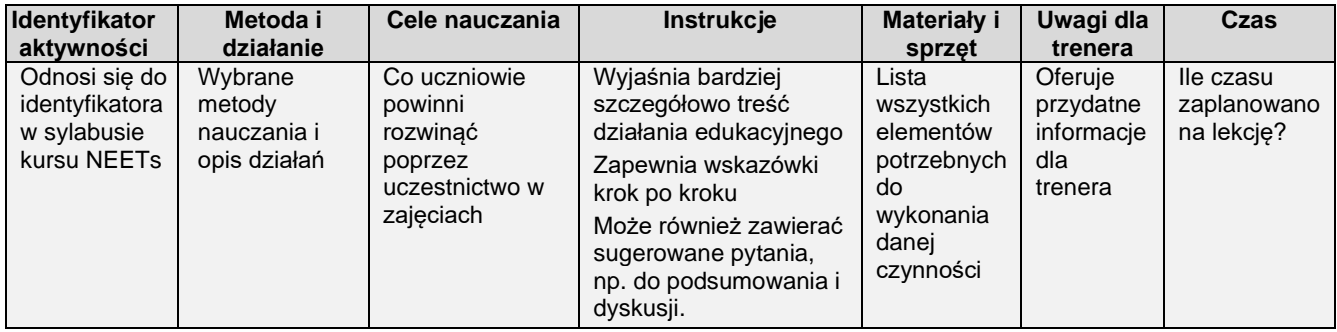

### Informacje o pojedynczych kolumnach

#### Identyfikator aktywności

Ta kolumna odnosi się do numeru ID każdego ćwiczenia w Syllabusie - planie lekcji.

#### Metoda i działania

Ta kolumna określa, które metody nauczania i działania są zawarte w lekcji.

Metody: Metody nauczania odnoszą się do ogólnych zasad, pedagogiki i strategii zarządzania, które są wykorzystywane do nauczania i szkolenia instrukcji na lekcji. Metody nauczania dla tego kursu zostały wybrane w oparciu o demografię klasy i obszary tematyczne, aby uwzględnić różnorodność i skupić się na grupie docelowej projektu - młodzieży NEET. Wybrane metody są wymienione poniżej.

Działania: Trenerzy wykorzystują działania jako sposób na opracowanie zaprogramowanych treści i osiągnięcie celów nauczania, zwiększając wiedzę, umiejętności i postawy swoich uczniów za pomocą różnych metod nauczania. Działania te nie tylko sprawiają, że nauka jest bardziej angażująca, ale także zwiększają pewność siebie i zdolność krytycznego myślenia uczniów.

Metody i działania zastosowane w kursie dla NEET mają na celu przyjęcie nieformalnego podejścia do uczenia się tam, gdzie to możliwe: Celem jest, aby uczniowie rozwijali refleksyjne zrozumienie, rozpoznawali powiązania między efektami uczenia się i niezależnie stosowali swoją naukę w praktyce. W kontekście tego kursu uczenie się pozaformalne opiera się na praktycznych sytuacjach, które występują w zarządzaniu mediami społecznościowymi. Uczniowie będą mieli do czynienia z sytuacjami, które wystąpią w codziennym

życiu zawodowym, np. umiejętności komunikacyjne, zarządzanie czasem lub praca zespołowa. Ważne jest, aby trenerzy podawali przykłady z życia codziennego i pozwalali uczniom omawiać różne sposoby radzenia sobie z wyzwaniami.

Każde ćwiczenie powinno rozpoczynać się od refleksji uczniów nad jego treścią i znaczeniem dla ich nauki, a kończyć się refleksją nad tym, czego się nauczyli.

#### Metody nauczania i szkolenia

Bezpośrednia instrukcja odnosi się do podejścia nauczania, w którym trenerzy wyraźnie dostarczają informacje i demonstrują umiejętności uczniom. Trener może przyjmować różne role, w tym formalnego autorytetu, eksperta i osobistego modelu. Ponieważ kurs ten ma przede wszystkim na celu promowanie nieformalnego, refleksyjnego uczenia się, po bezpośrednich instrukcjach zawsze następuje bardziej interaktywne działanie.

Uczenie się przez doświadczenie to proces, w którym wiedza, umiejętności i postawy są rozwijane poprzez transformację doświadczeń. Uczniowie uczą się poprzez zrozumienie i przekształcenie swoich doświadczeń w wielu obszarach treści, co pozwala im na zastosowanie umiejętności rozwiązywania problemów w rzeczywistych scenariuszach.

Metoda odwróconej klasy polega na tym, że uczniowie angażują się w samodzielną naukę i wykonywanie zadań, zamiast otrzymywać informacje w klasie i uczyć się poza nią. Trenerzy mogą korzystać z własnych lub gotowych filmów instruktażowych i innych materiałów. Uwaga: Czasami sensowne jest przydzielenie wszystkim tych samych zadań i materiałów do nauki, podczas gdy w innych sytuacjach korzystne jest indywidualne podejście. Jednakże: Dużą zaletą odwróconej klasy jest to, że uczniowie mogą pracować we własnym tempie.

Nauka oparta na grach to metoda nauczania, która ma na celu zaangażowanie uczniów w aktywną naukę poprzez gry. Koncentrując się na mistrzostwie, a nie na osiągnięciach szkolnych lub ocenach, uczniowie mogą rozwijać umiejętności miękkie i umiejętności rozwiązywania problemów niezbędne do przyszłego zatrudnienia lub edukacji. W tej metodzie uczniowie wykonują zadania i wybierają działania w środowisku edukacyjnym opartym na grach, aby osiągnąć określone cele edukacyjne.

Praktyczne uczenie się polega na tym, że uczniowie uczestniczą w fizycznych, praktycznych działaniach zamiast biernie otrzymywać informacje poprzez prezentacje lub pokazy.

Uczenie się w oparciu o projekty to metoda nauczania, w której uczniowie współpracują ze sobą przez pewien czas, aby zbadać i odpowiedzieć na autentyczne, angażujące i złożone pytanie, problem lub wyzwanie. Takie podejście zachęca ich do współpracy i znajdowania rozwiązań problemów lub pytań zadawanych przez trenera.

#### Cele nauczania

Kolumna ta zawiera wskaźniki dotyczące wiedzy, umiejętności i/lub postaw, które uczestnicy powinni nabyć lub rozwinąć poprzez udział w zajęciach. Cele edukacyjne każdej aktywności zostały określone w odniesieniu do celów programowych 11 modułów kursu.

Cele uczenia się to konkretne i mierzalne stwierdzenia, które opisują, co dana osoba powinna być w stanie zrobić, wiedzieć lub zrozumieć po ukończeniu lekcji, jednostki lub kursu. Pomagają one trenerom i uczniom skupić się na zamierzonych wynikach procesu uczenia się i zapewniają, że instrukcje są dostosowane do pożądanych celów edukacyjnych. Cele nauczania opierają się na osiągnięciu trzech rodzajów uczenia się, które są ze sobą powiązane: wiedzy, umiejętności i postawy. Wszystkie trzy, czasami w połączeniu, budują kompetencje.

W kontekście kursu opisane terminy są zdefiniowane w następujący sposób:

Cel edukacyjny związany z wiedzą odnosi się do konkretnych informacji lub koncepcji, które ktoś powinien poznać i zrozumieć po ukończeniu lekcji, jednostki lub kursu. Może obejmować zapamiętywanie,

rozumienie lub stosowanie faktów, zasad, teorii lub procedur. Cel uczenia się związany z wiedzą jest często opisywany przy użyciu terminów takich jak identyfikacja, definicja, opis, lista, etykieta lub rozpoznanie. Przykłady celów nauczania opartych na wiedzy obejmują:

- o Uczestnicy będą w stanie zdefiniować kluczowe terminy związane z tematem.
- o Uczestnicy będą w stanie zidentyfikować główne etapy pracy związane z określonym zadaniem, np. tworzeniem planu mediów społecznościowych.

Cel edukacyjny związany z umiejętnością odnosi się do konkretnej zdolności lub kompetencji, którą dana osoba powinna rozwinąć lub poprawić po ukończeniu zadania lub kursu. Może on obejmować rozwijanie lub doskonalenie zdolności fizycznych lub umysłowych, takich jak rozwiązywanie problemów, krytyczne myślenie, komunikacja lub przywództwo. Cel edukacyjny związany z umiejętnością jest często opisywany przy użyciu terminów takich jak analizowanie, stosowanie lub tworzenie. Przykłady celów nauczania opartych na umiejętnościach obejmują:

- o Uczniowie będą w stanie wykorzystywać umiejętności krytycznego myślenia do analizowania i rozwiązywania złożonych problemów.
- $\circ$  Uczniowie beda w stanie skutecznie komunikować swoje pomysły i argumenty w formie pisemnej i ustnej.
- o Uczniowie będą w stanie wykazać się umiejętnościami przywódczymi poprzez współpracę i motywowanie innych do osiągania wspólnych celów.

Cel edukacyjny związany z postawą odnosi się do konkretnego zachowania, wartości lub przekonania, które ktoś powinien rozwinąć. Może to obejmować rozwijanie pozytywnego nastawienia, nastawienia na rozwój, empatii lub wrażliwości kulturowej. Cel edukacyjny związany z postawą jest często opisywany przy użyciu terminów takich jak docenianie lub szacunek. Przykłady celów edukacyjnych opartych na postawie obejmują:

- o Uczniowie będą w stanie wykazać się empatią wobec osób z różnych środowisk.
- o Uczniowie będą cenić i wykazywać etyczne zachowanie w środowisku akademickim i zawodowym.
- o Uczniowie docenią znaczenie uczenia się i rozwoju przez całe życie dla rozwoju osobistego i zawodowego.

Kompetencje to cel uczenia się, który odnosi się do zdolności uczniów do skutecznego stosowania swojej wiedzy, umiejętności i postaw w rzeczywistych kontekstach. Wykracza poza proste opanowanie pojęć lub procedur i obejmuje integrację i zastosowanie nauki do rozwiązywania problemów lub wykonywania zadań. Cel uczenia się związany z kompetencjami jest często opisywany przy użyciu terminów takich jak zastosowanie, integracja, adaptacja lub transfer. Przykłady celów nauczania opartych na kompetencjach obejmują:

- o Uczestnicy będą w stanie wykorzystać swoją wiedzę i umiejętności do zaprojektowania i opracowania działającego prototypu produktu.
- o Uczniowie będą w stanie zintegrować swoją wiedzę z wielu dziedzin w celu rozwiązania złożonego, rzeczywistego problemu.
- $\circ$  Uczniowie beda w stanie przenieść swoje umiejętności i wiedze do nowych kontekstów i dostosować je do zmieniających się okoliczności.

#### **Instrukcja**

Ta kolumna zawiera szczegółowe informacje na temat działań edukacyjnych i oferuje instrukcje krok po kroku dla trenera, jak skutecznie je realizować. Ponadto zawiera sugerowane ćwiczenia i pytania ułatwiające podsumowanie i dyskusje na koniec aktywności. Rozmowy te są kluczowymi elementami kursu, ponieważ zachęcają uczniów do refleksji nad informacjami, których się nauczyli i sytuacjami, których doświadczyli podczas ćwiczenia. Trener powinien zawsze mieć możliwość dostosowania kursu i jego pojedynczych lekcji do potrzeb swoich uczniów. Na przykład, jeśli uczniowie mają trudności z omówieniem

danego tematu, trener powinien zaoferować im dalsze wsparcie poprzez przeformułowanie pytania lub przypomnienie im odpowiednich części ćwiczenia.

#### **Materiały**

This column lists items as teaching aids to support the explanation and learning of the content. Also, some exercises need certain materials which will be listed here as well.

#### Uwagi

Czasami mamy dodatkowe informacje, sugestie lub przemyślenia, które nie zmieściły się w kolumnie Instrukcja.

#### **Czas**

Ta kolumna informuje, ile czasu zaplanowano na tę konkretną lekcję.

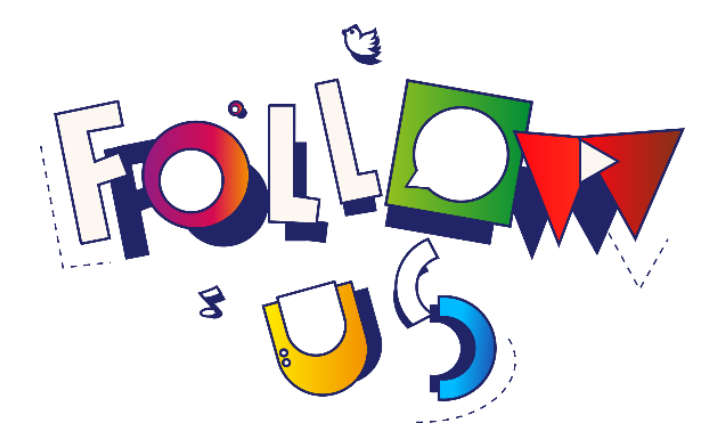

# PODRĘCZNIK DLA TRENERÓW PROGRAMU SZKOLENIOWEGO "FOLLOW-US" DLA MŁODZIEŻY **NEET**

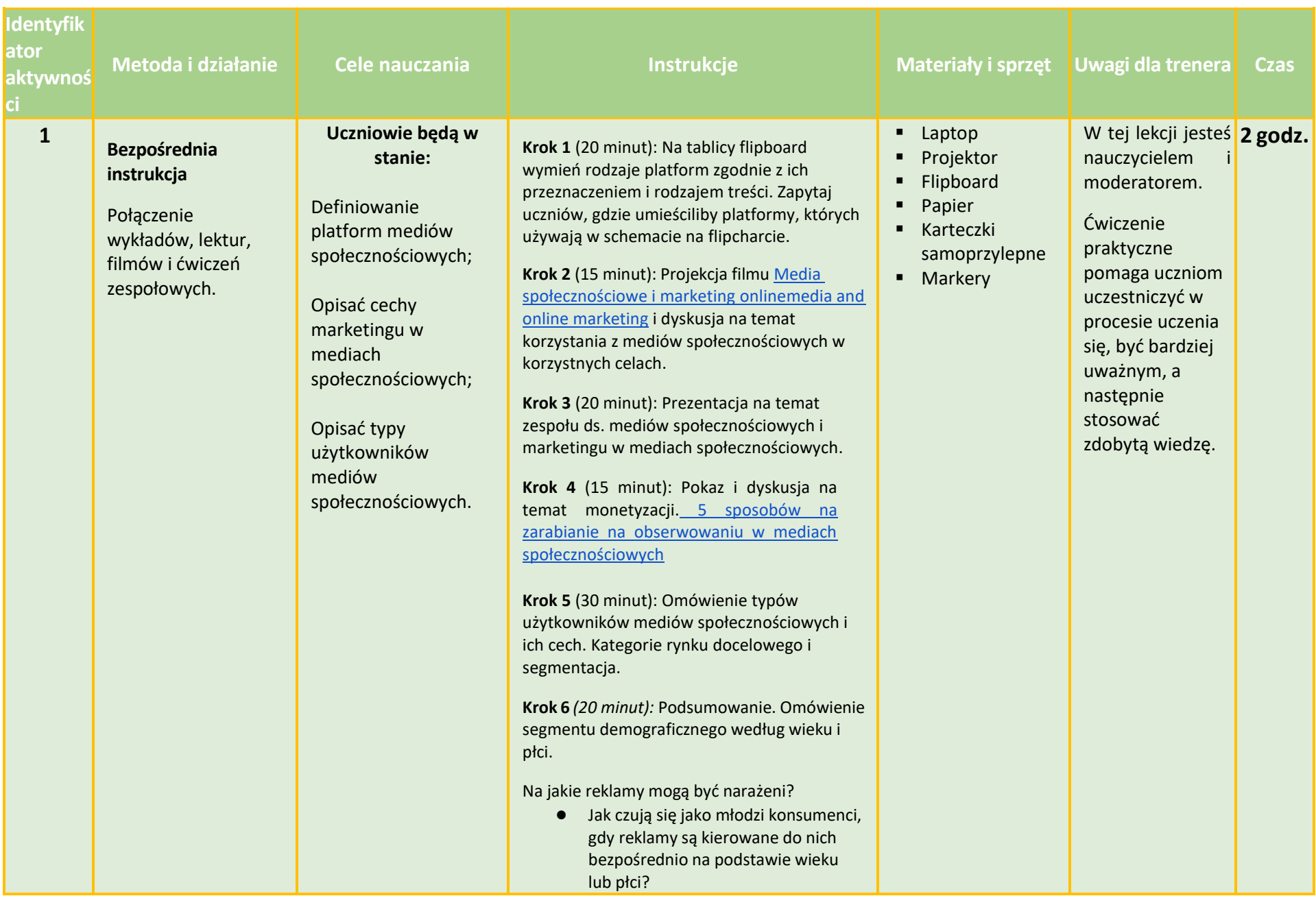

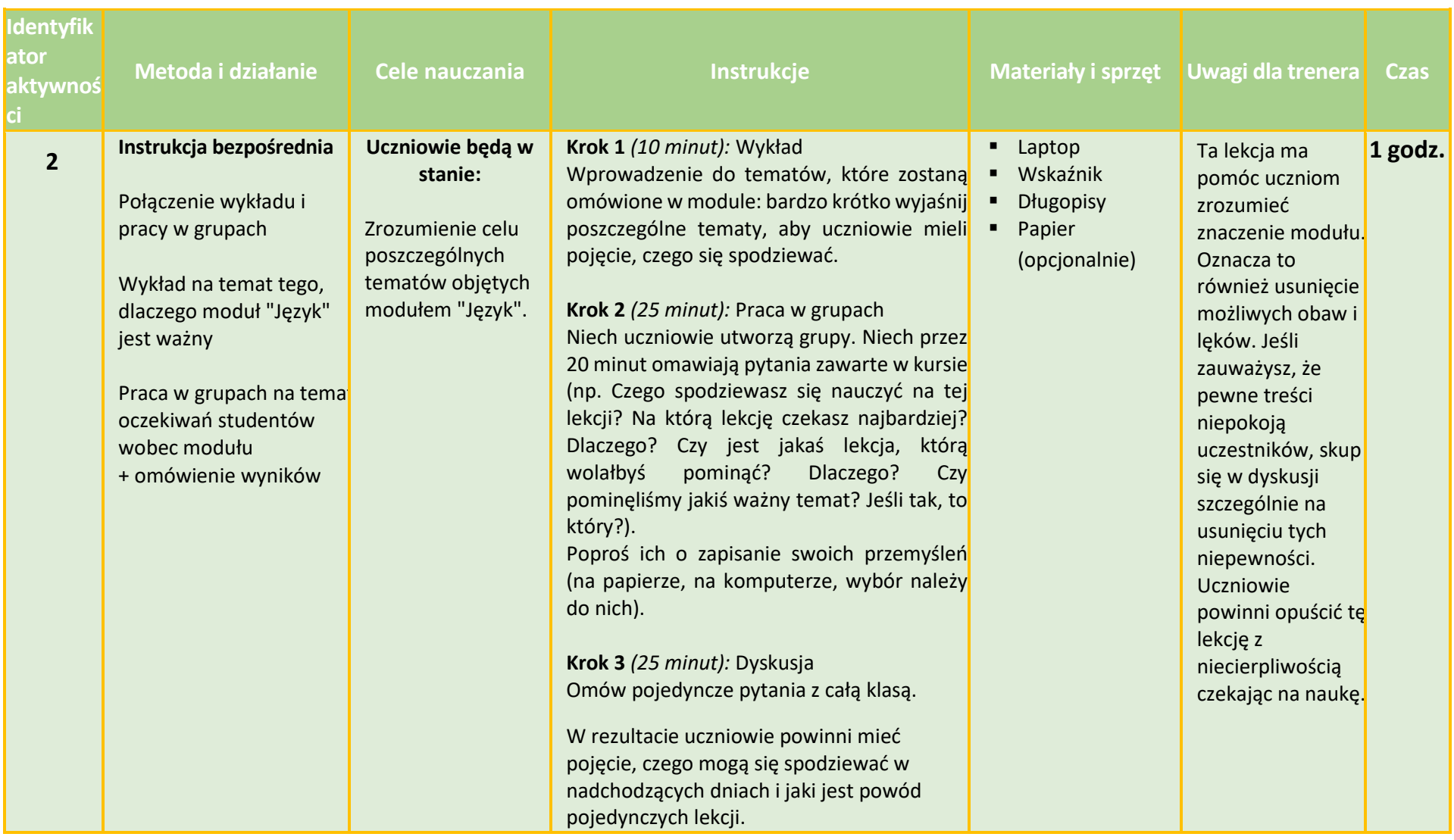

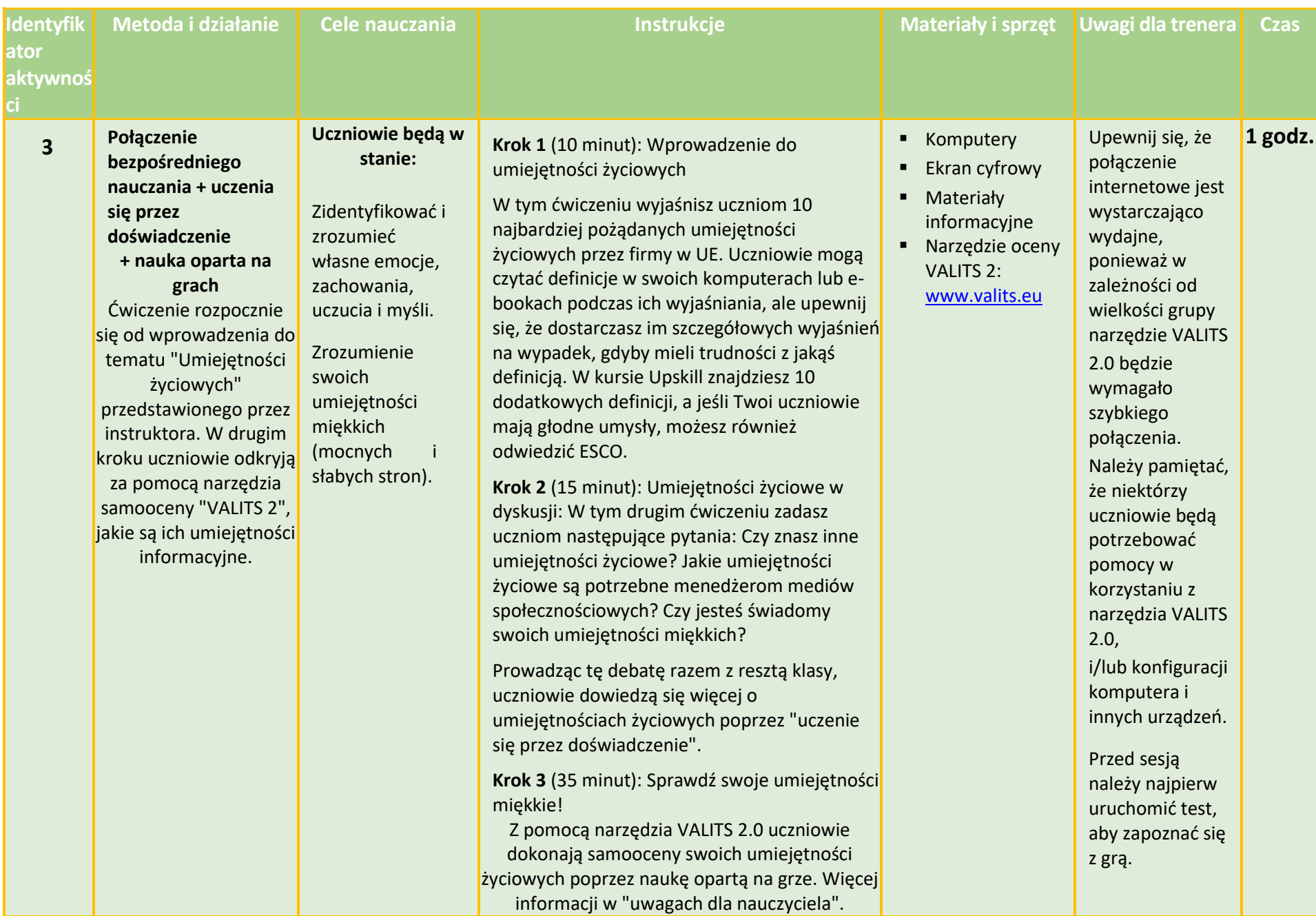

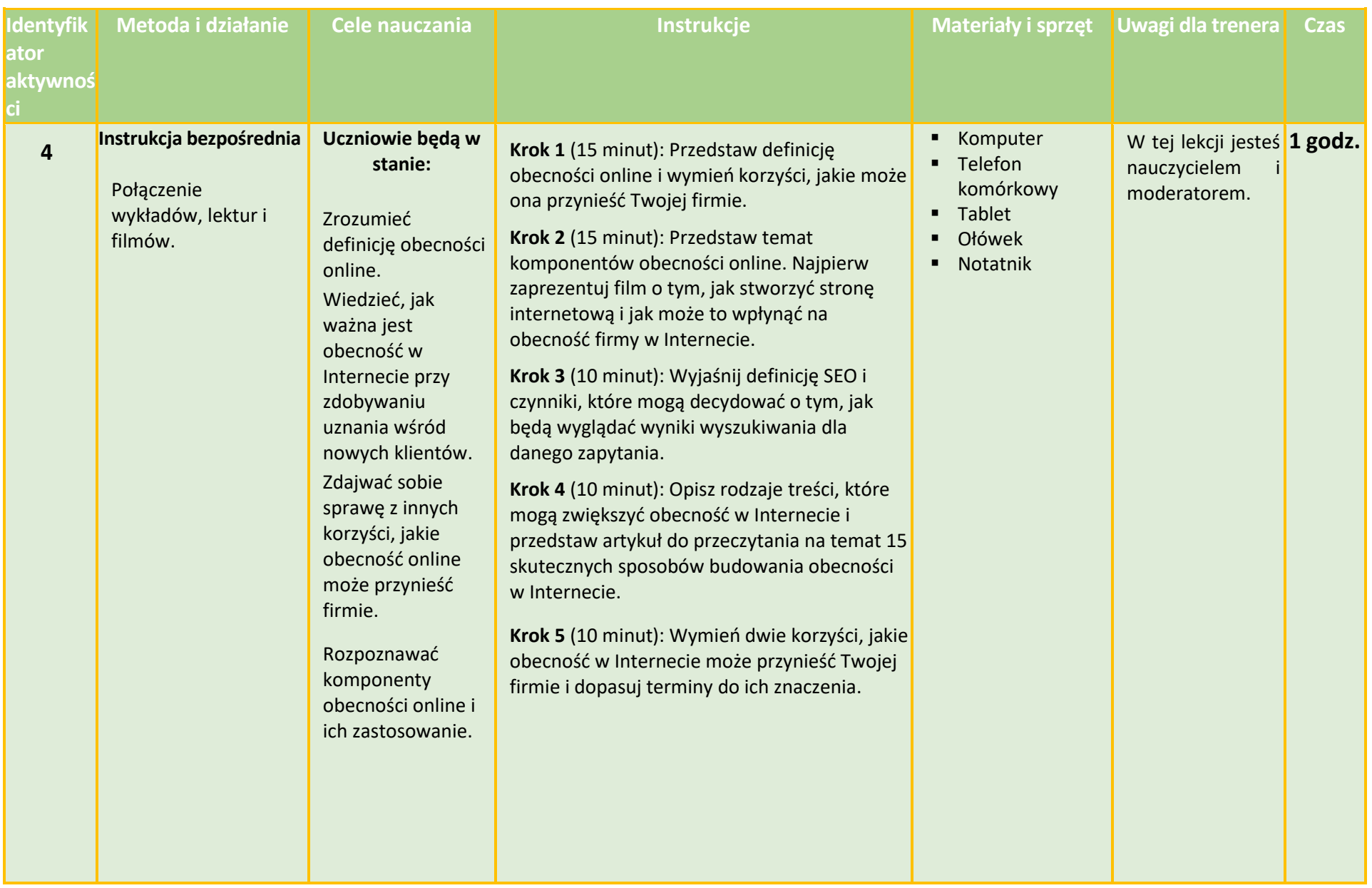

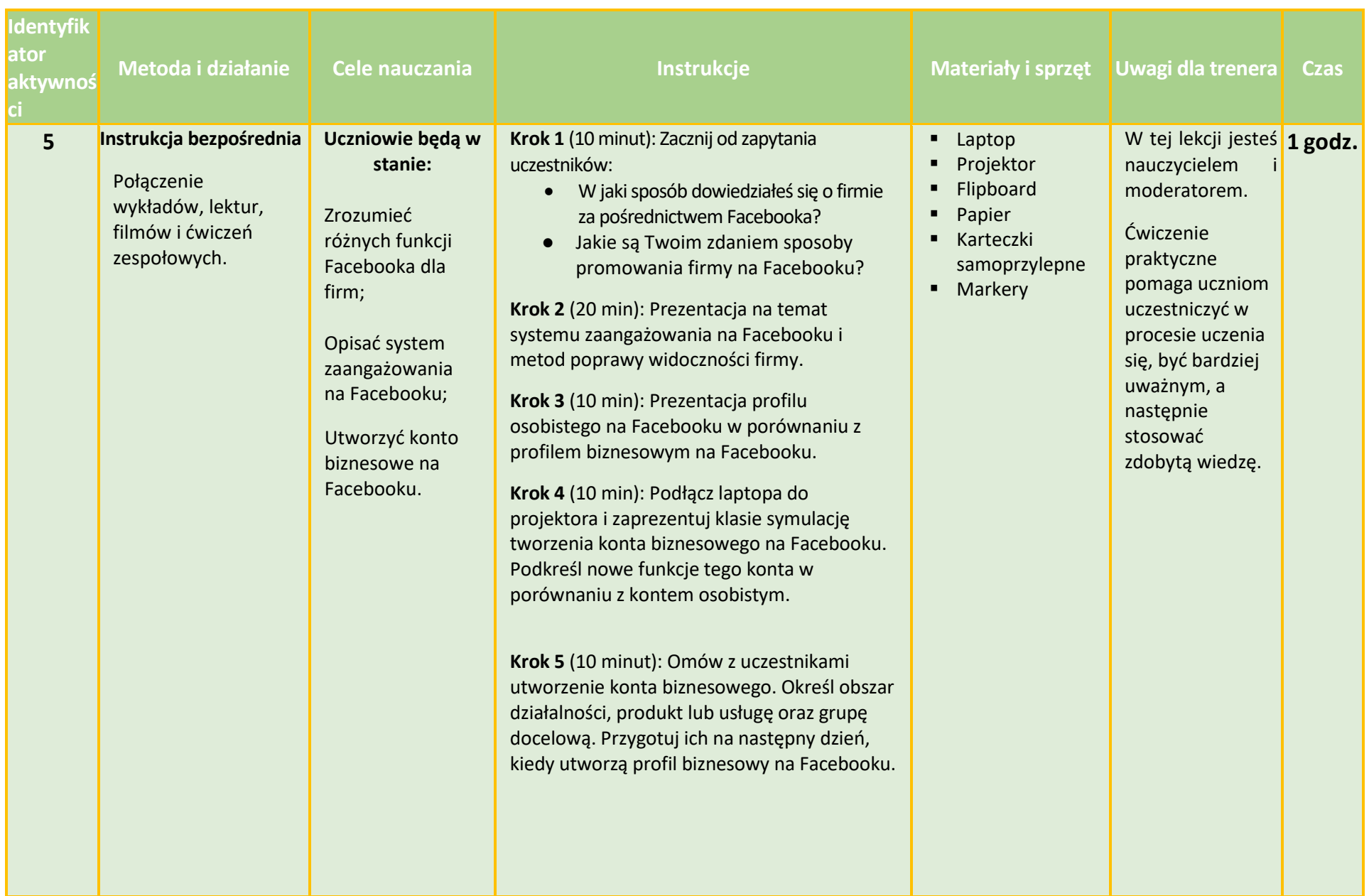

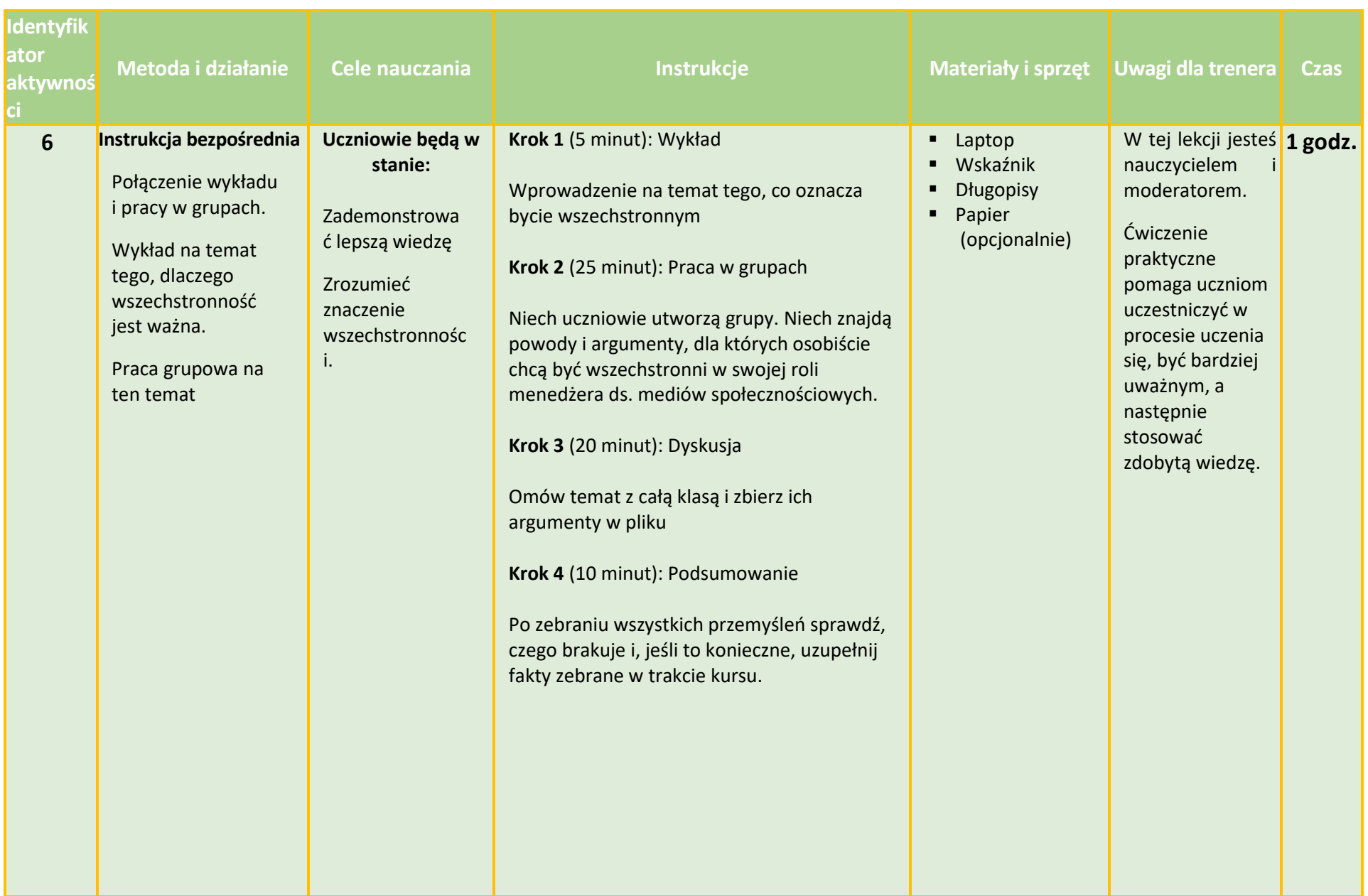

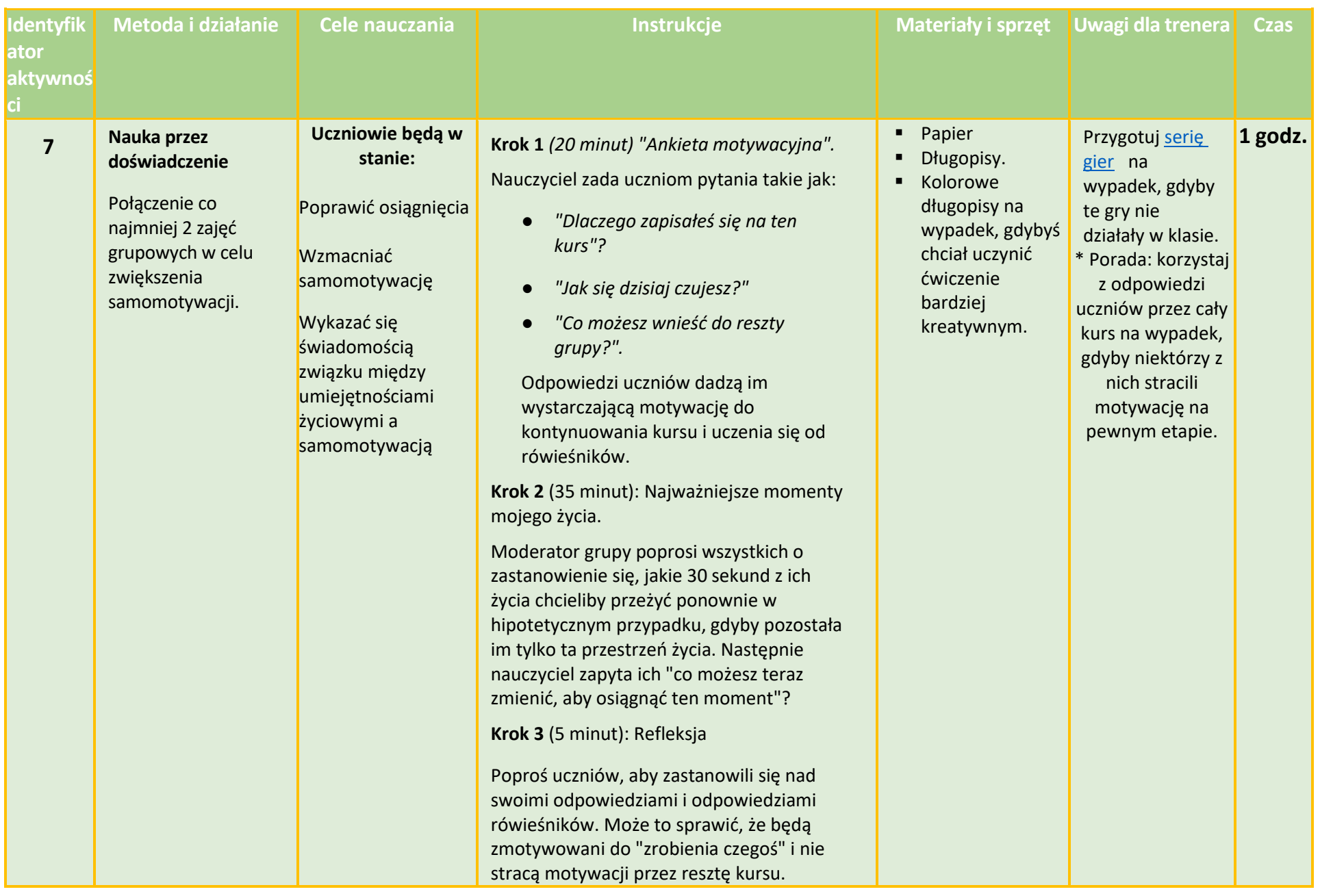

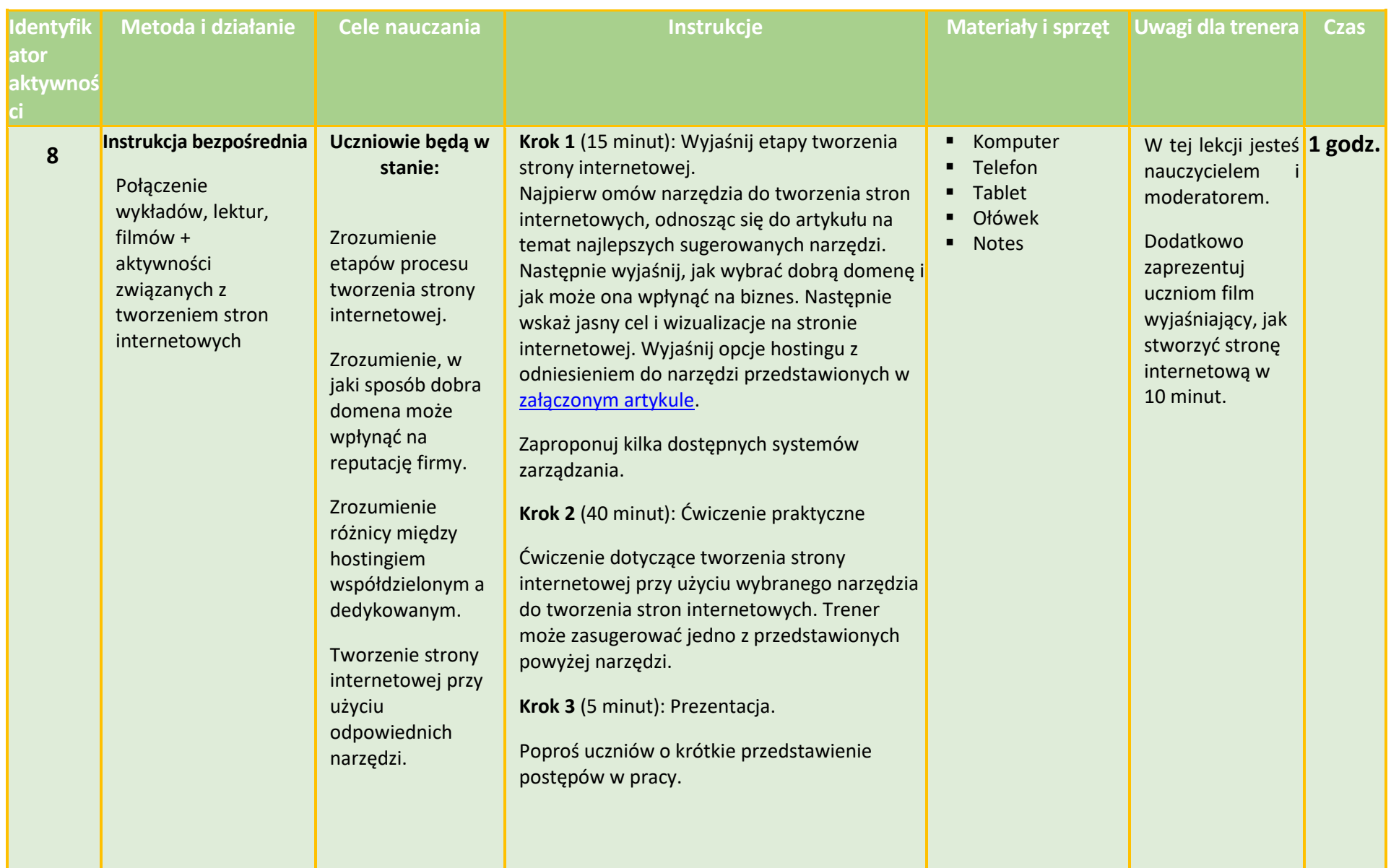

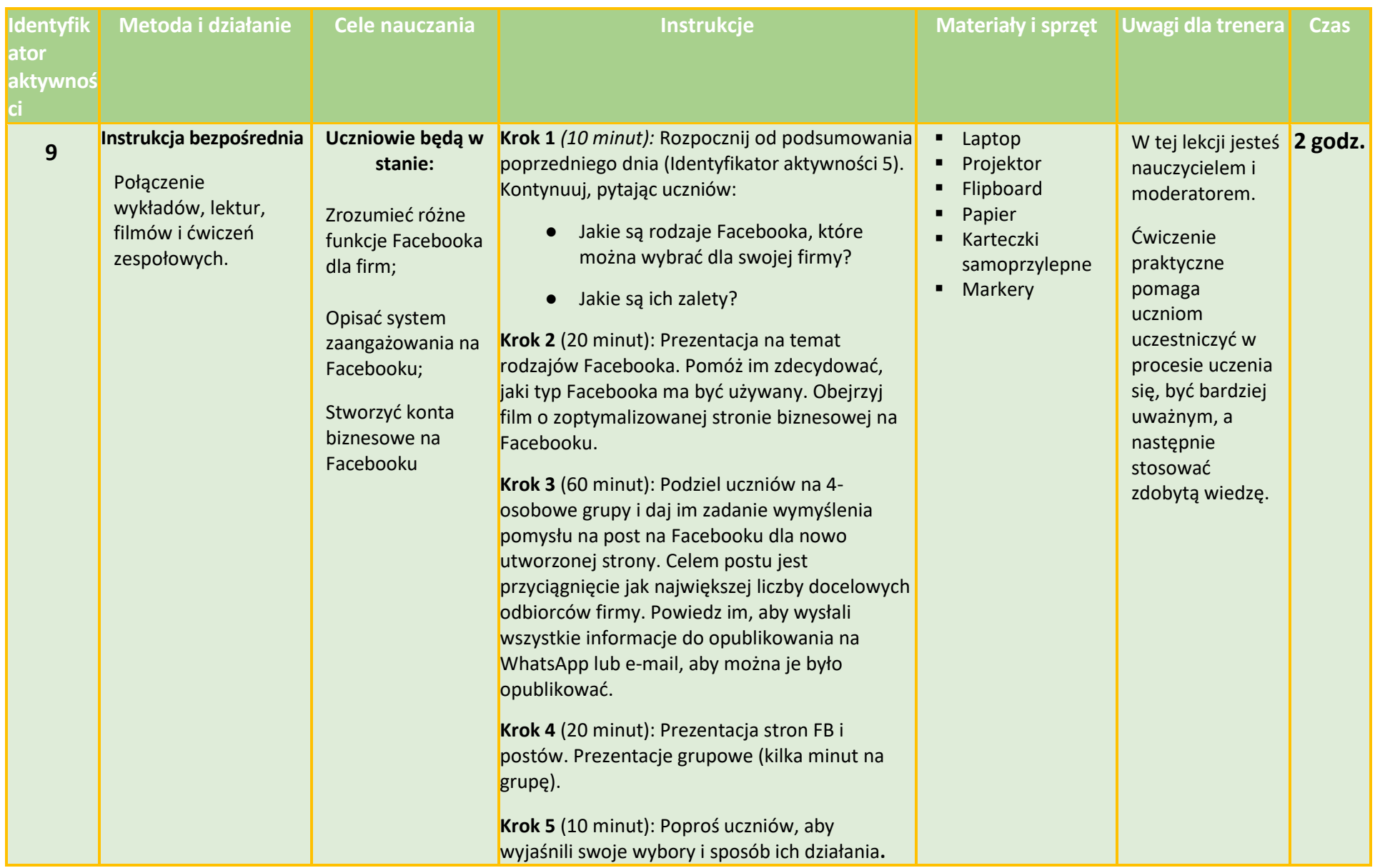

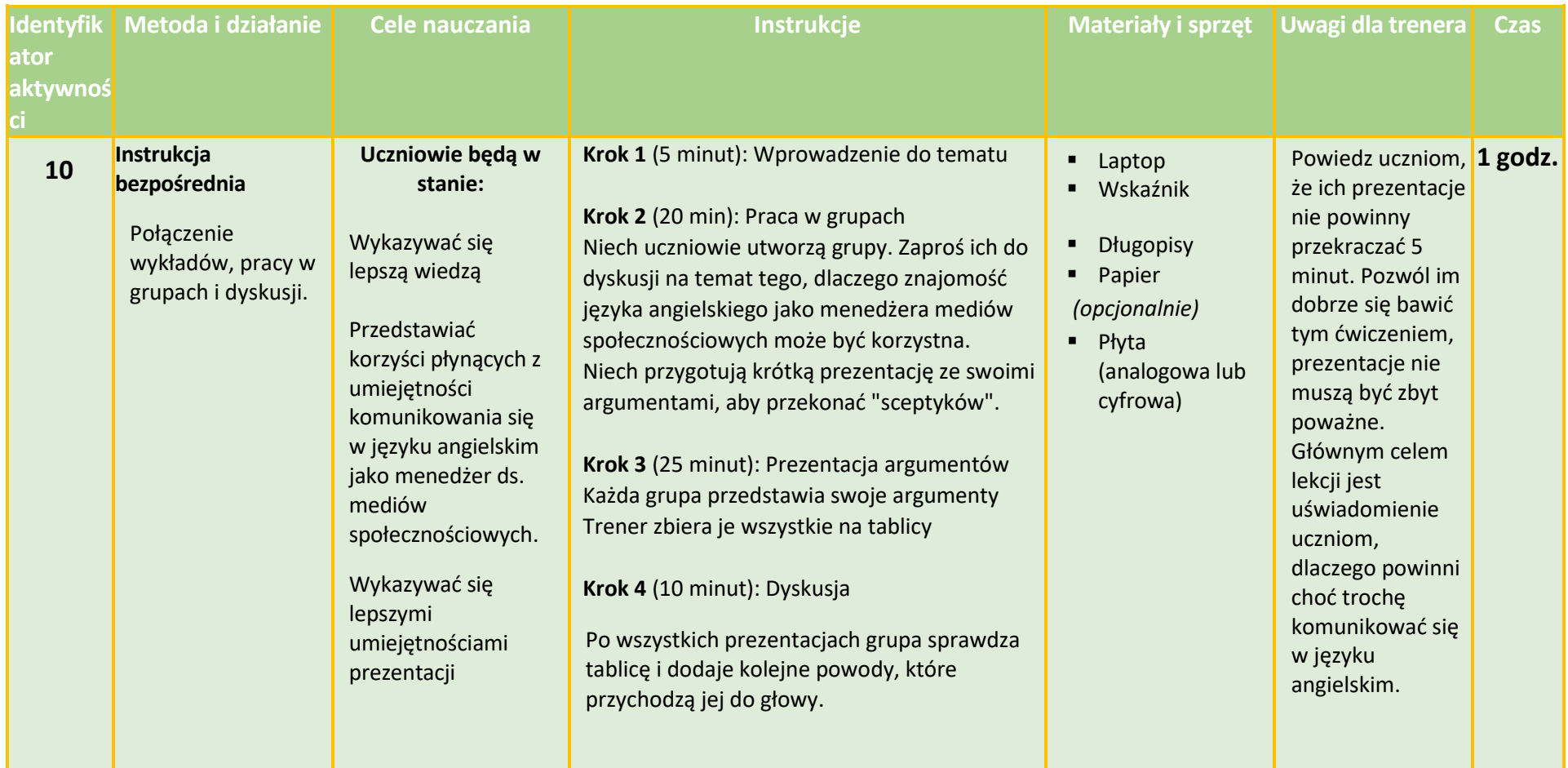

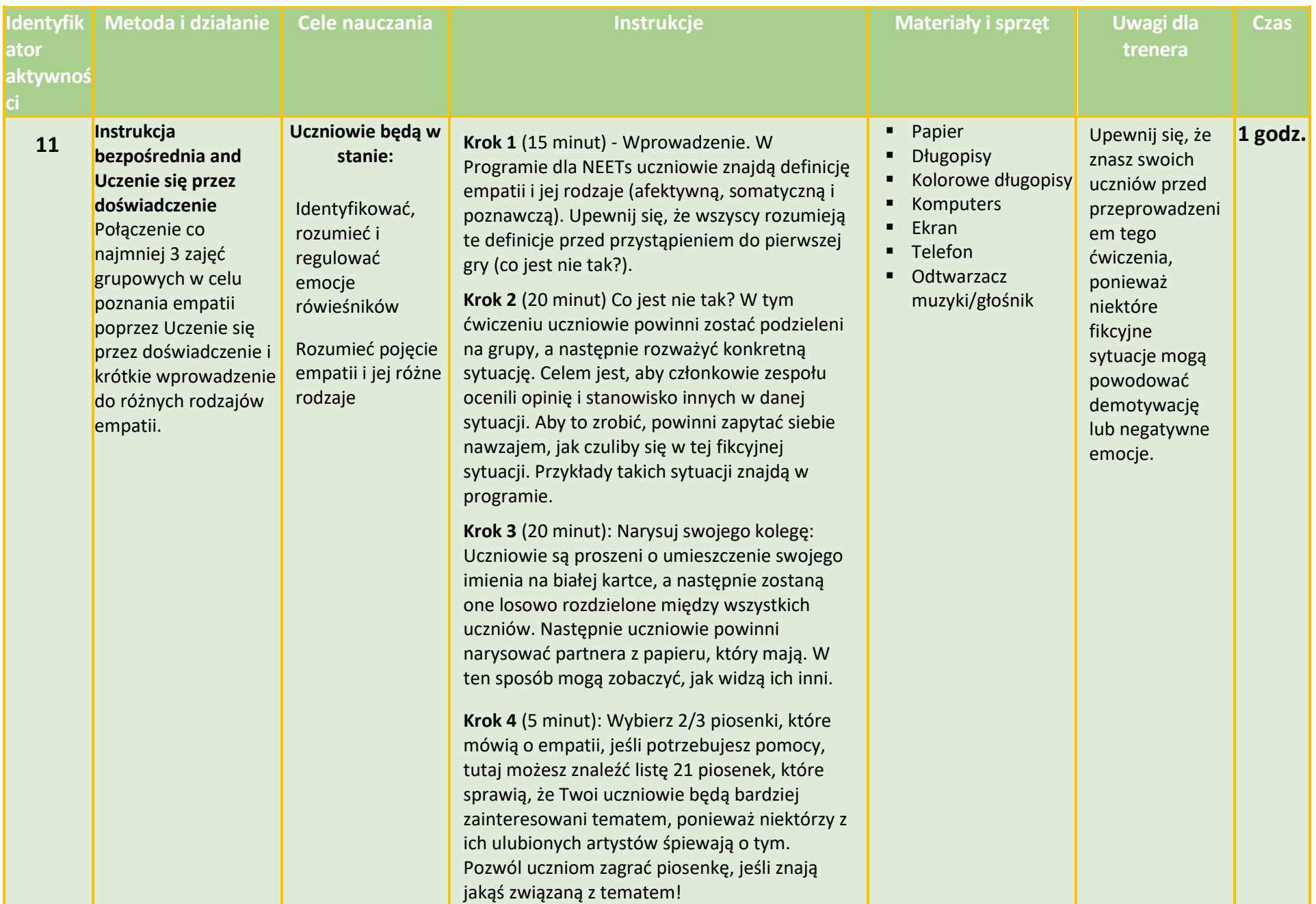

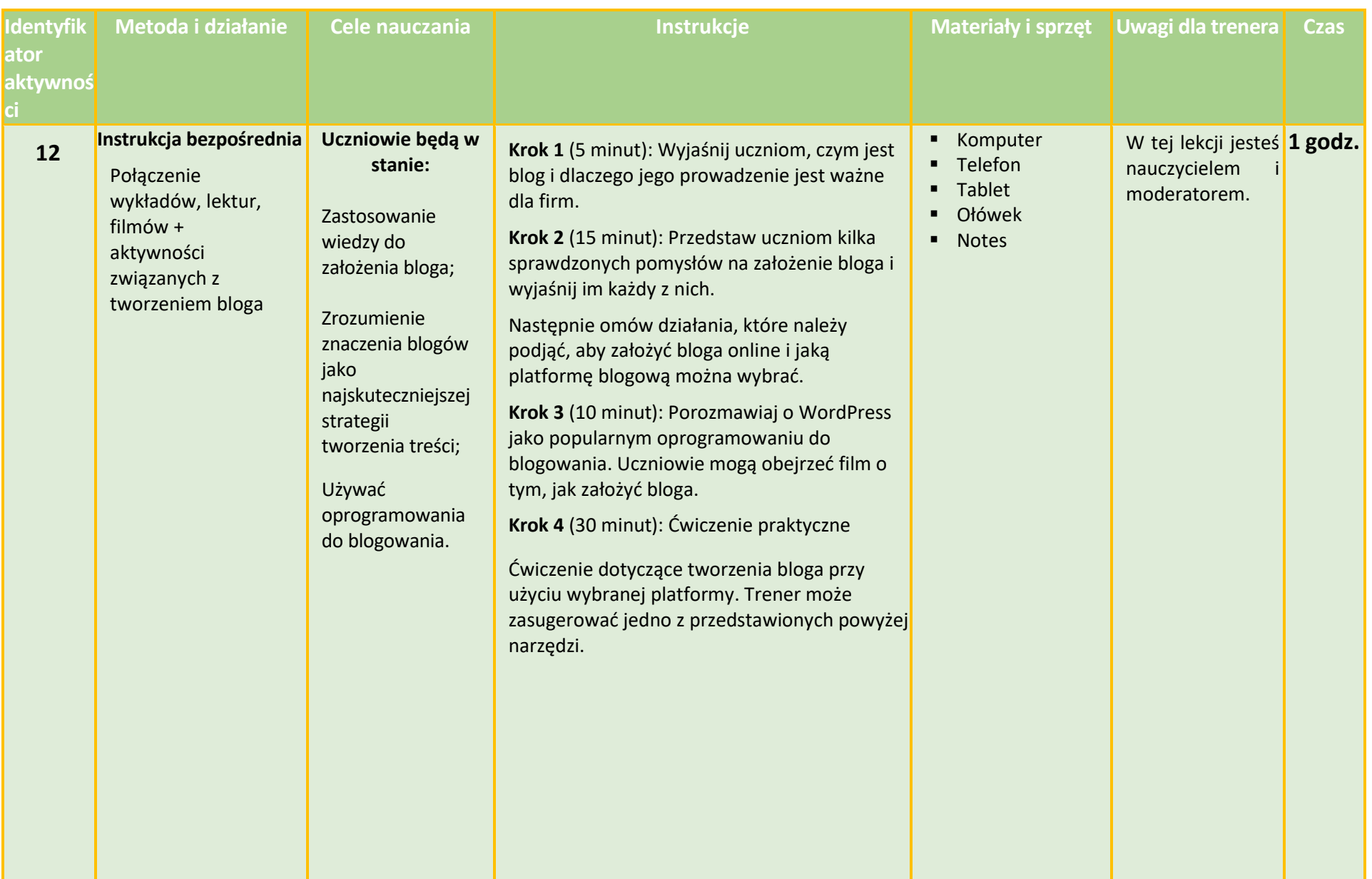

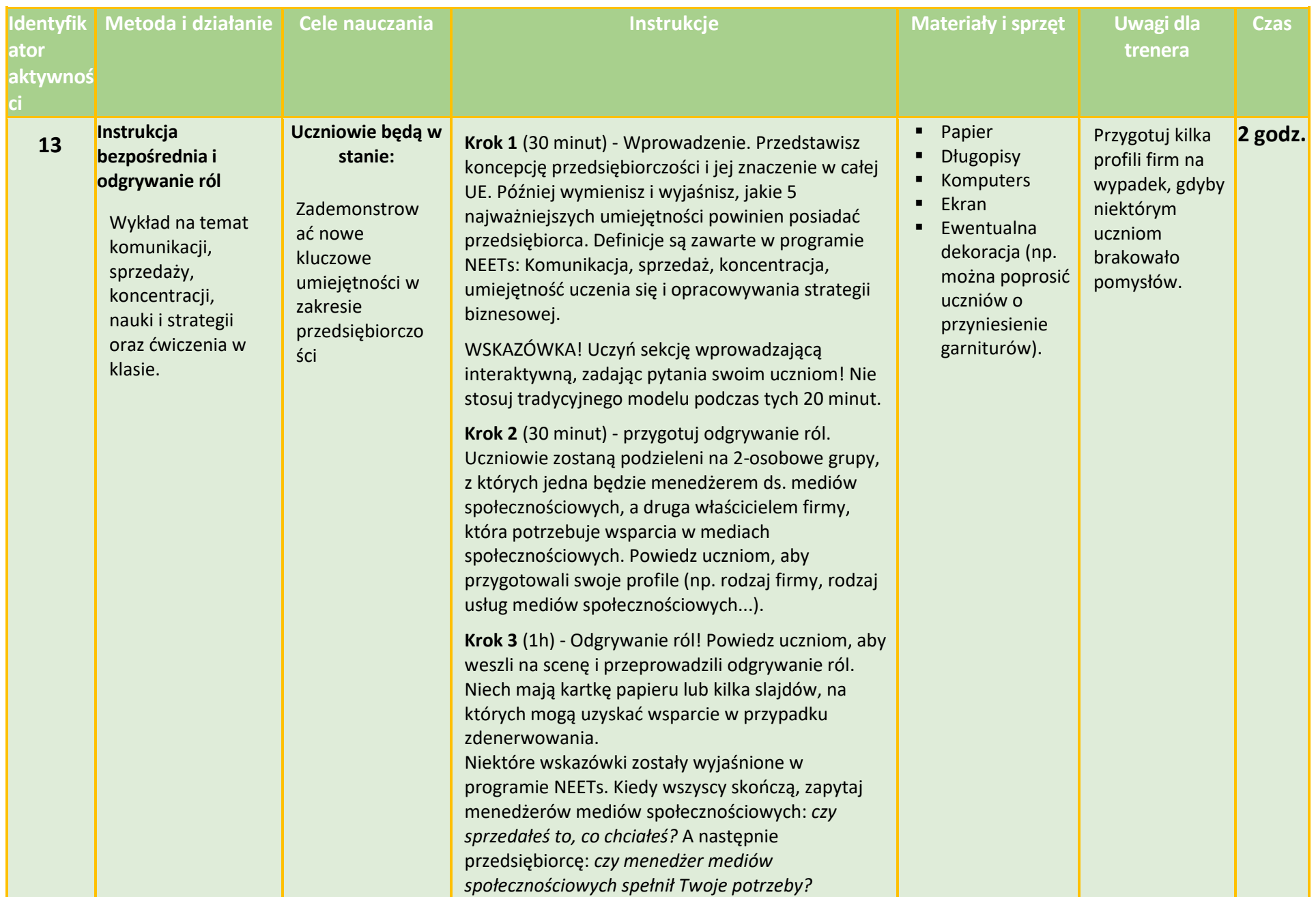

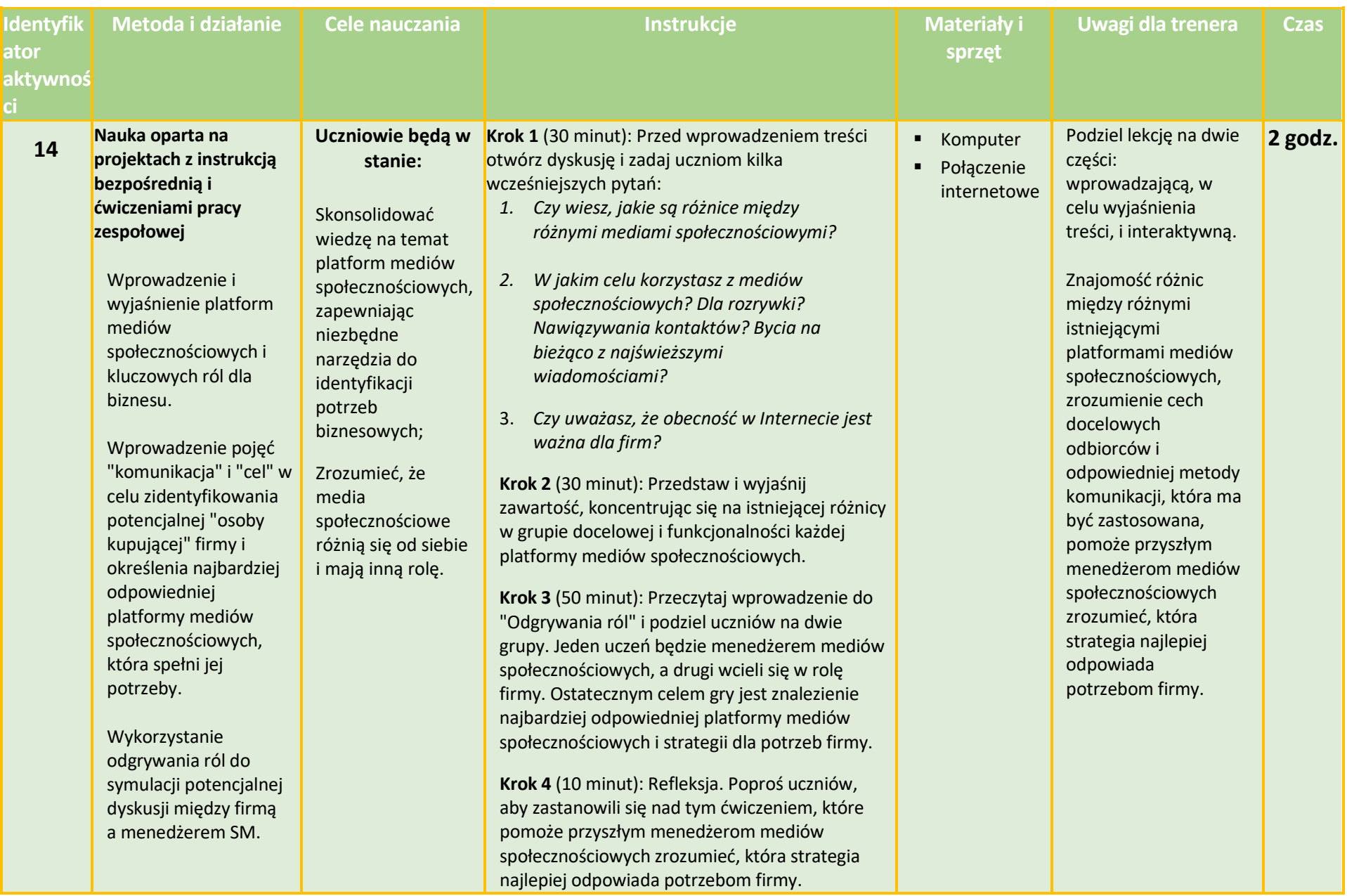

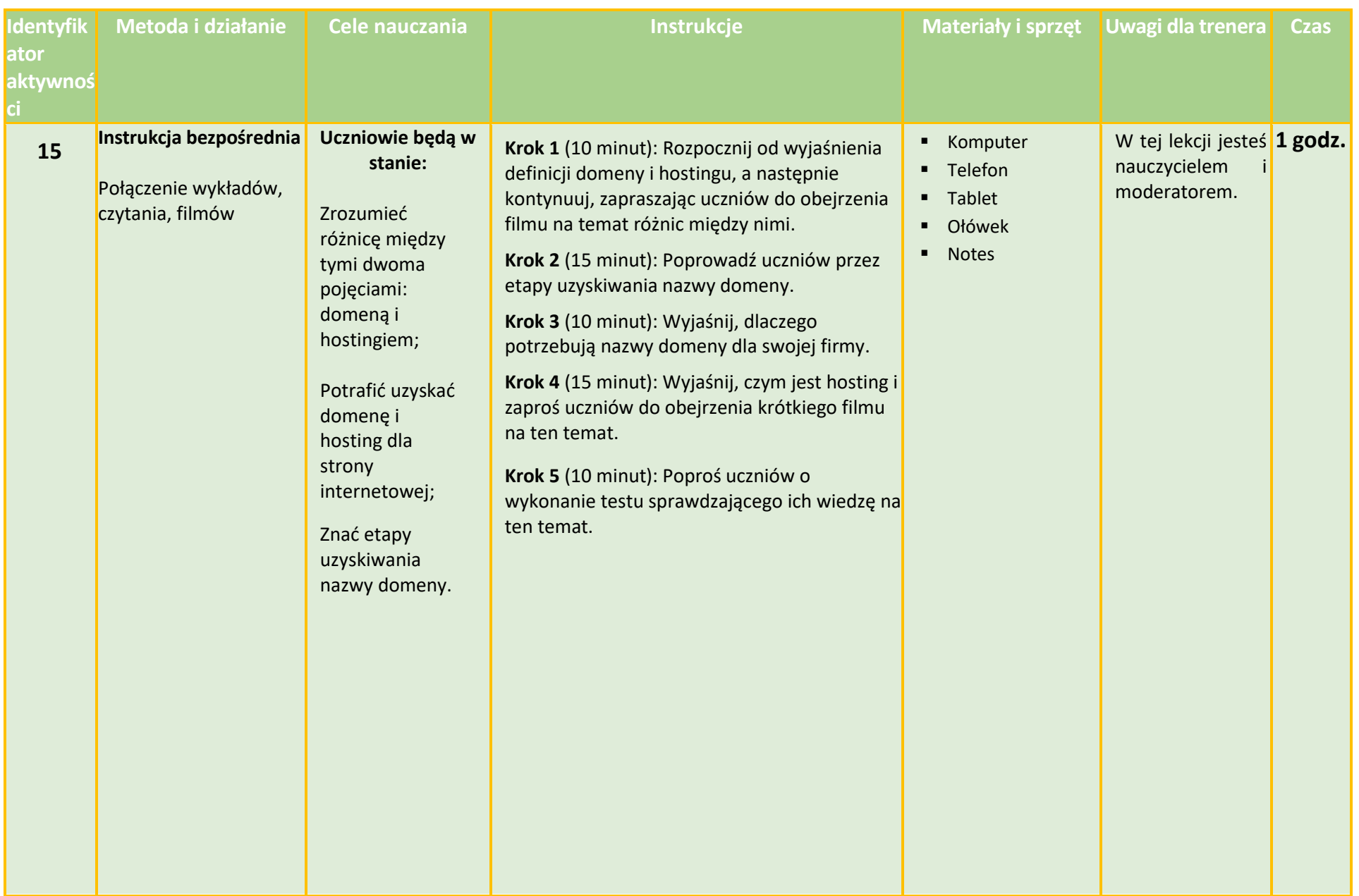

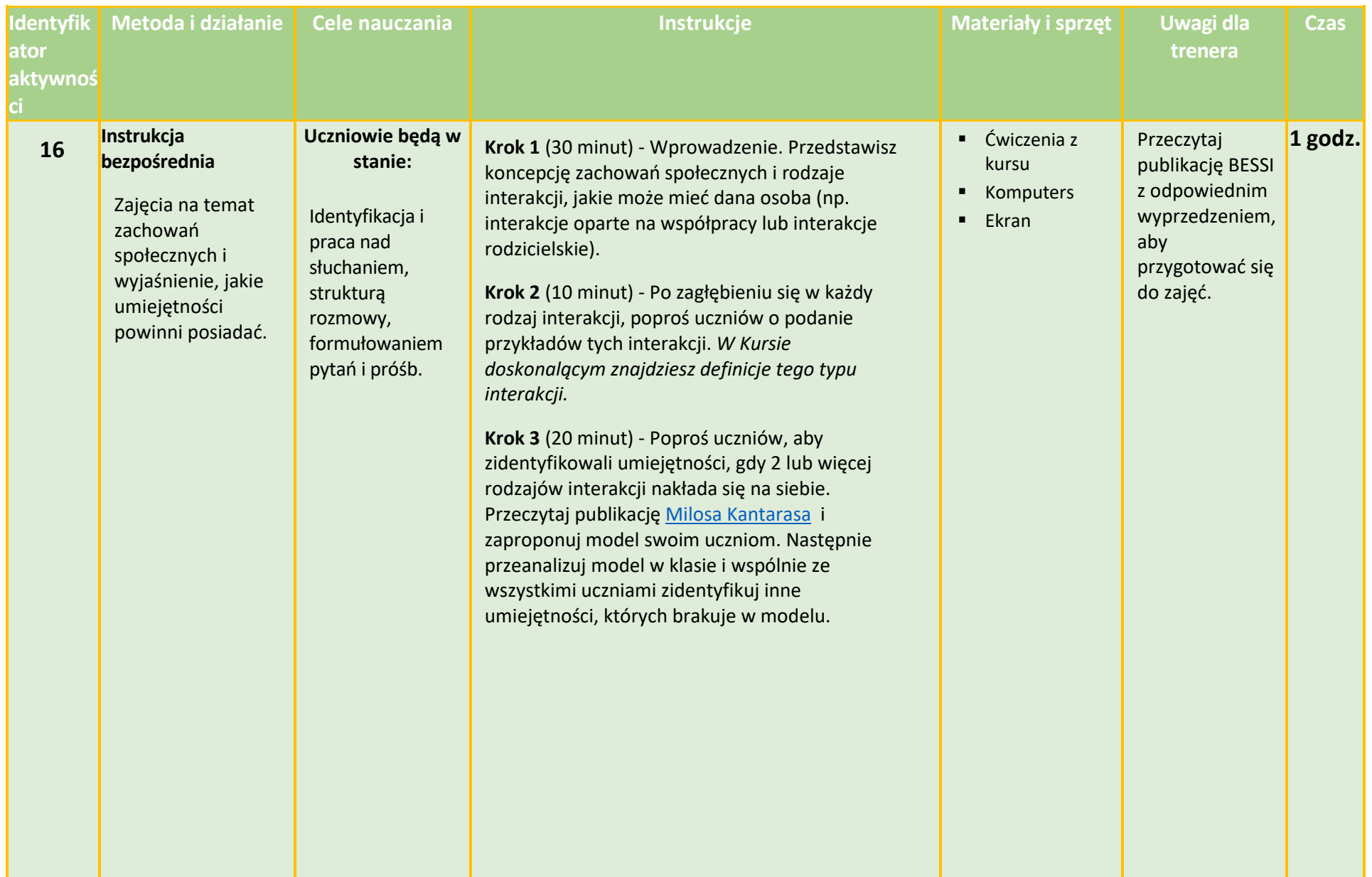

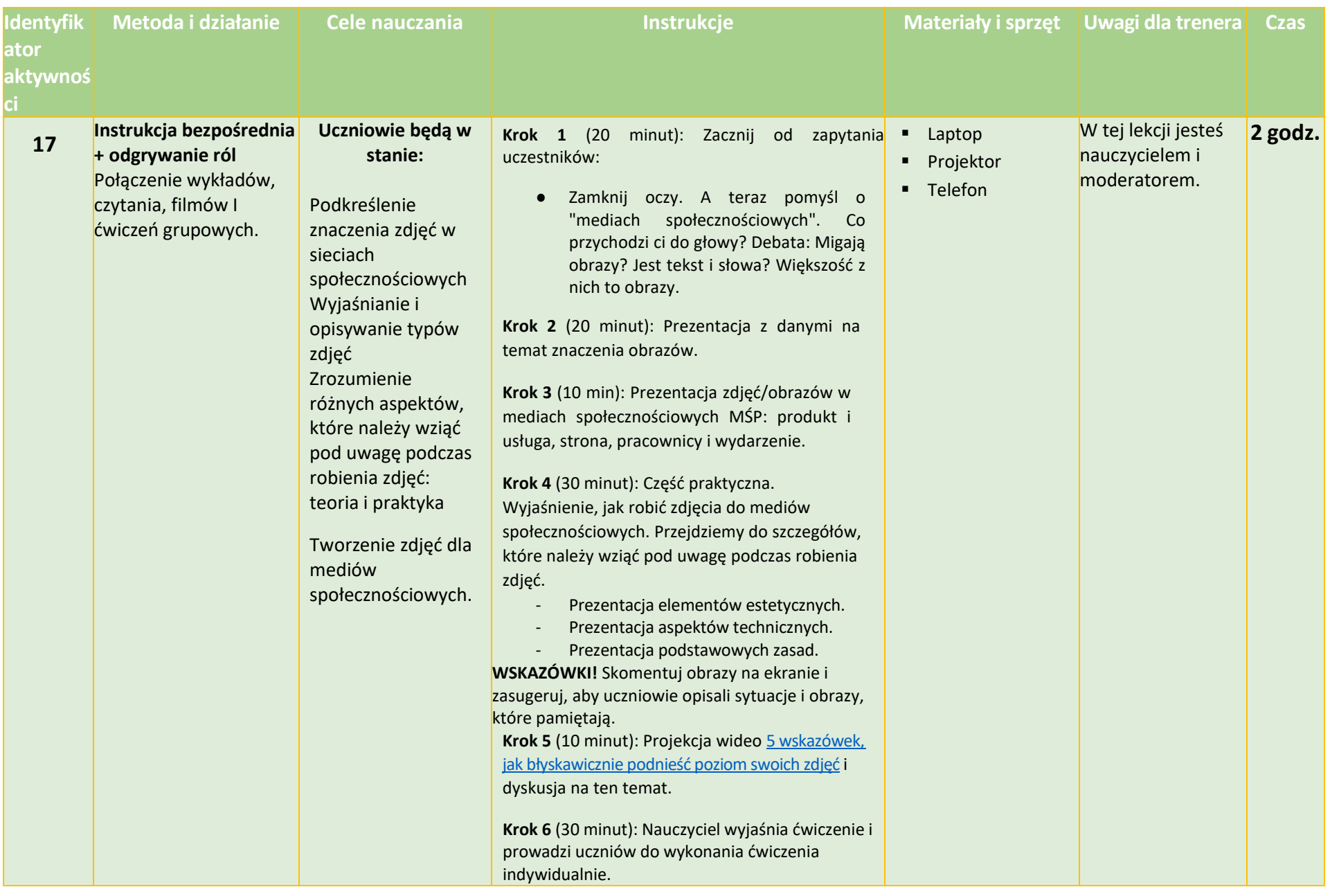

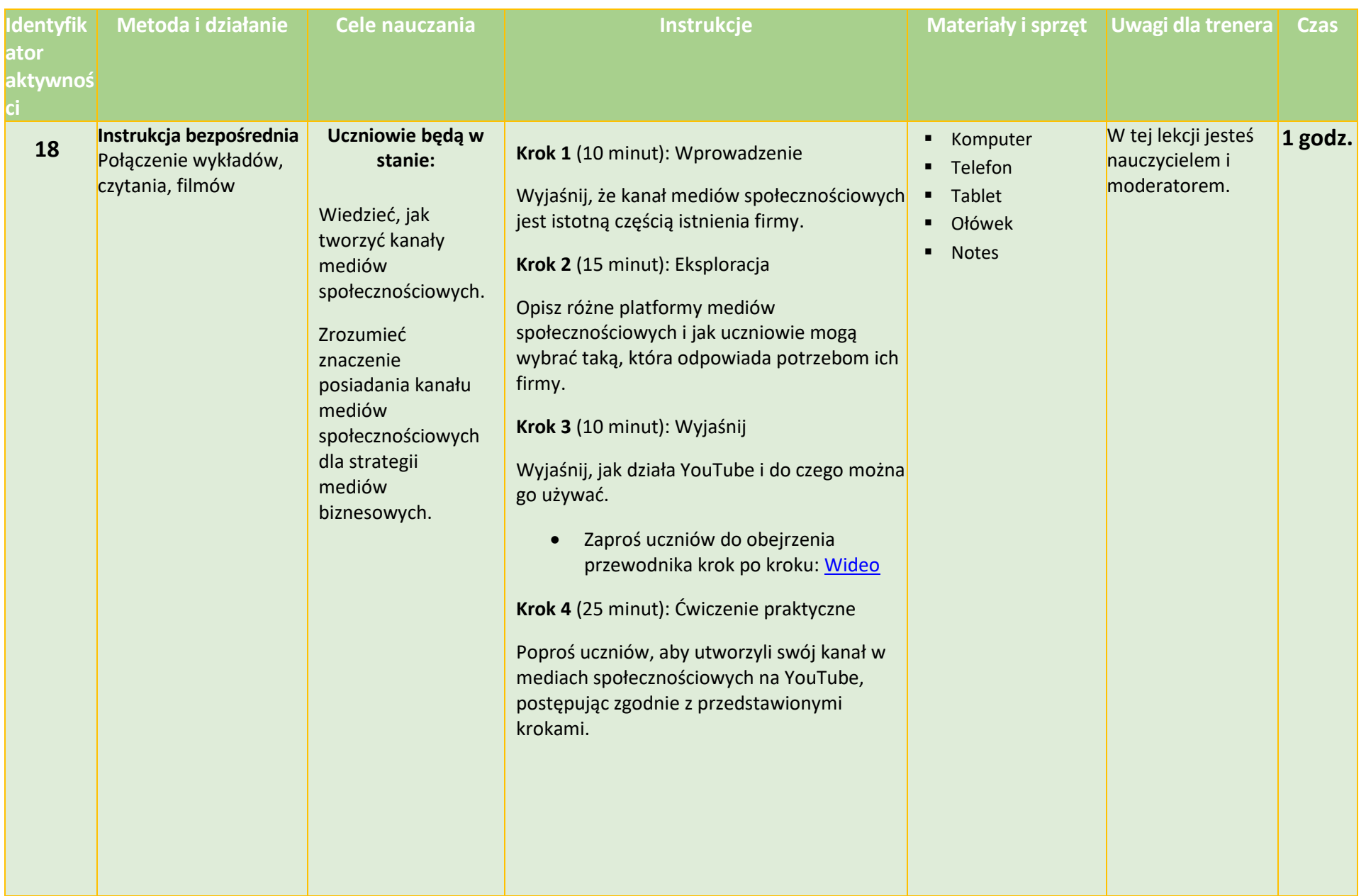

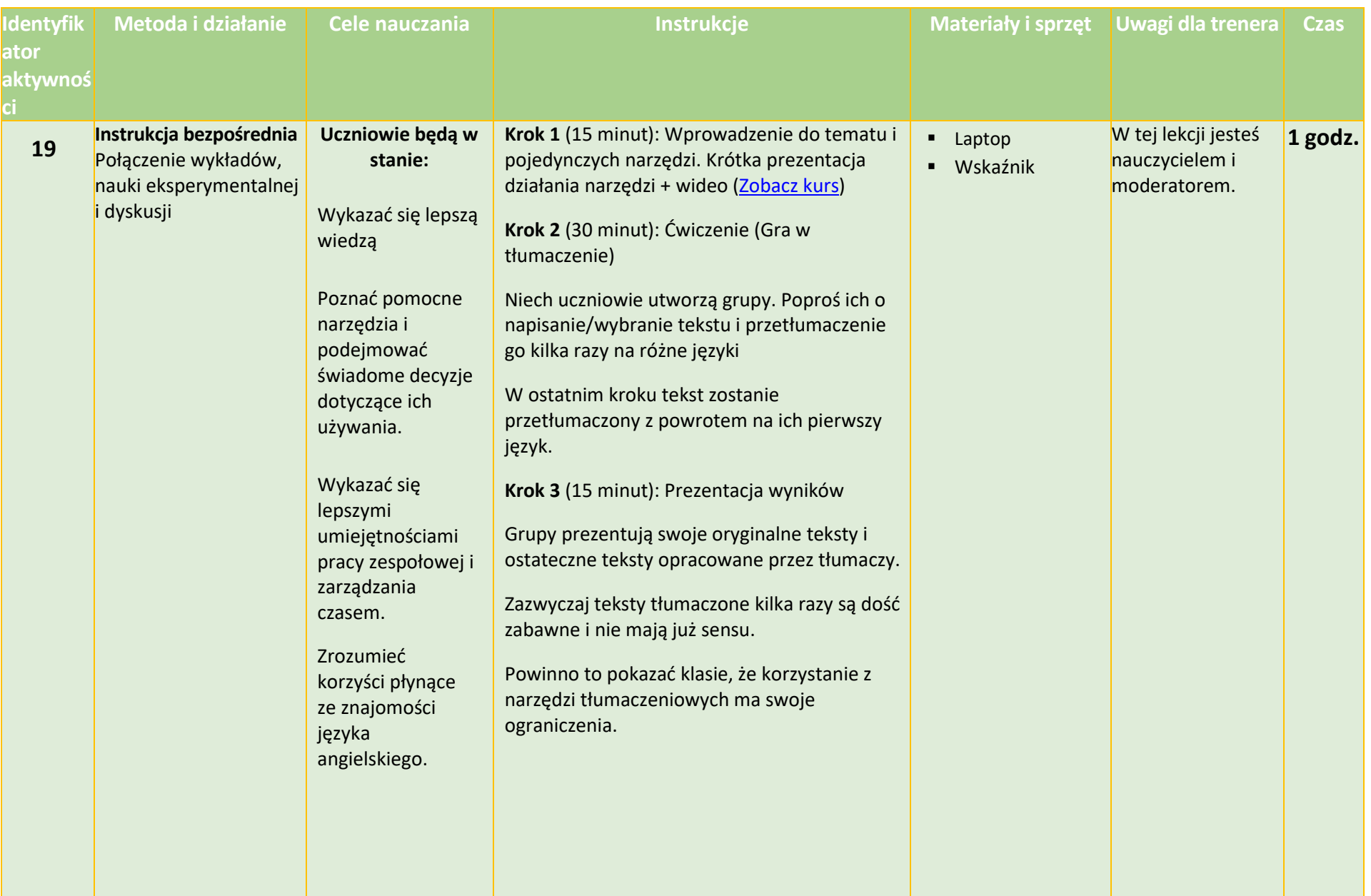

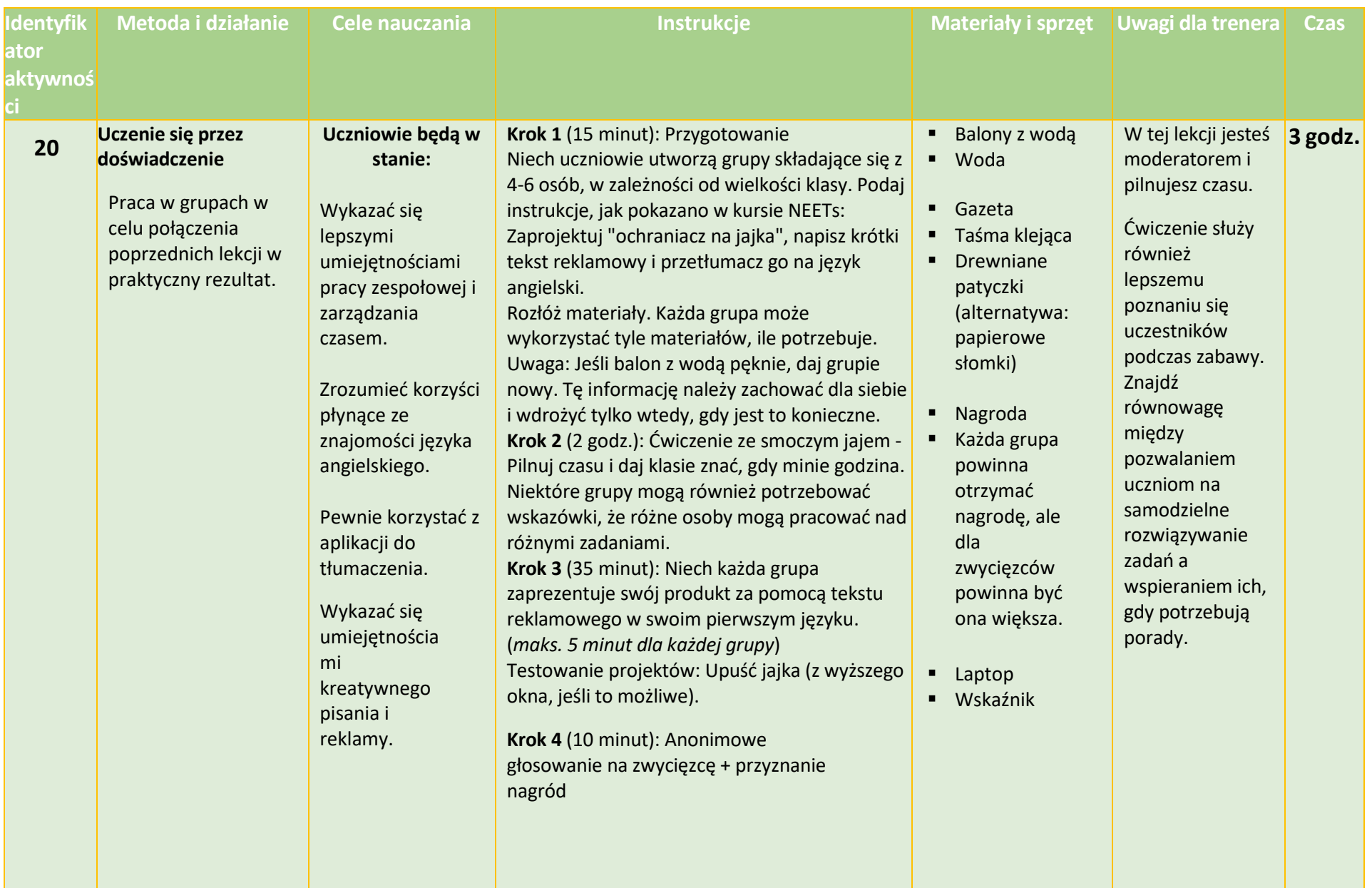

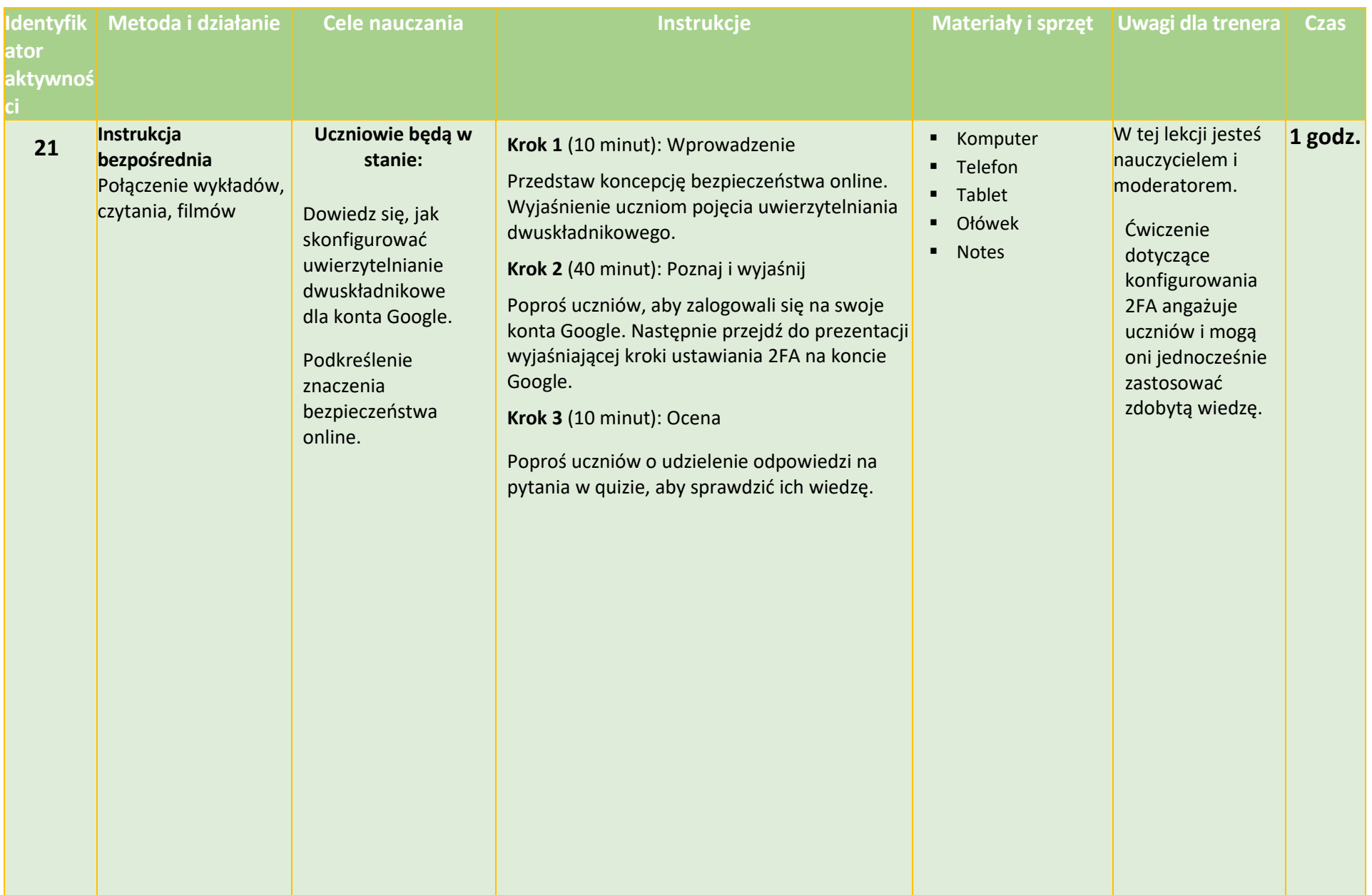

**tekstu**

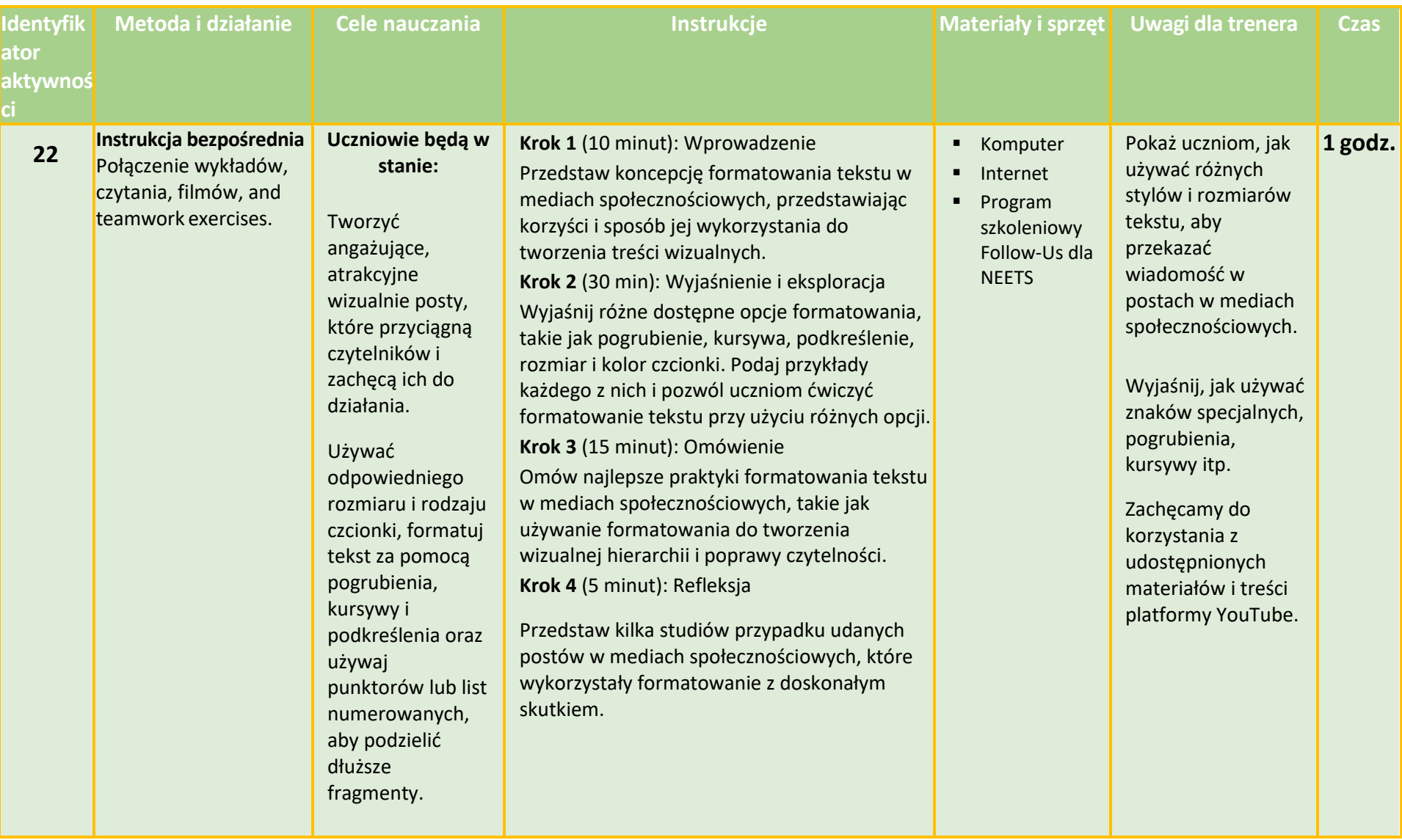

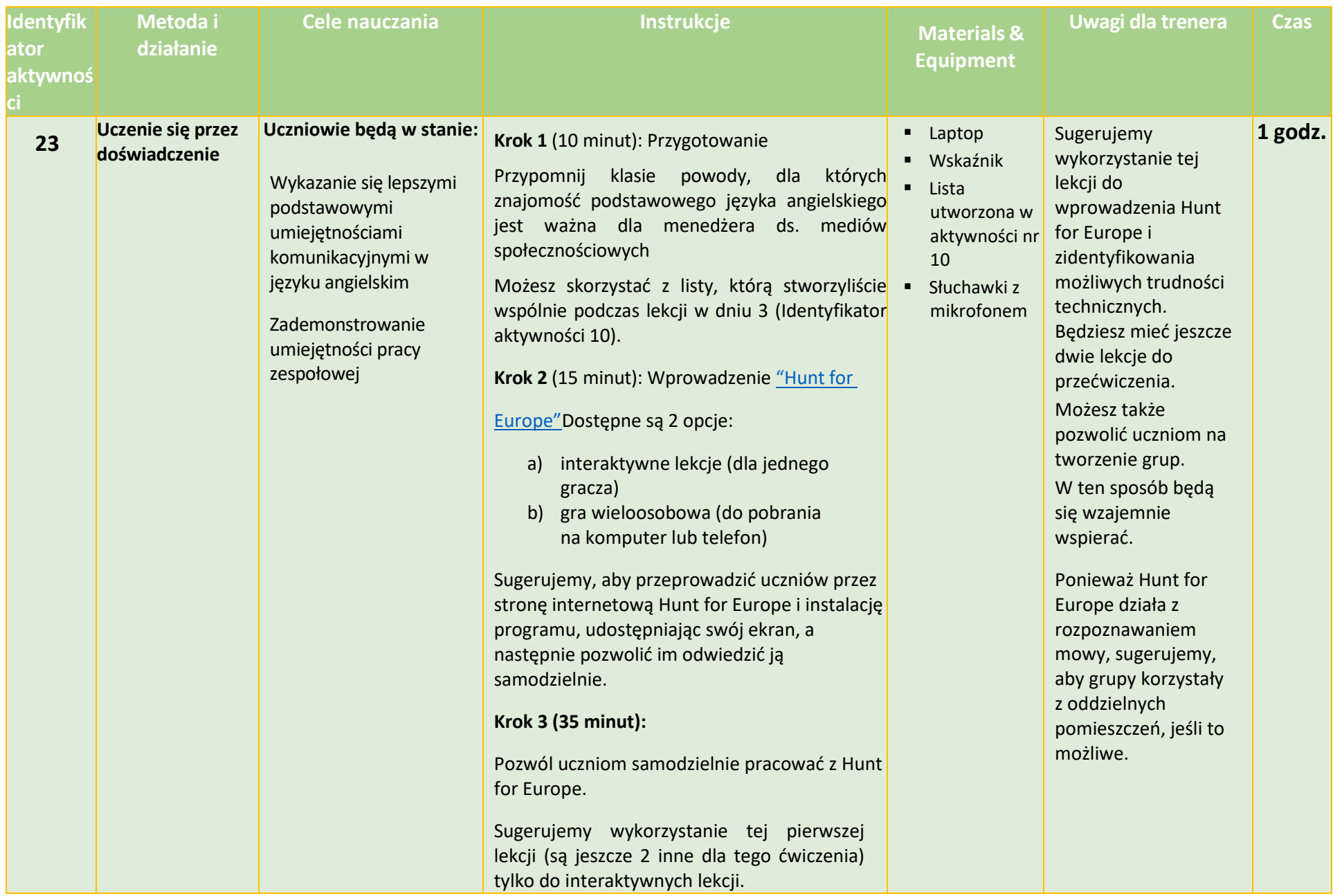

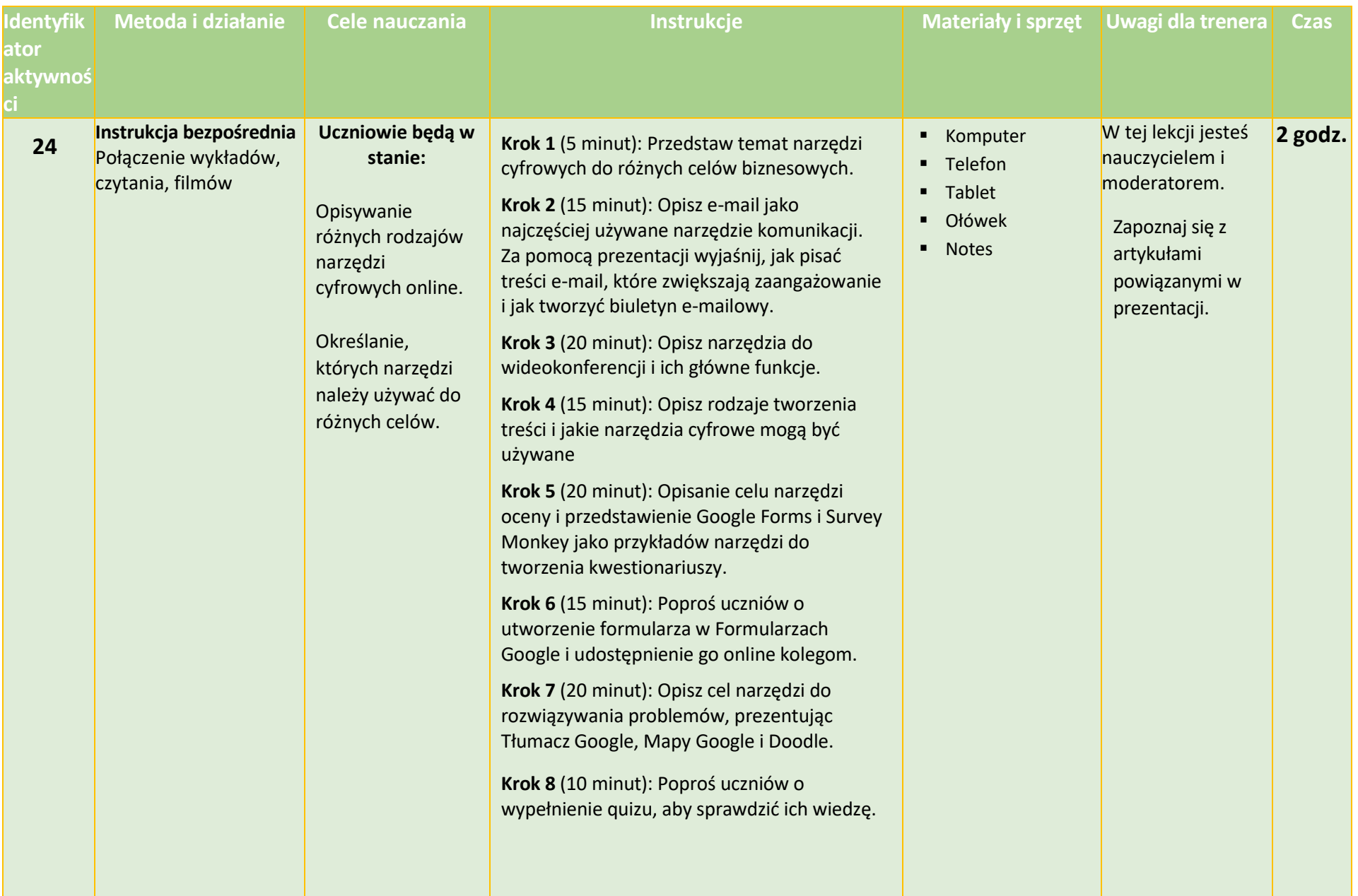

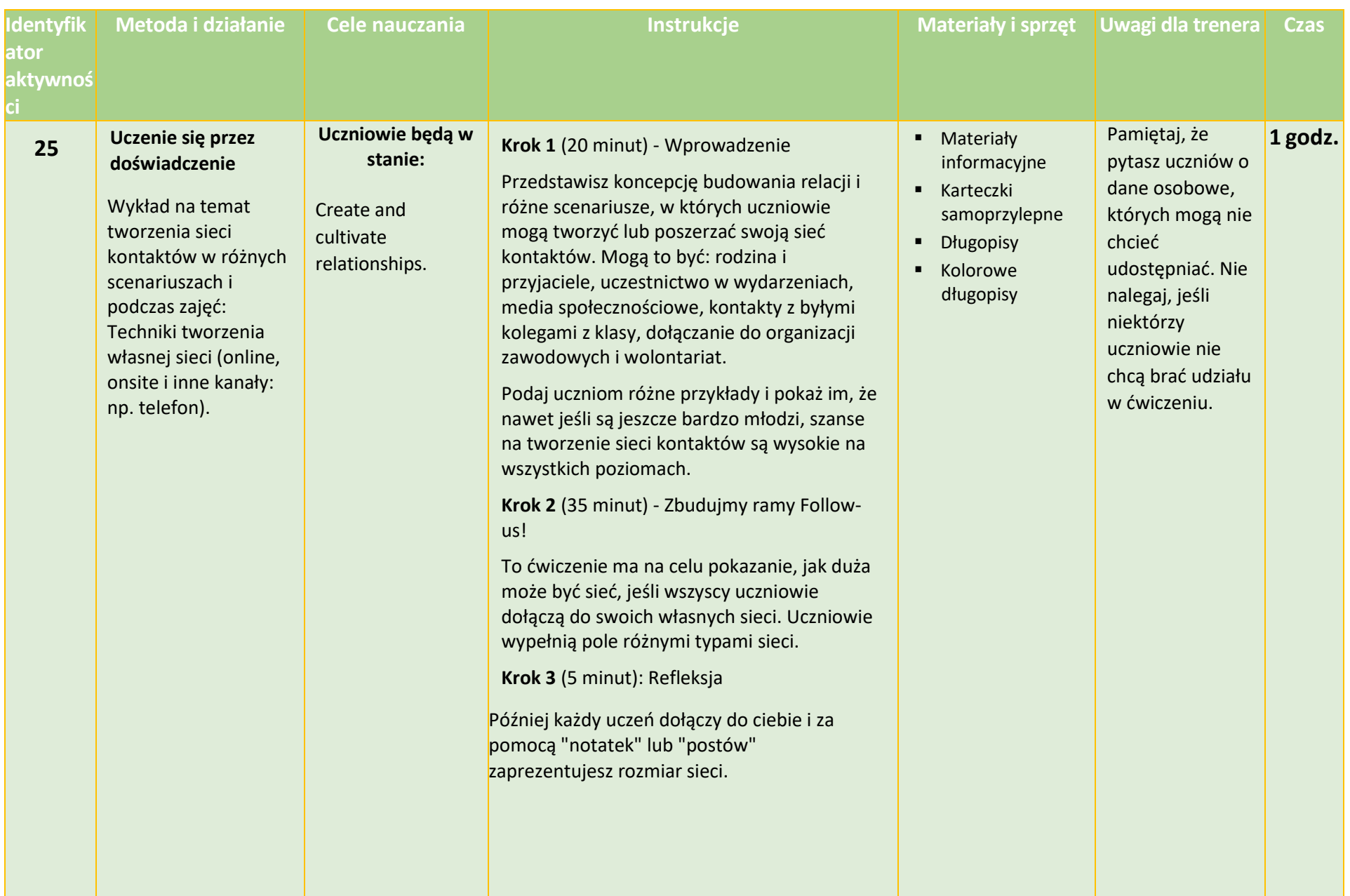

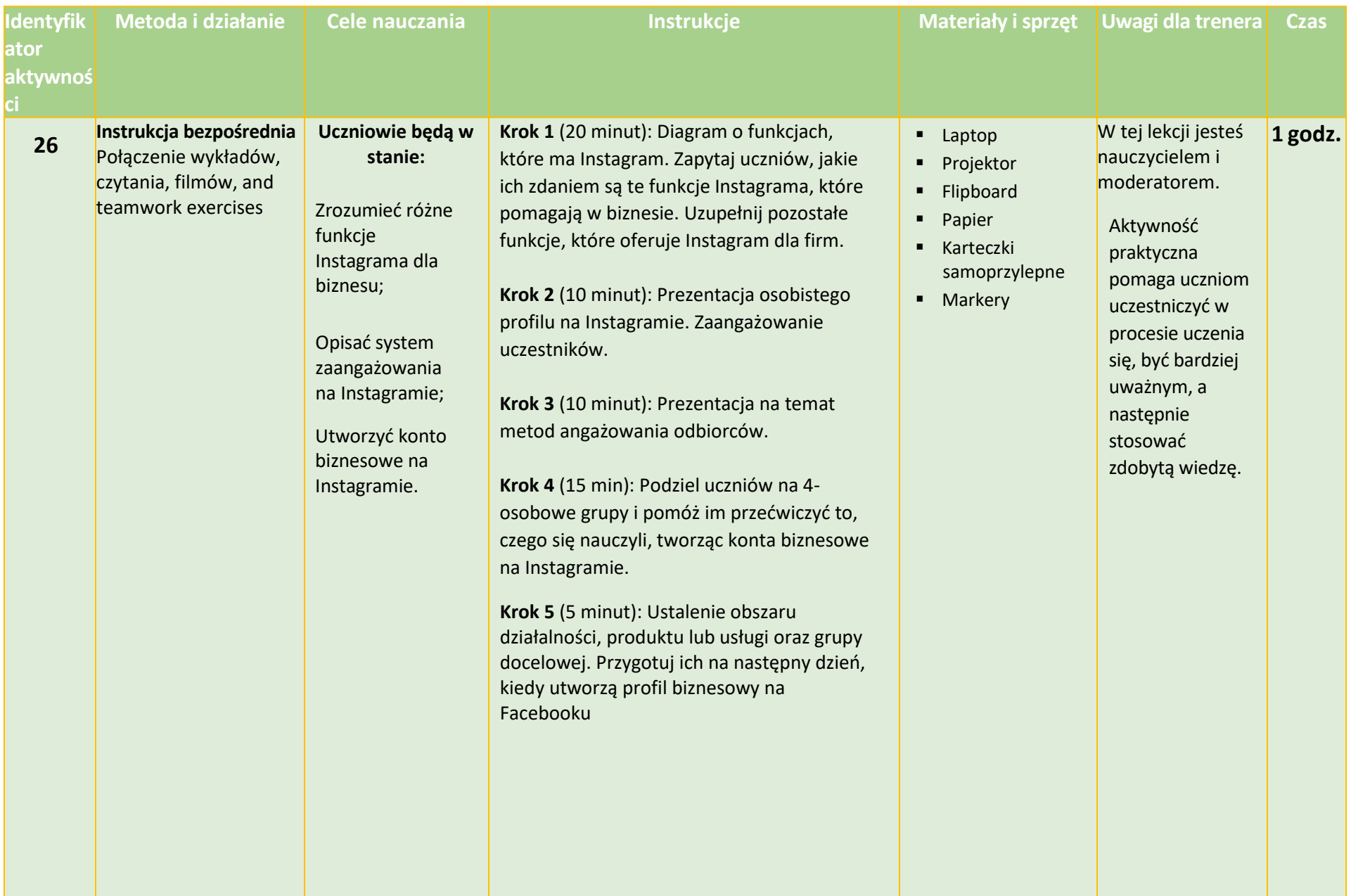

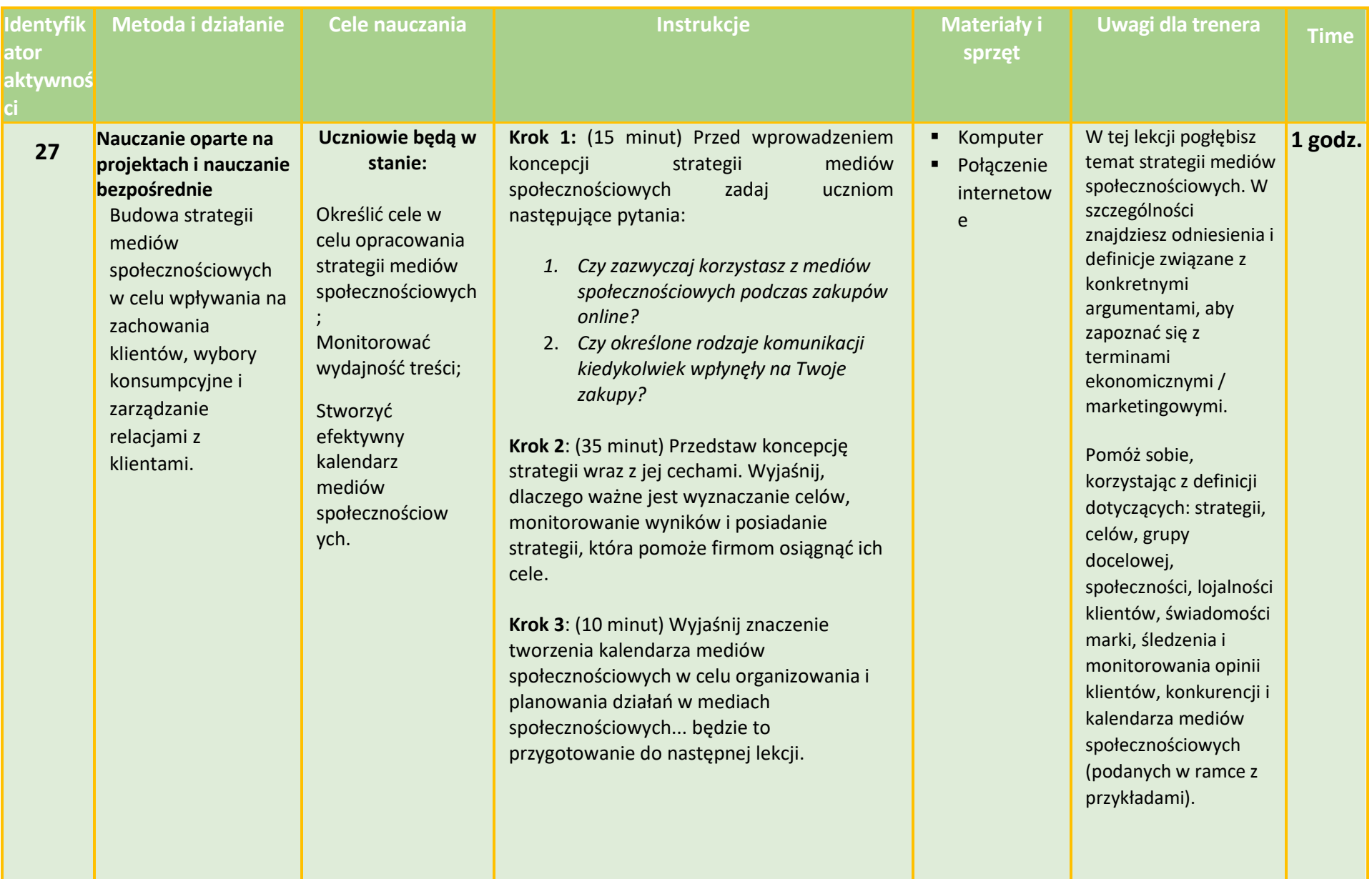
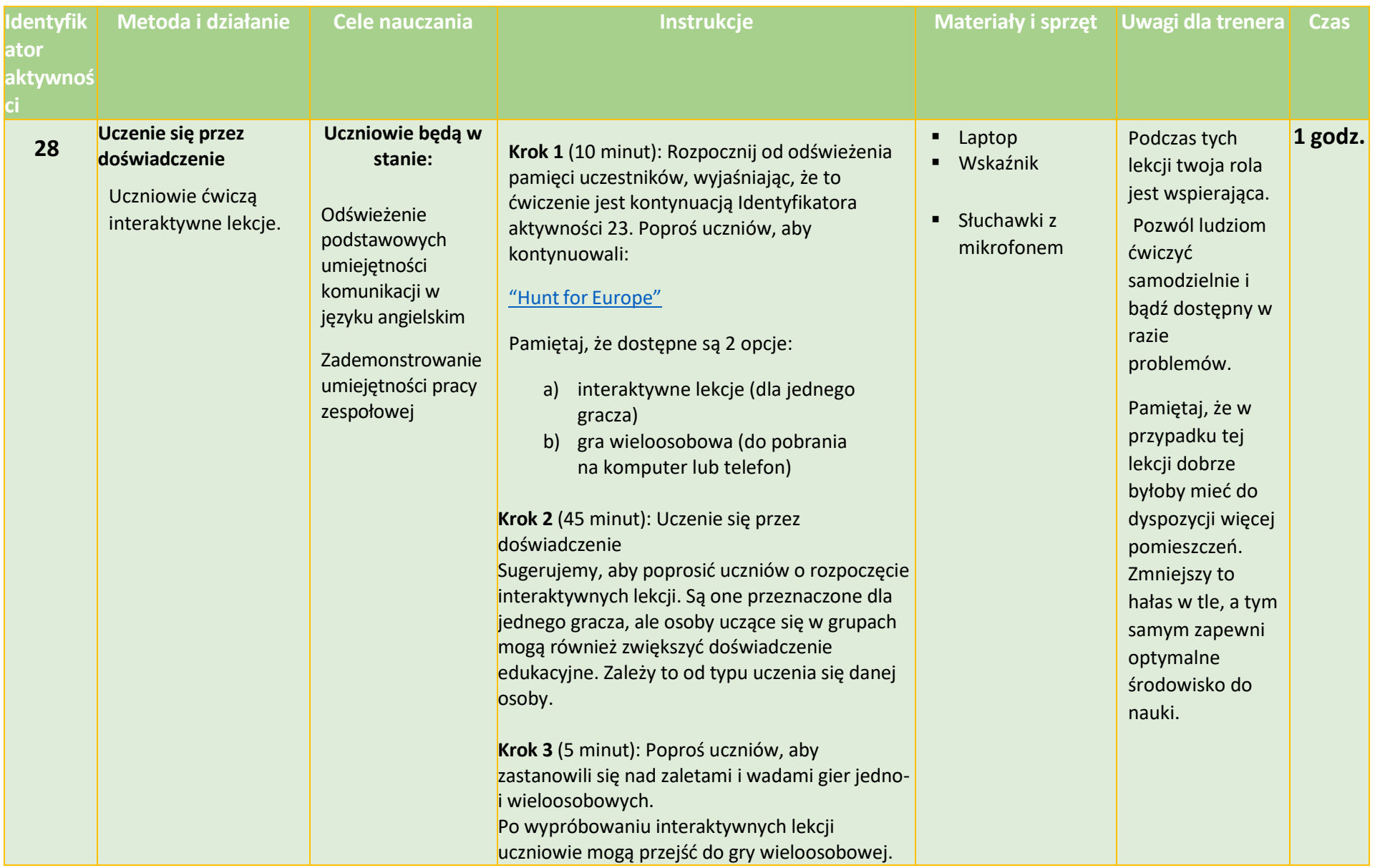

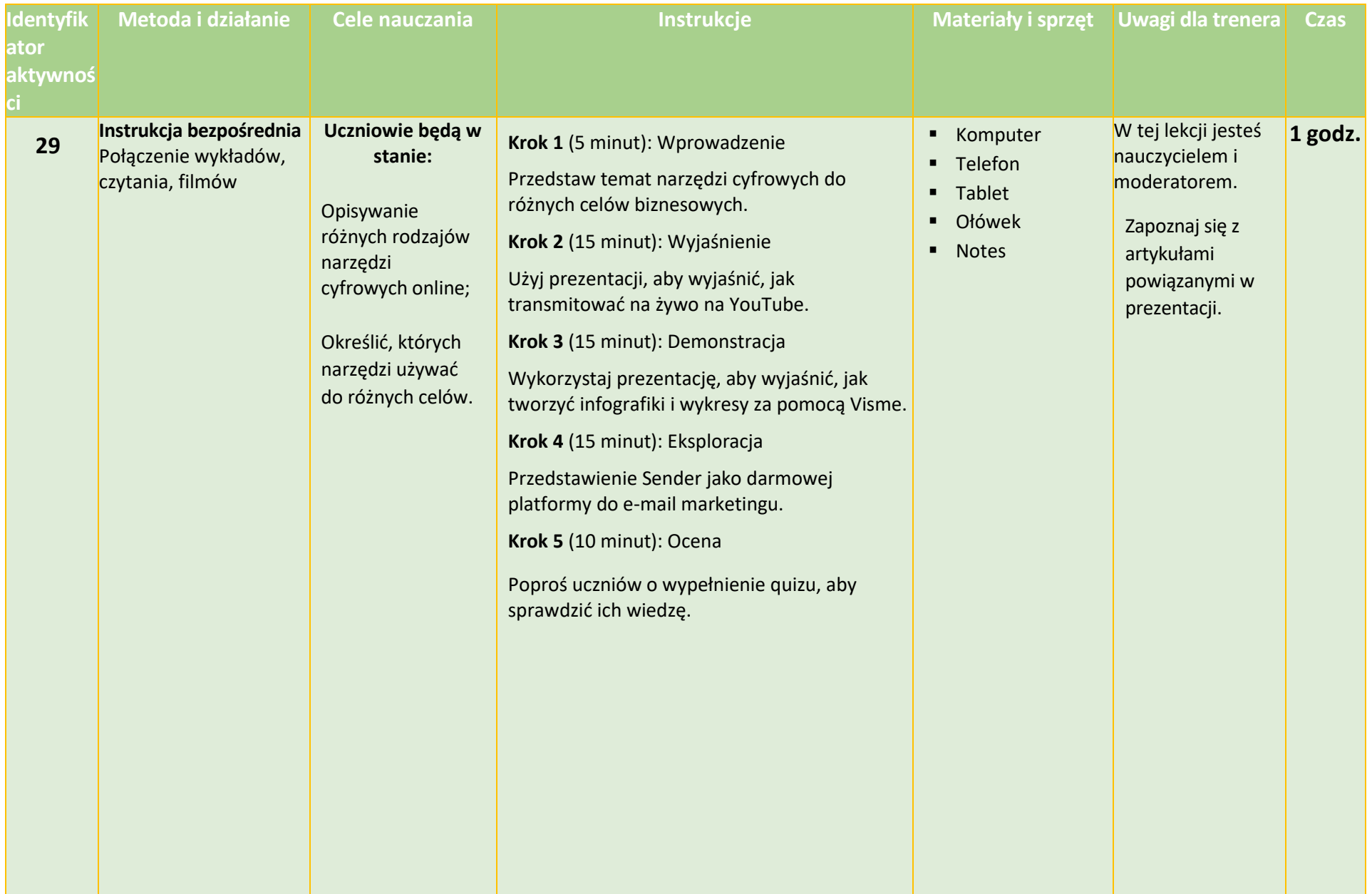

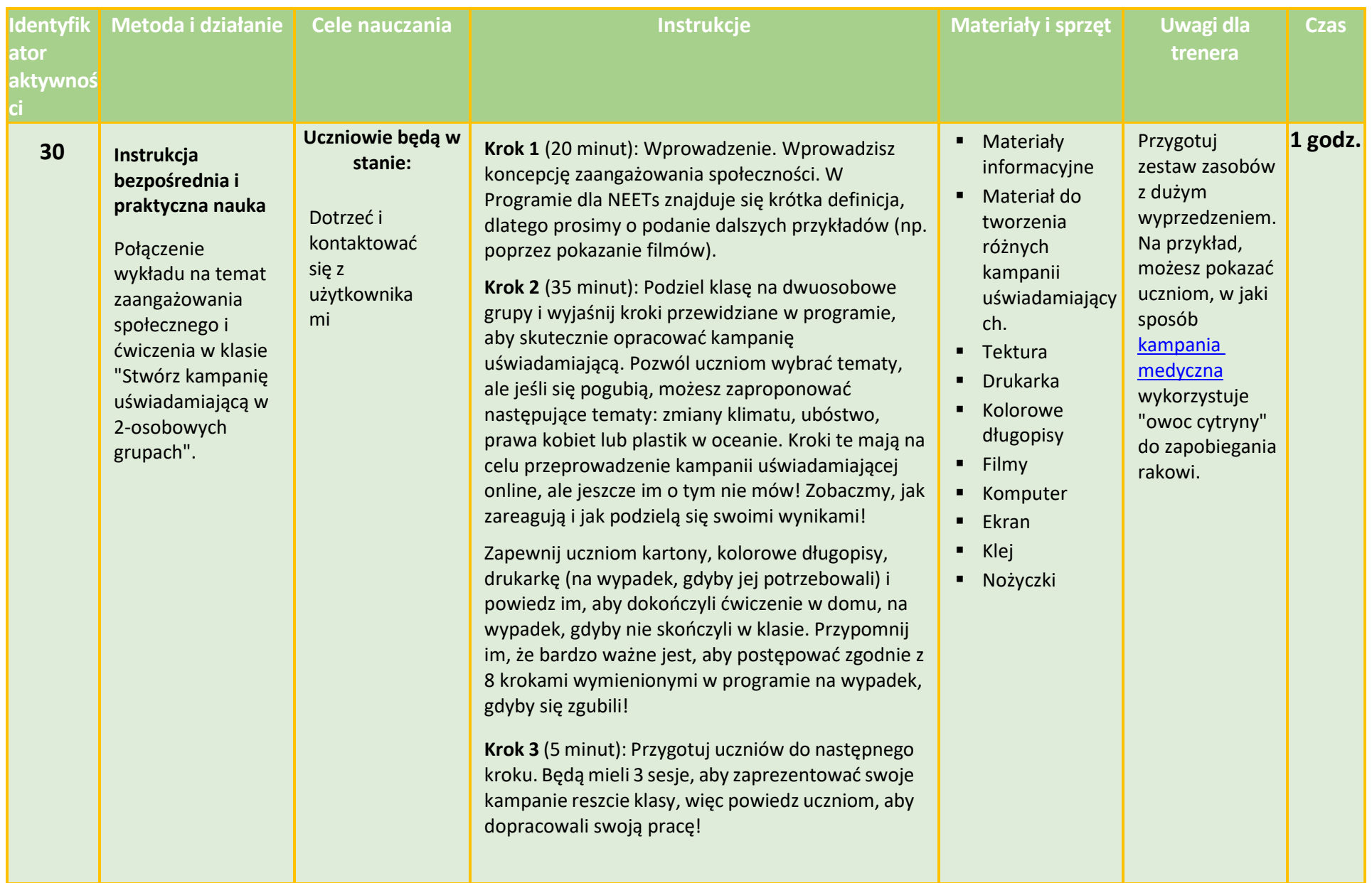

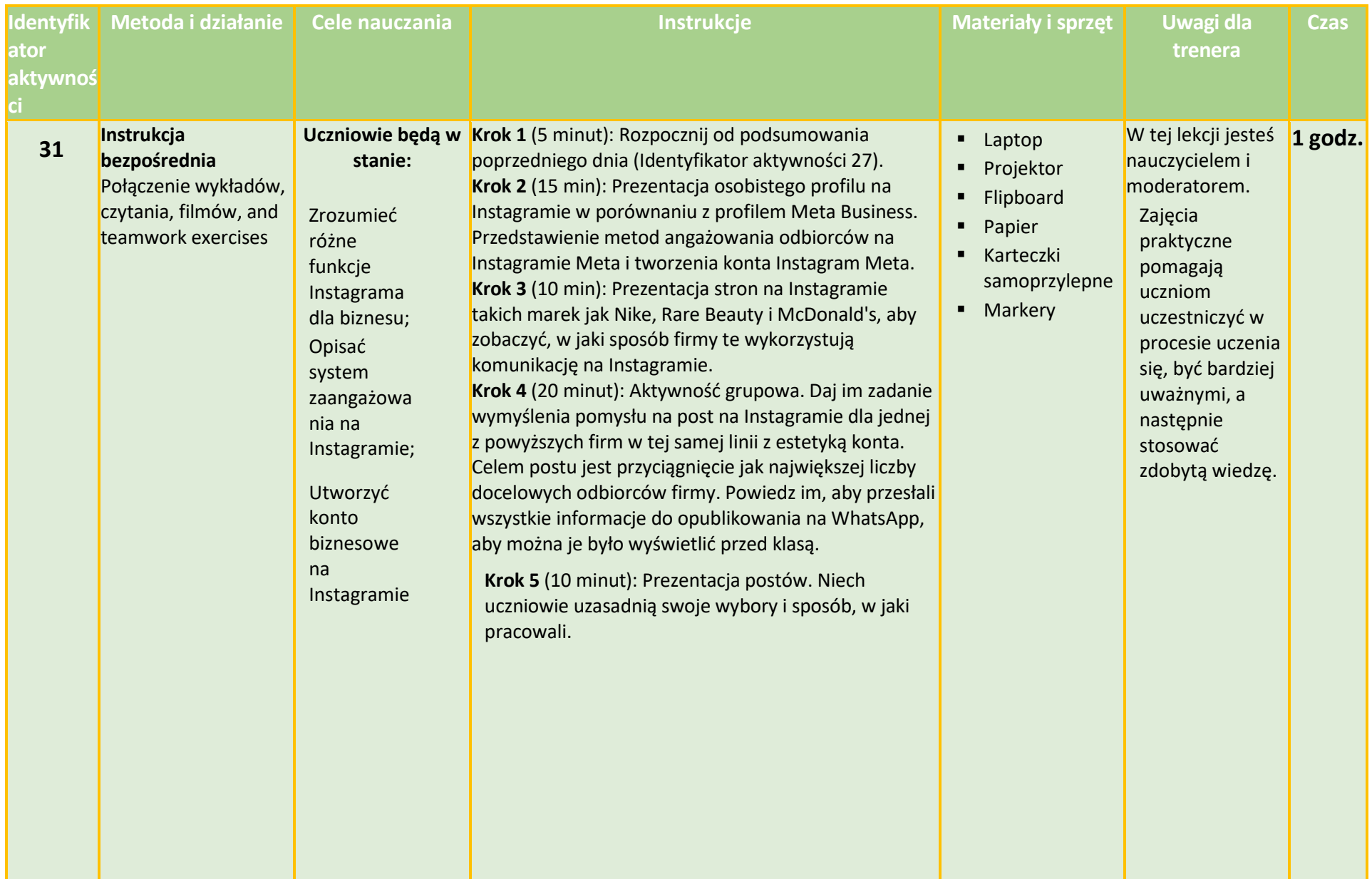

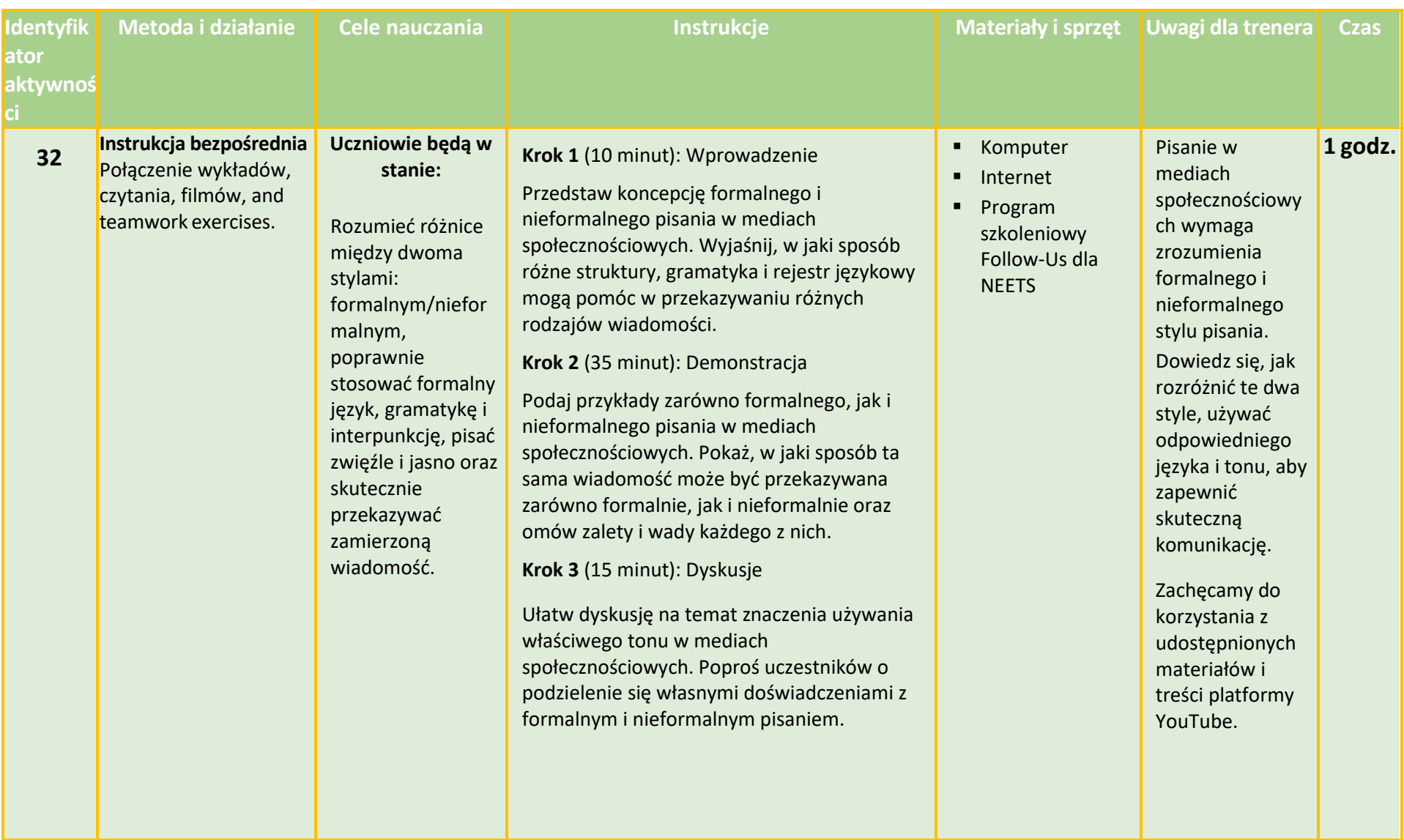

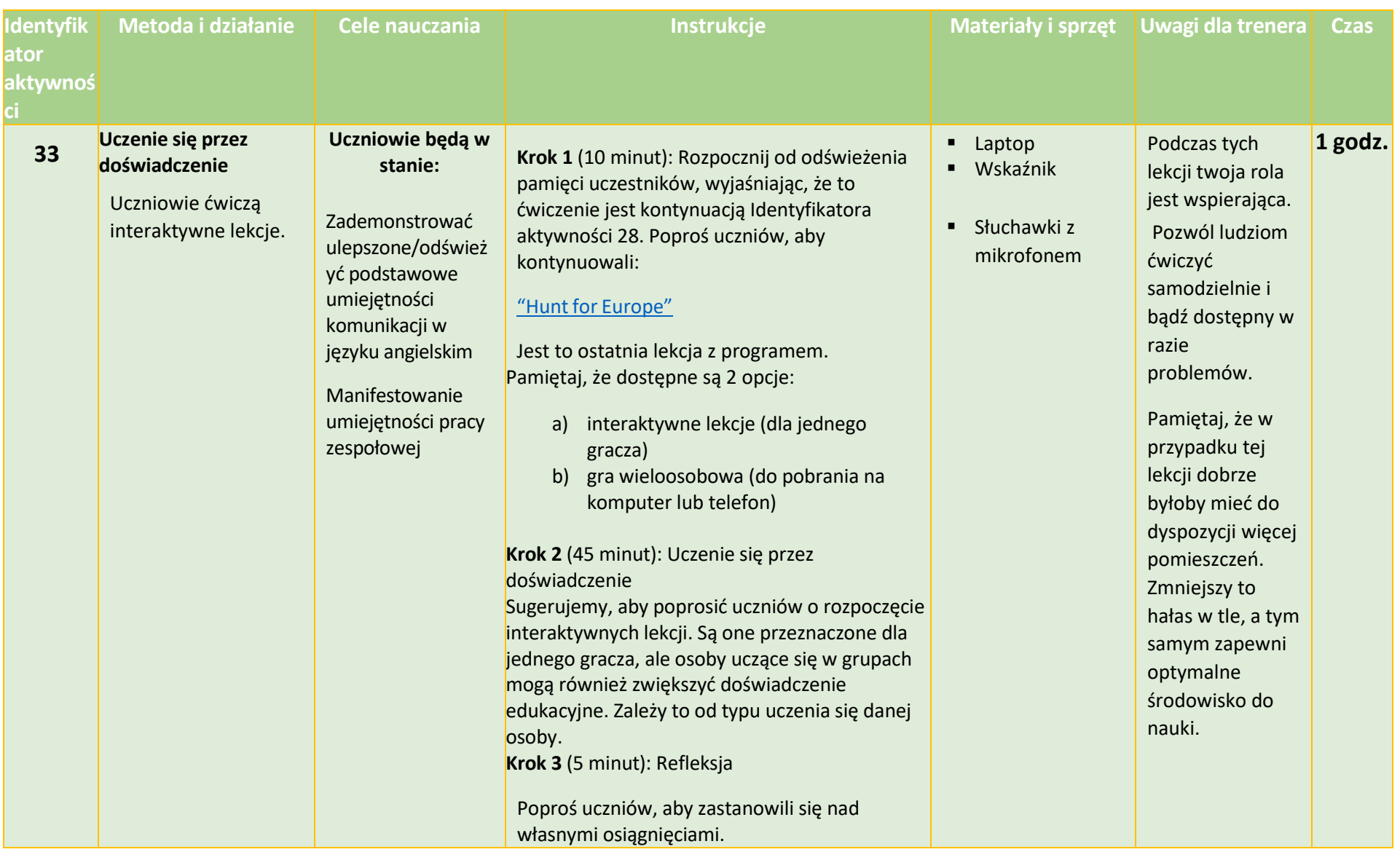

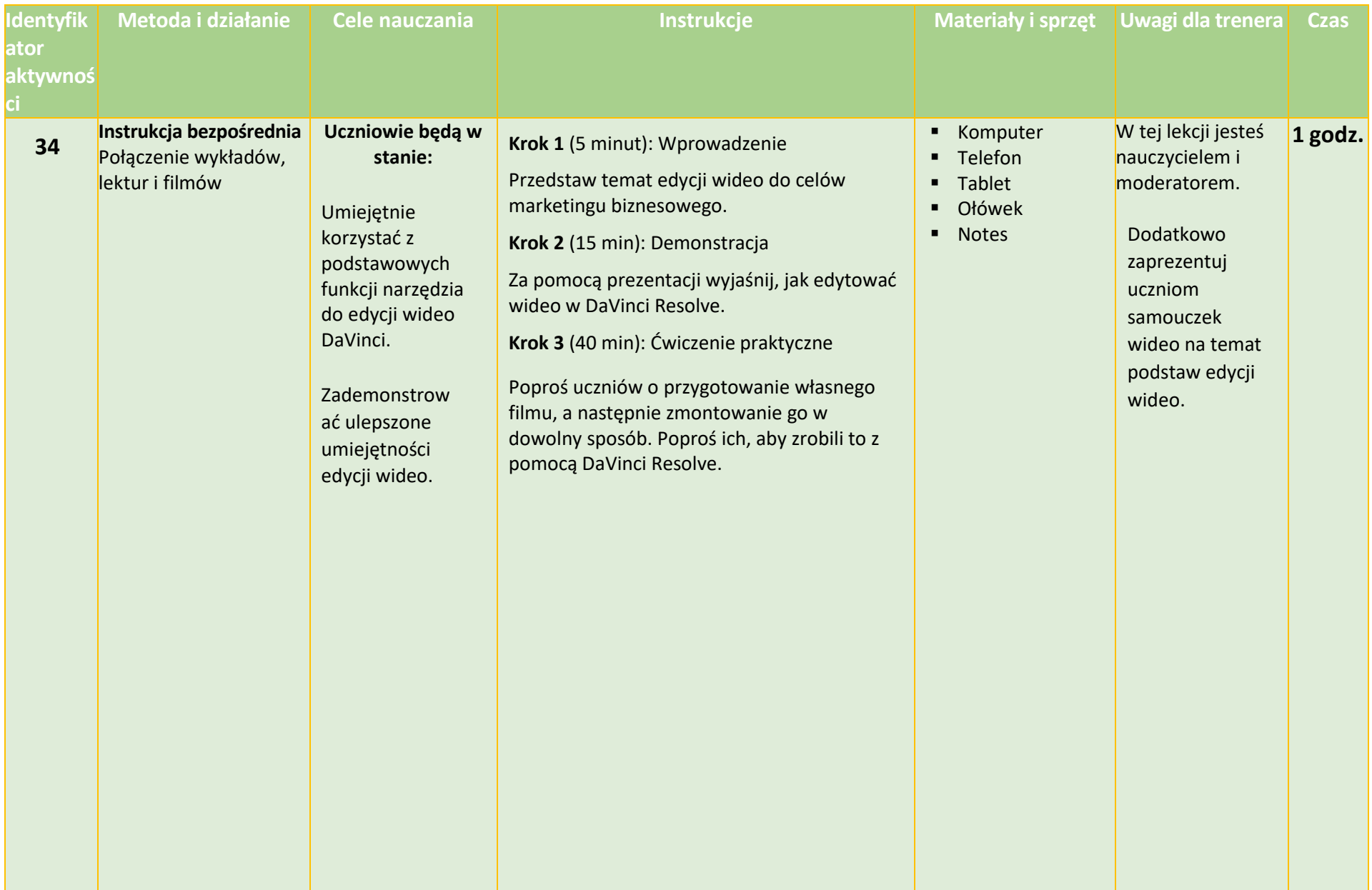

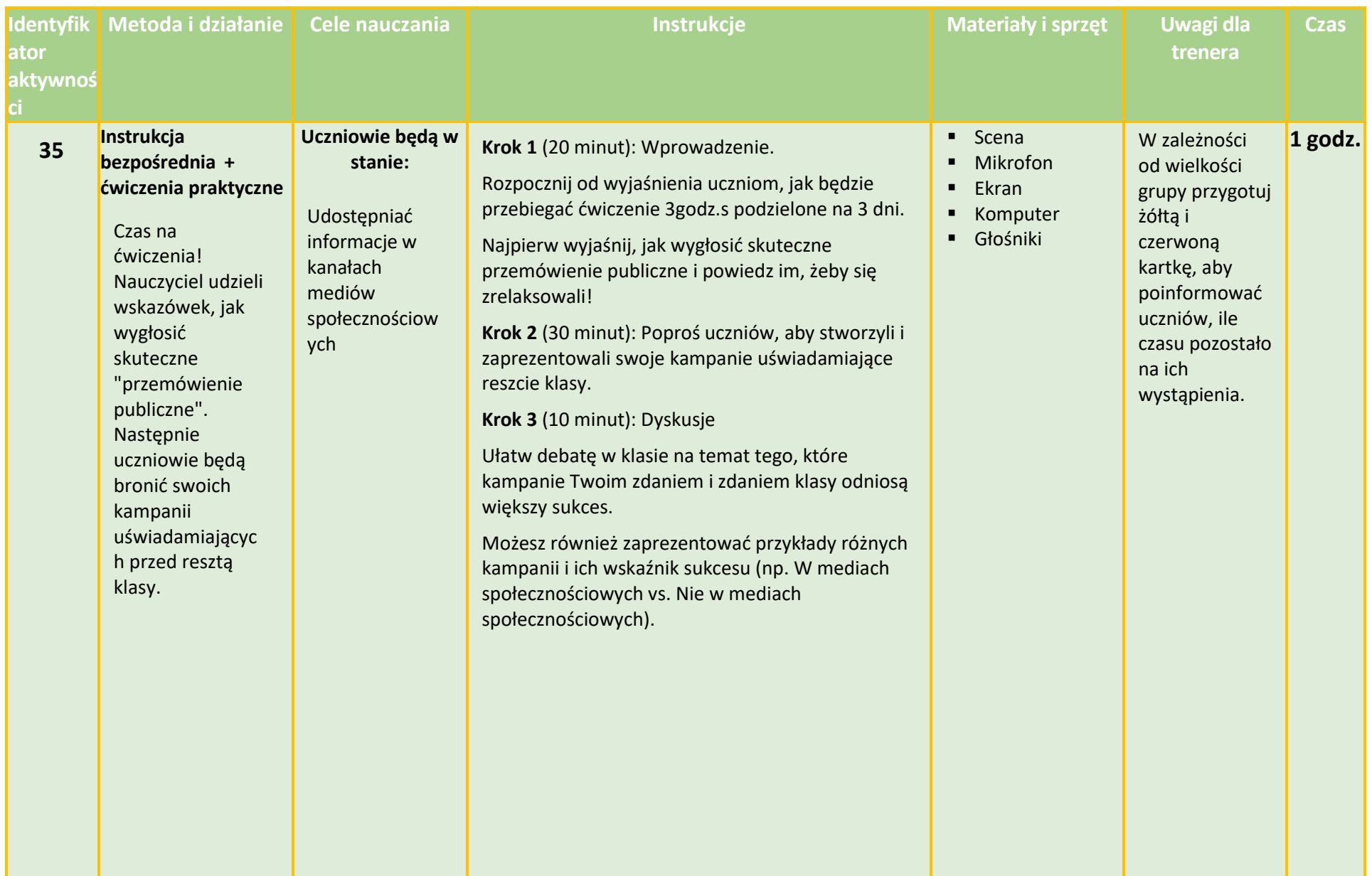

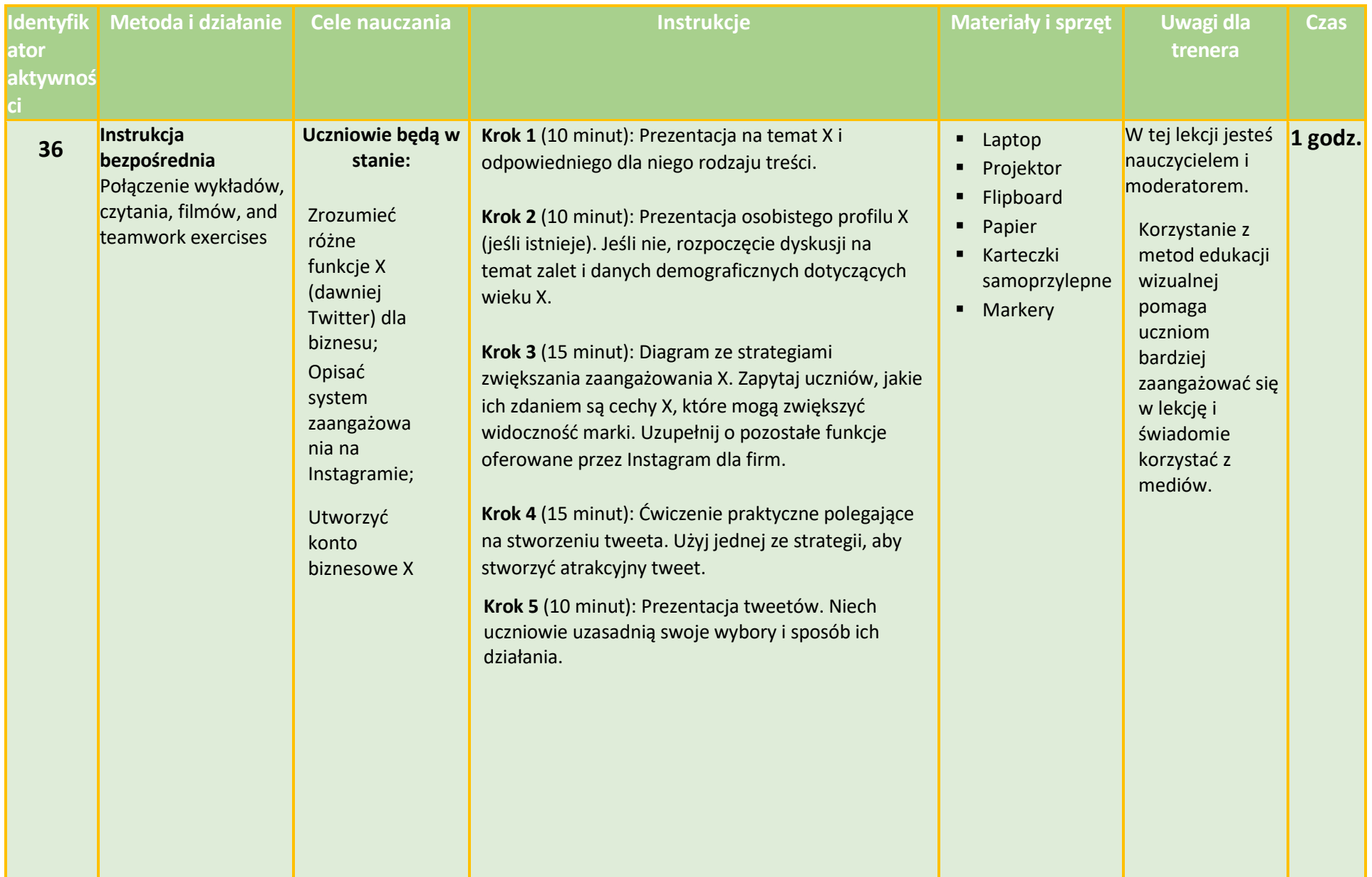

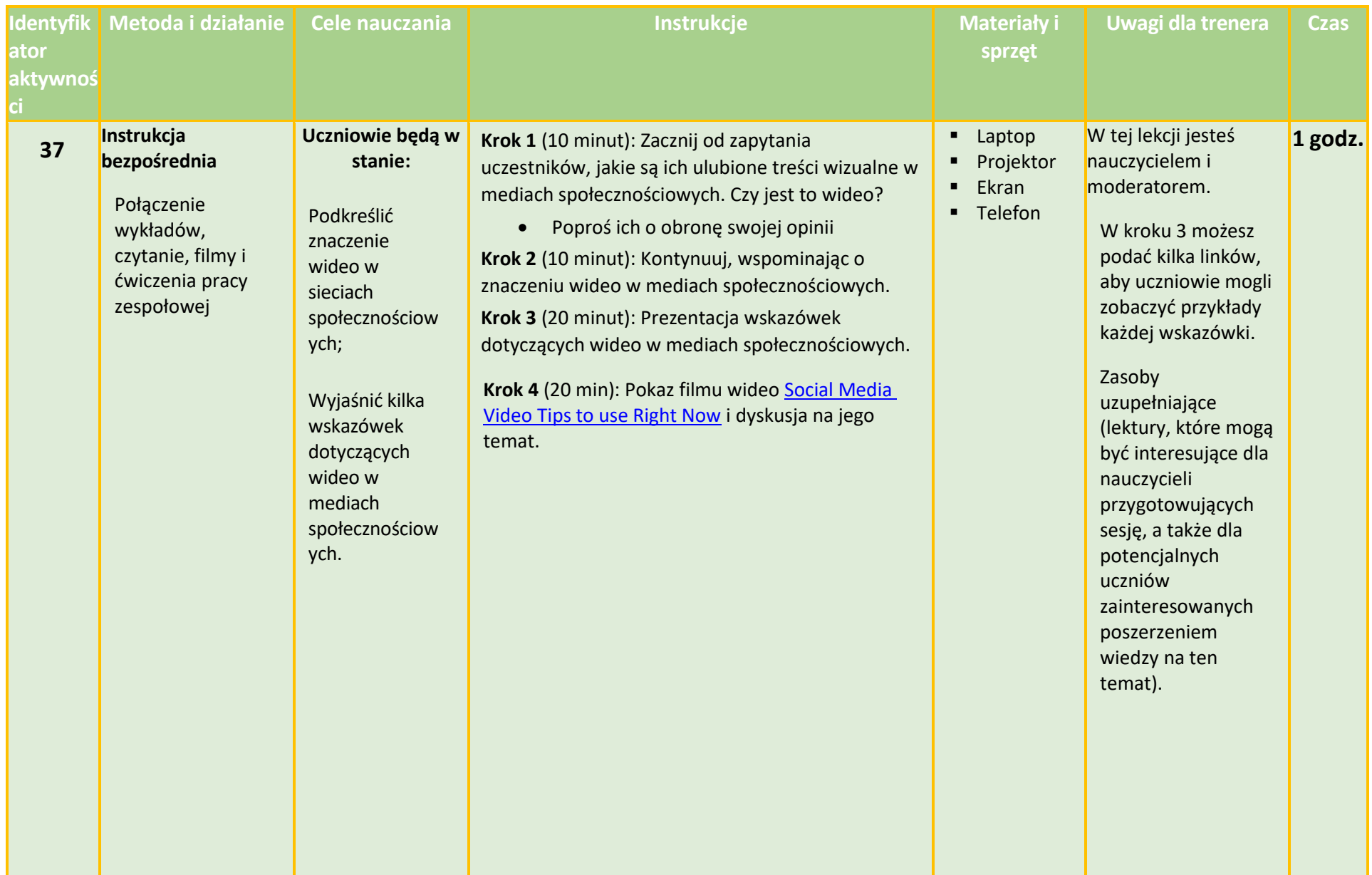

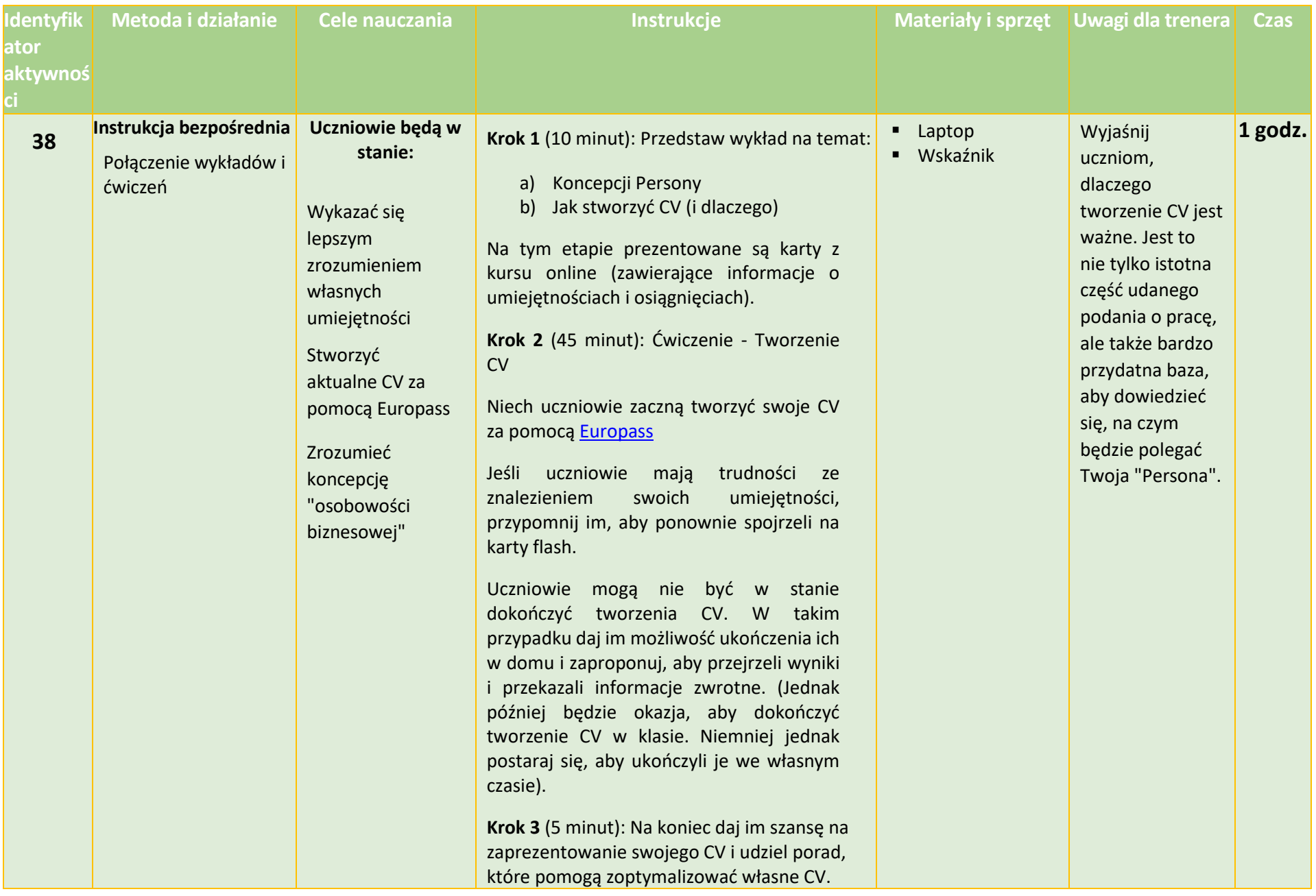

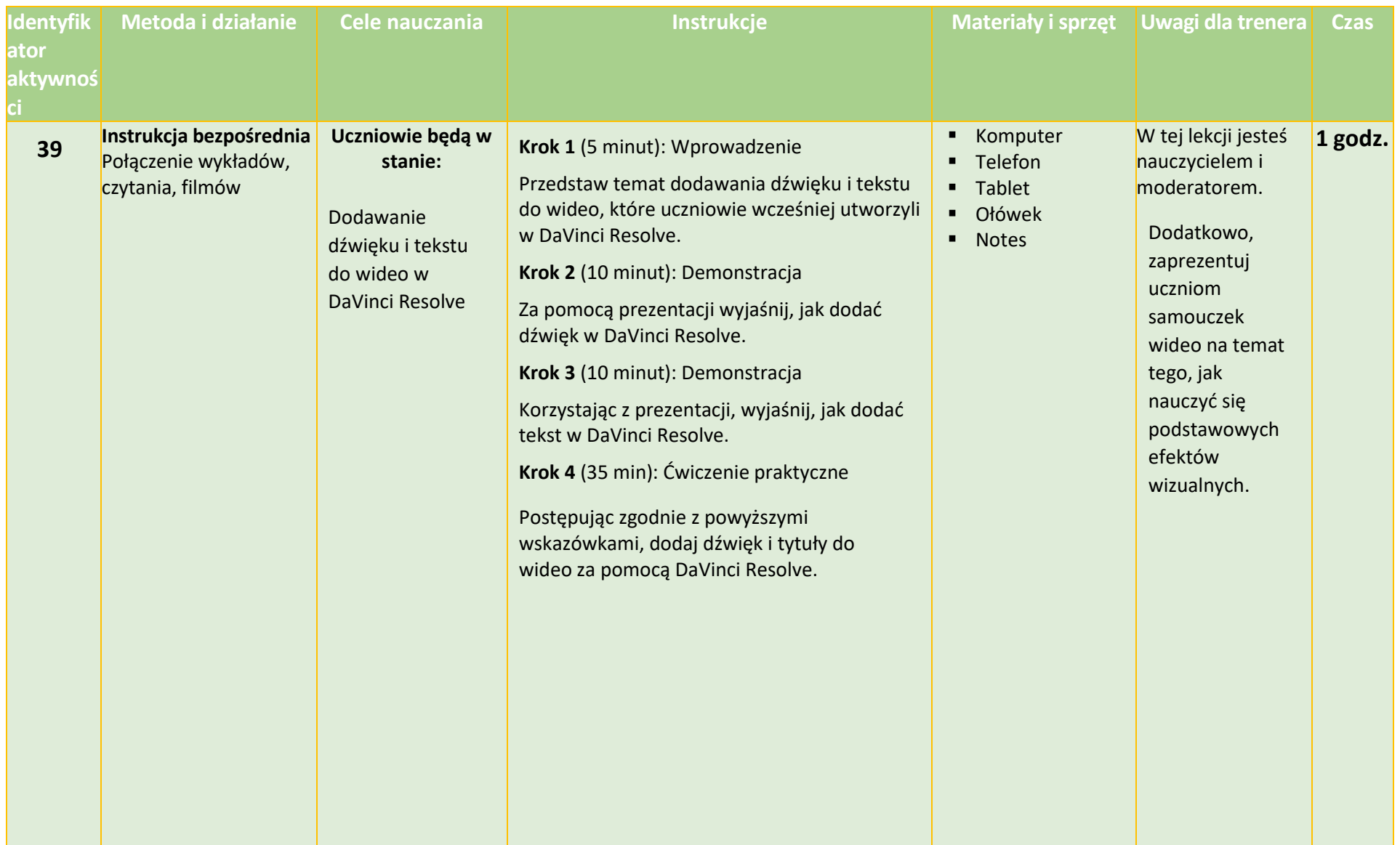

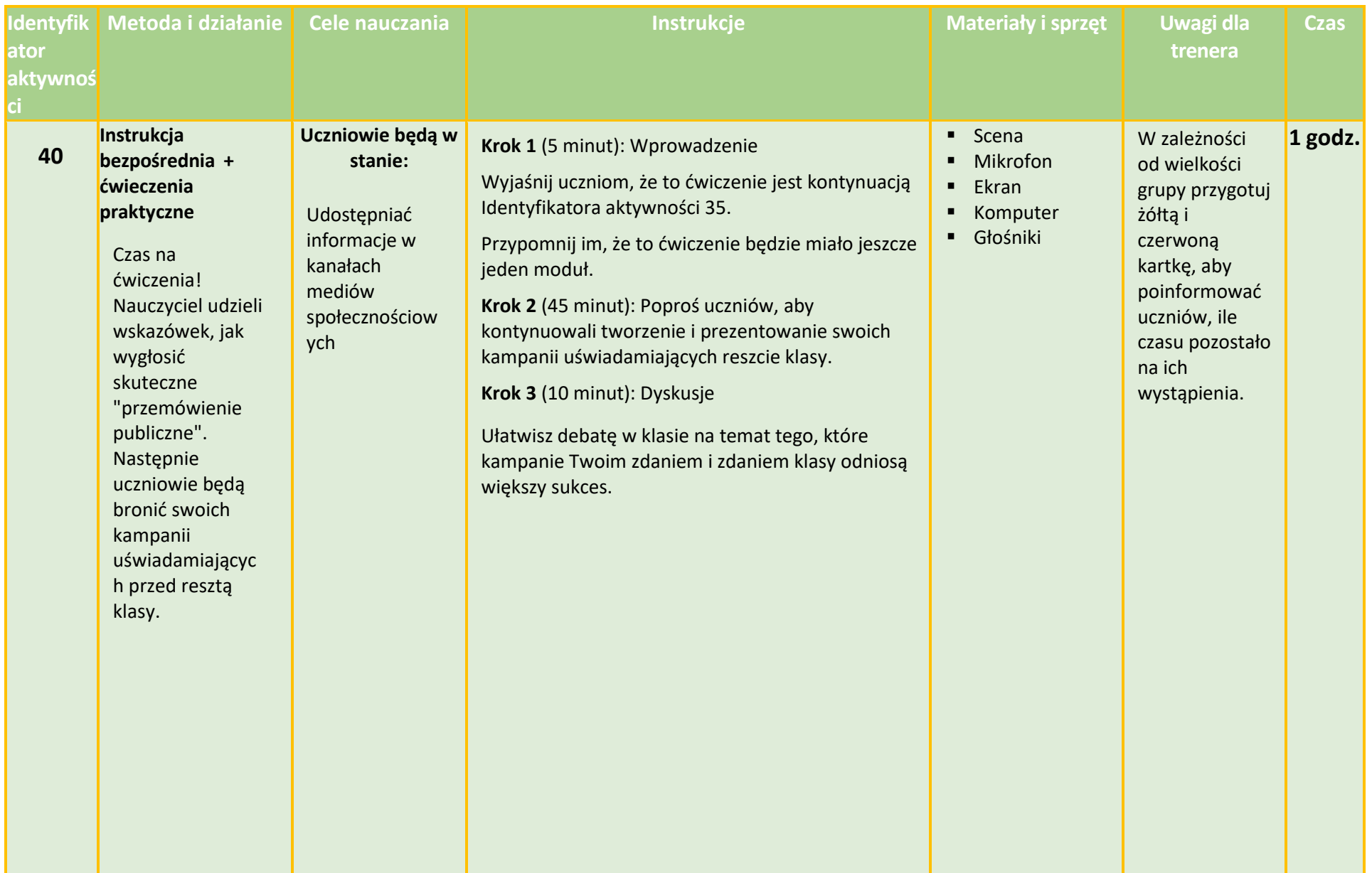

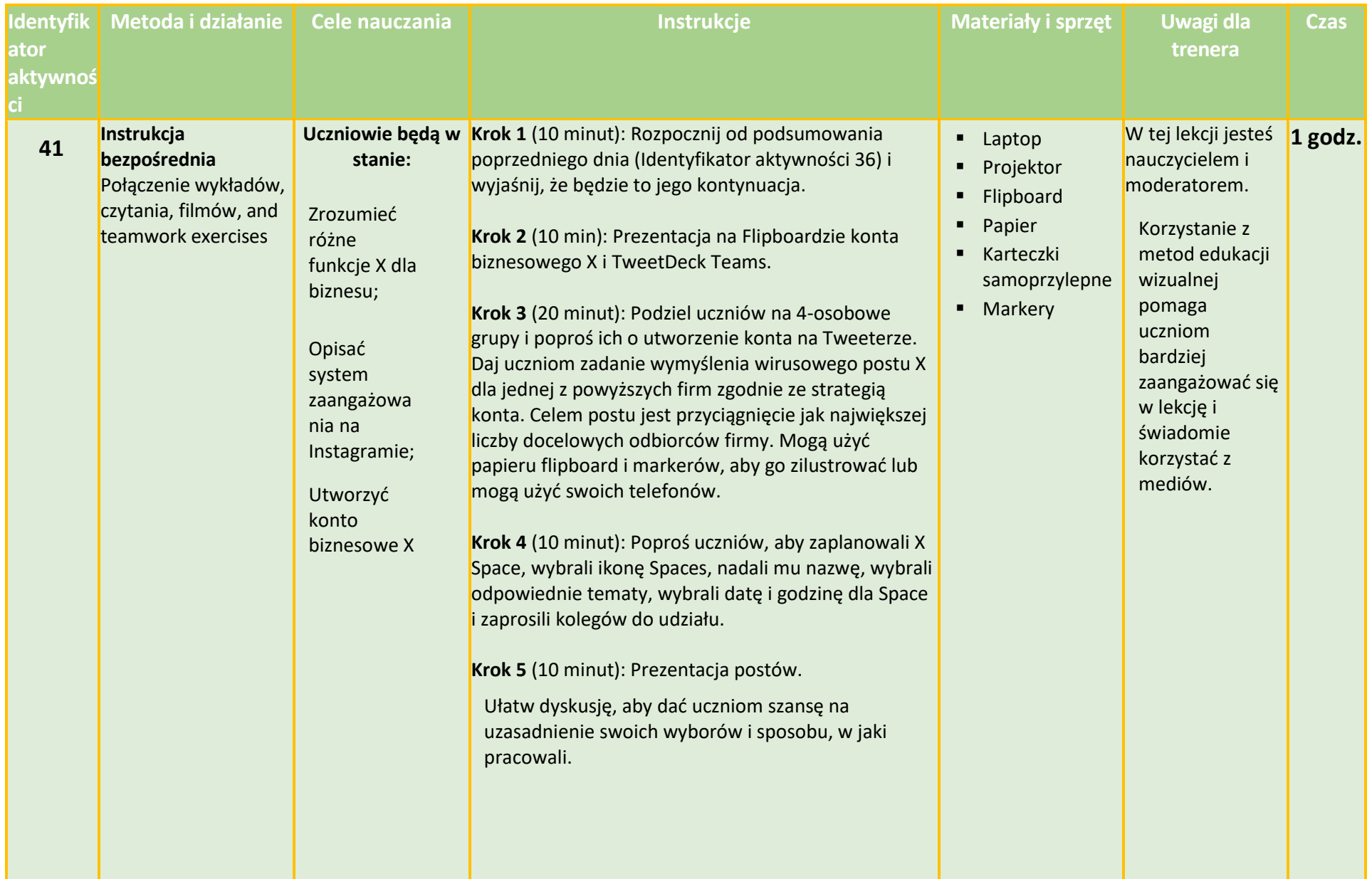

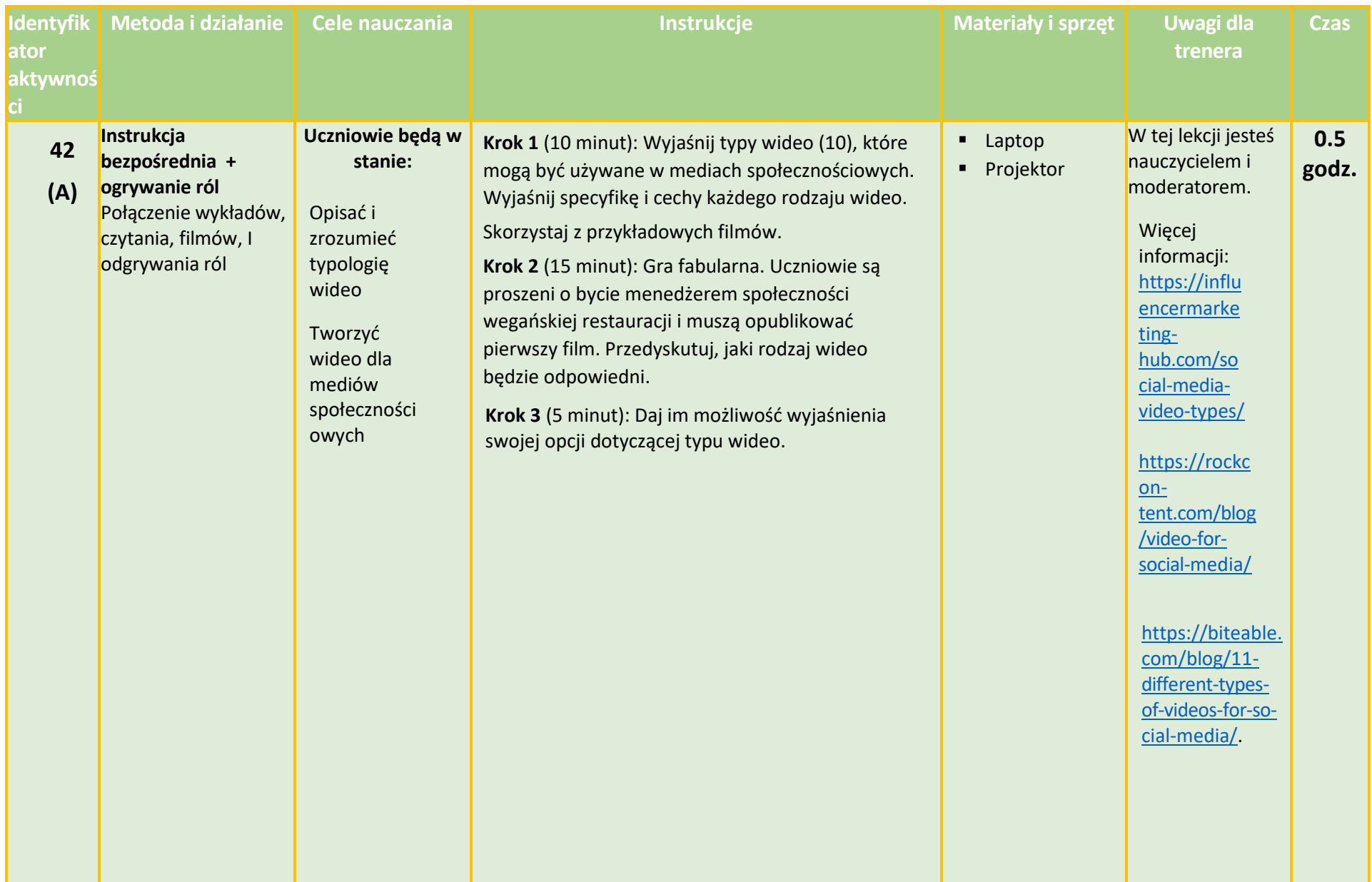

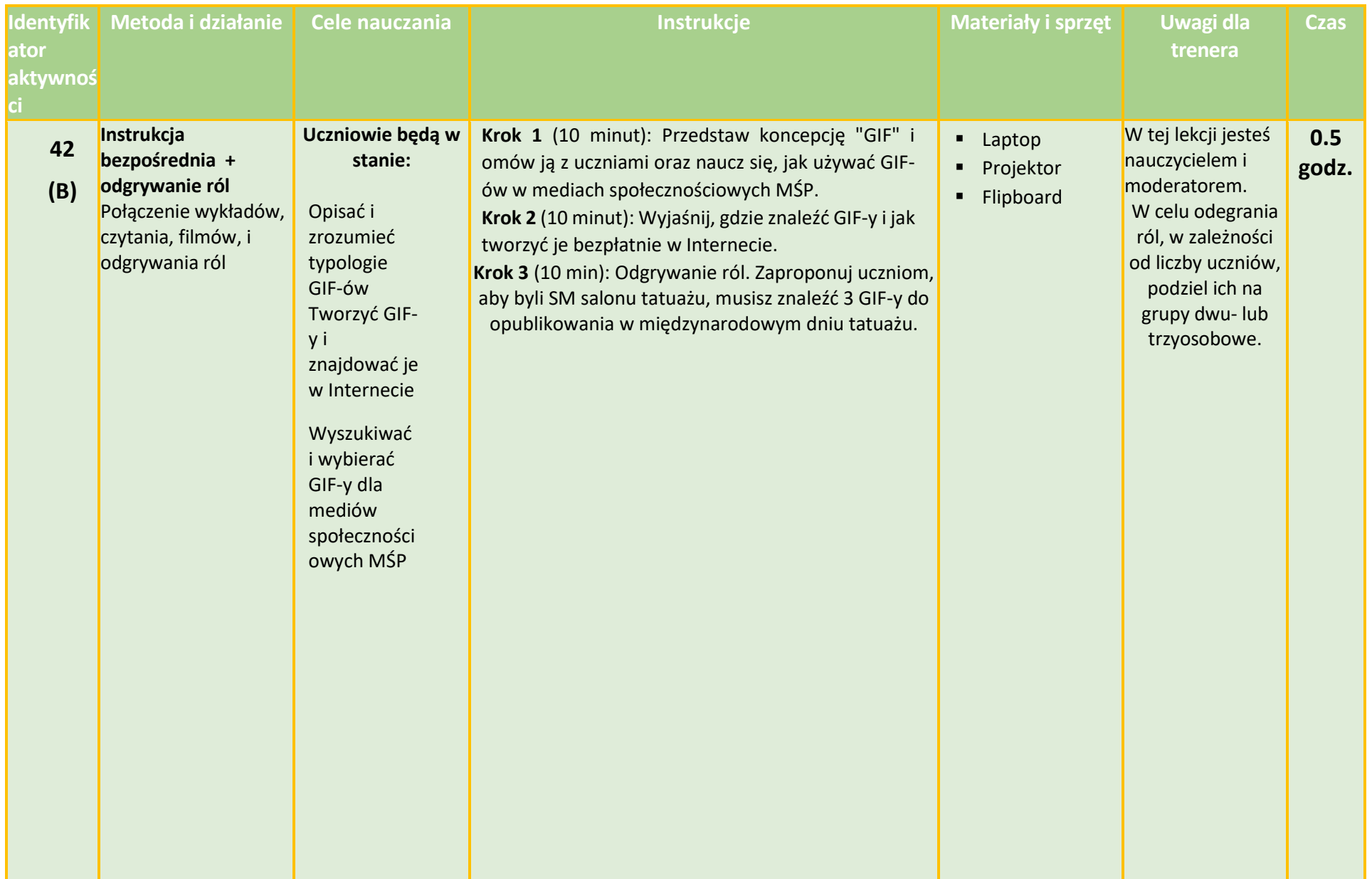

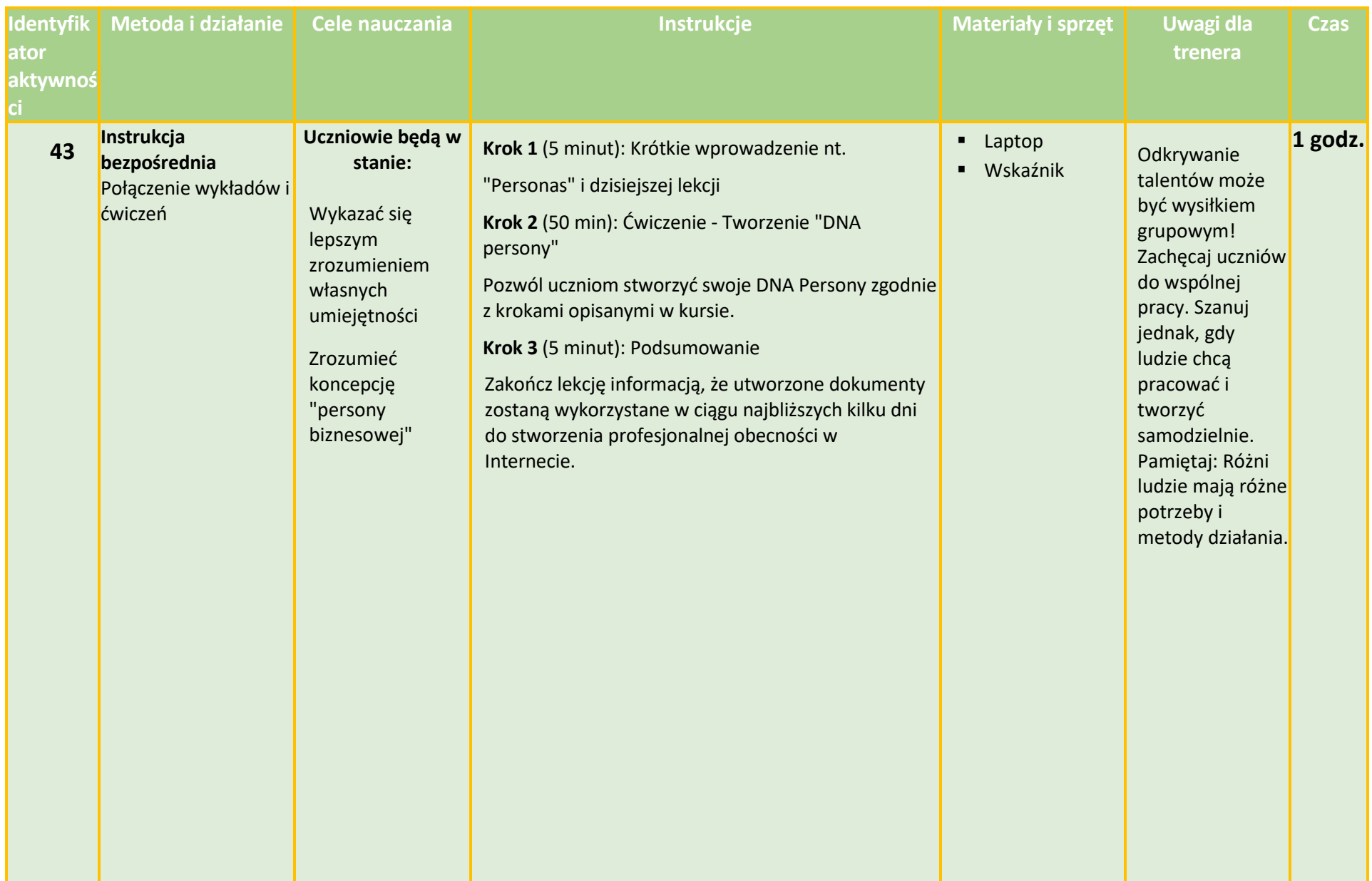

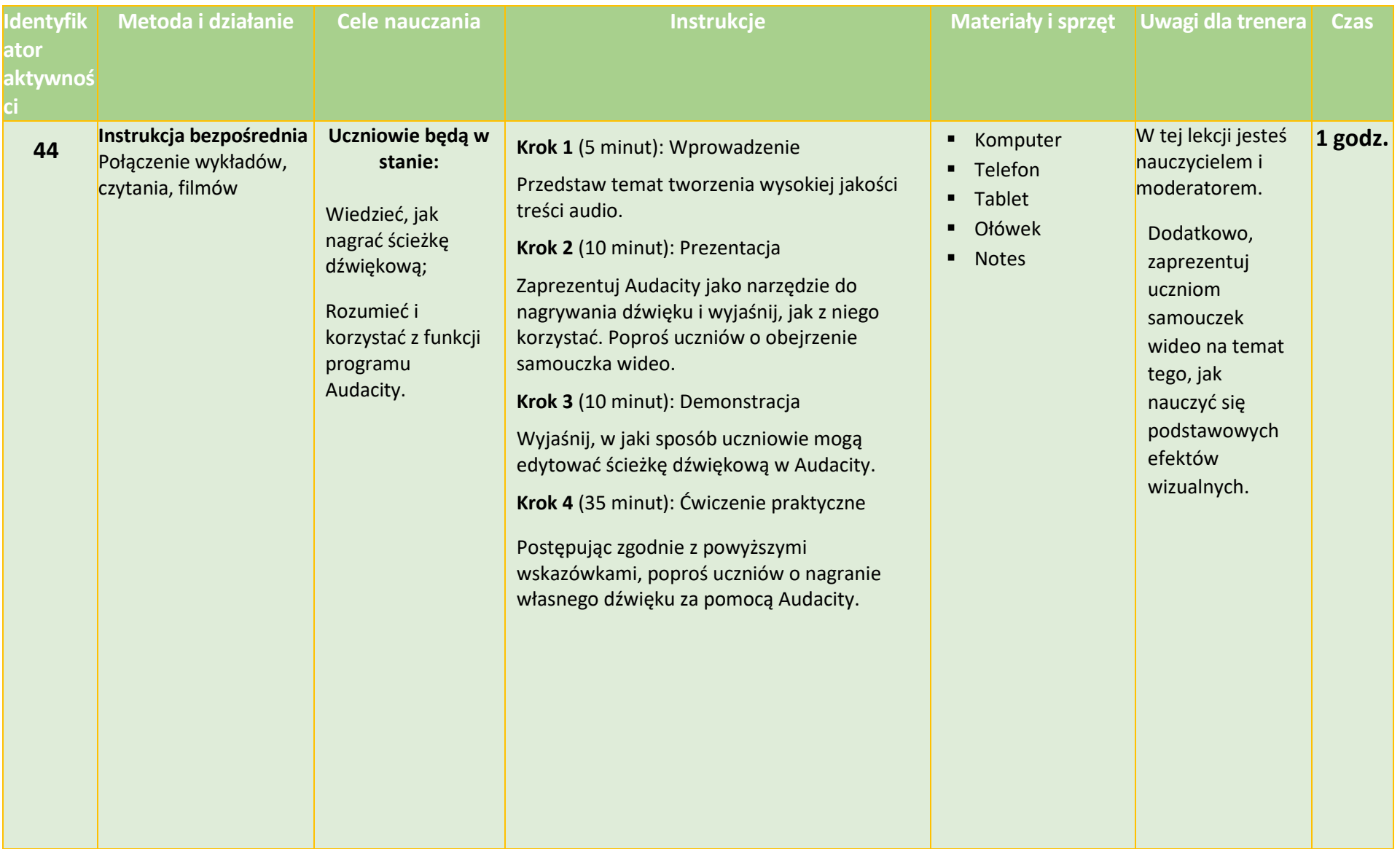

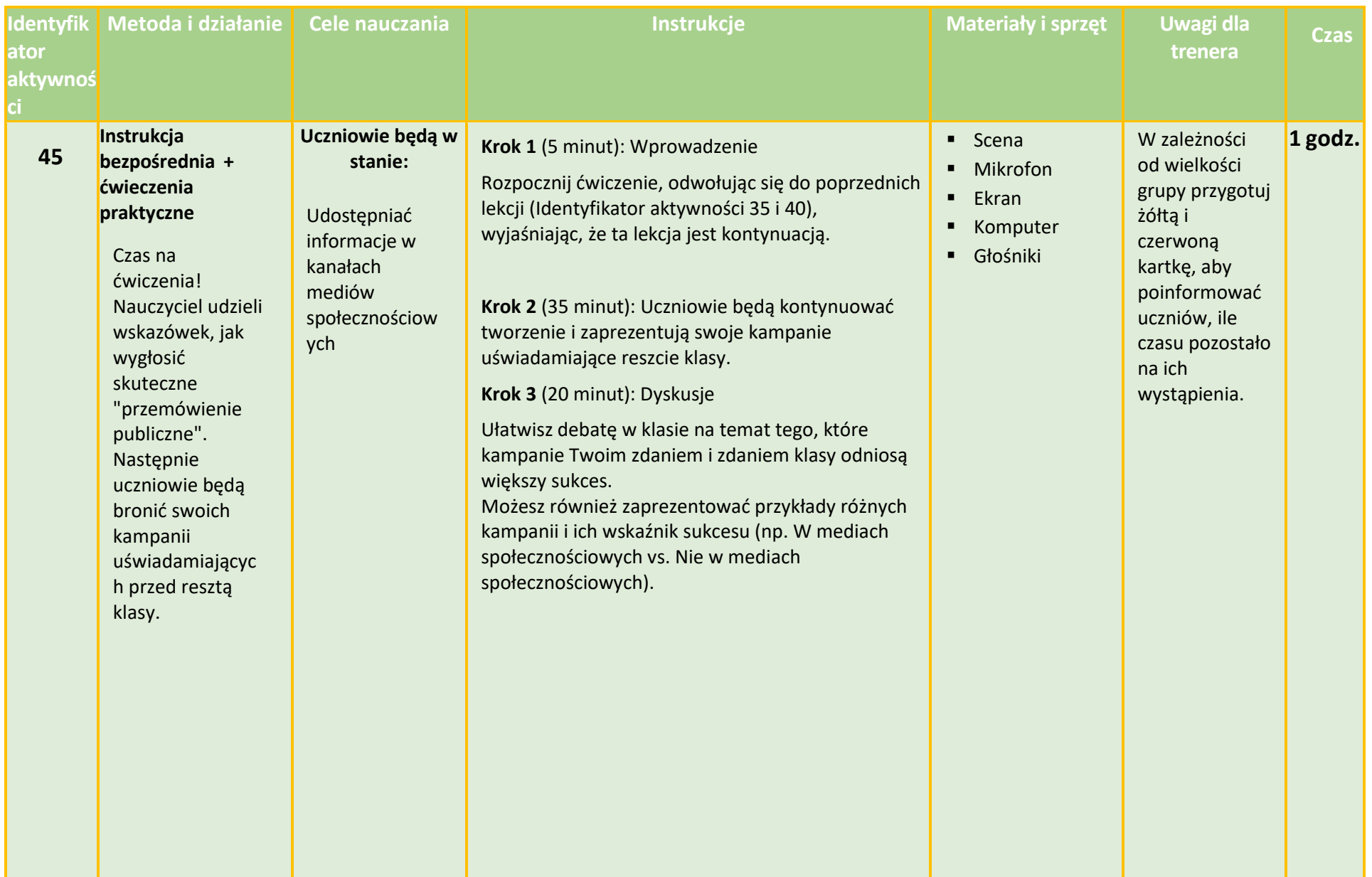

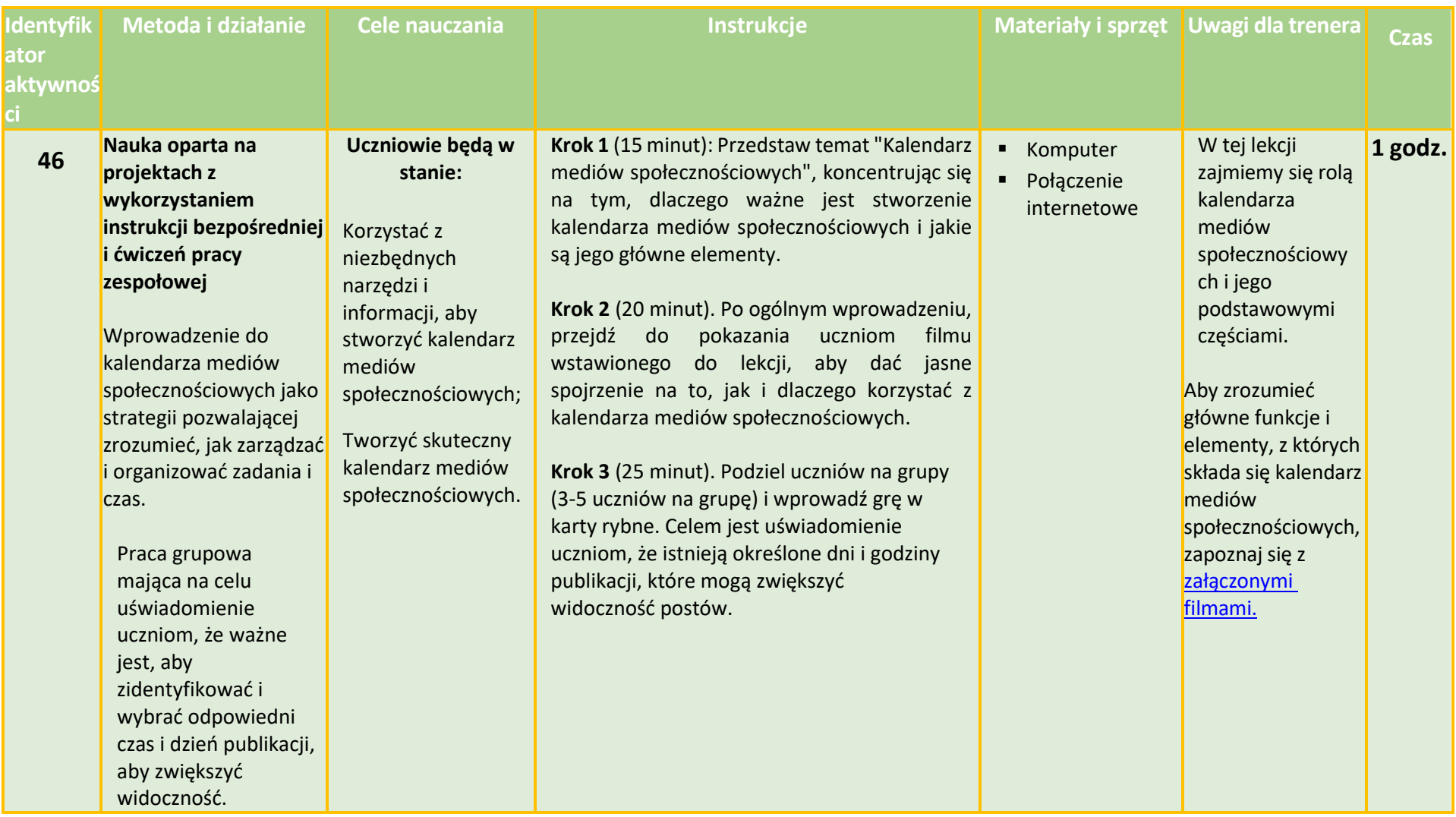

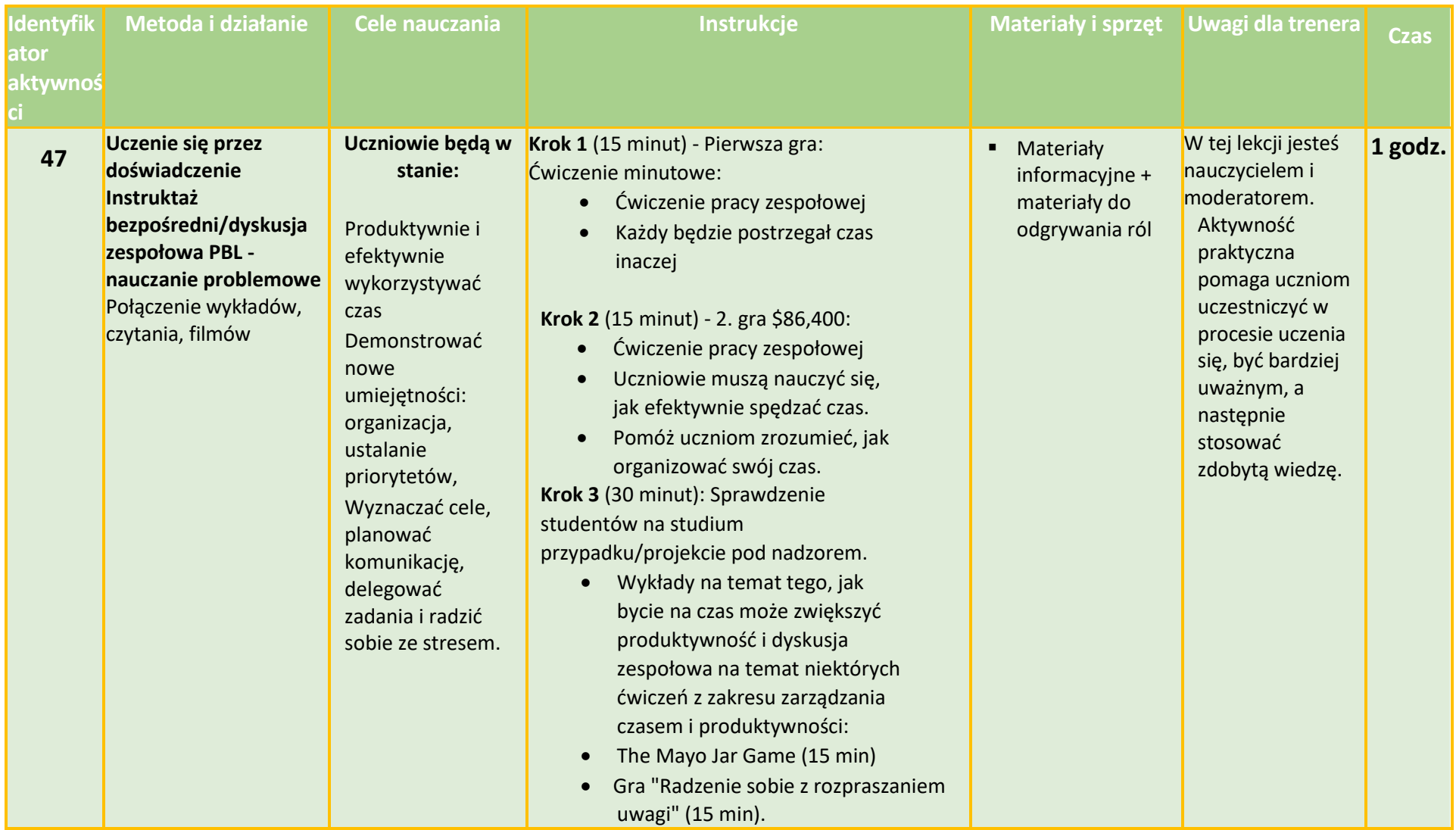

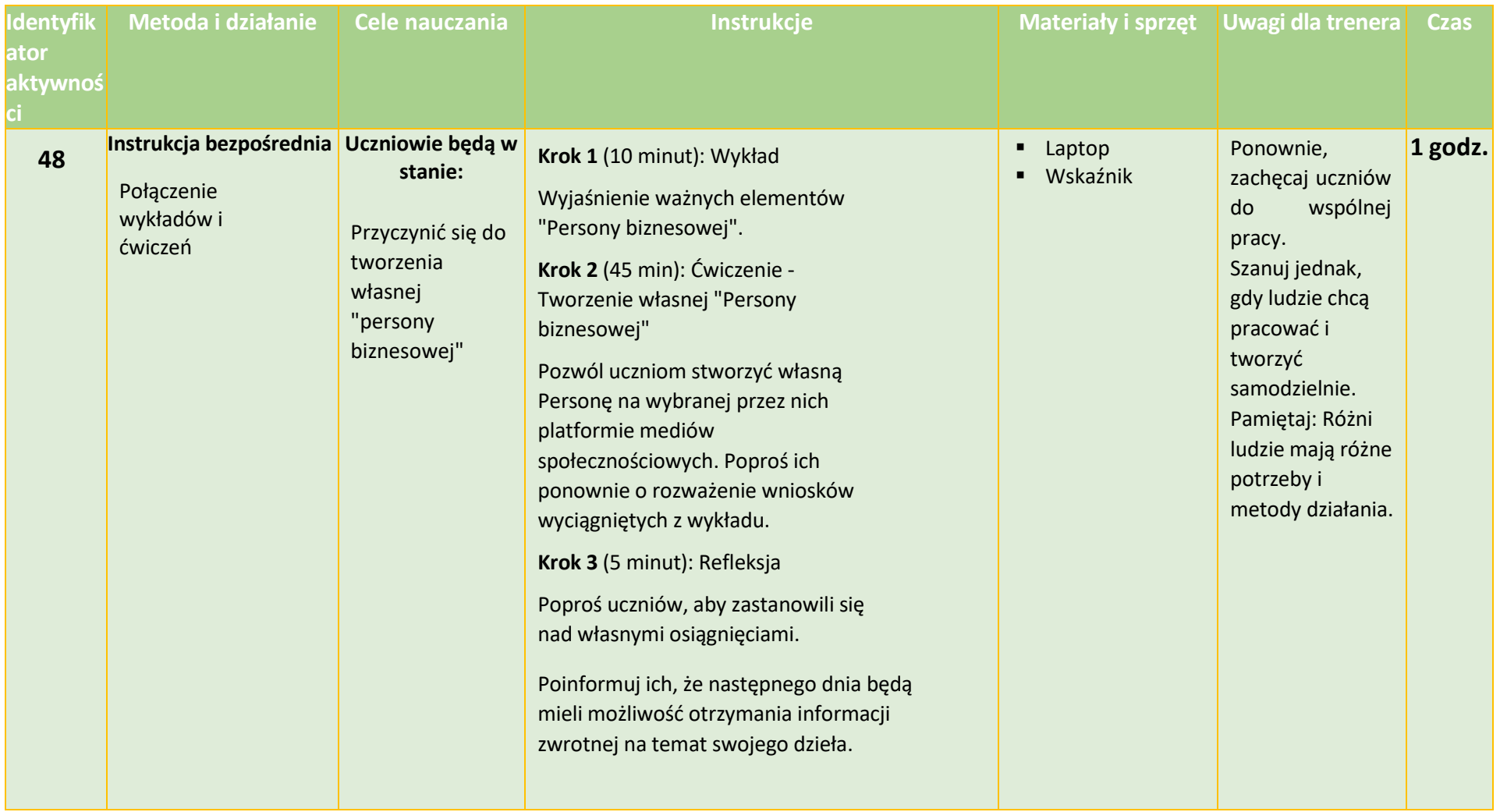

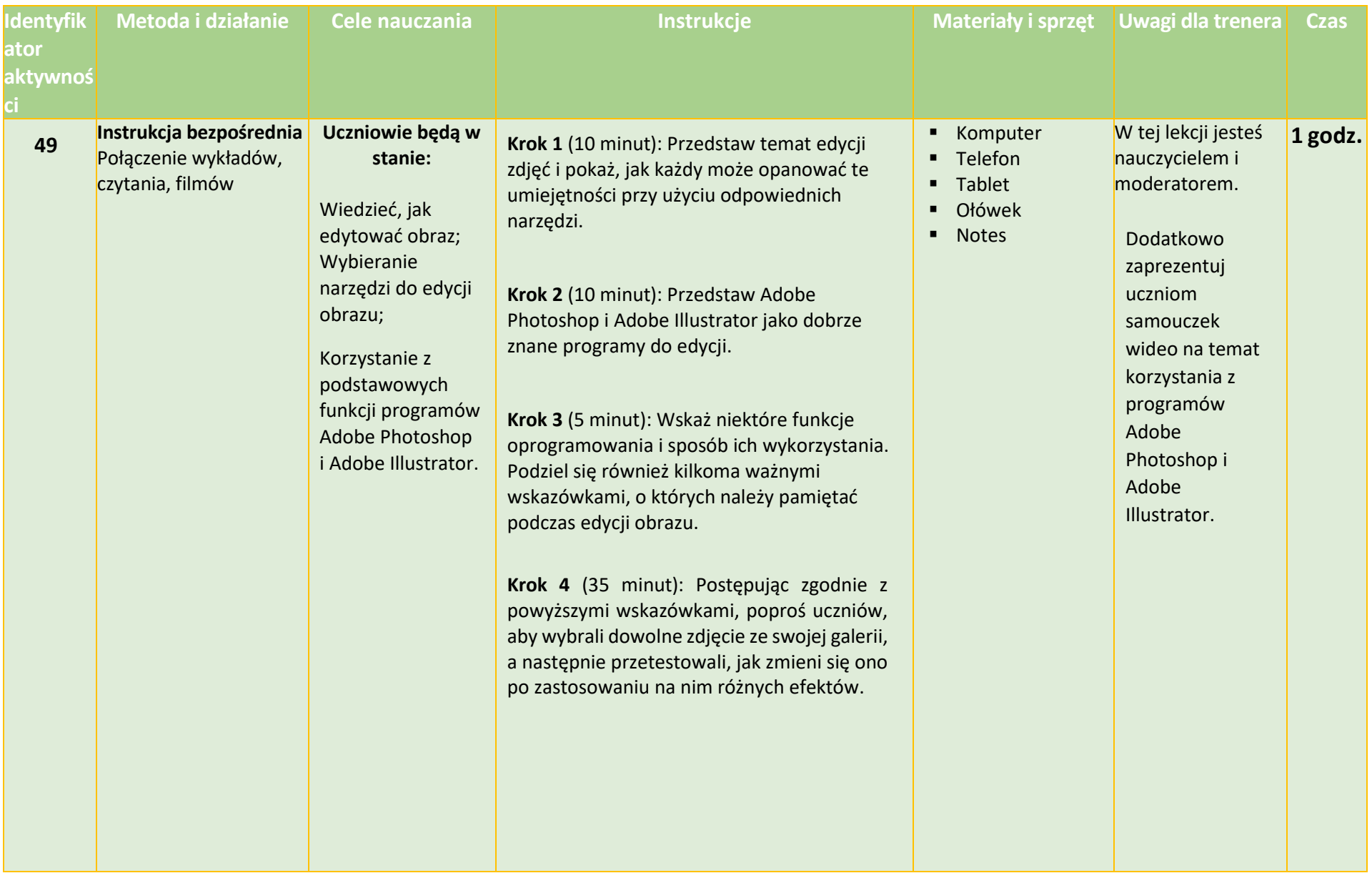

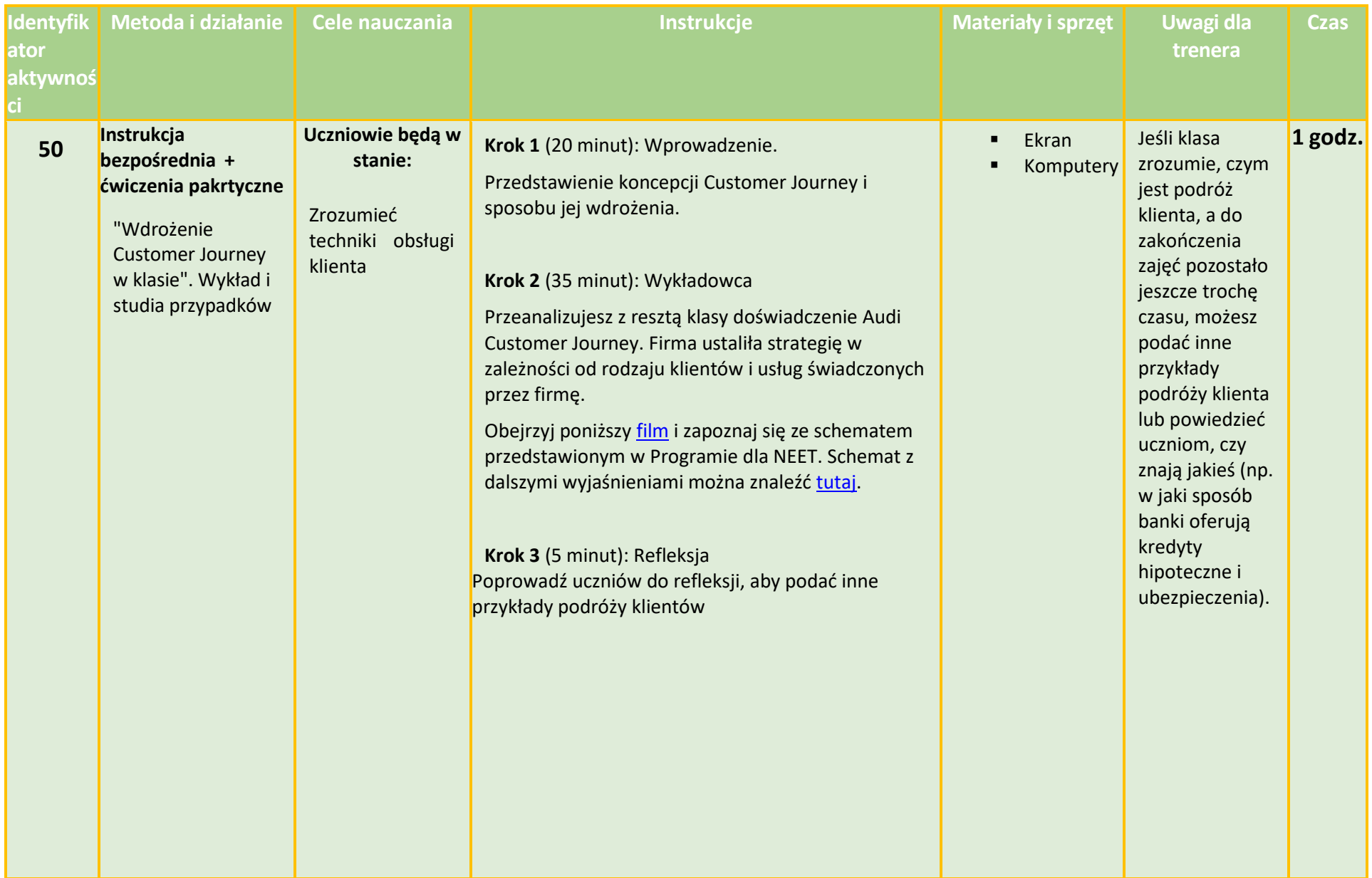

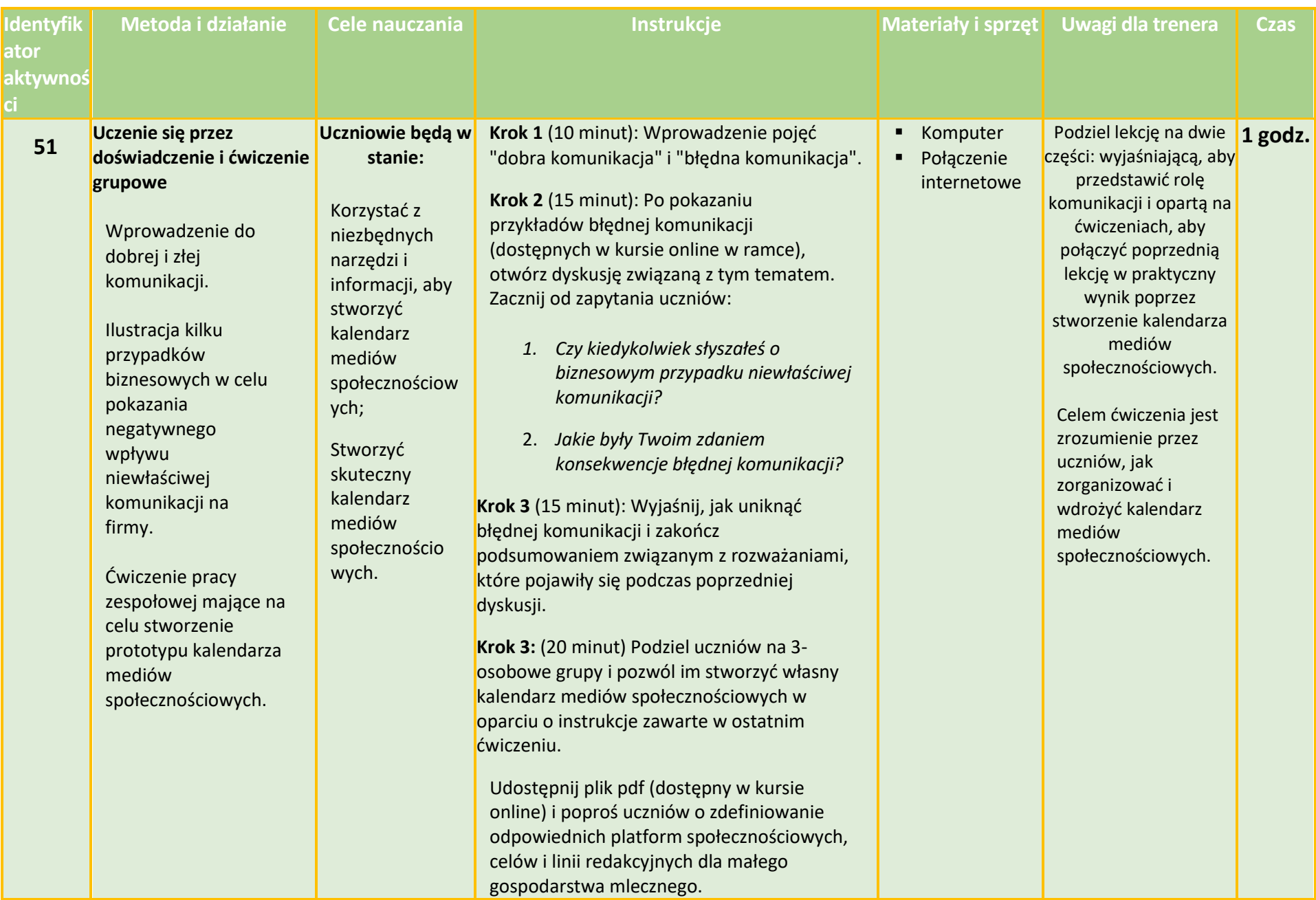

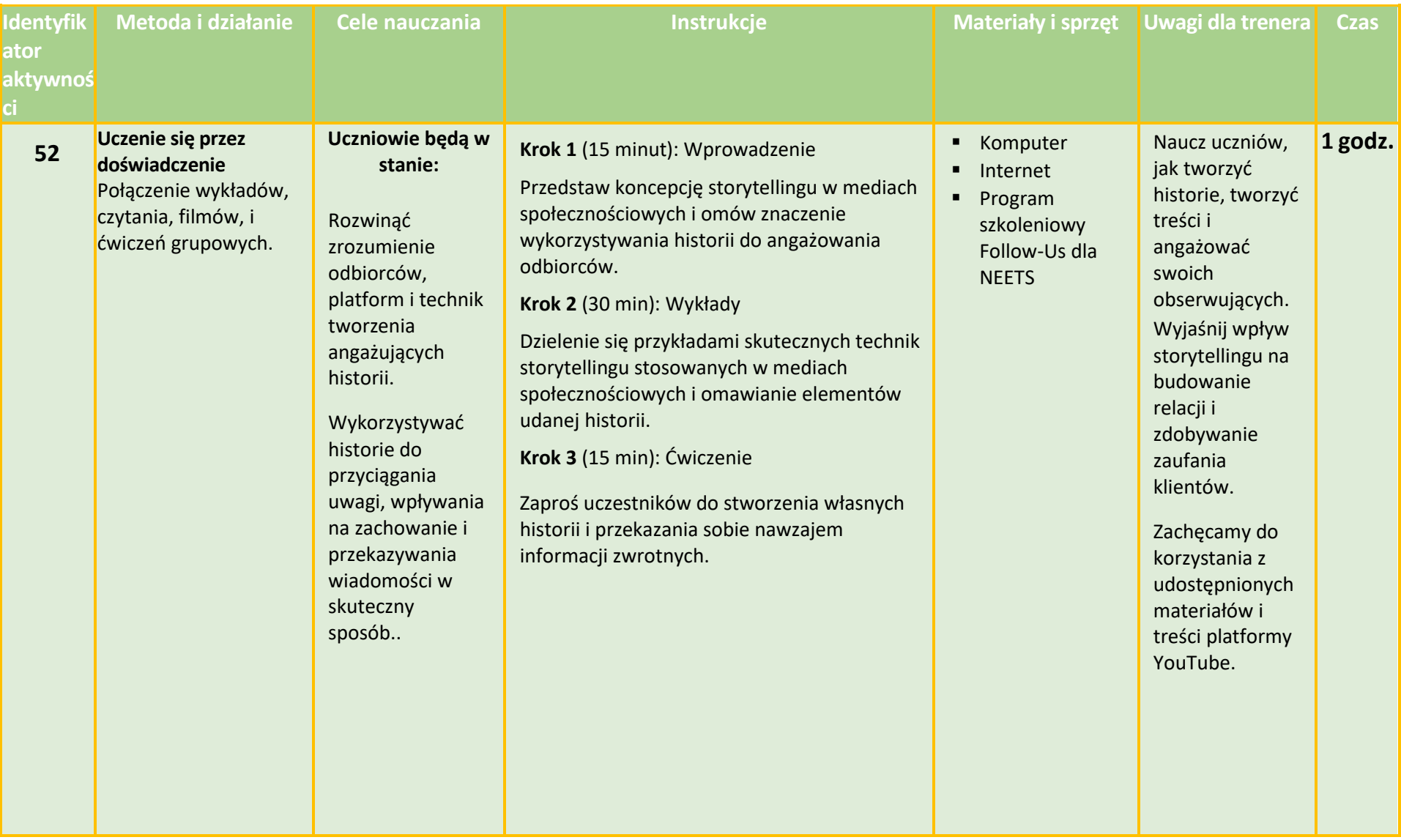

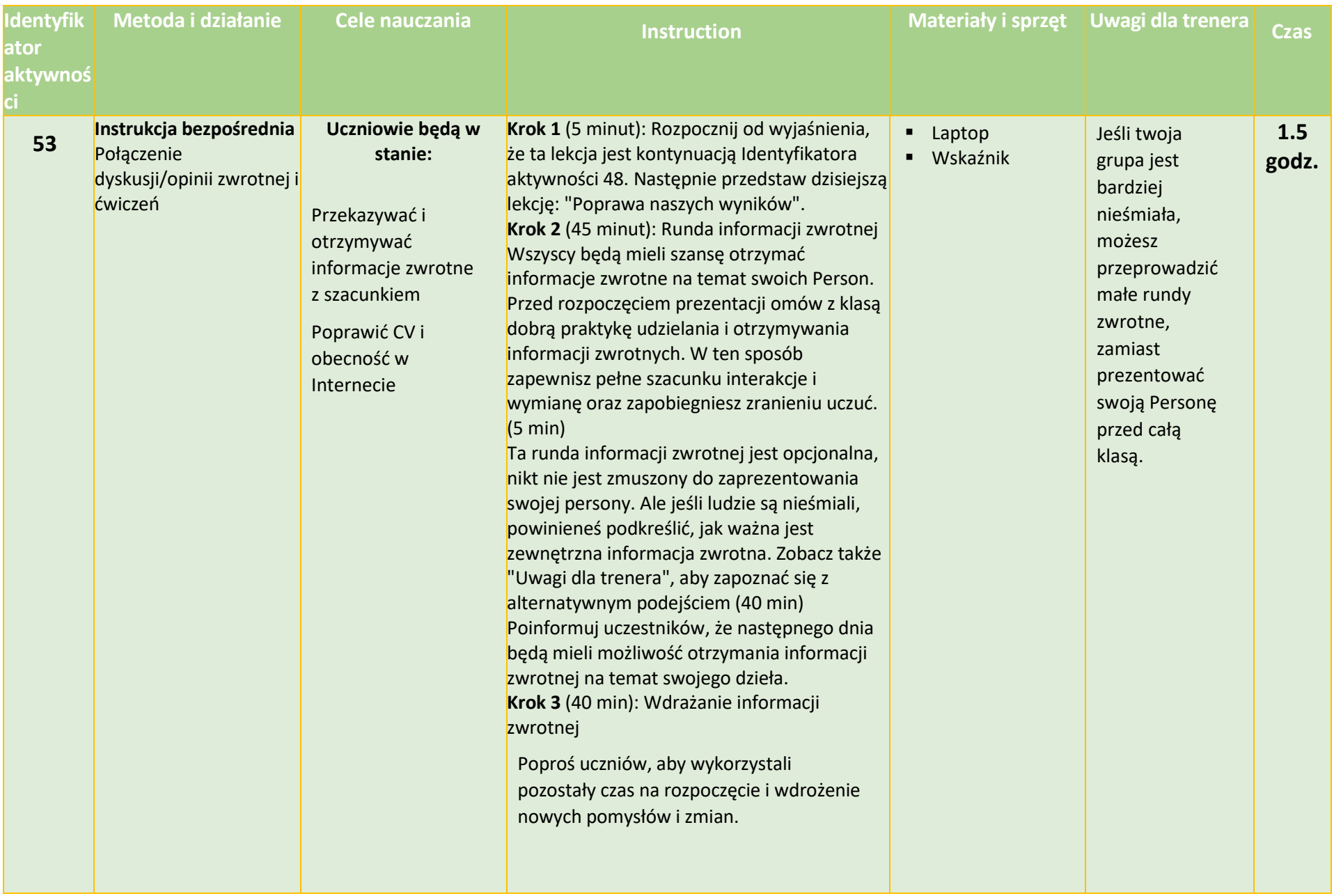

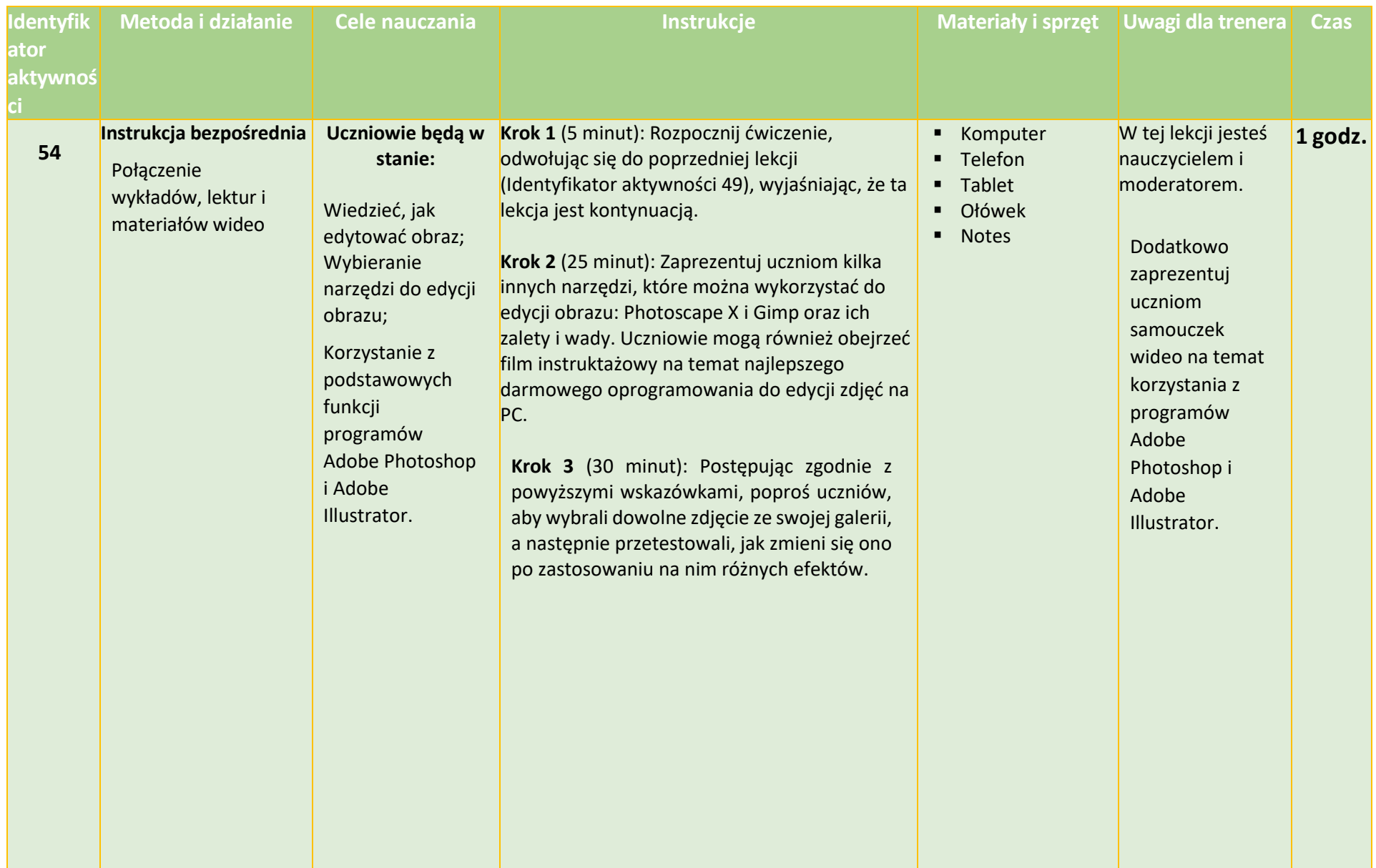

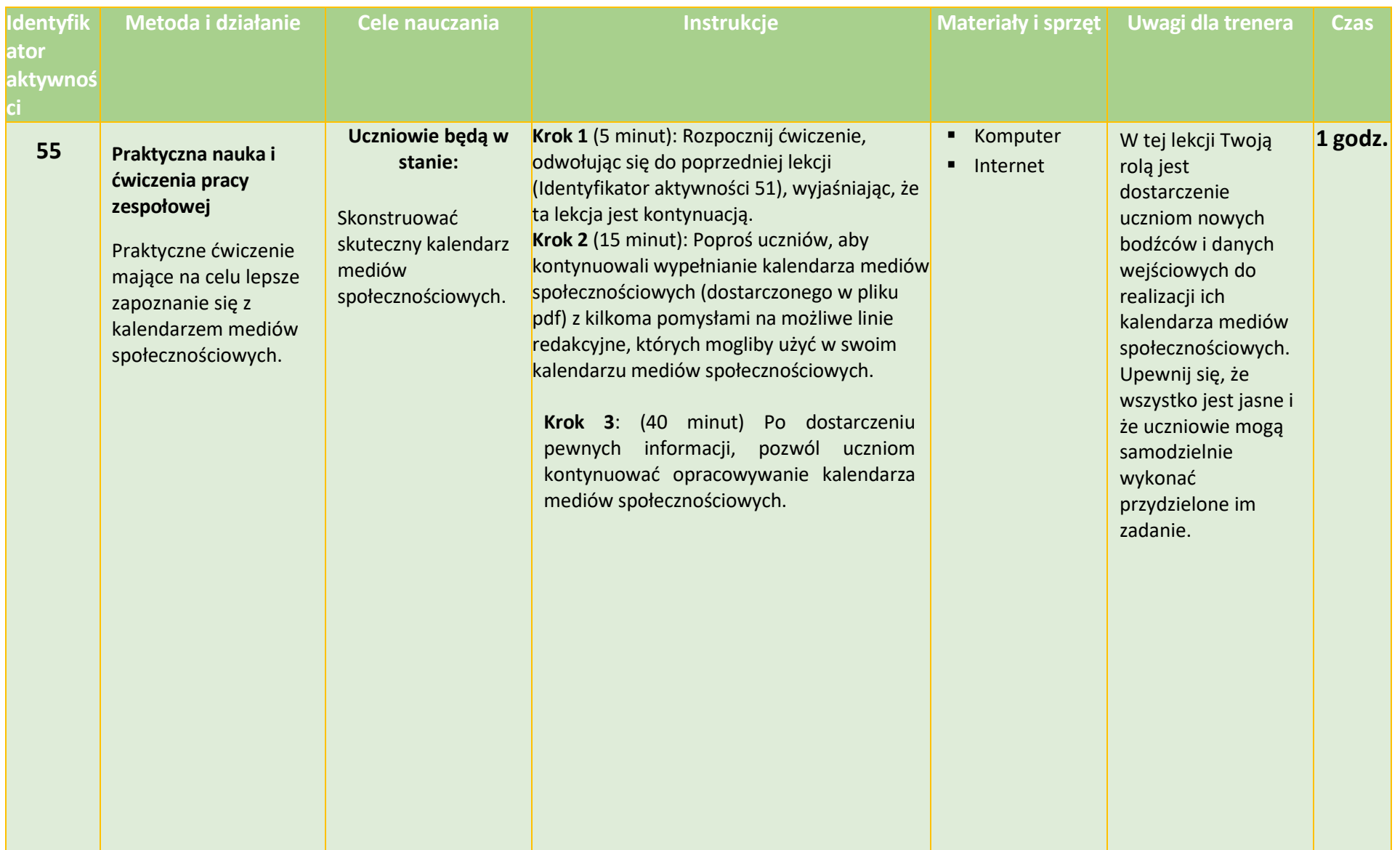

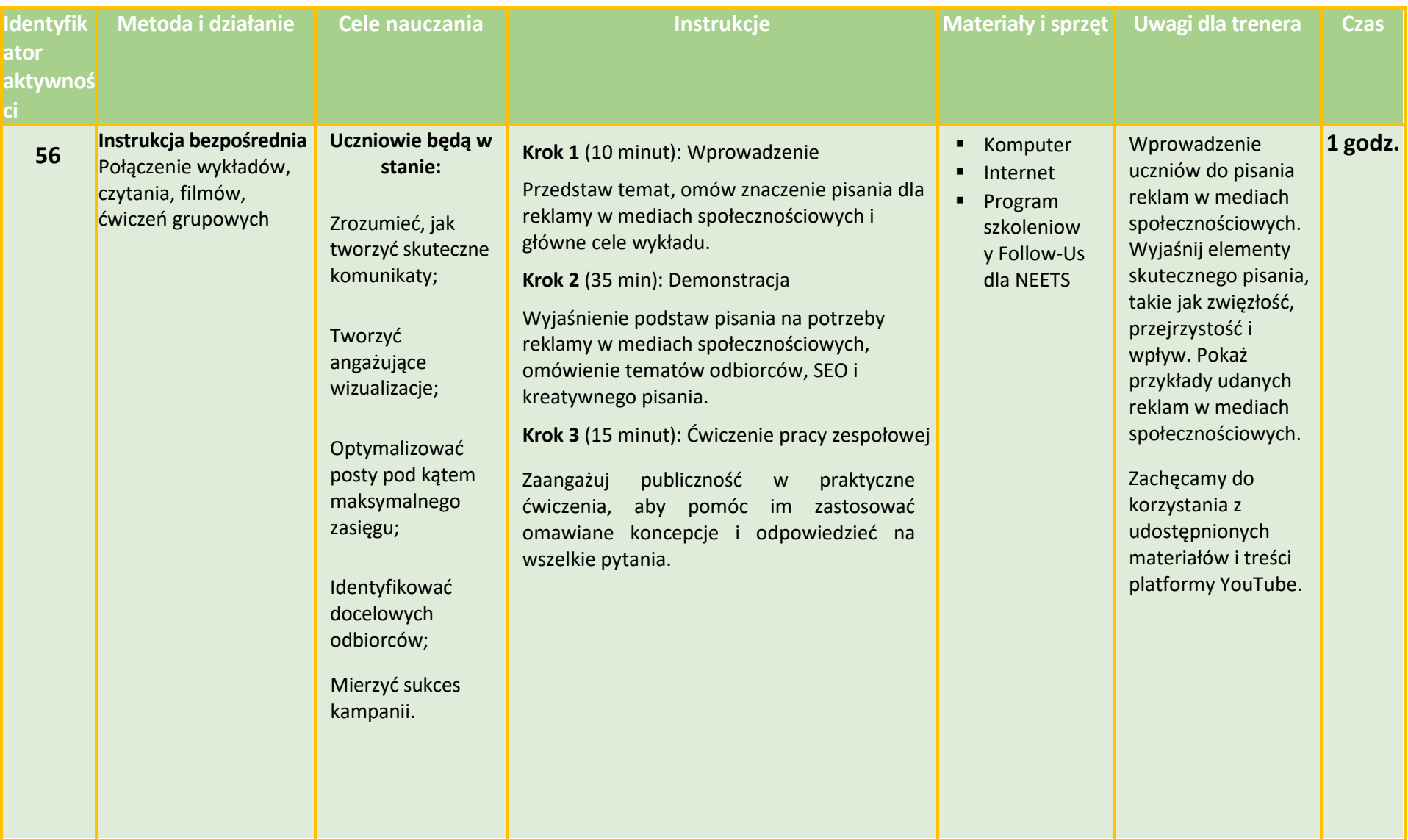

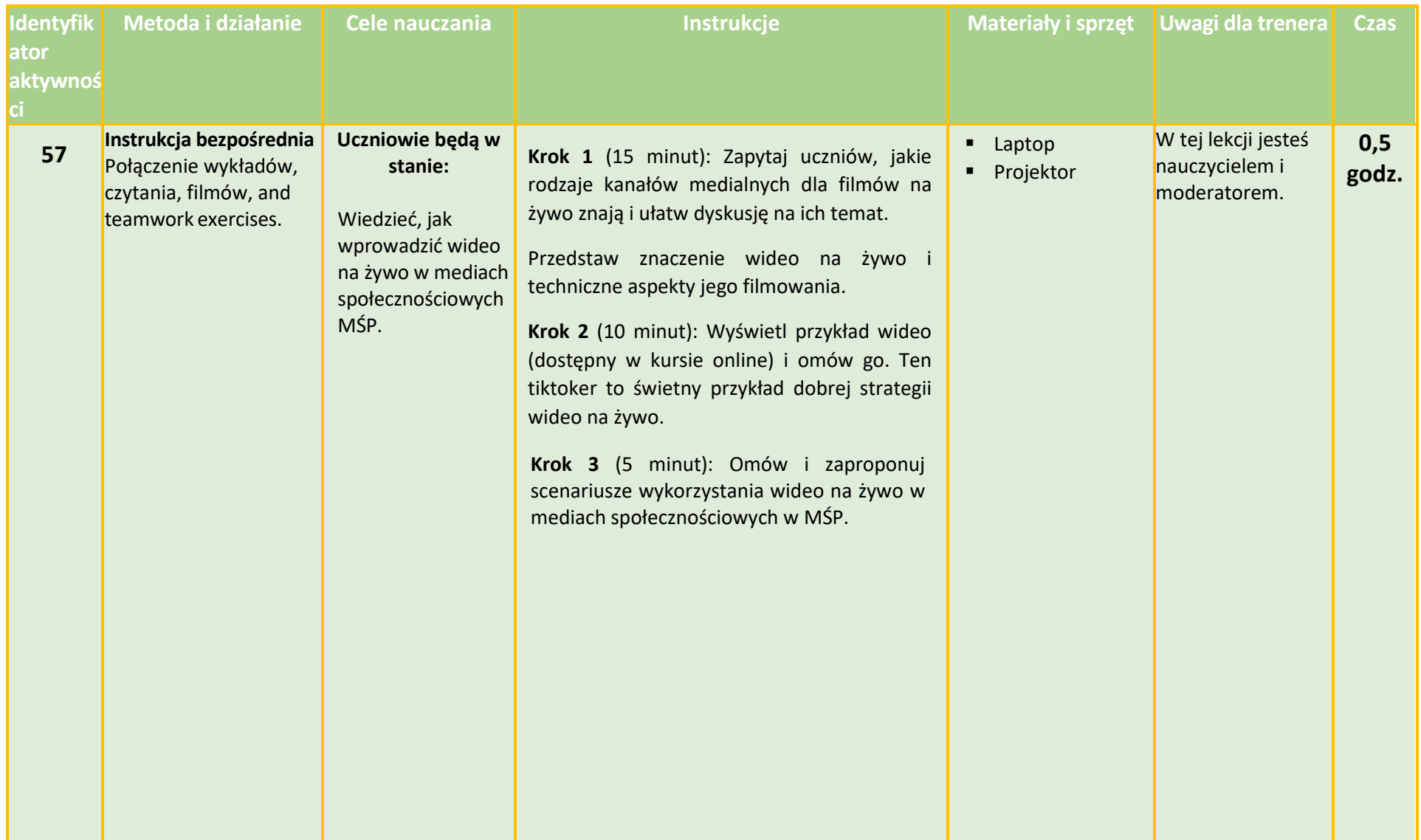

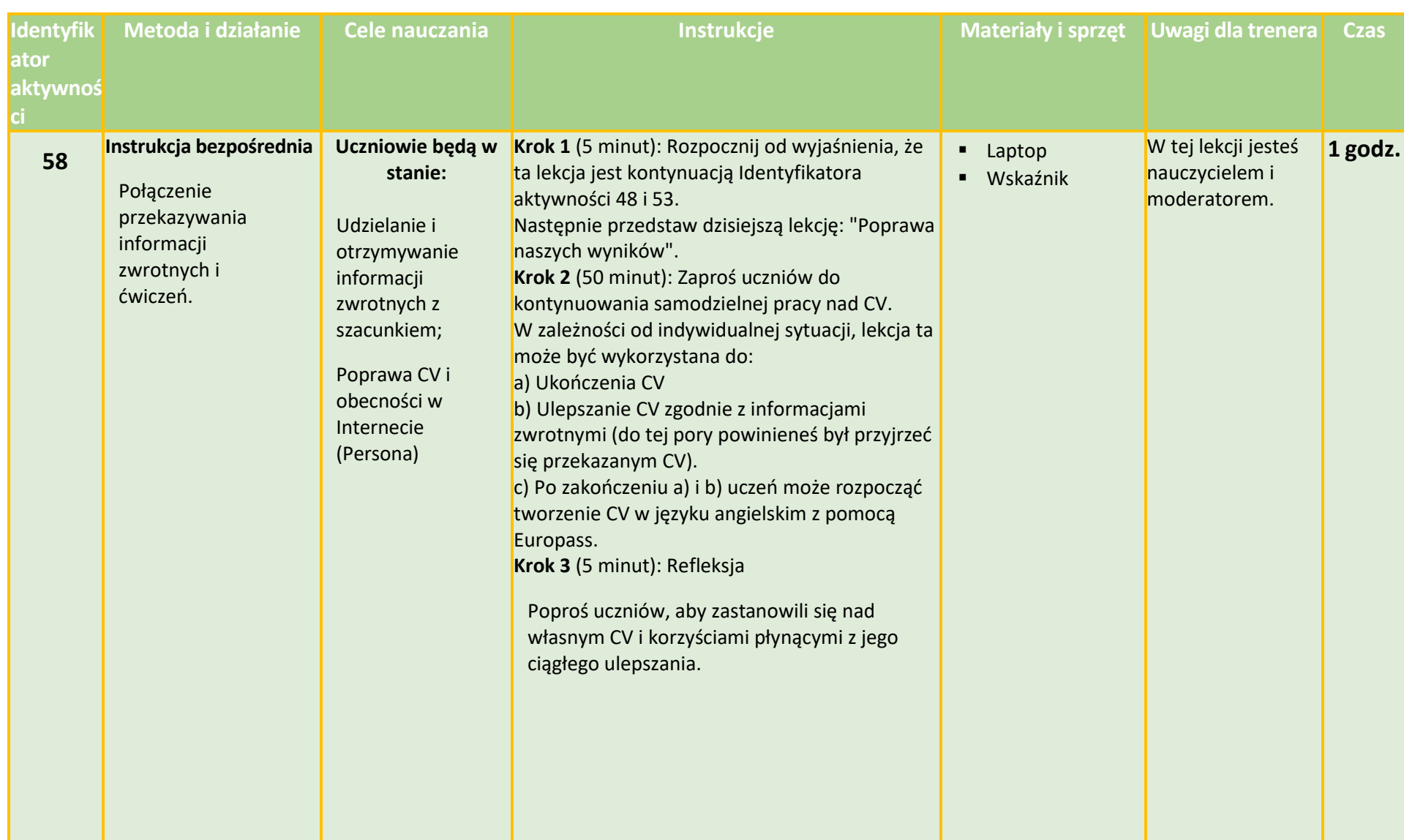

## **Dzień 14 - Język: Ulepszanie CV + Tworzenie CV w języku angielskim**

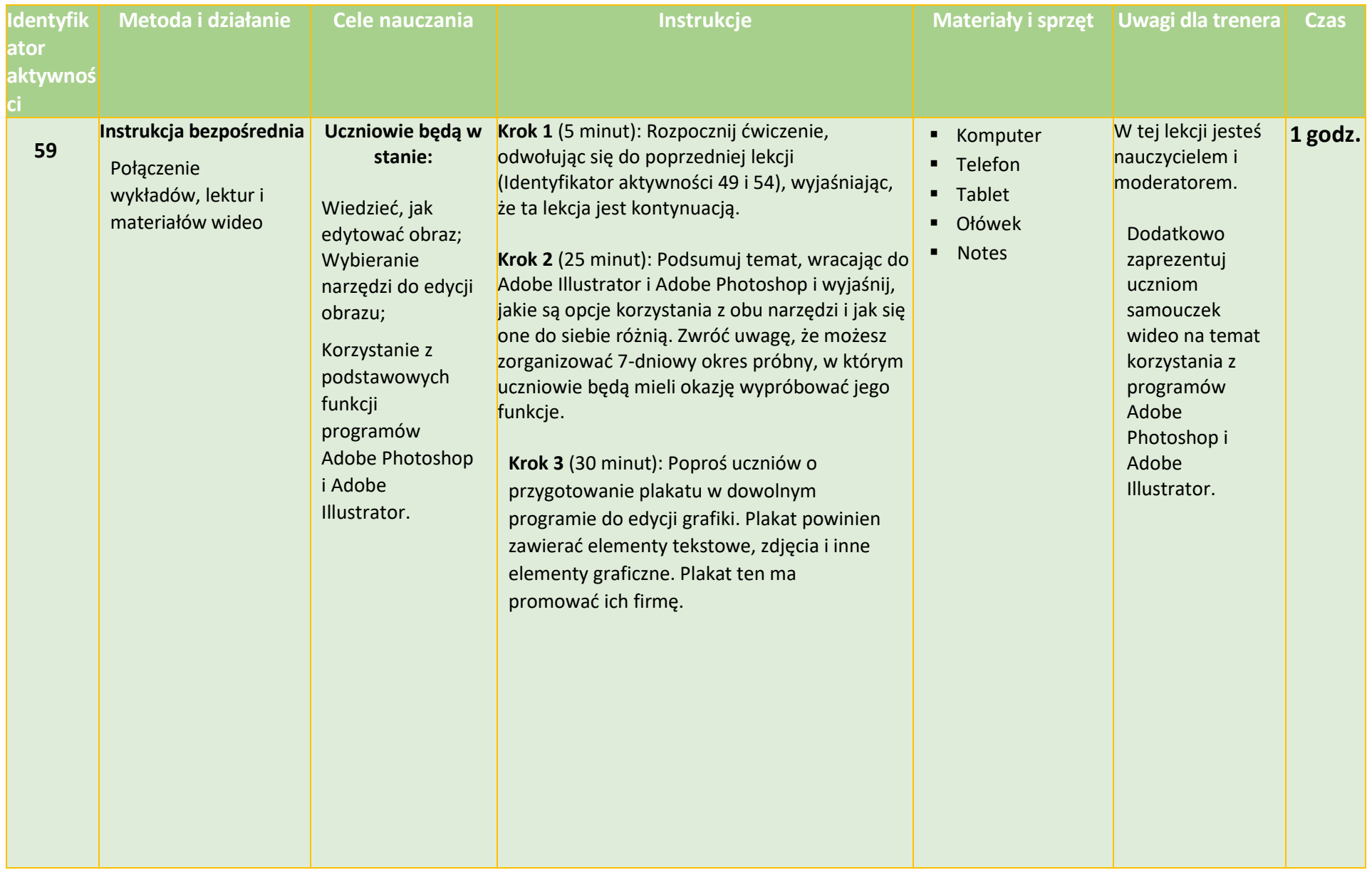

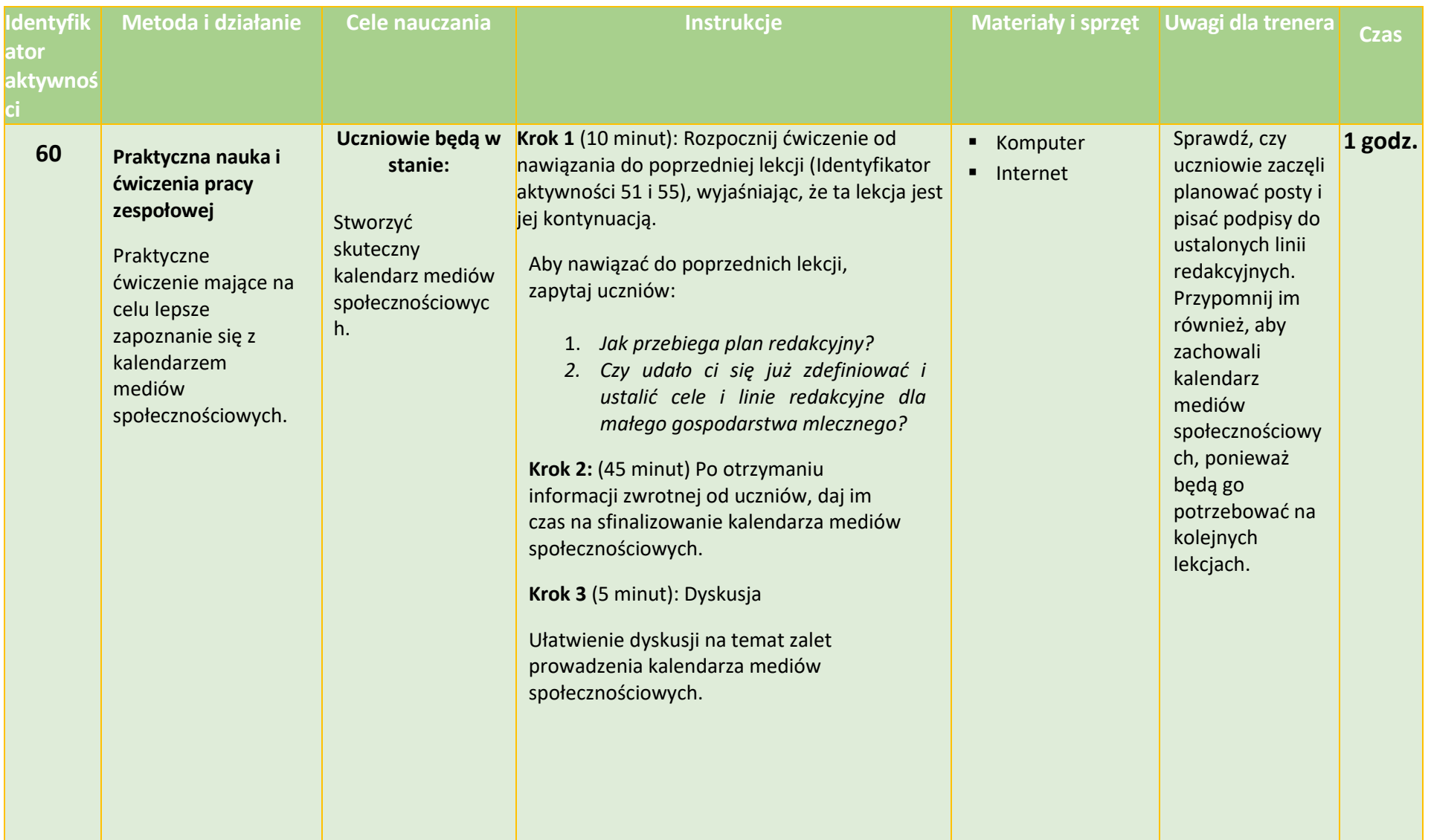

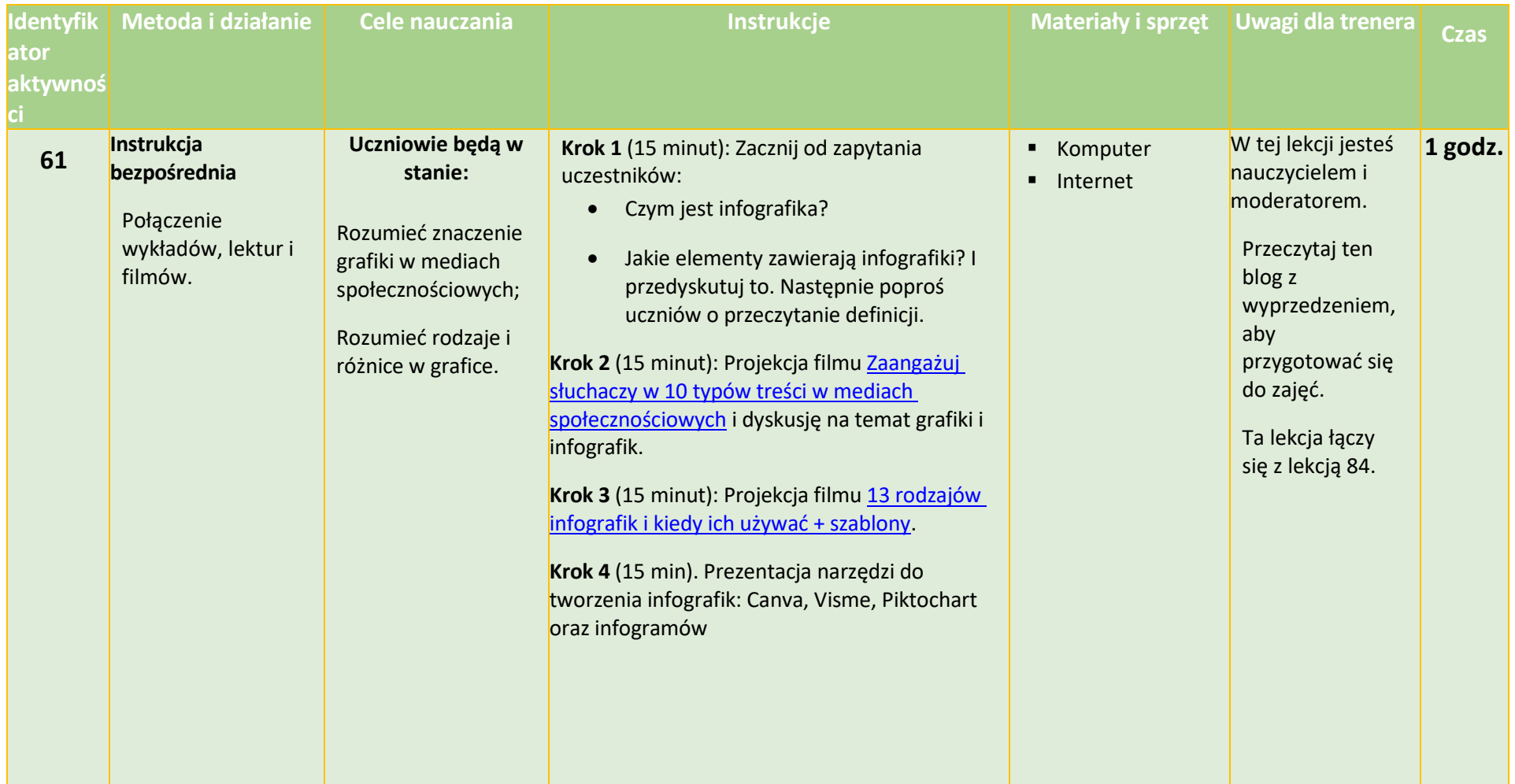

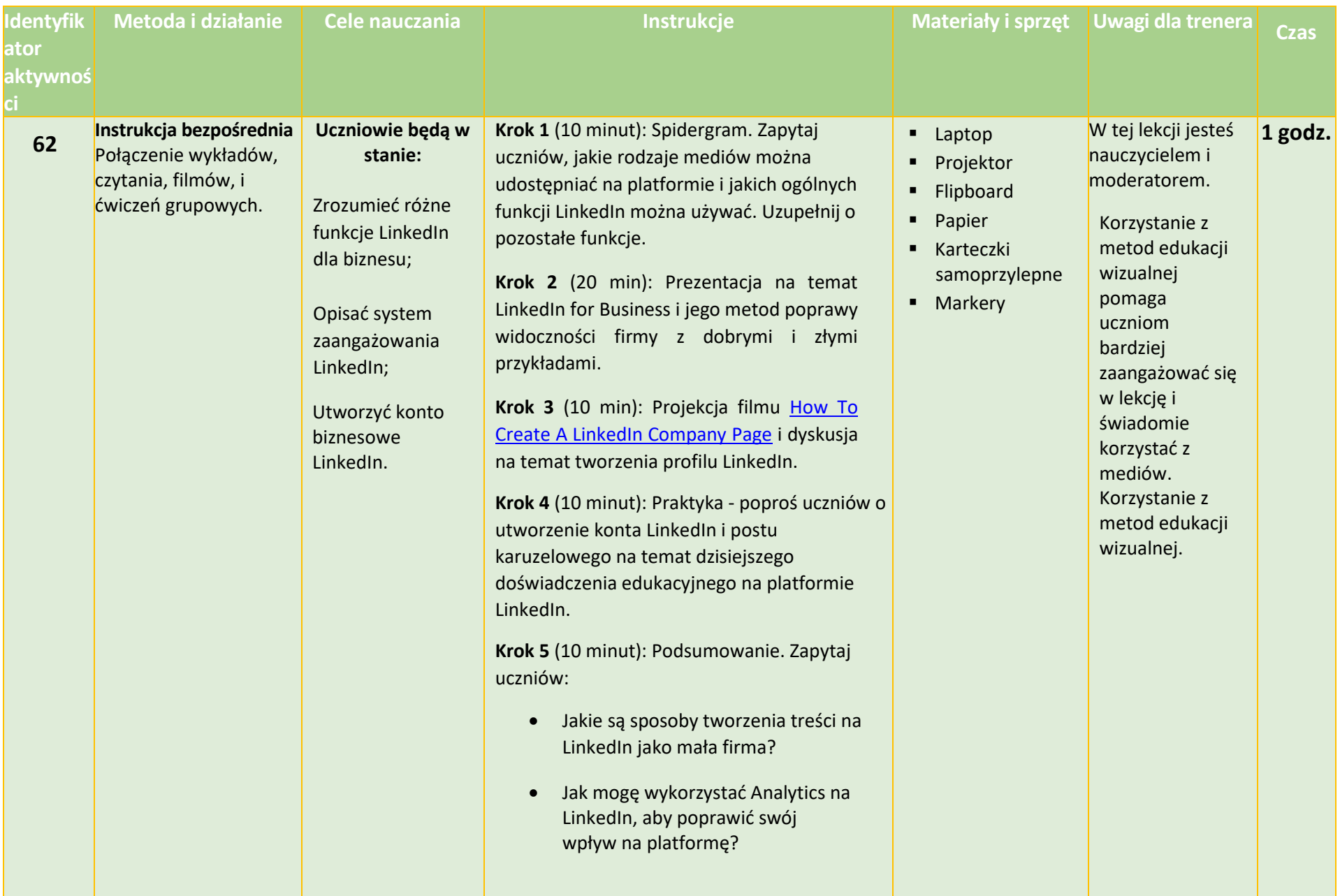
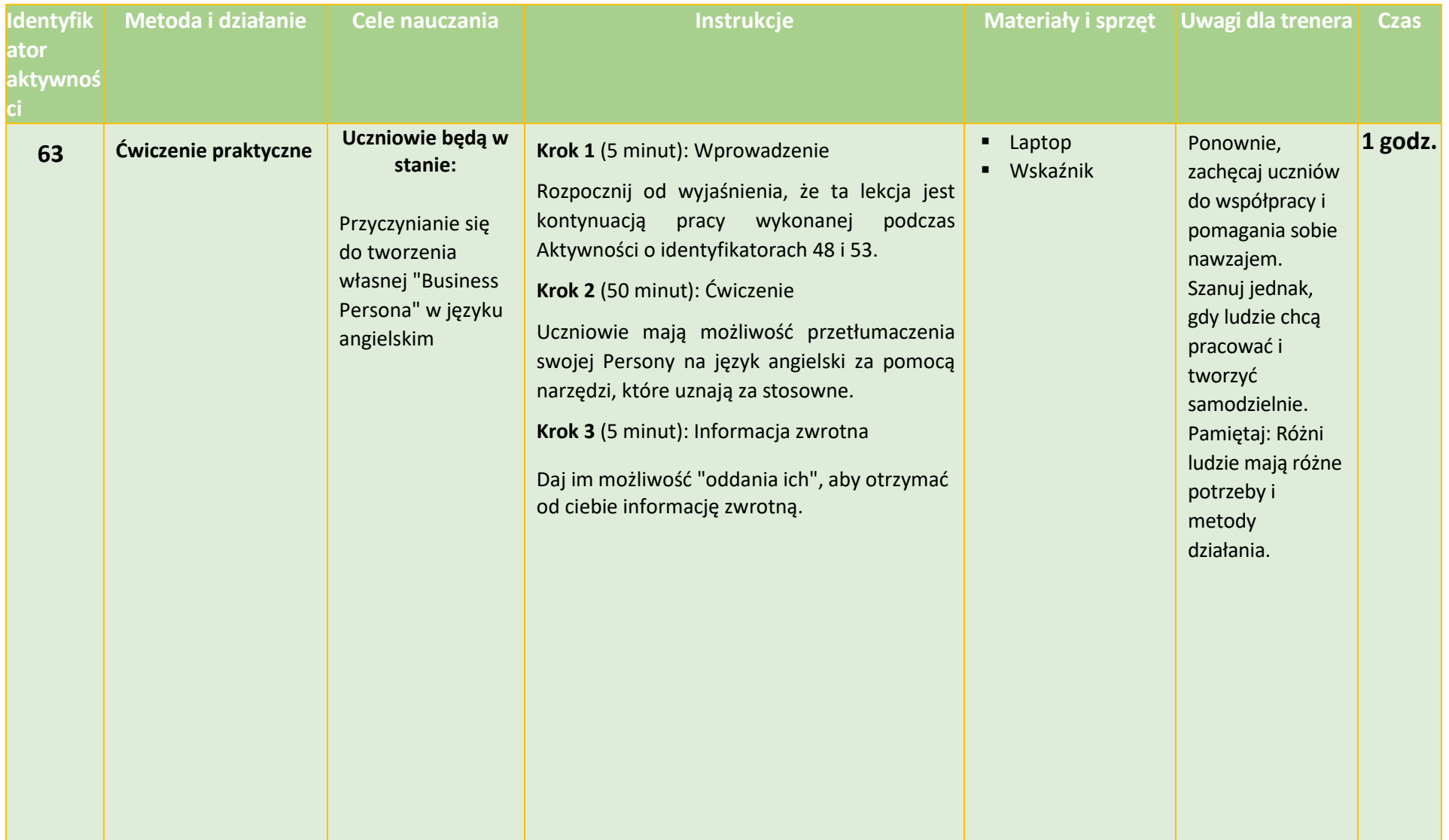

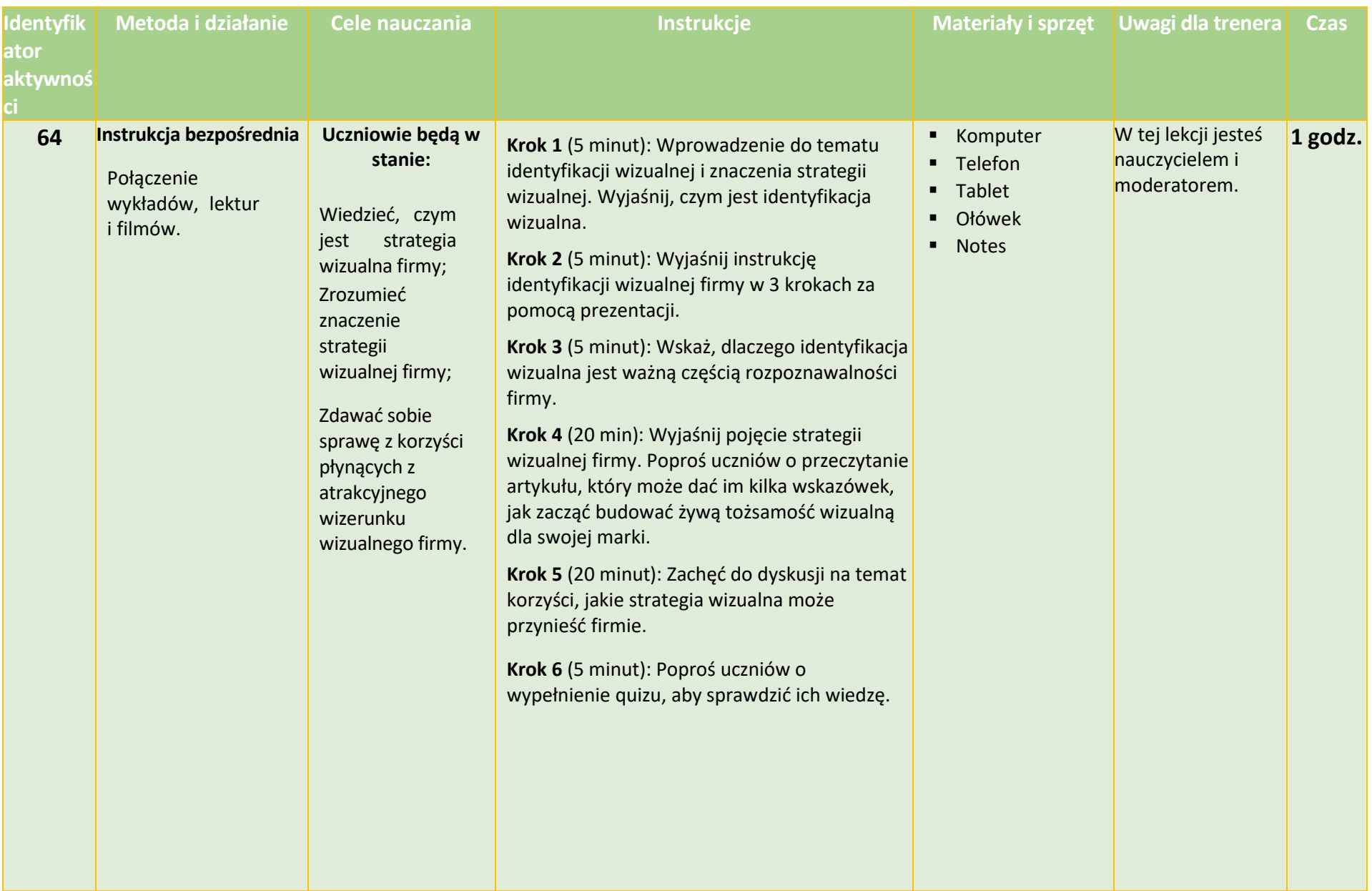

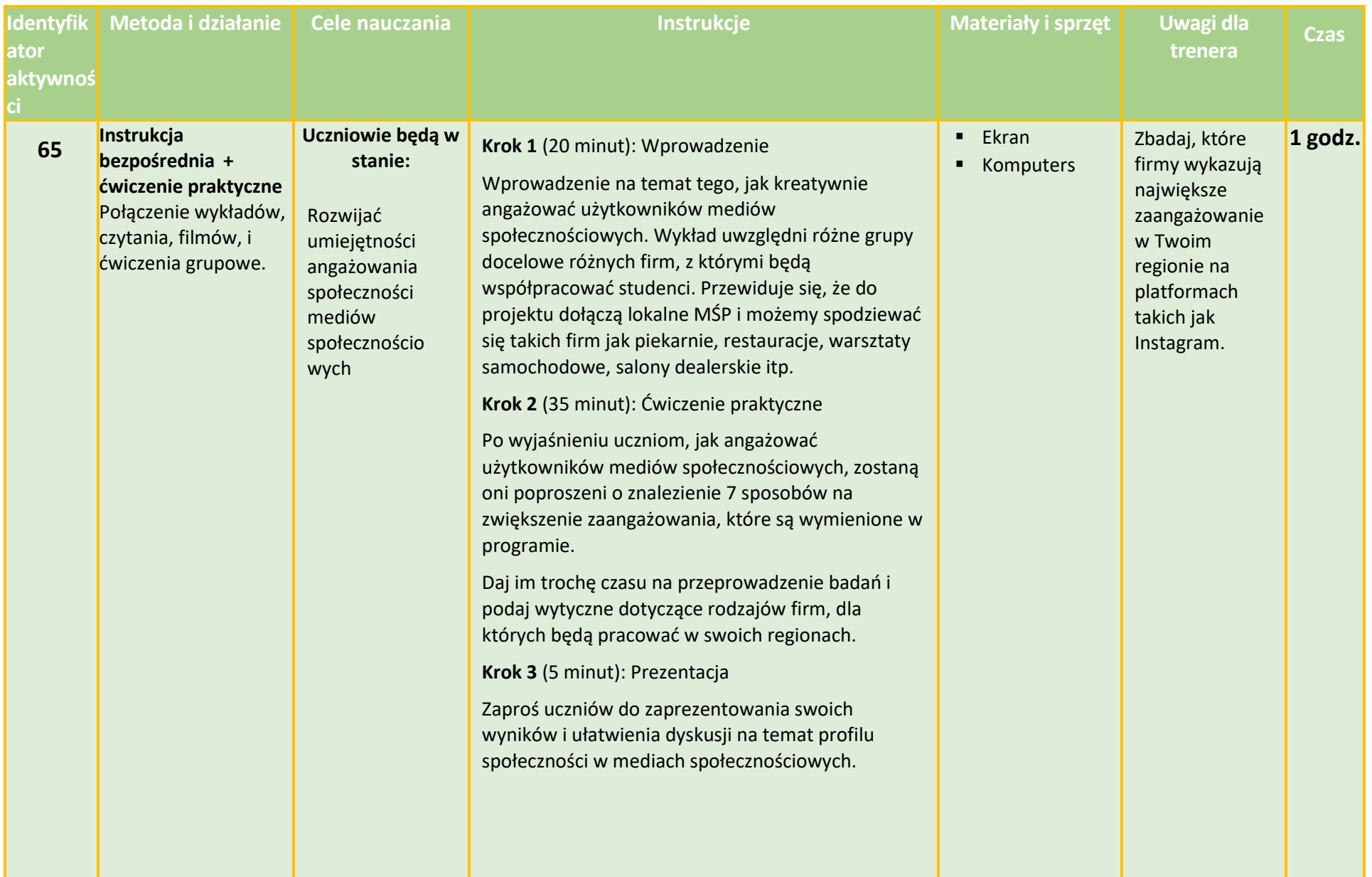

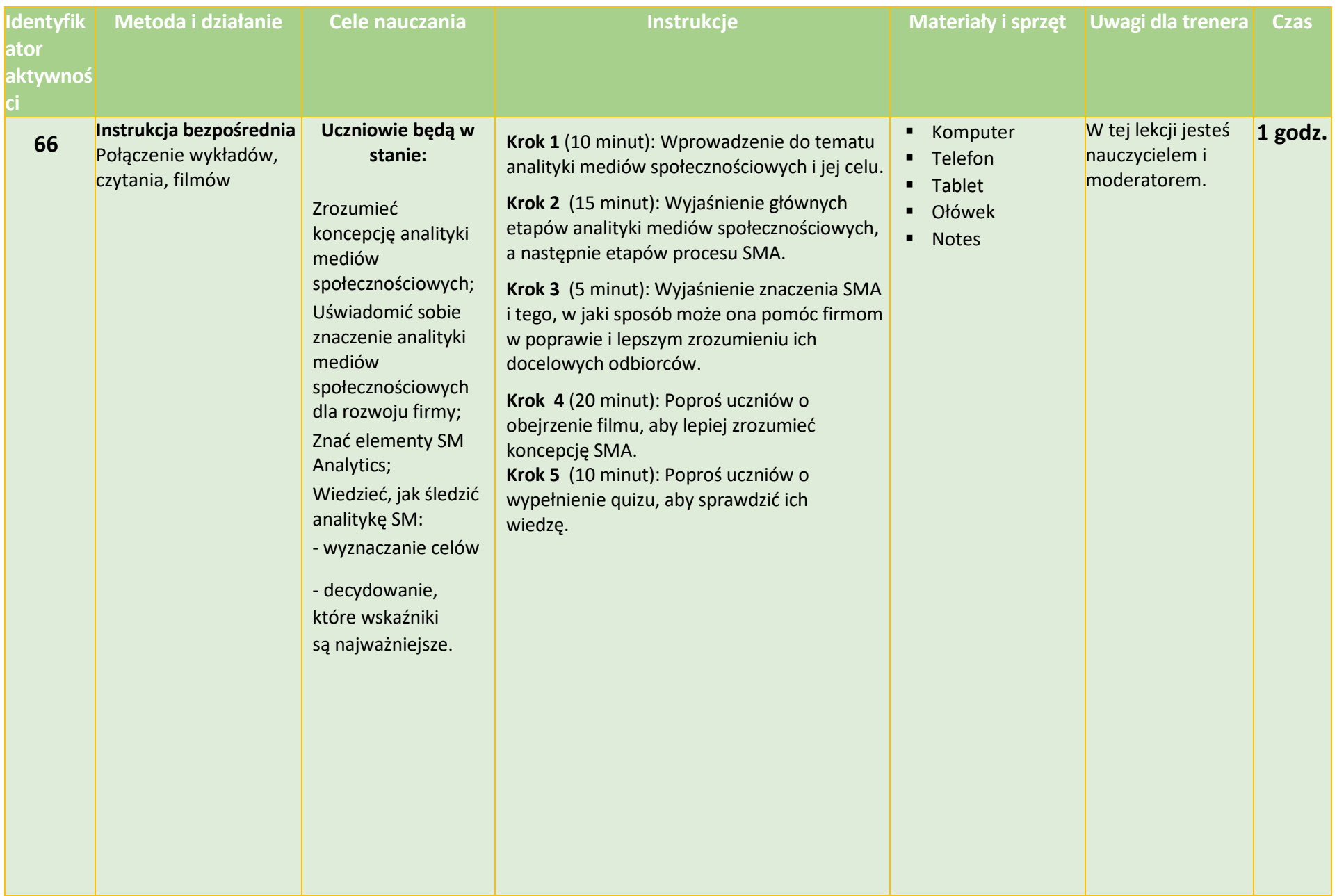

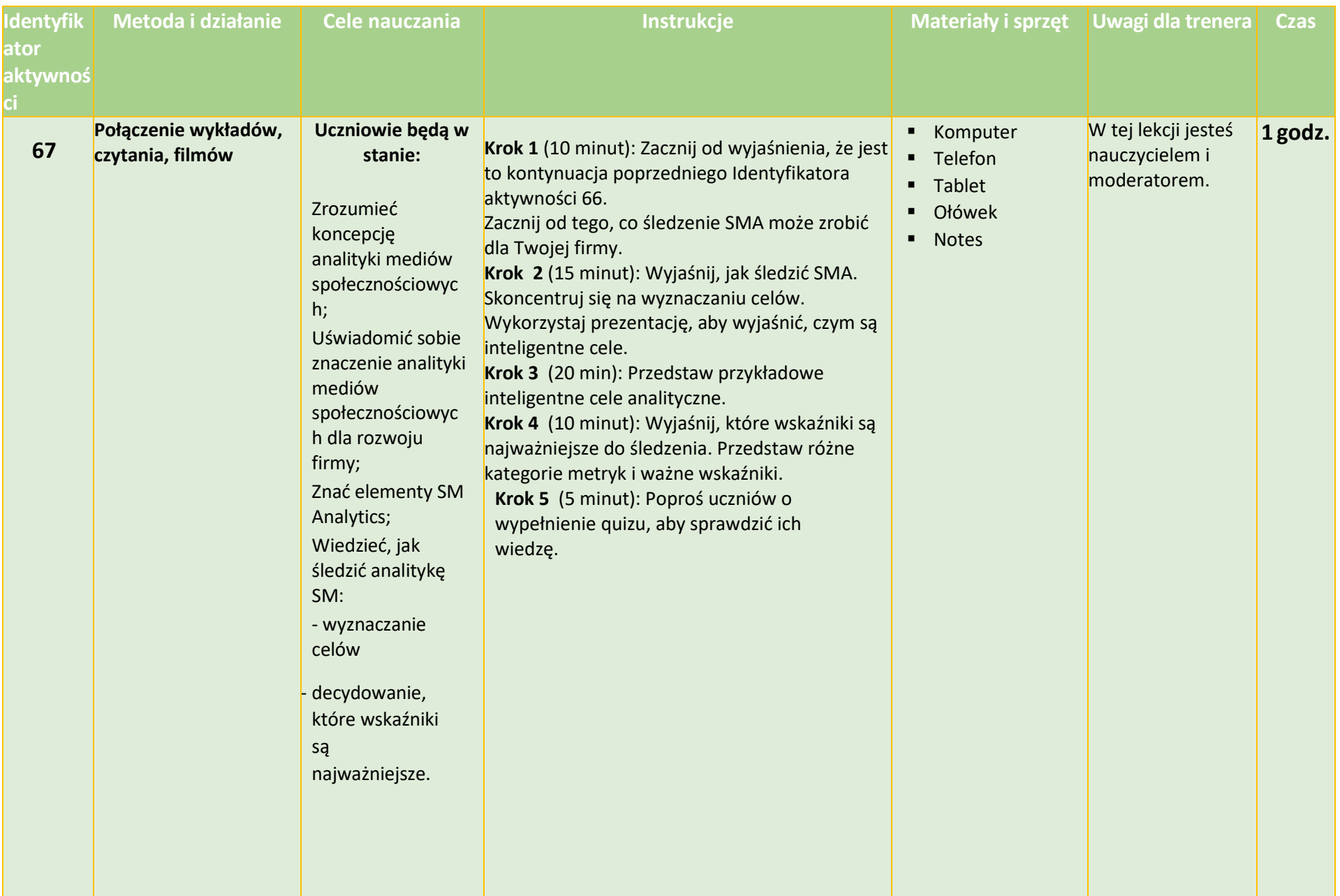

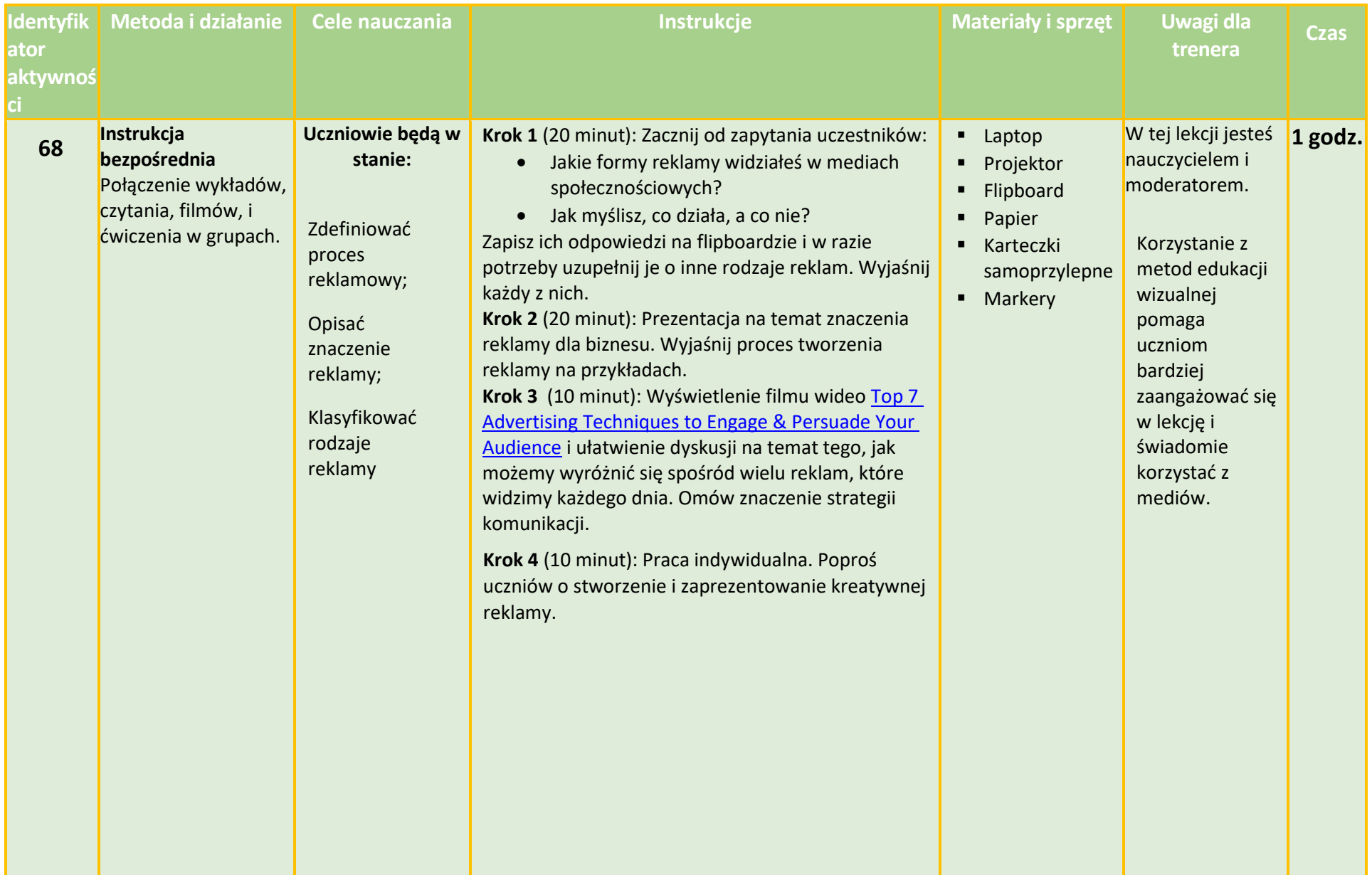

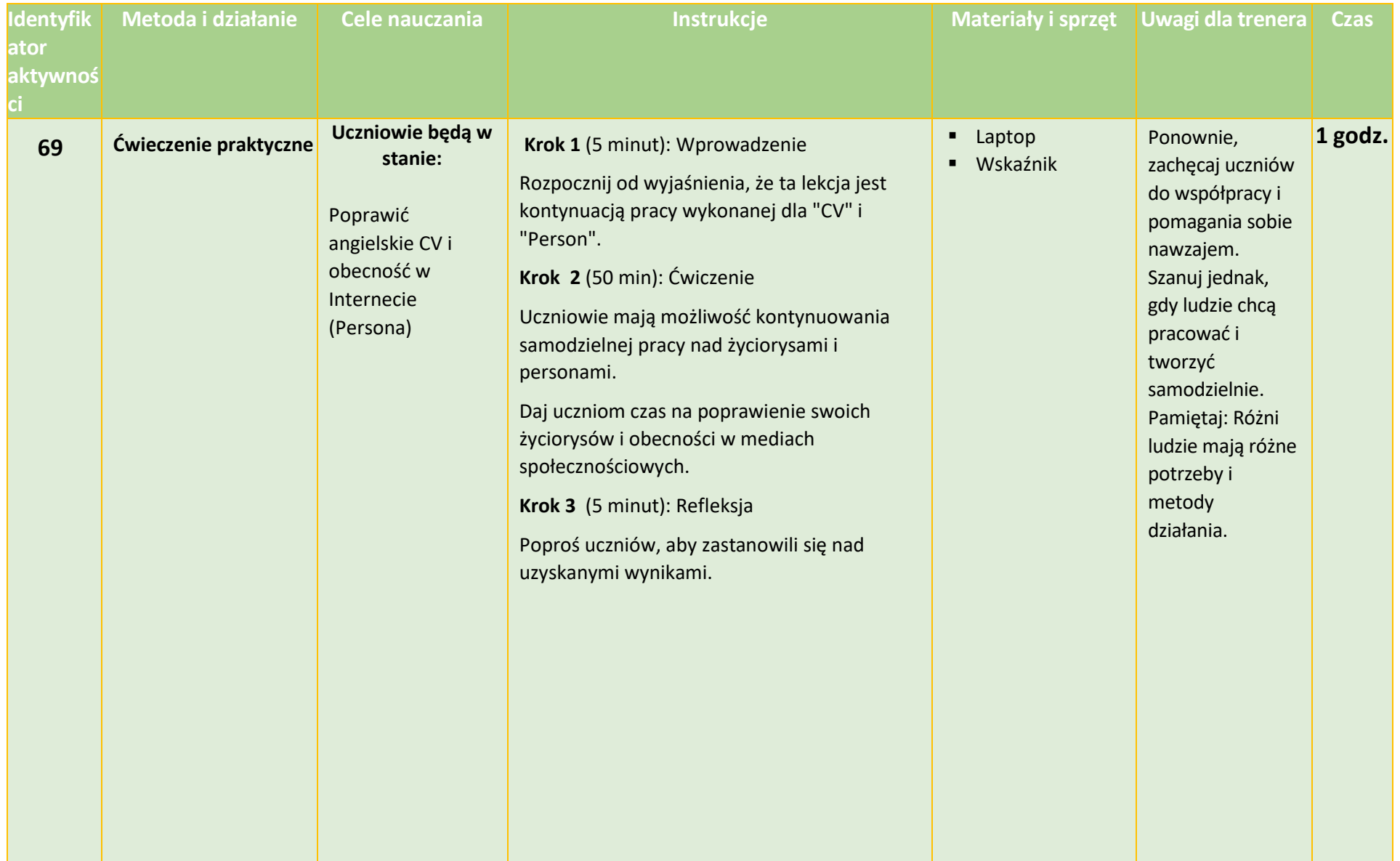

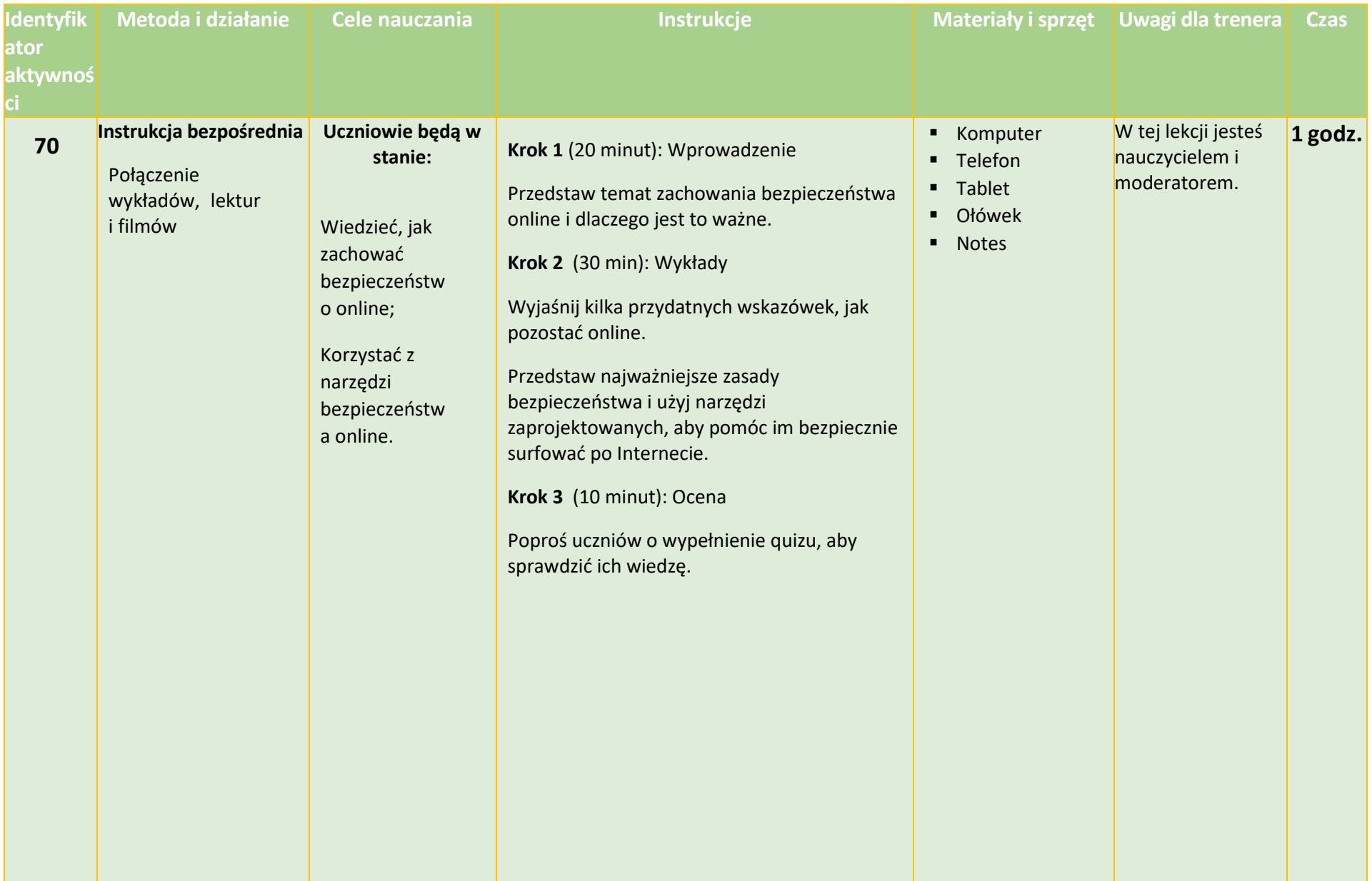

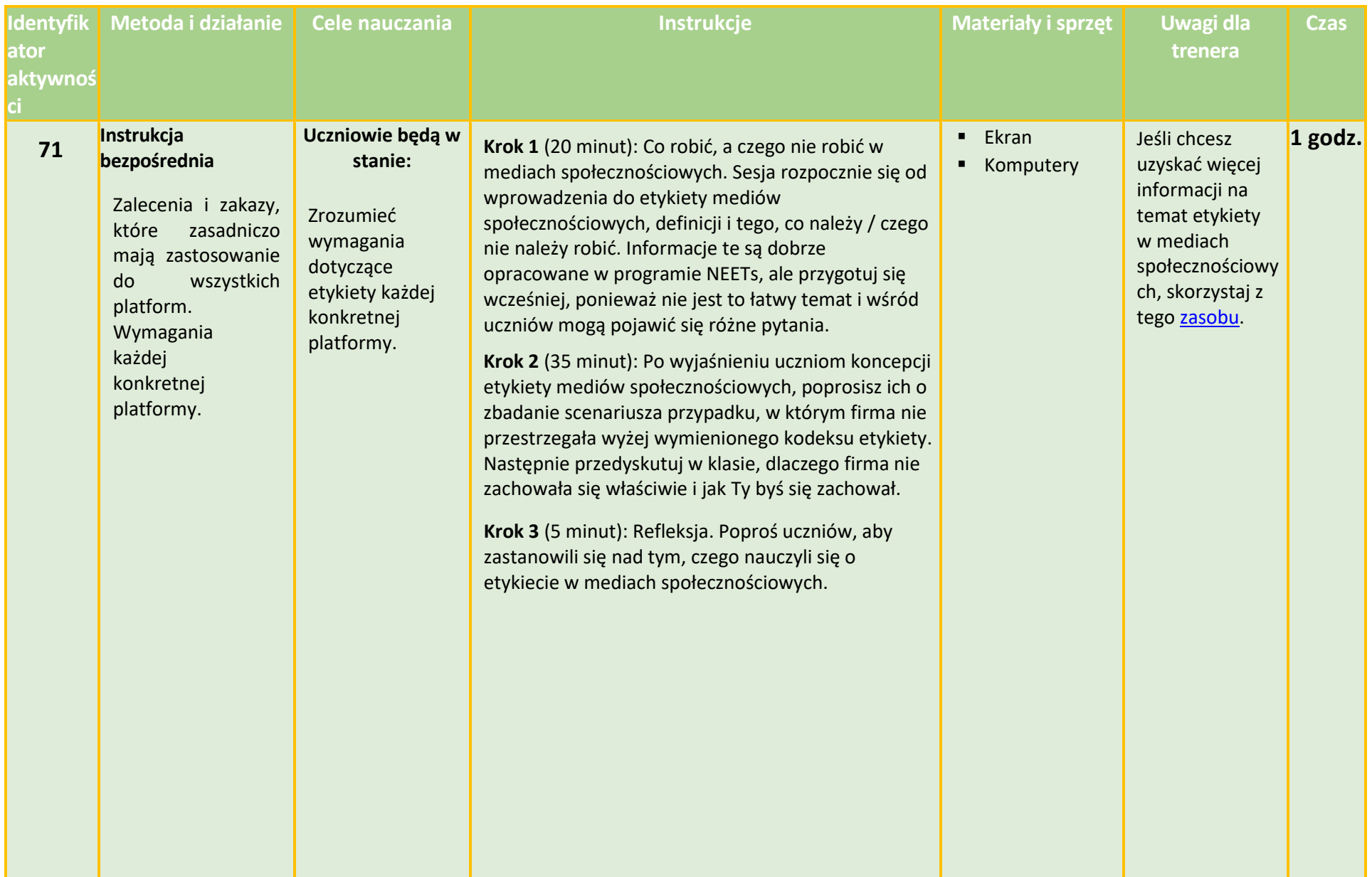

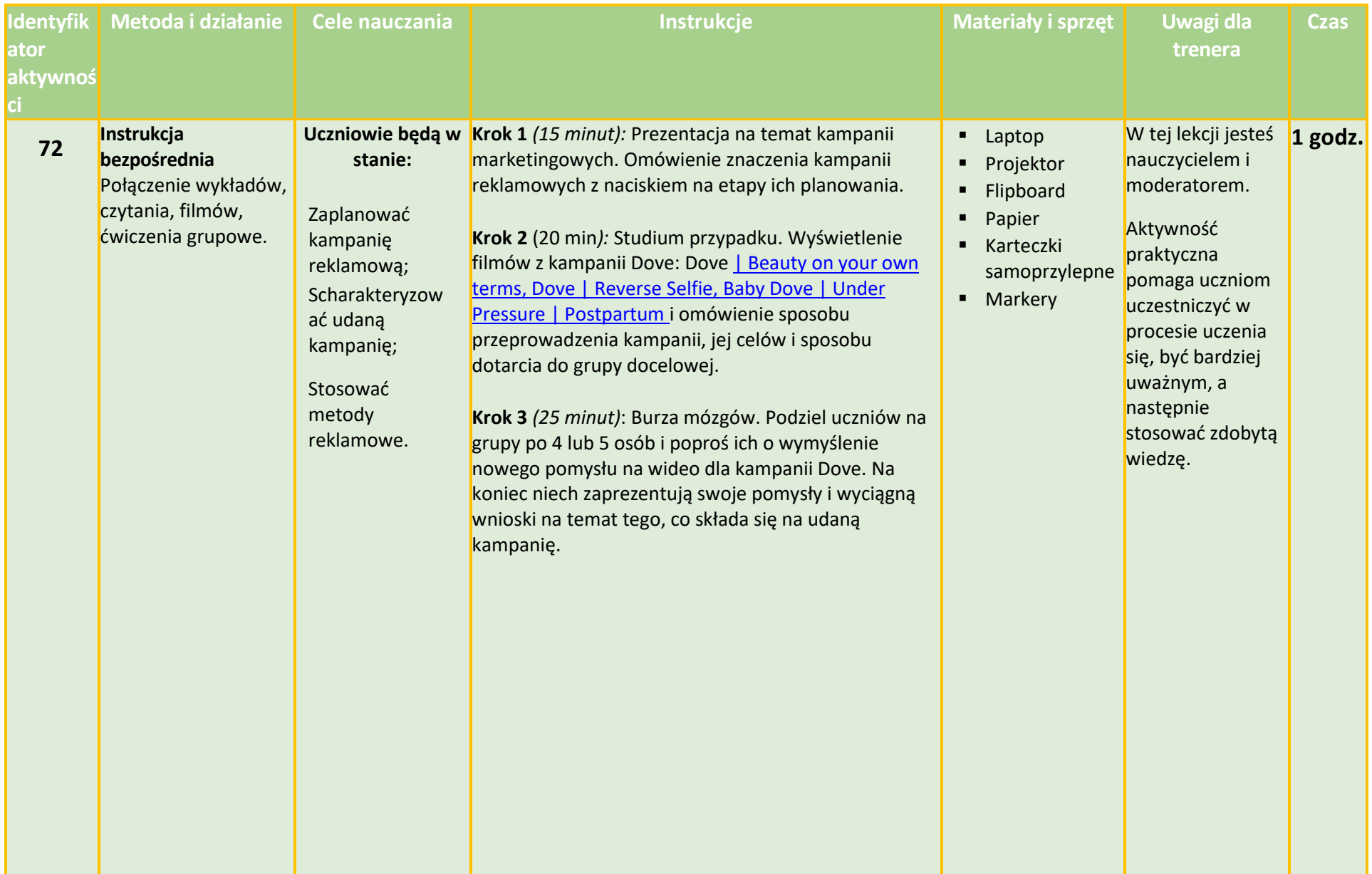

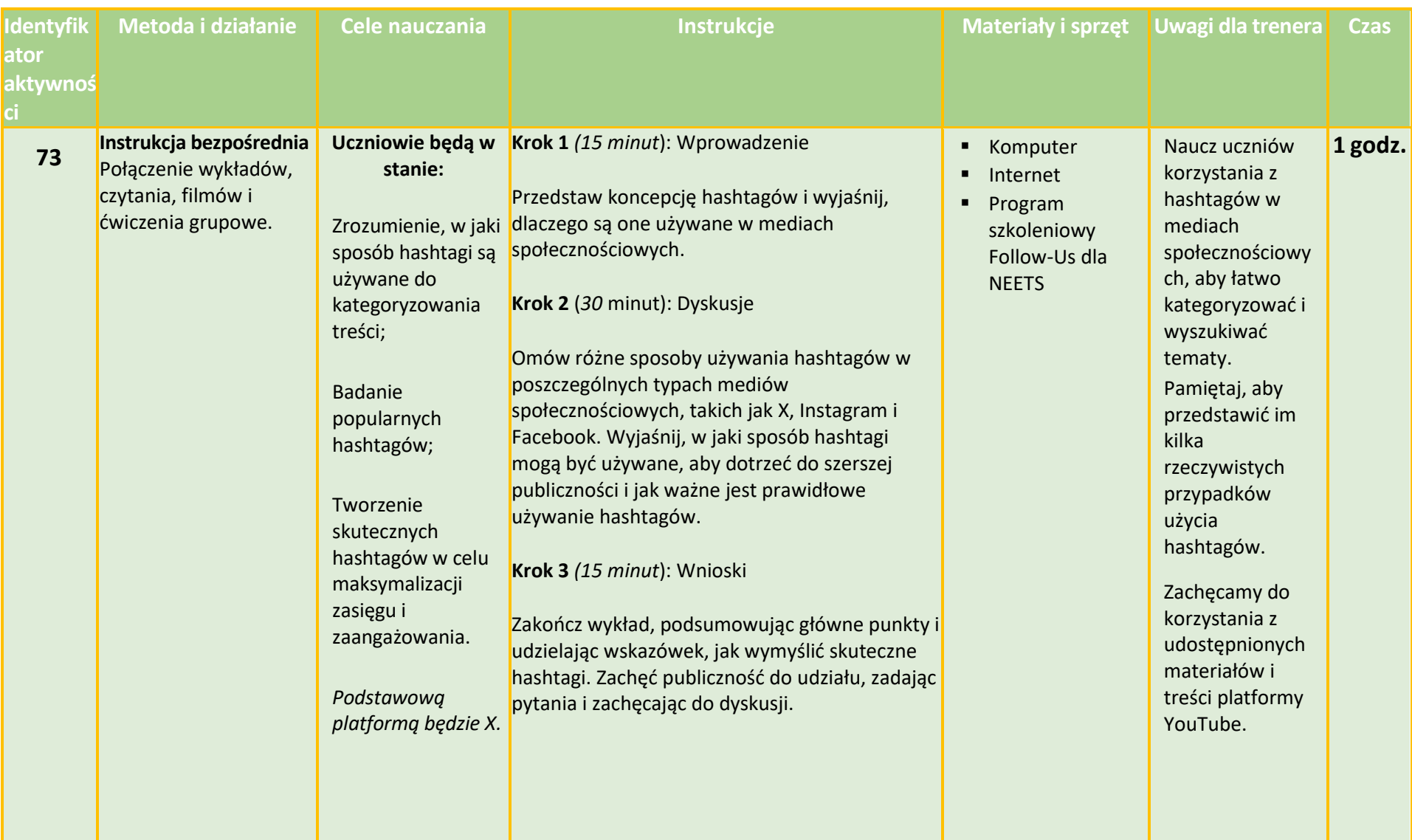

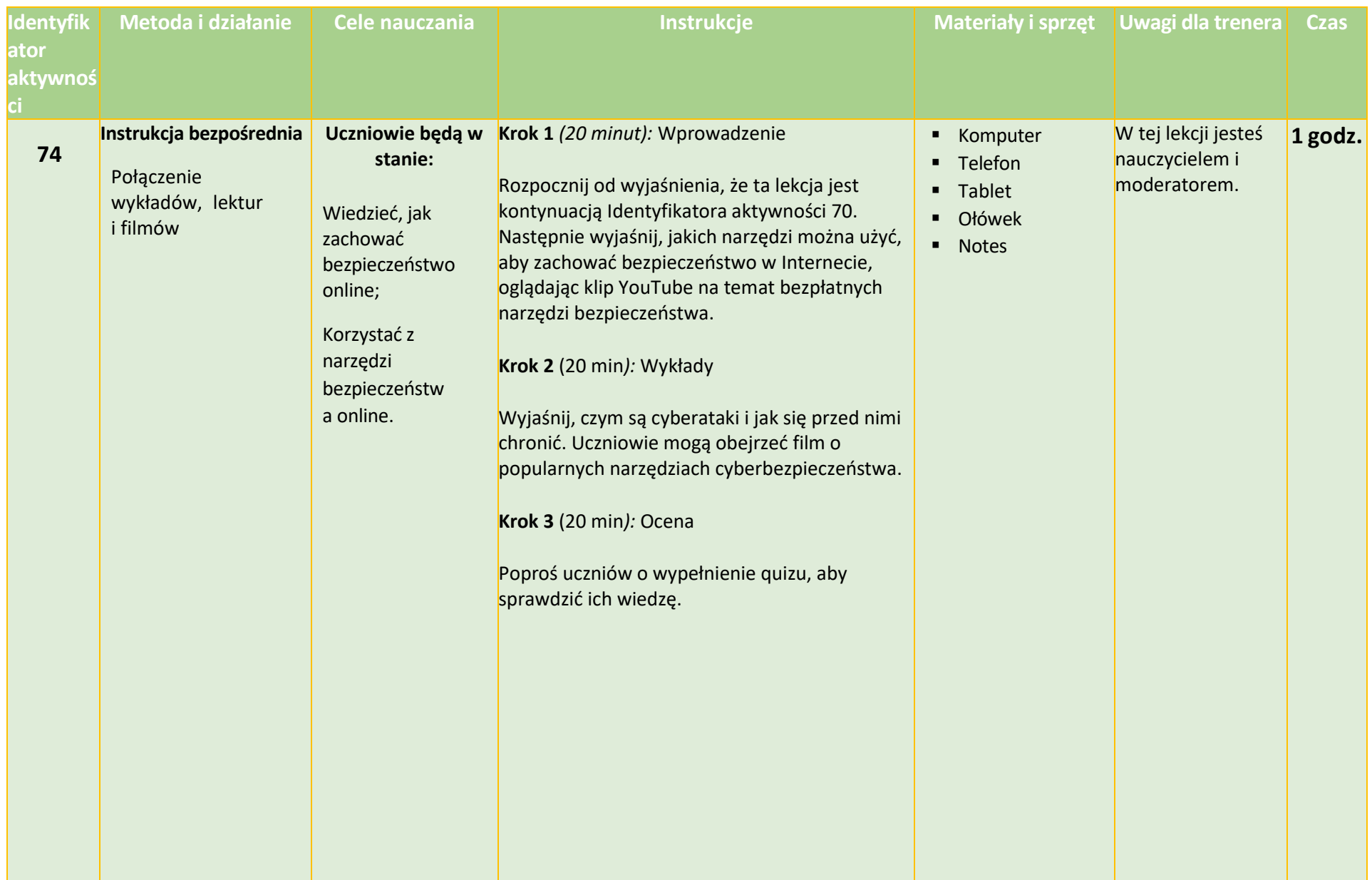

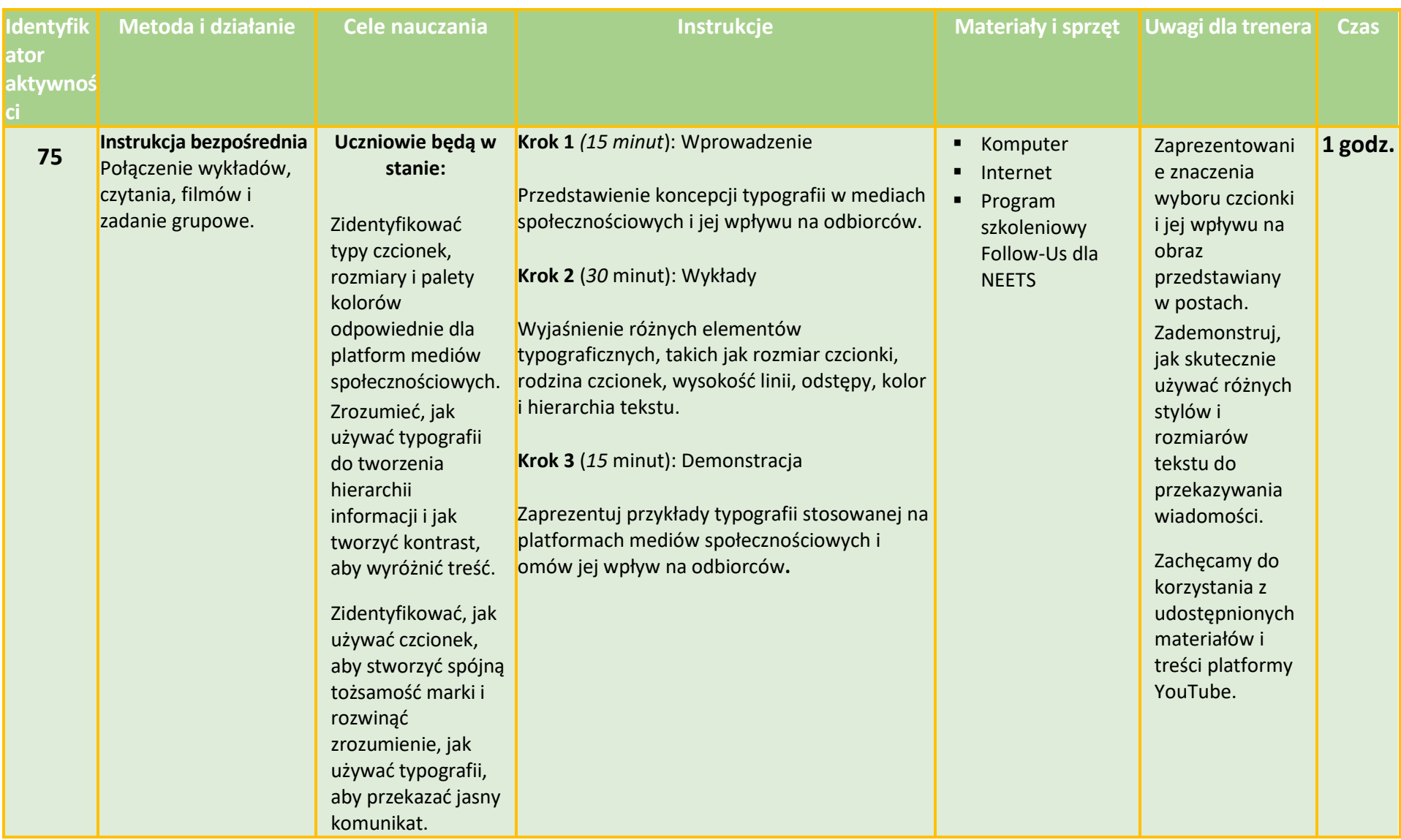

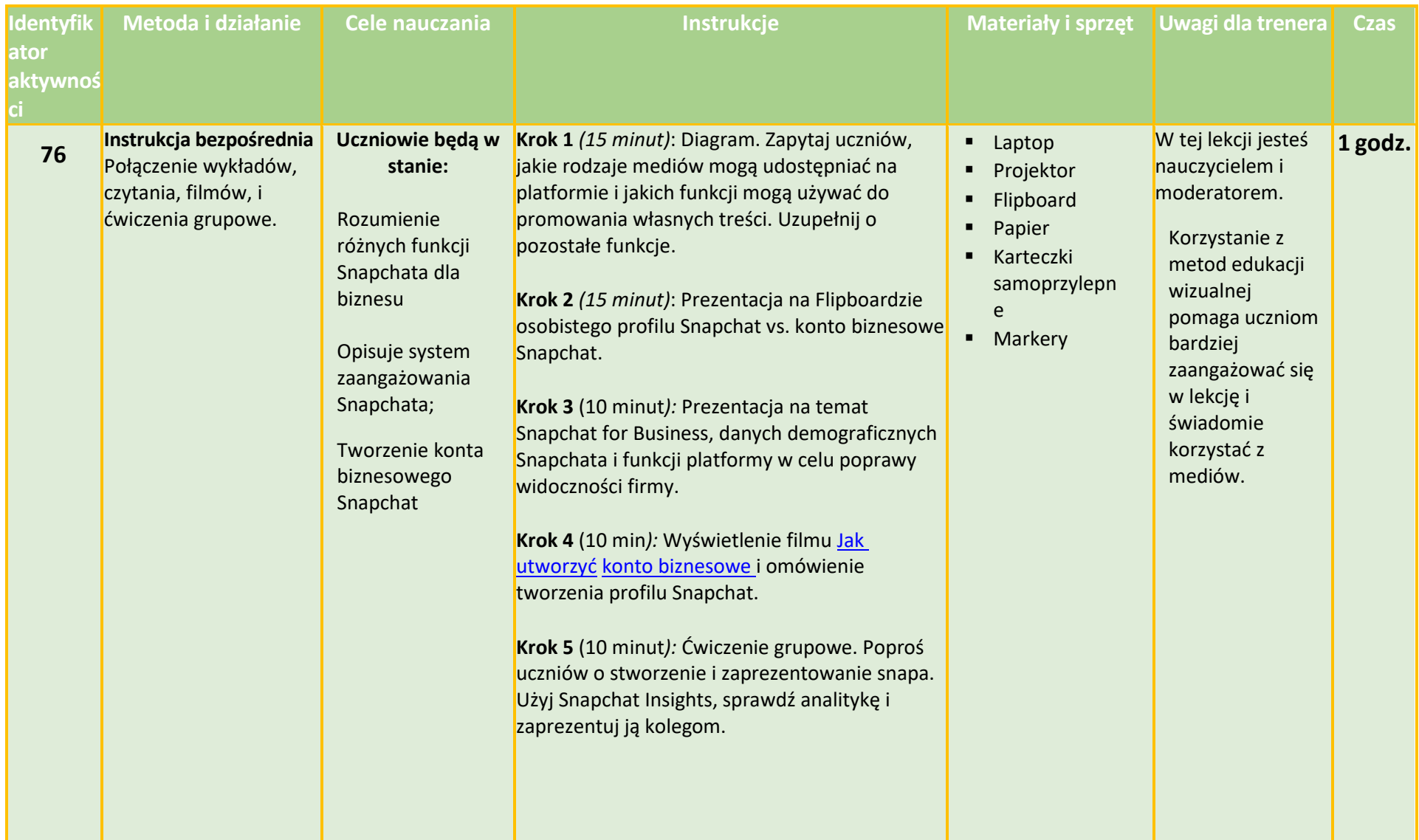

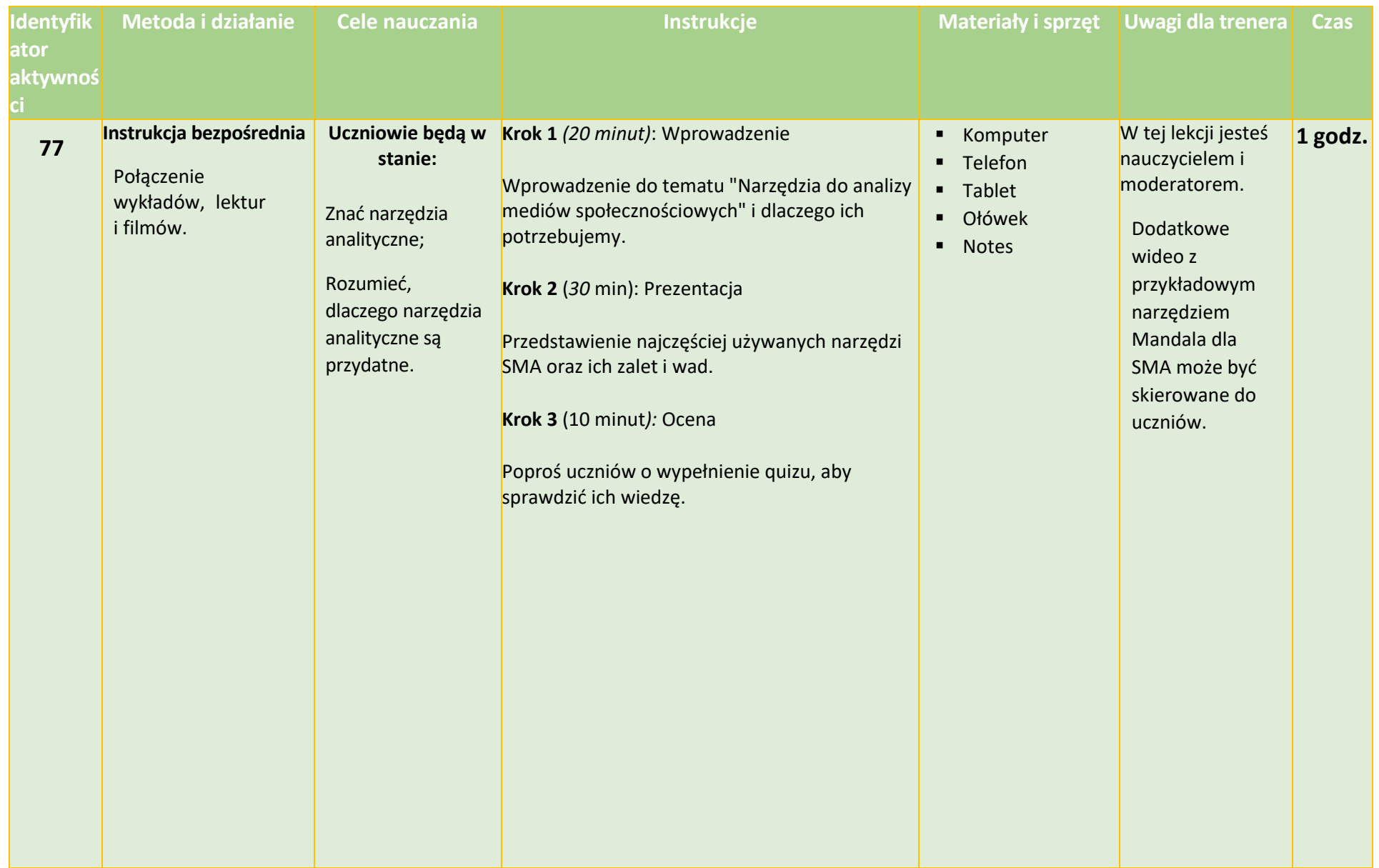

## **Dzień 17 - Planowanie: Data i godzina**

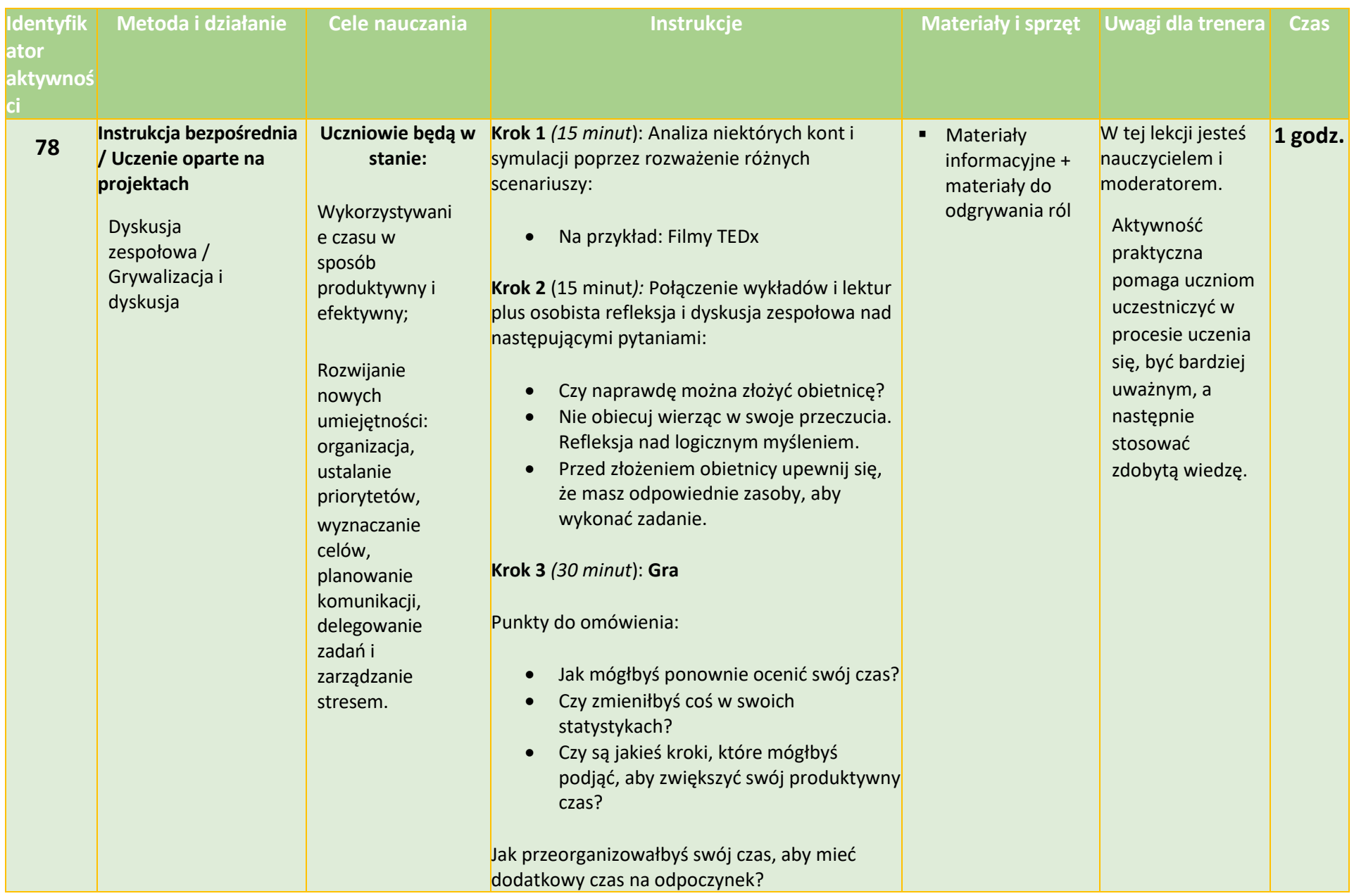

## **Dzień 18 - Język: Rozmowy z klientami**

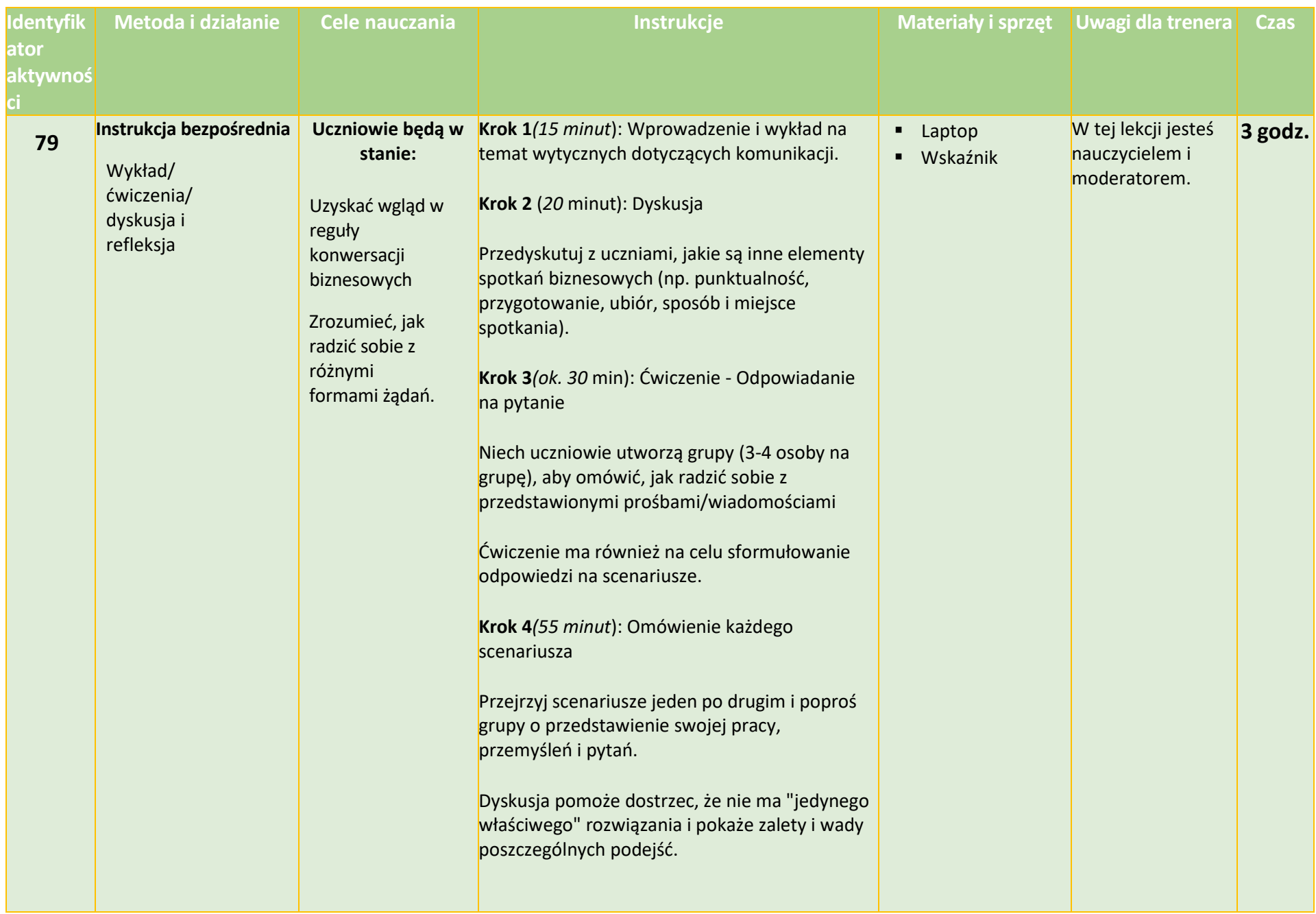

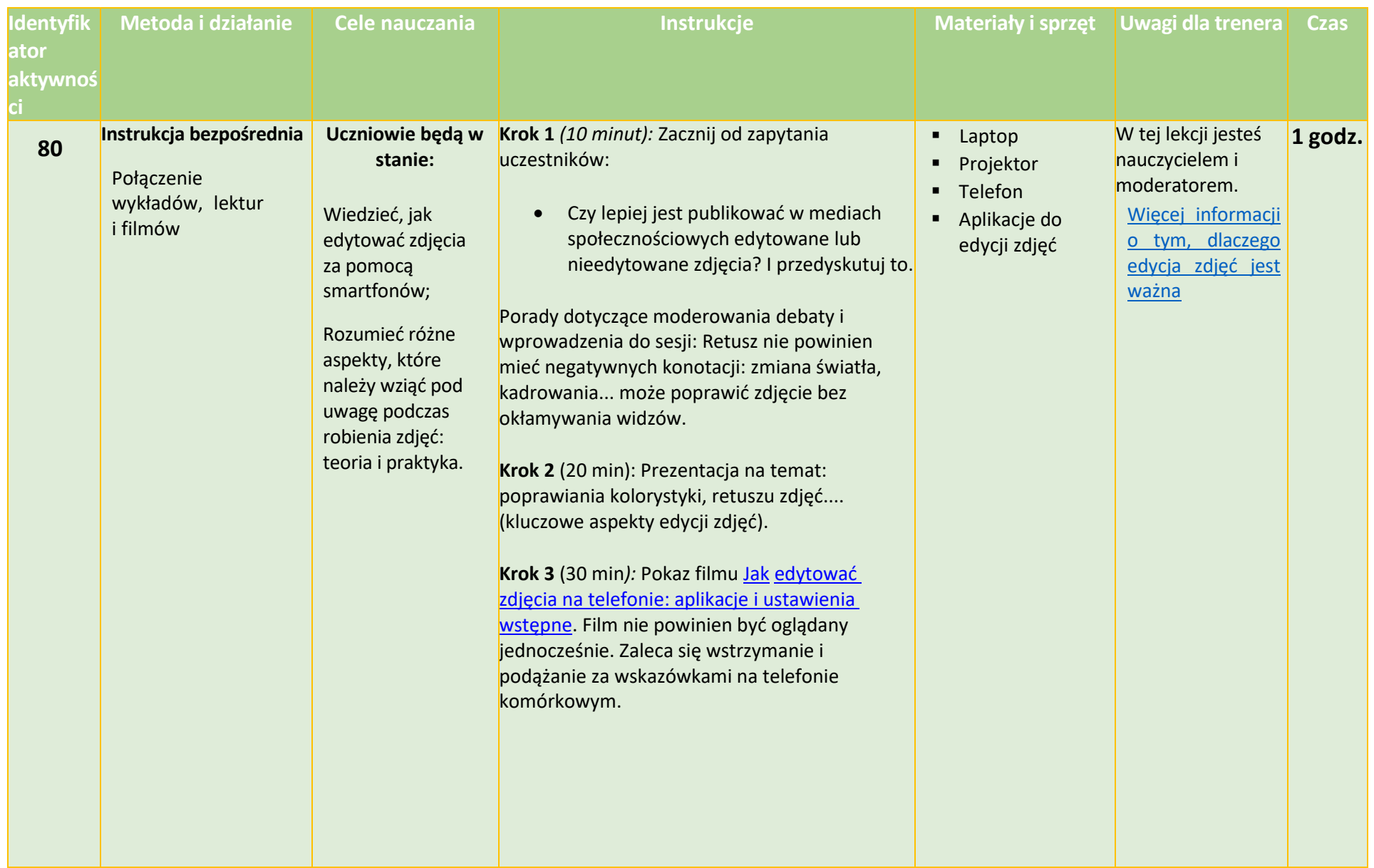

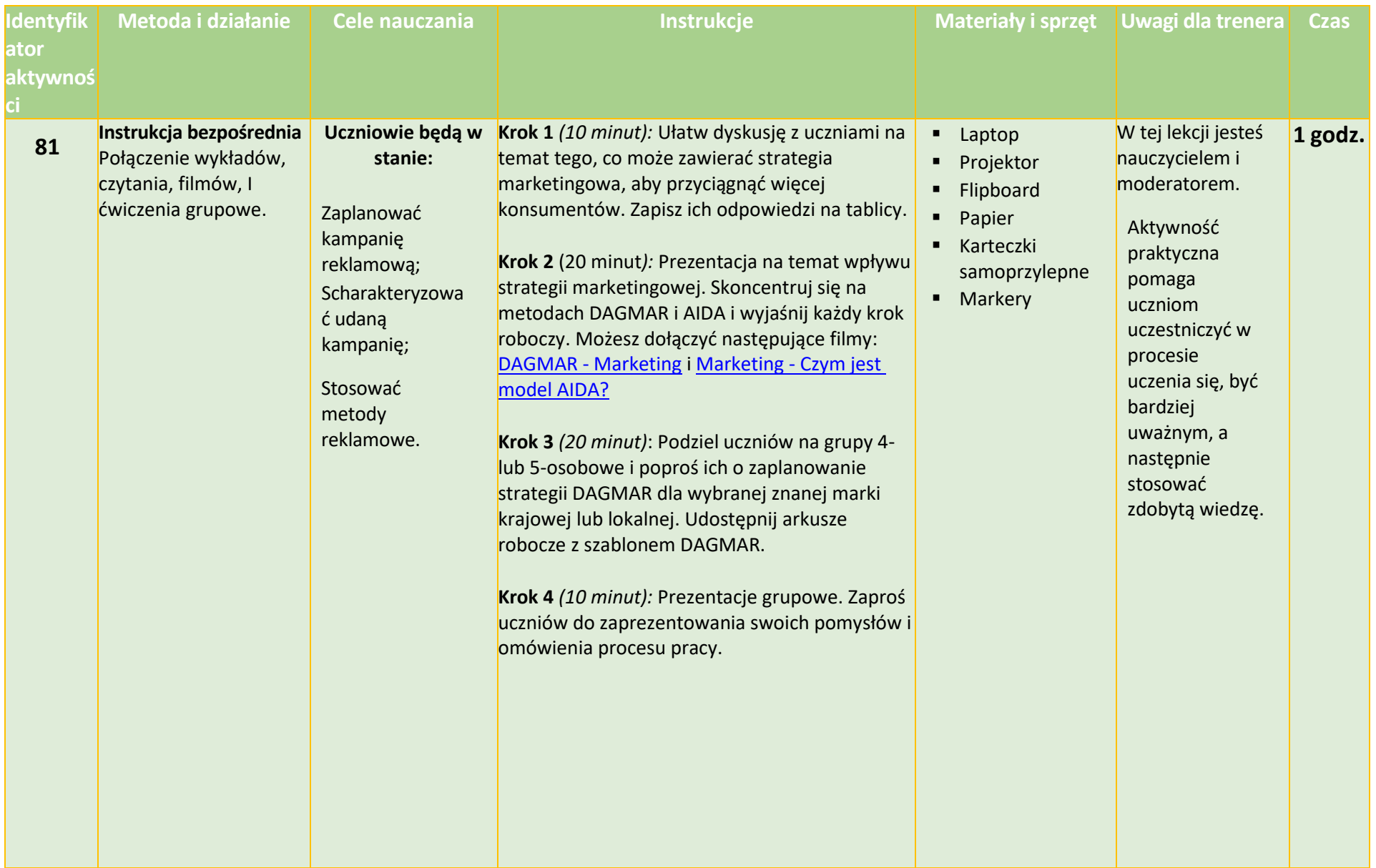

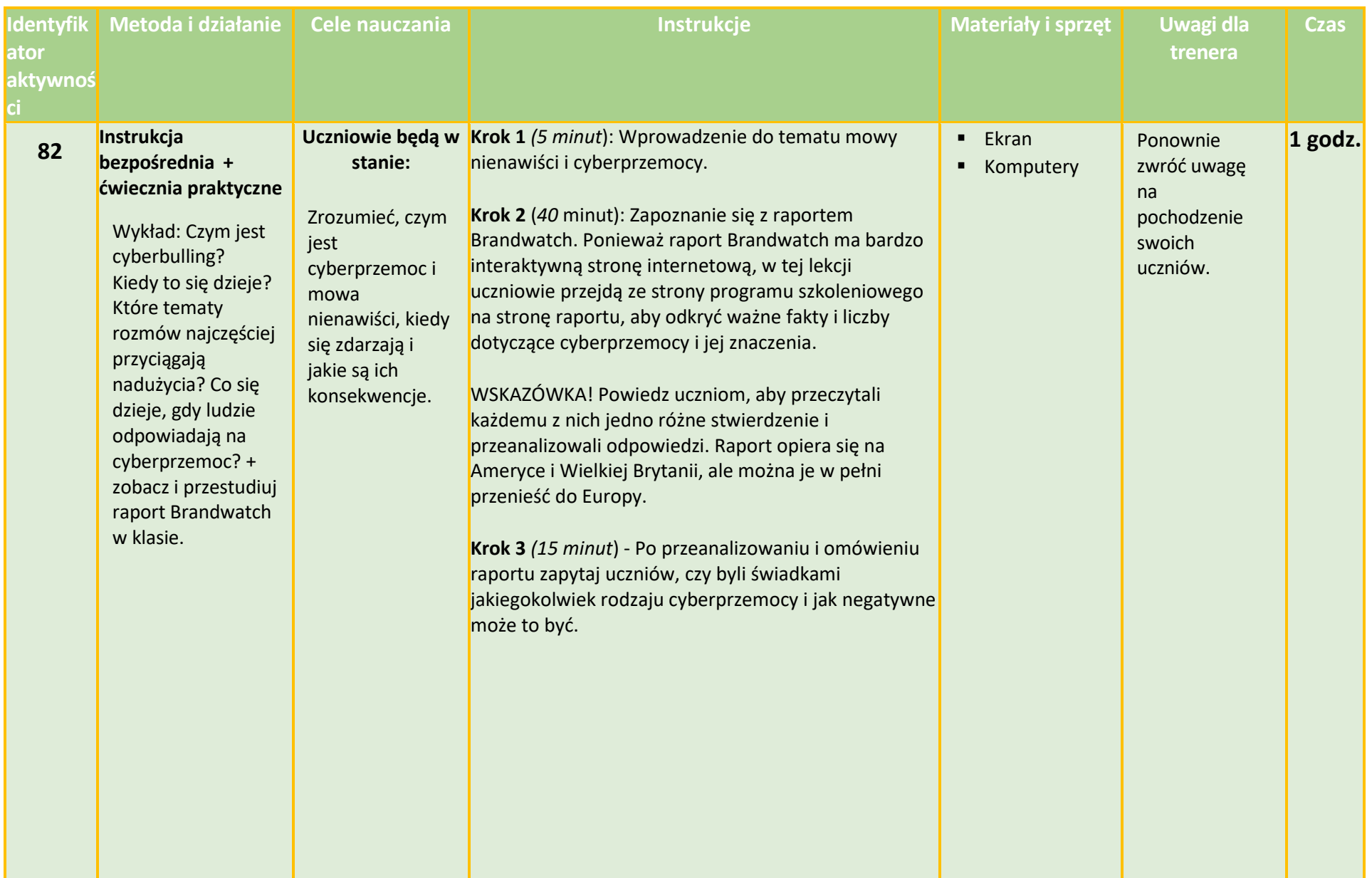

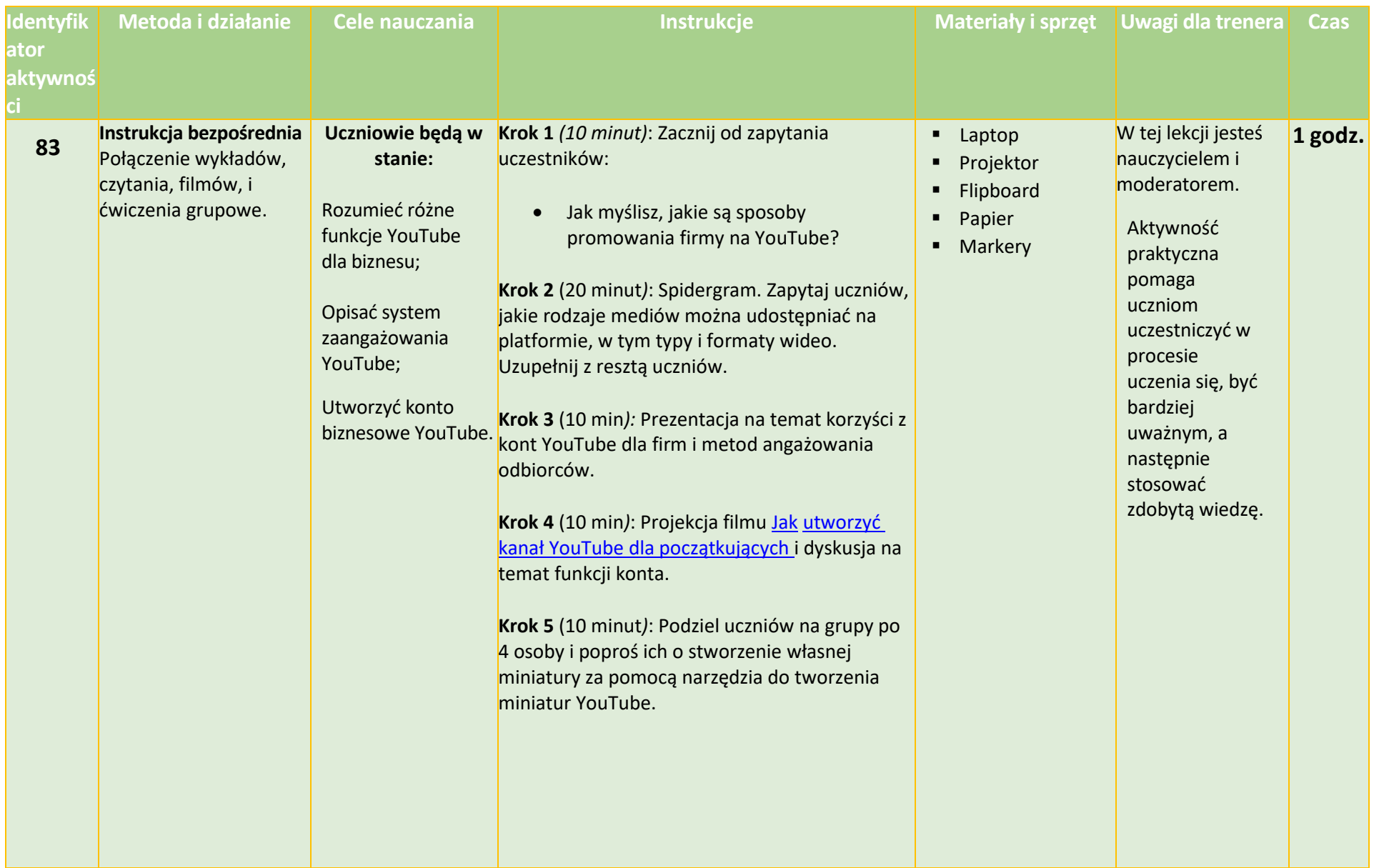

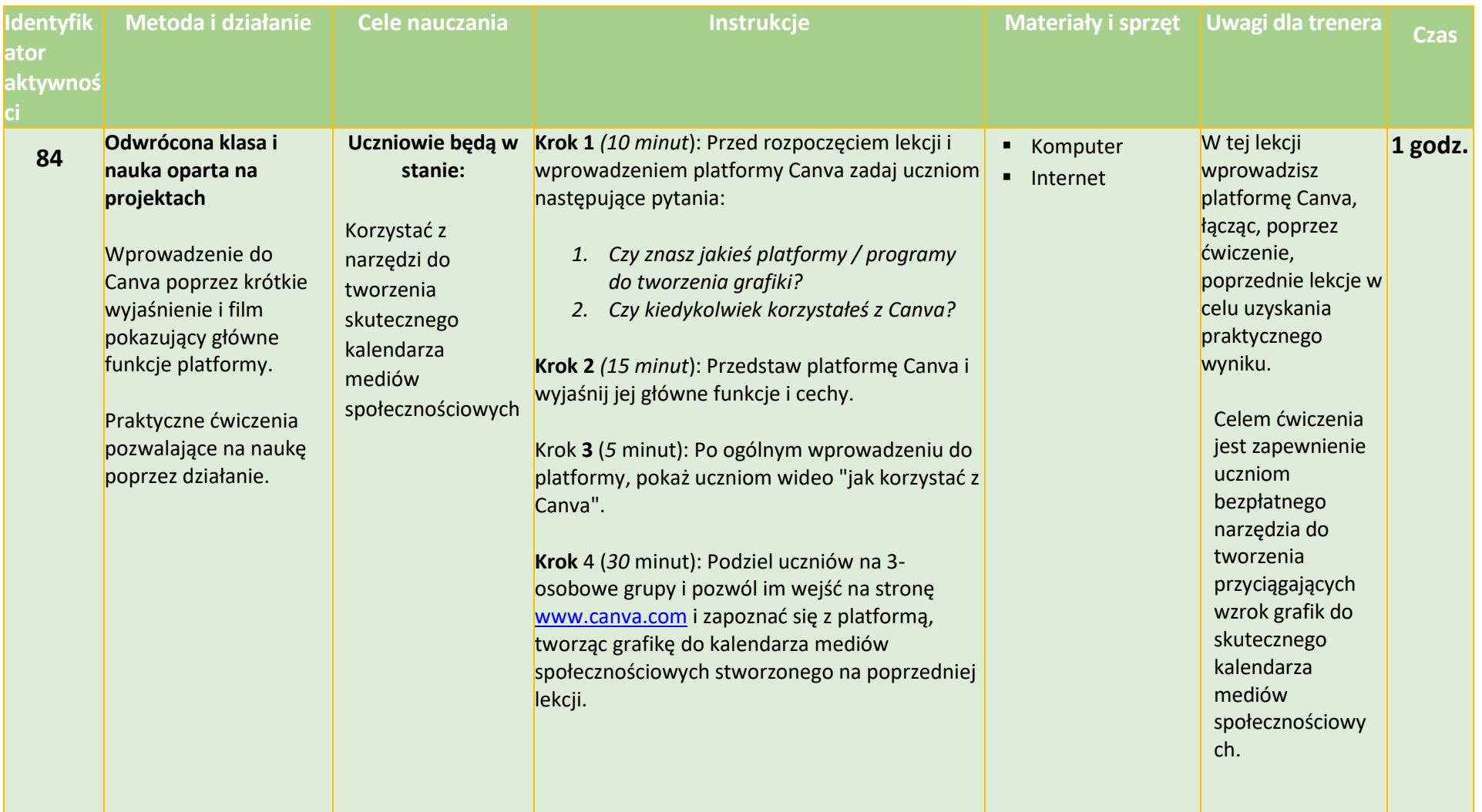

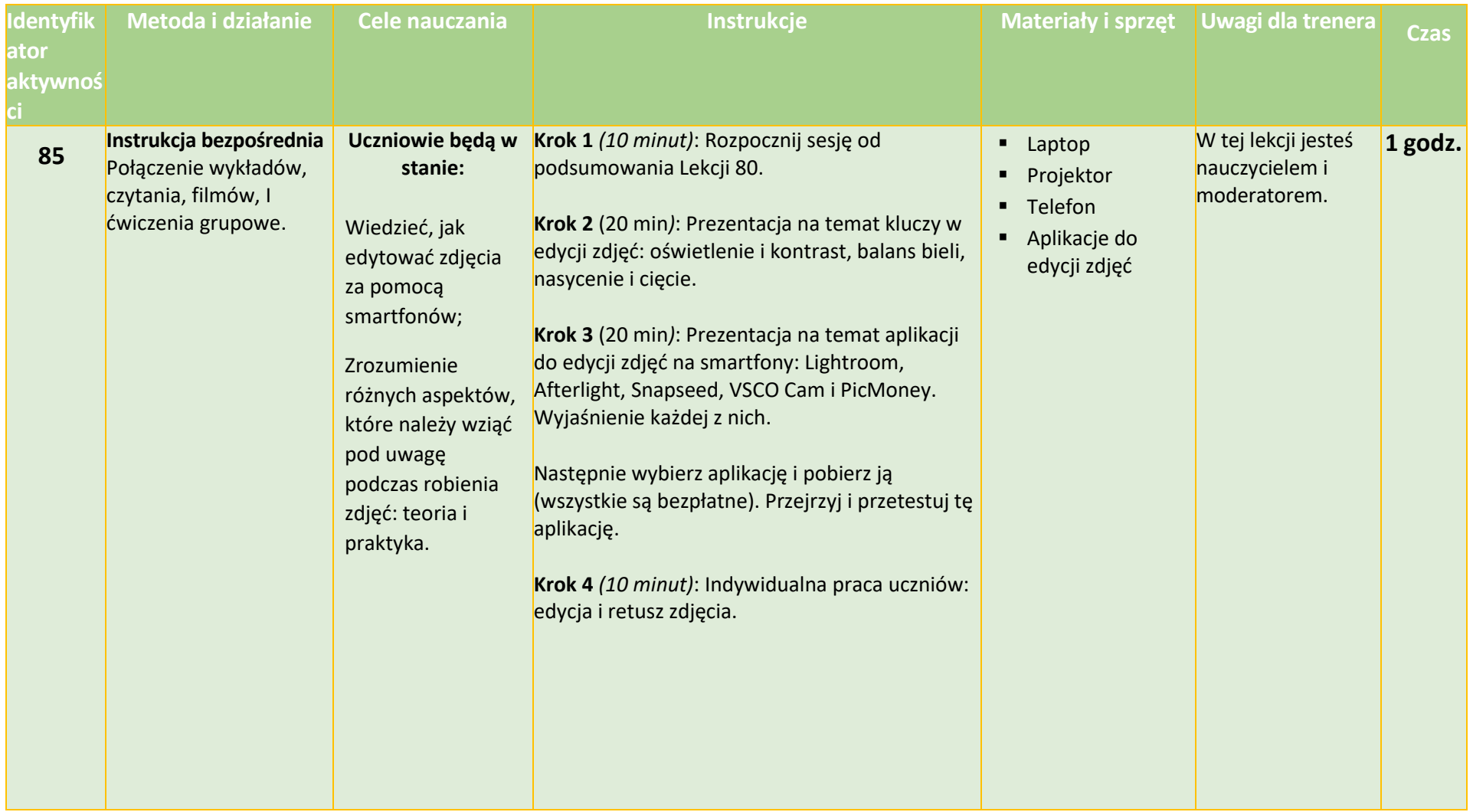

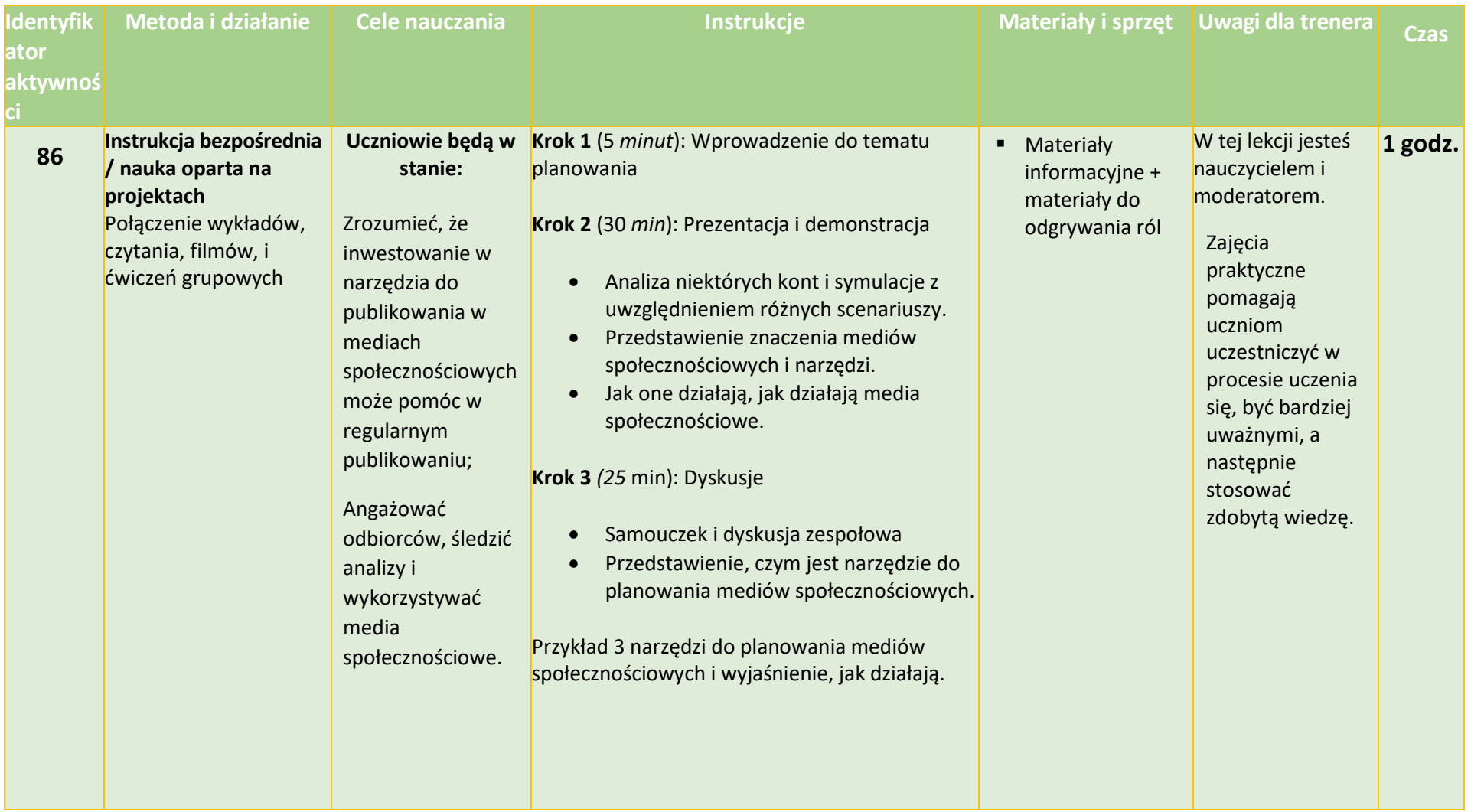

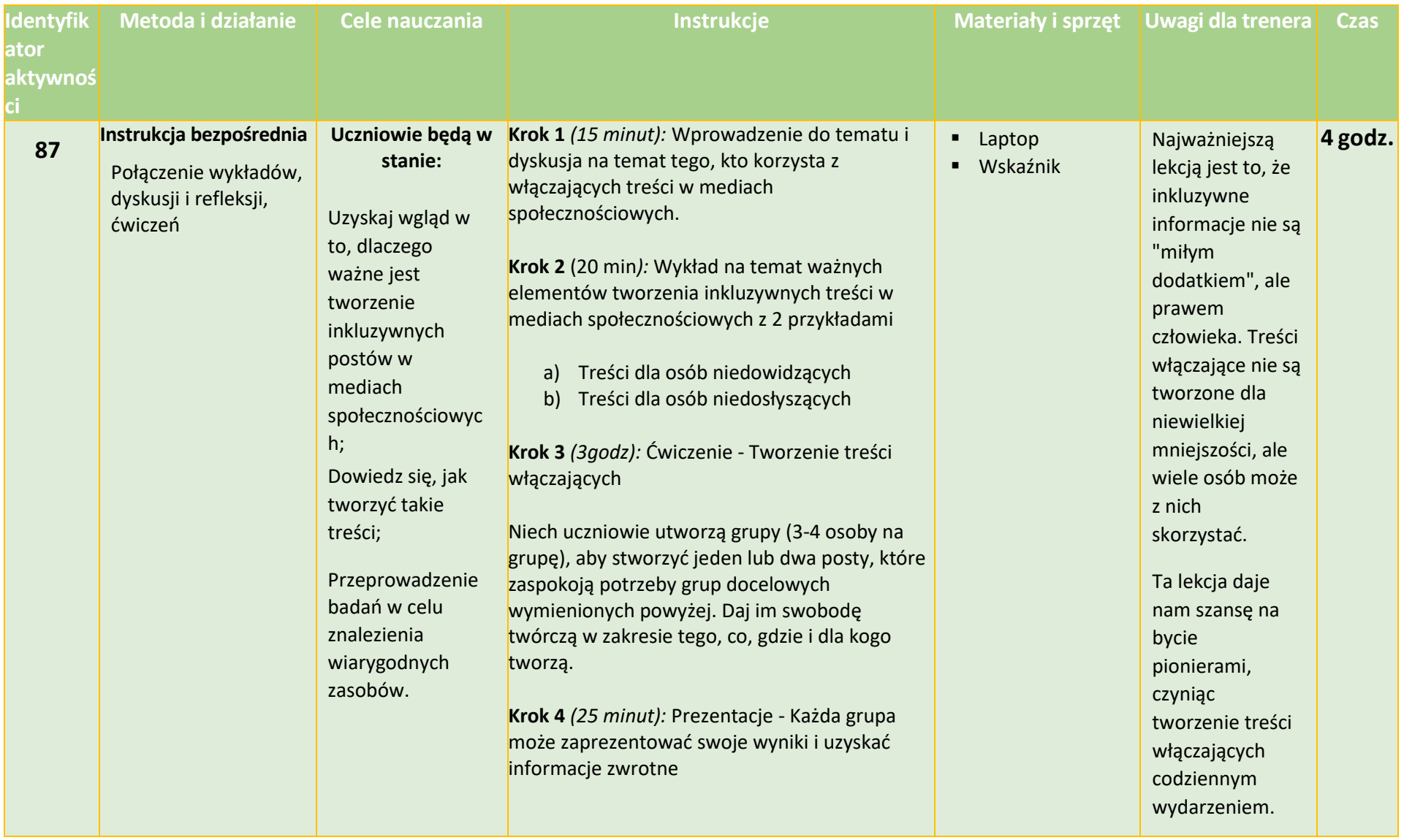

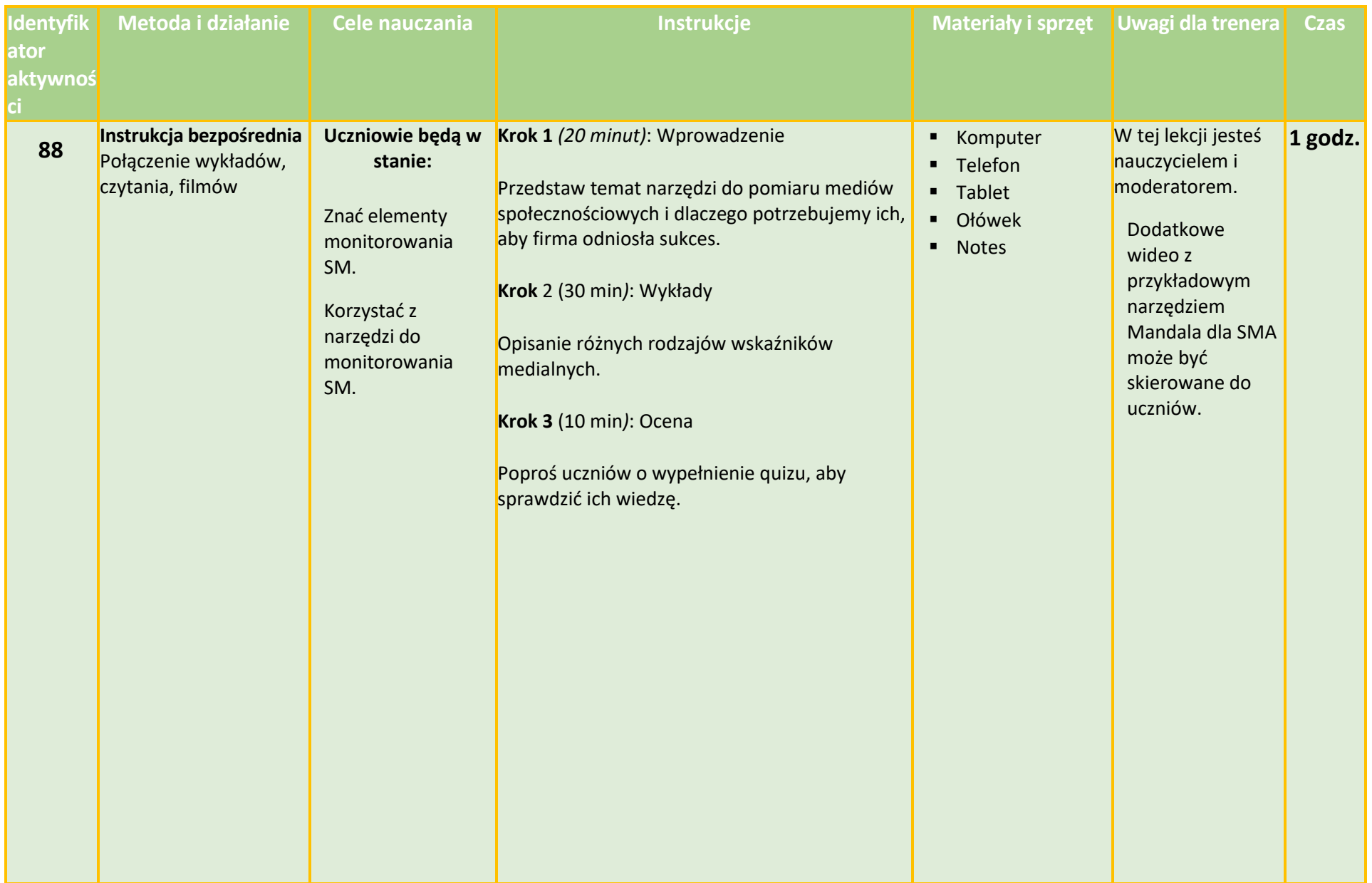

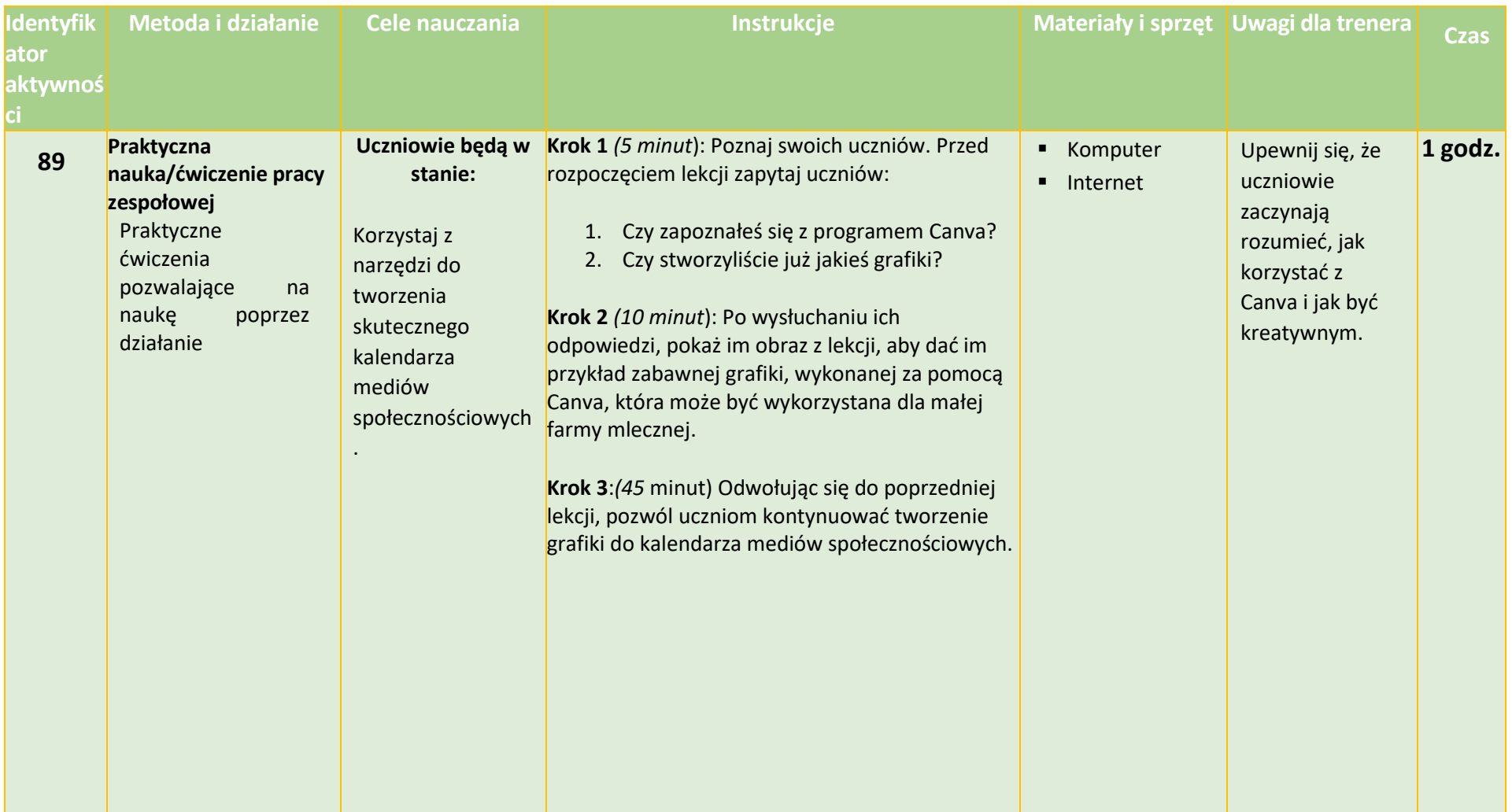

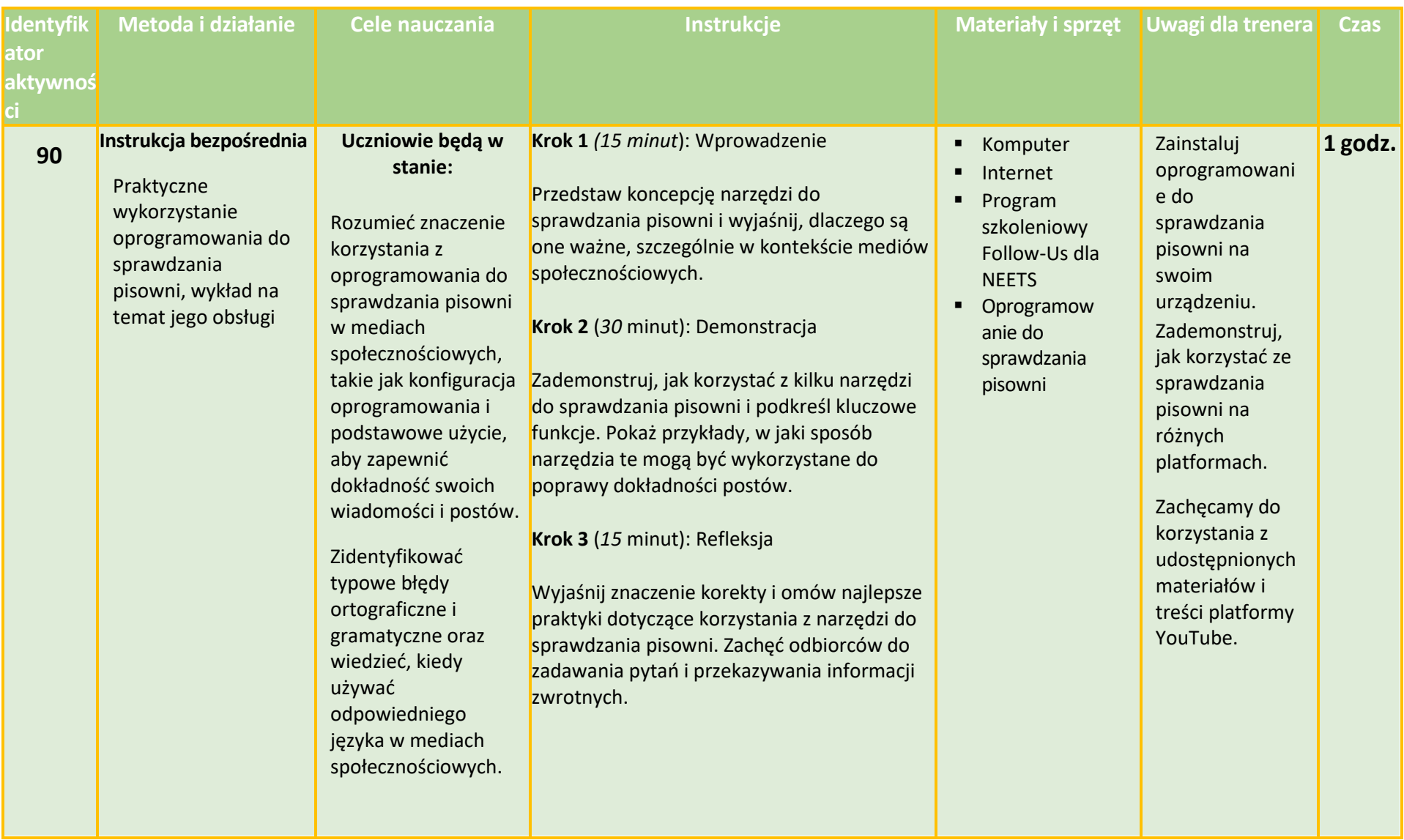

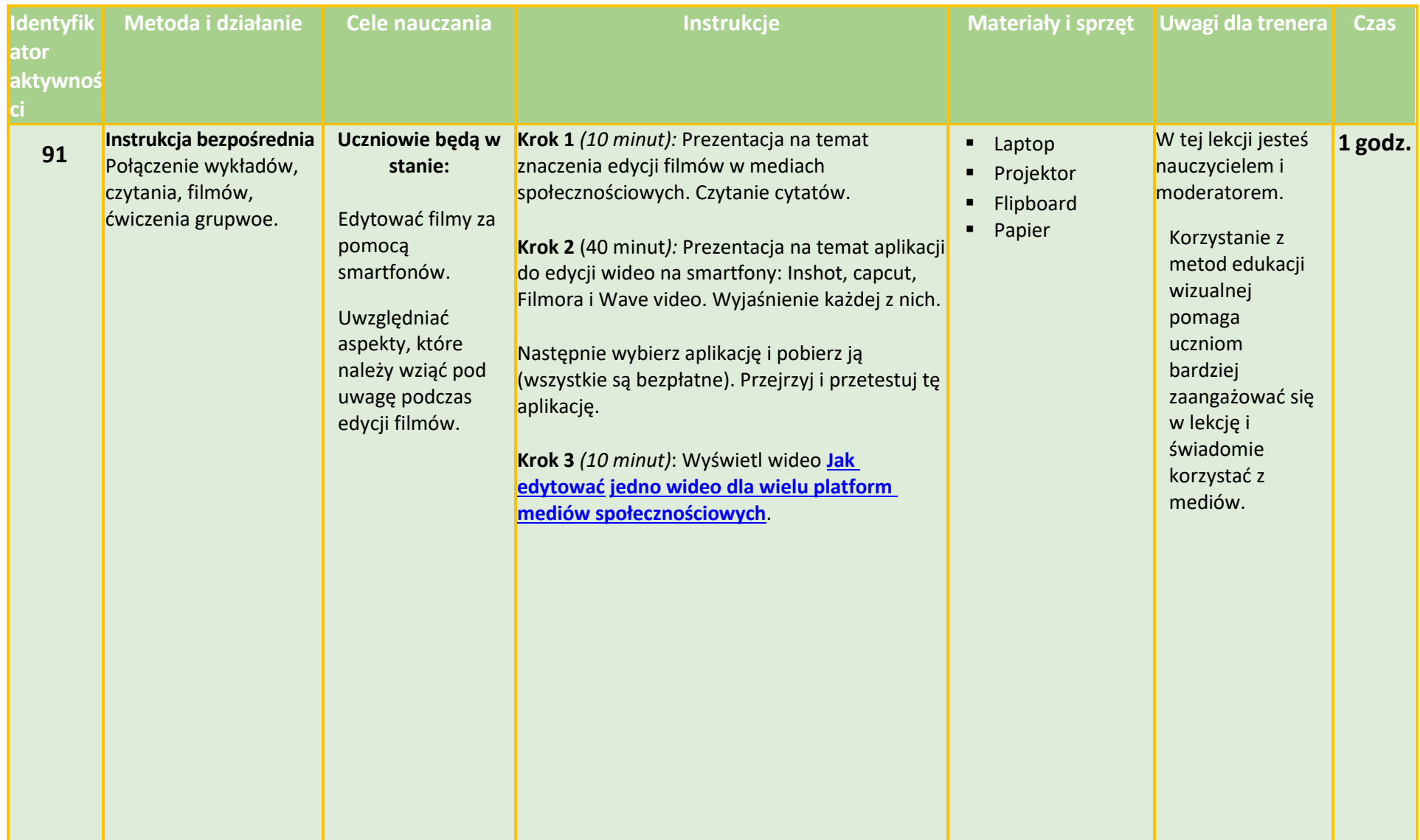

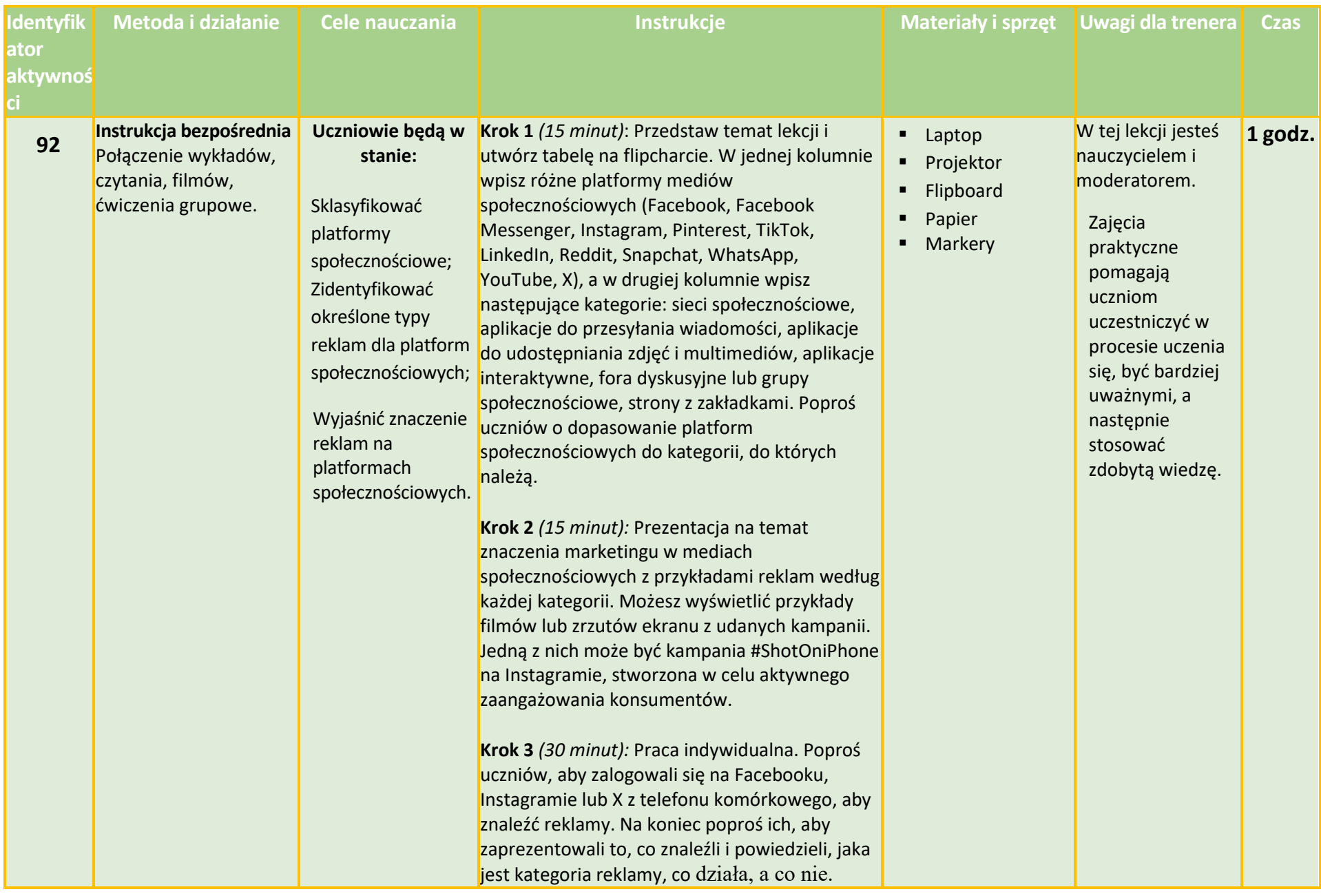

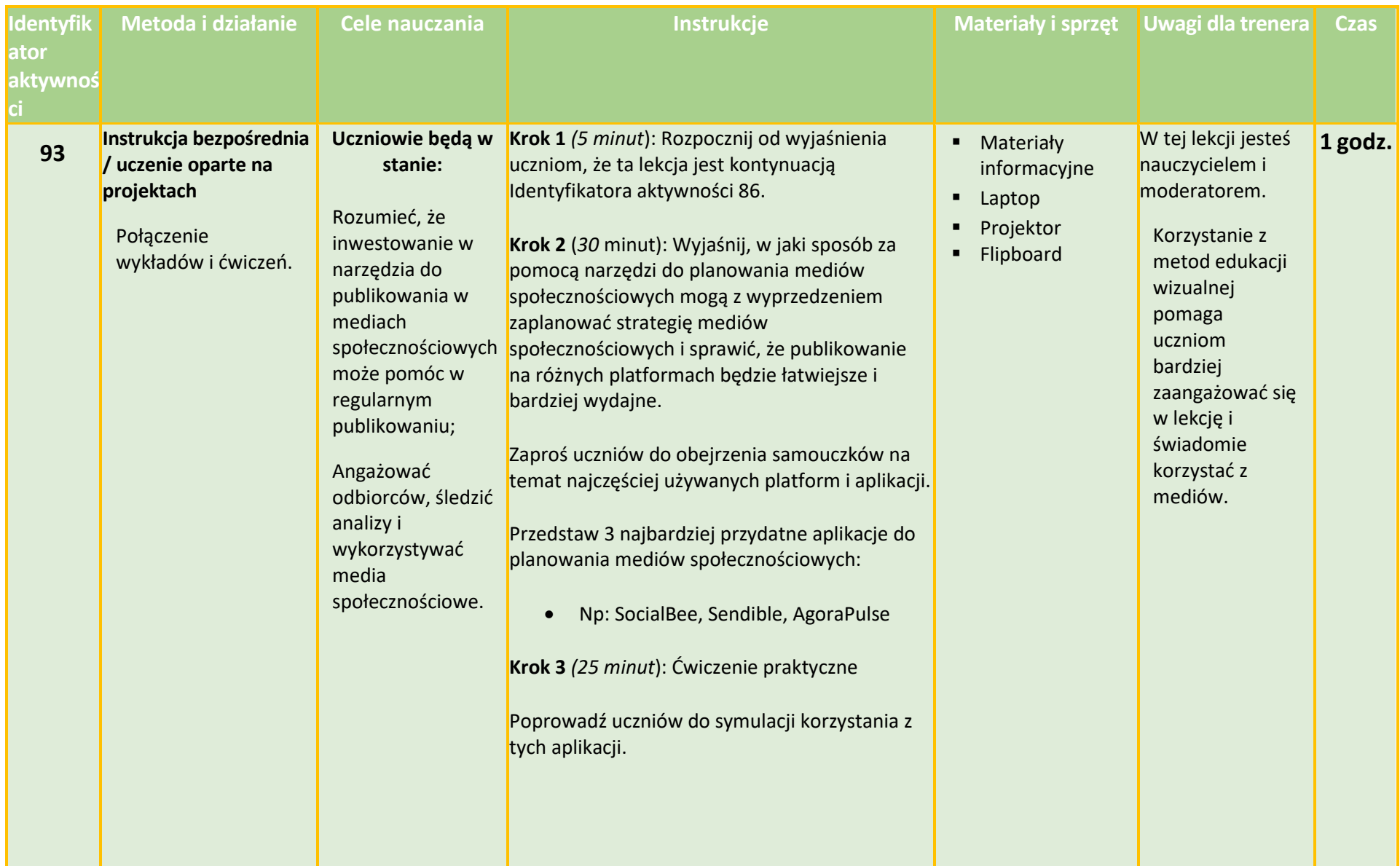

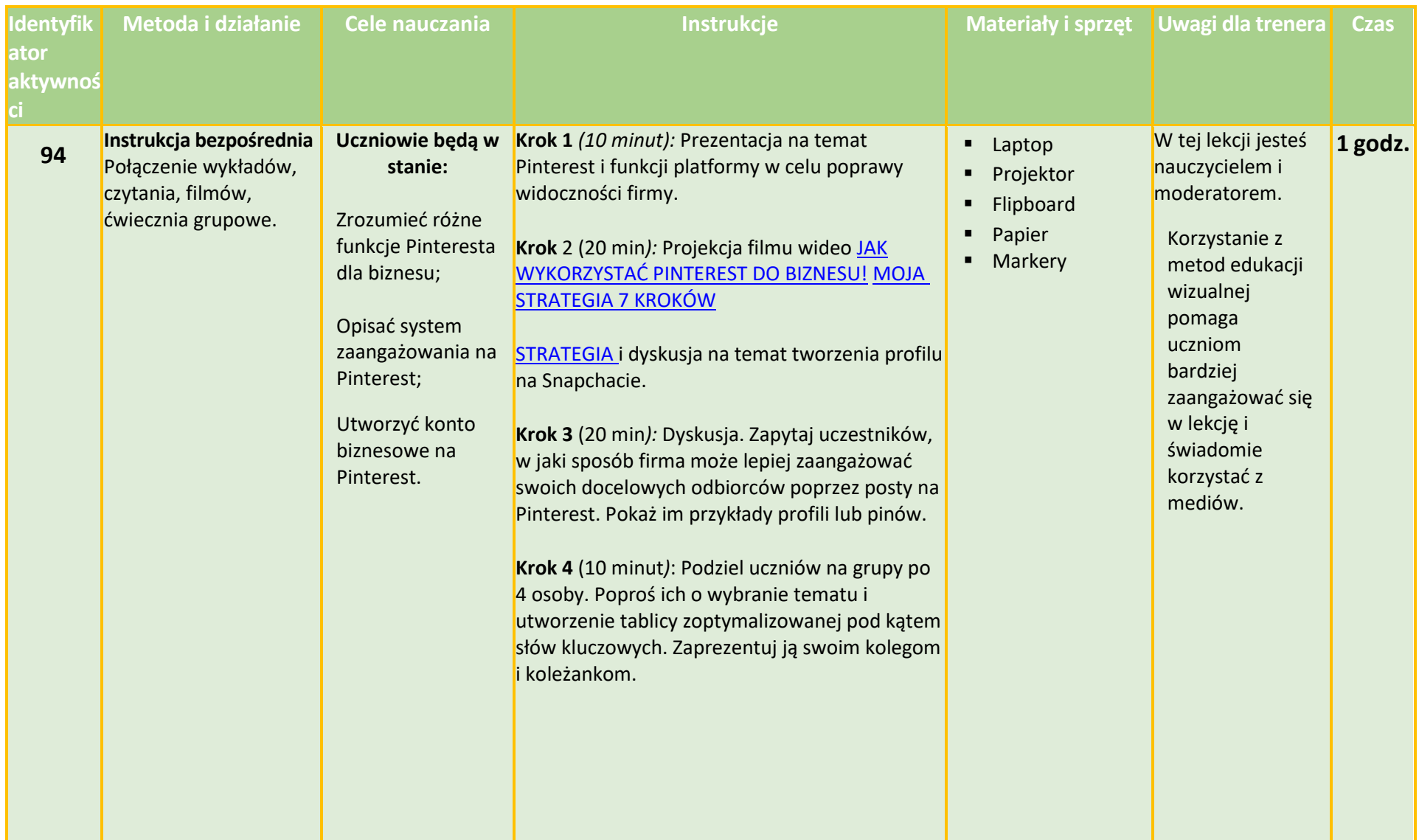

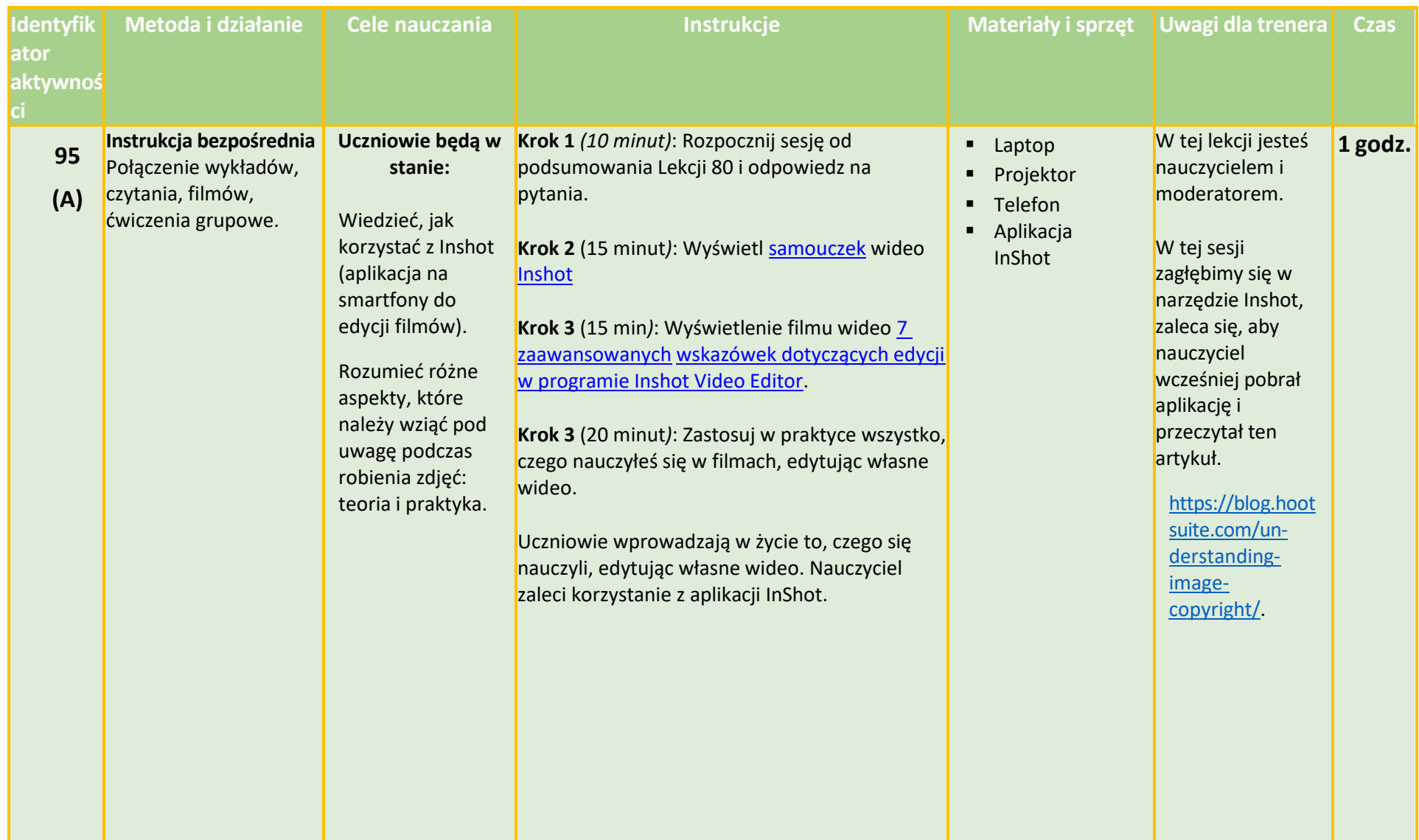

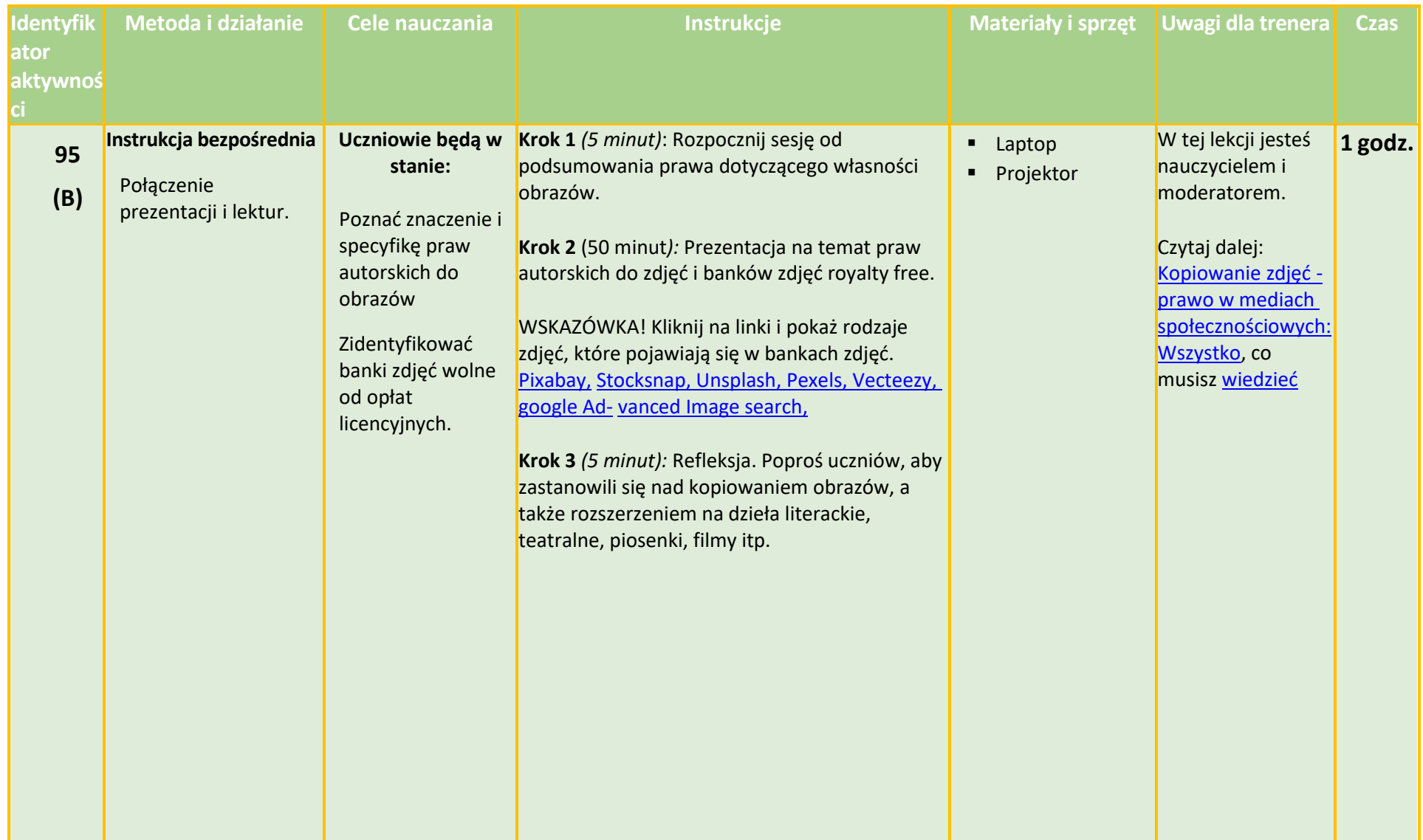

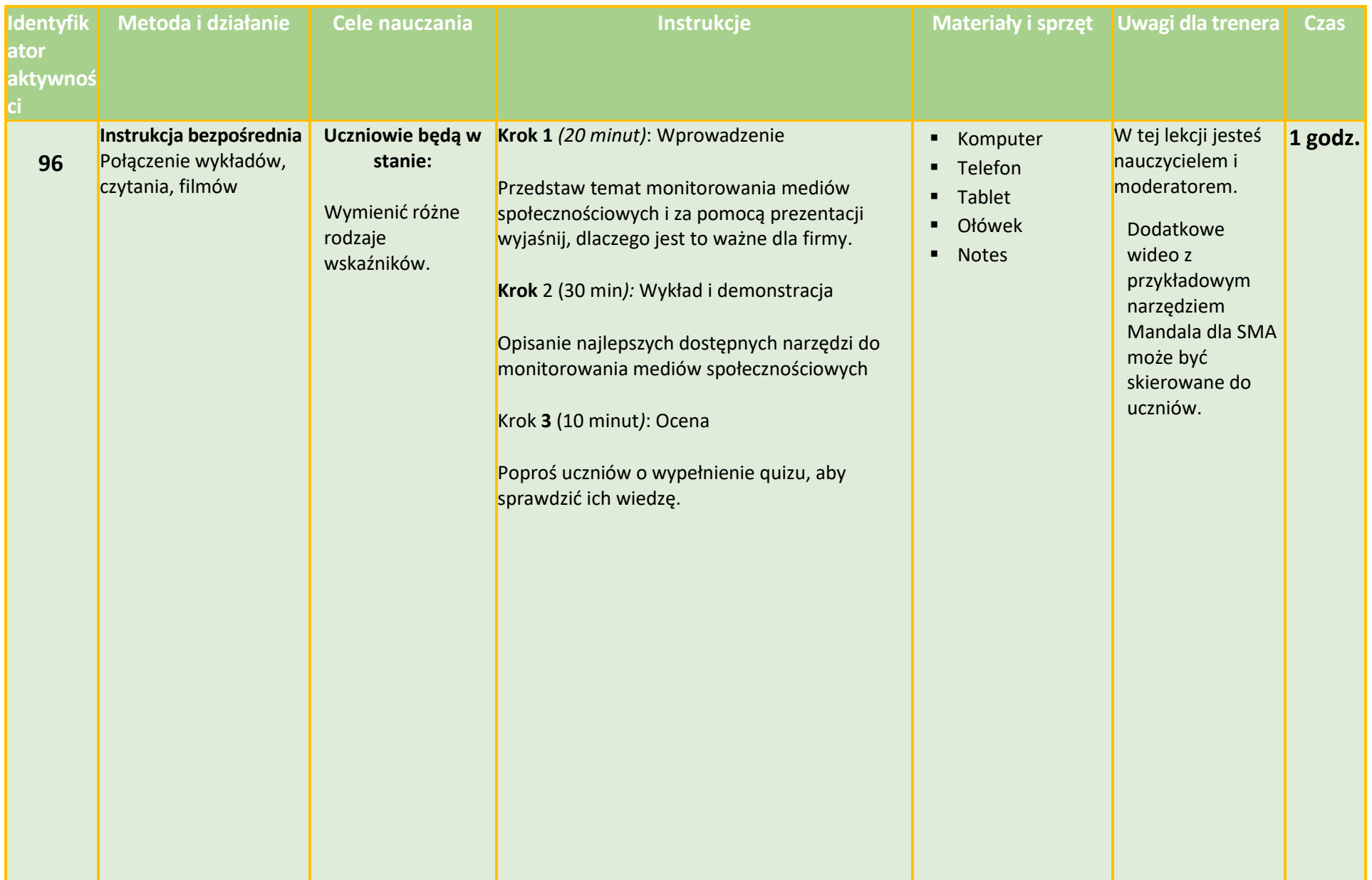

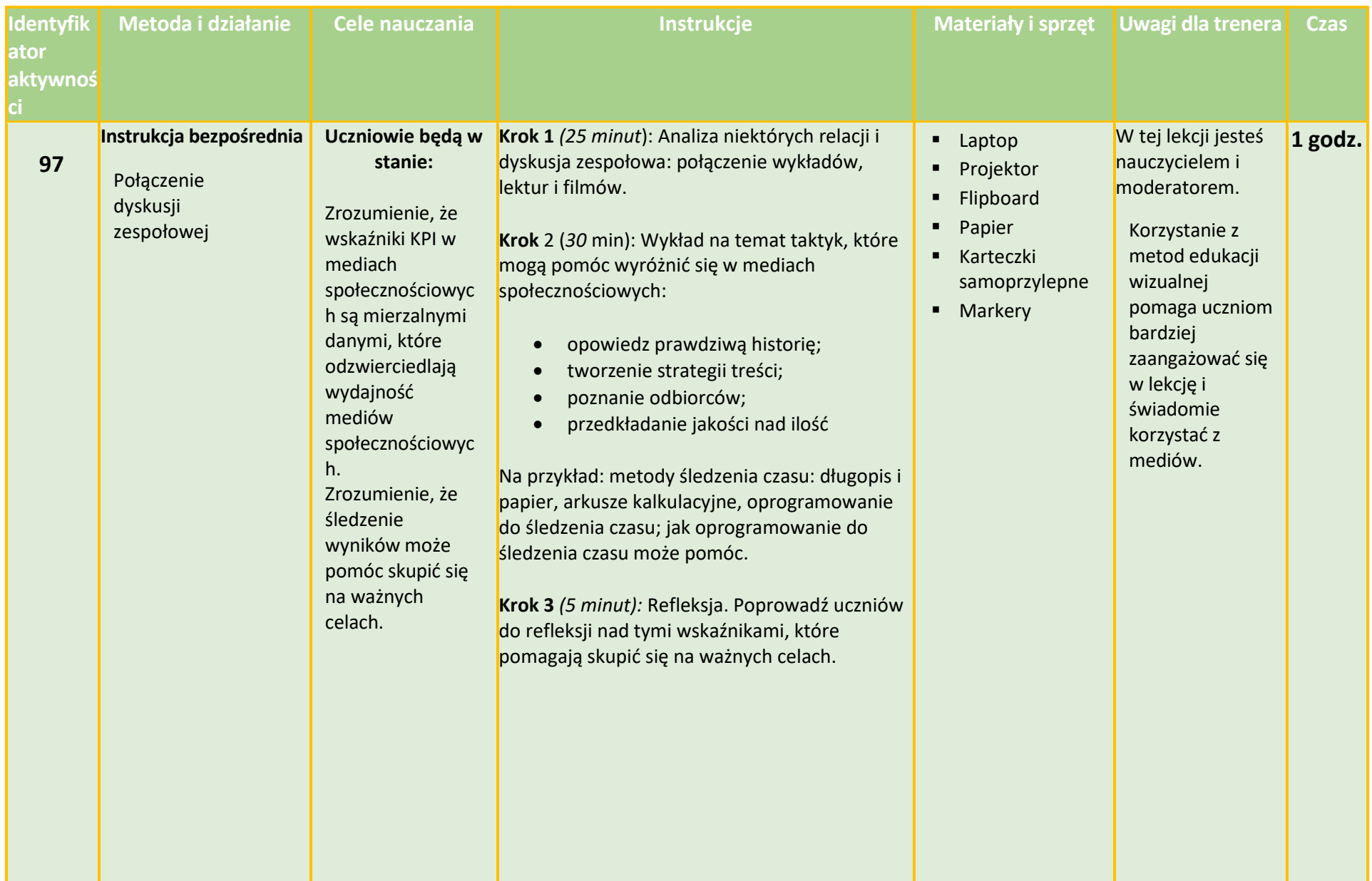
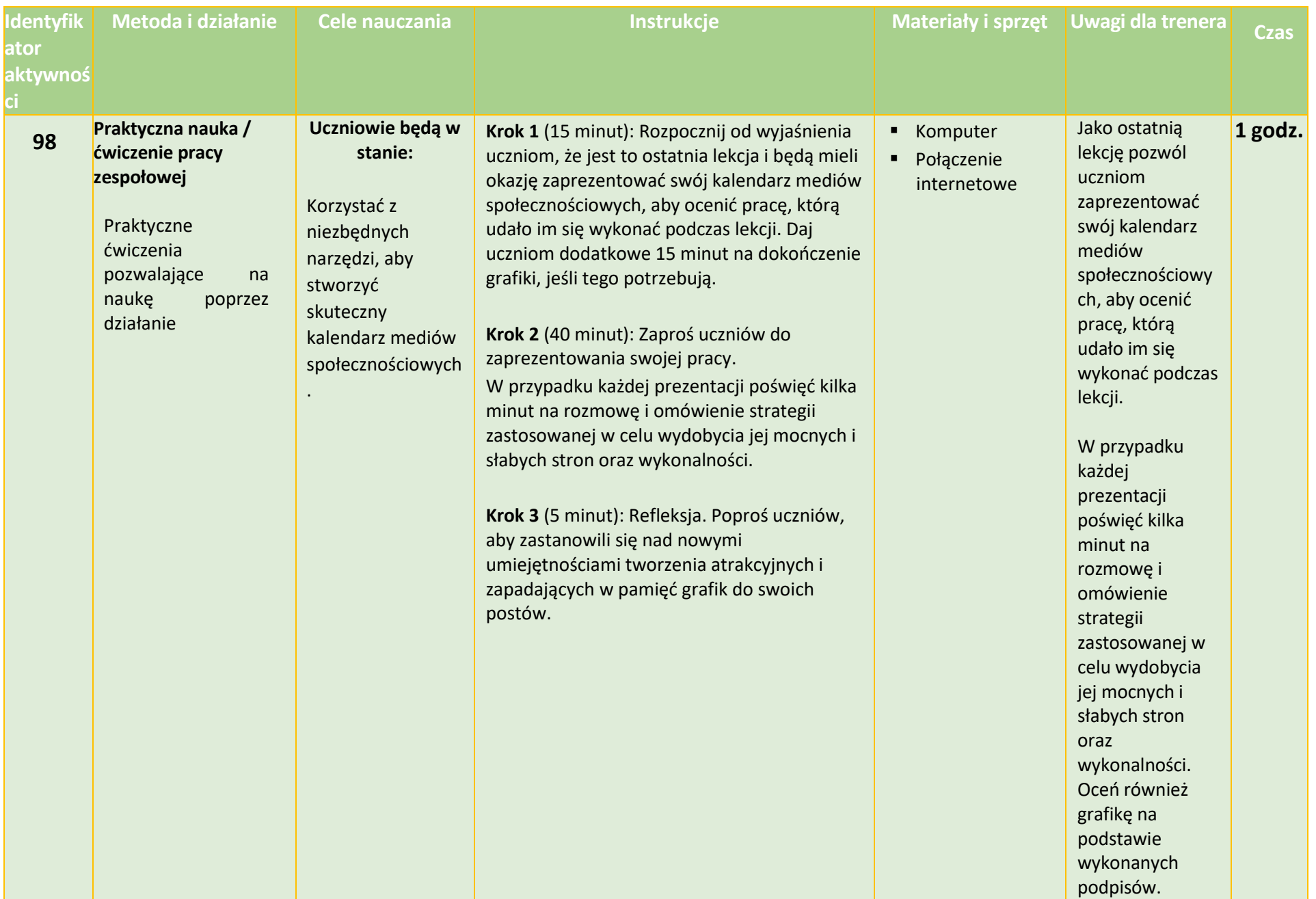

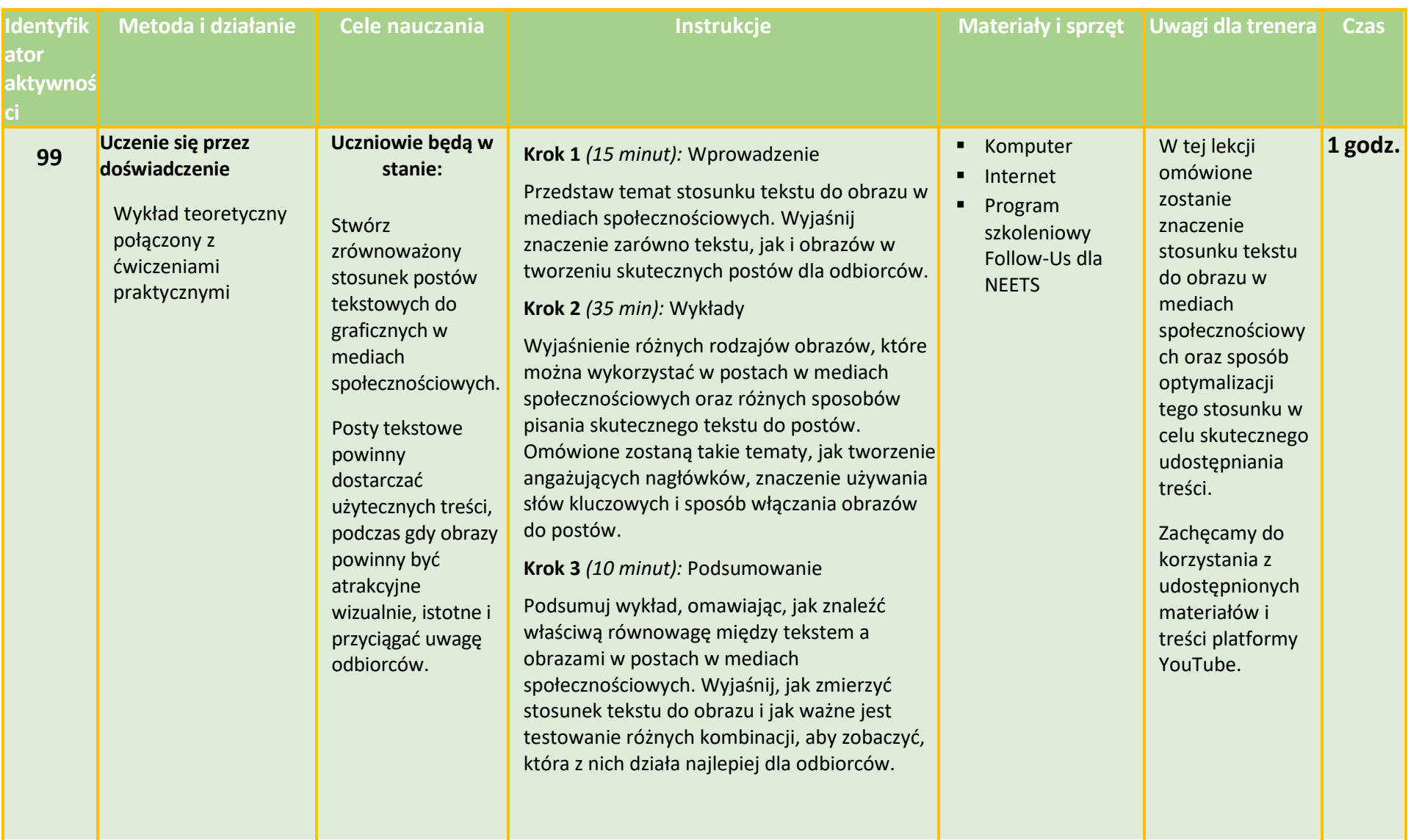

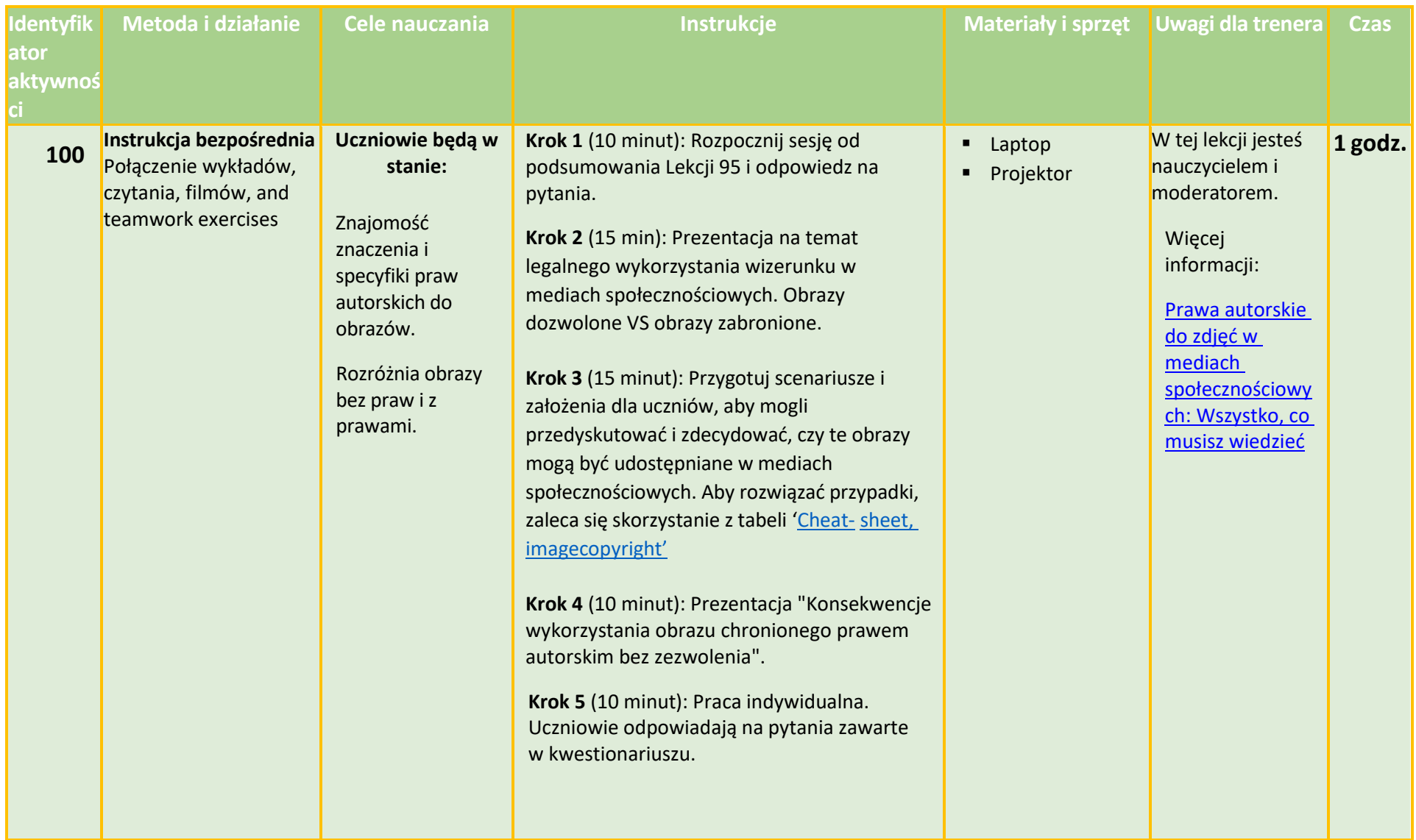

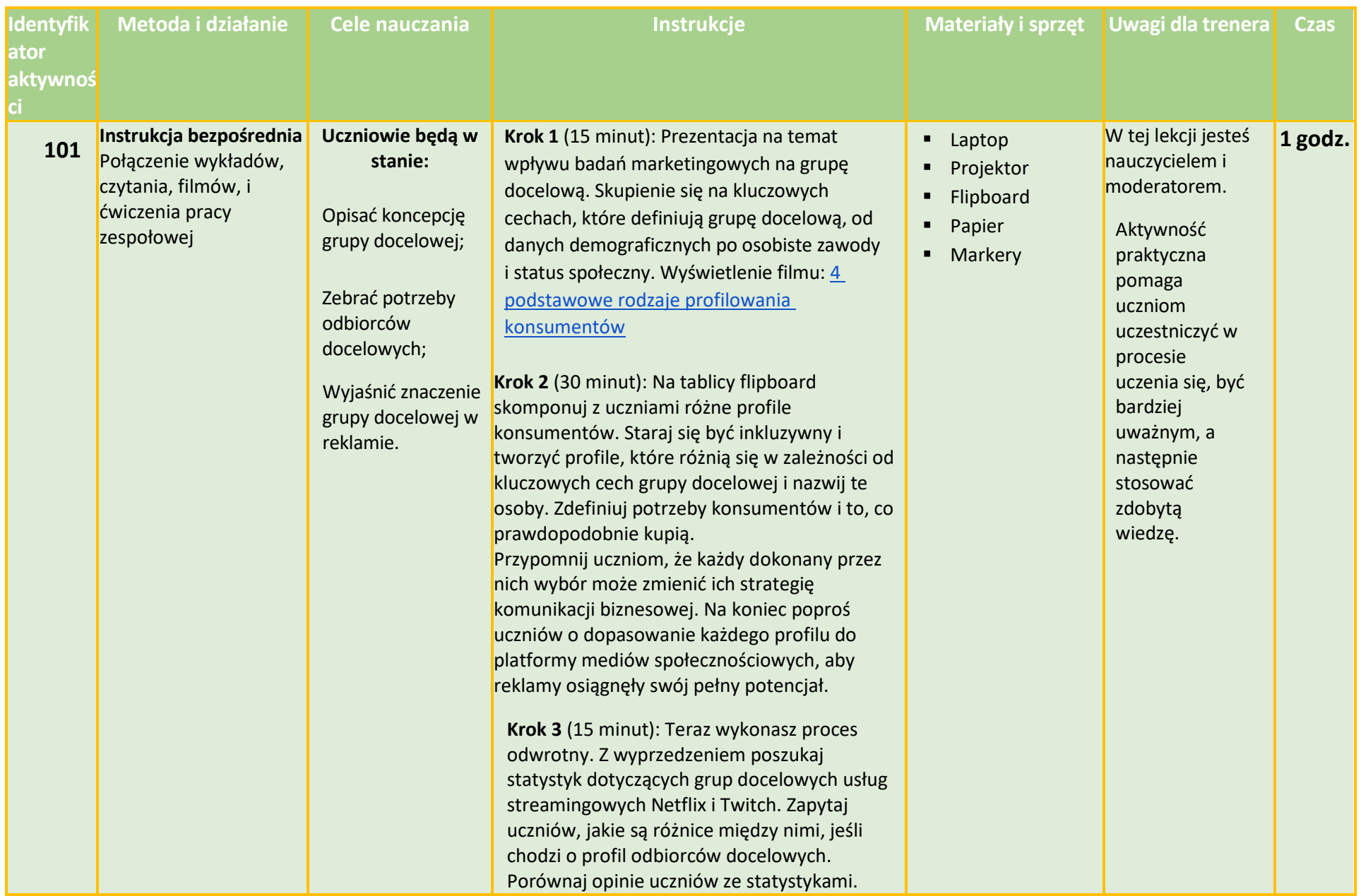

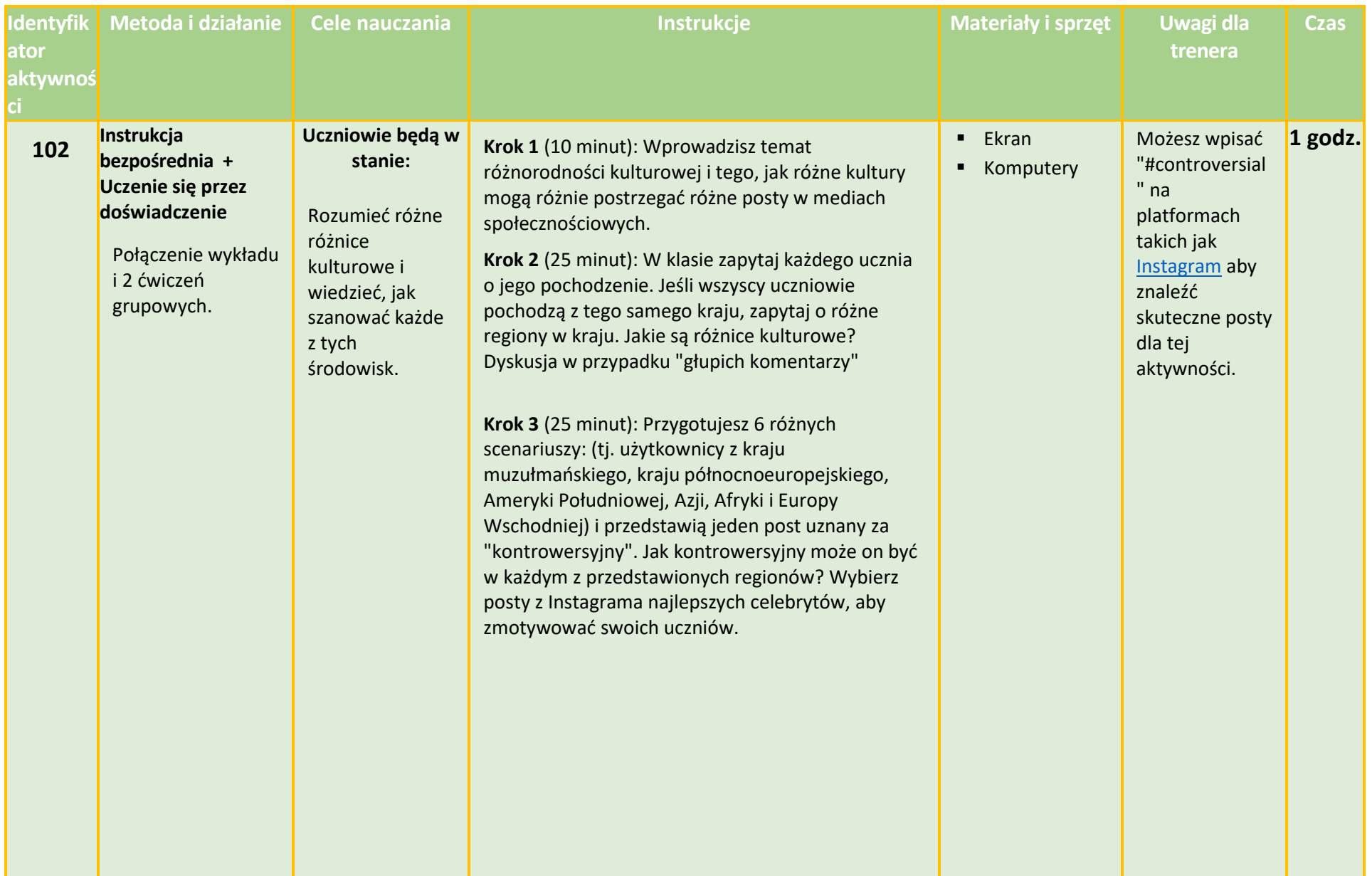

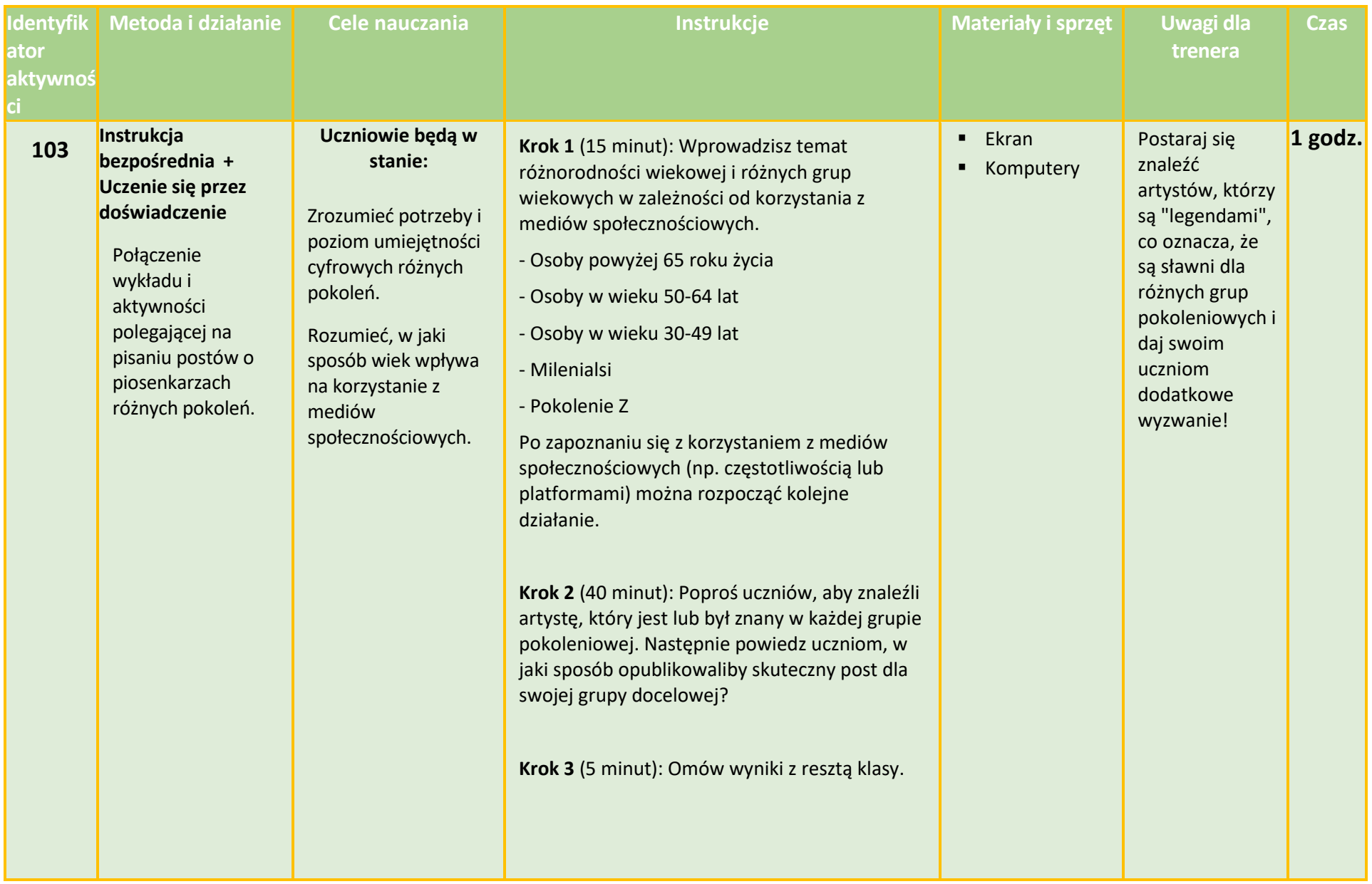

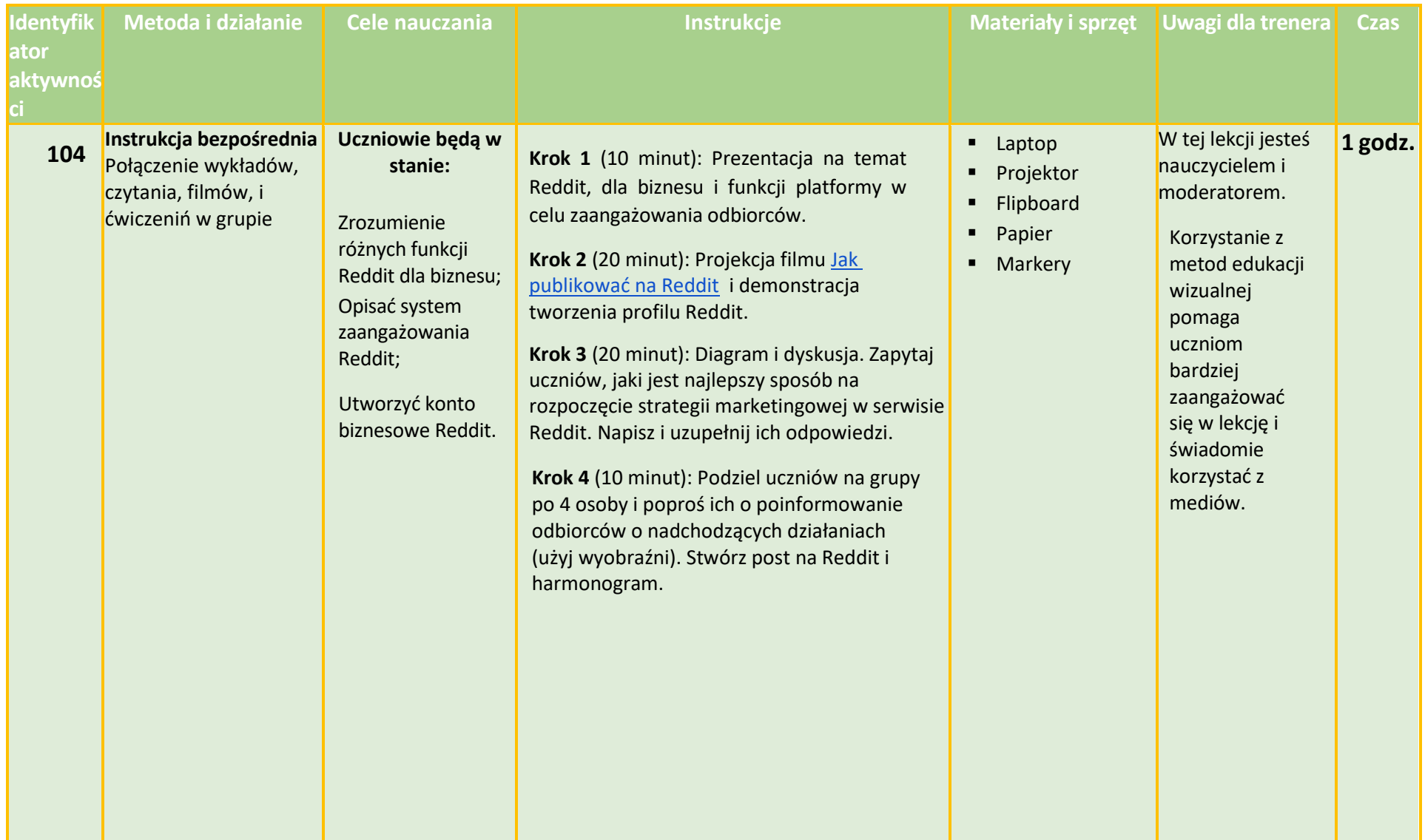

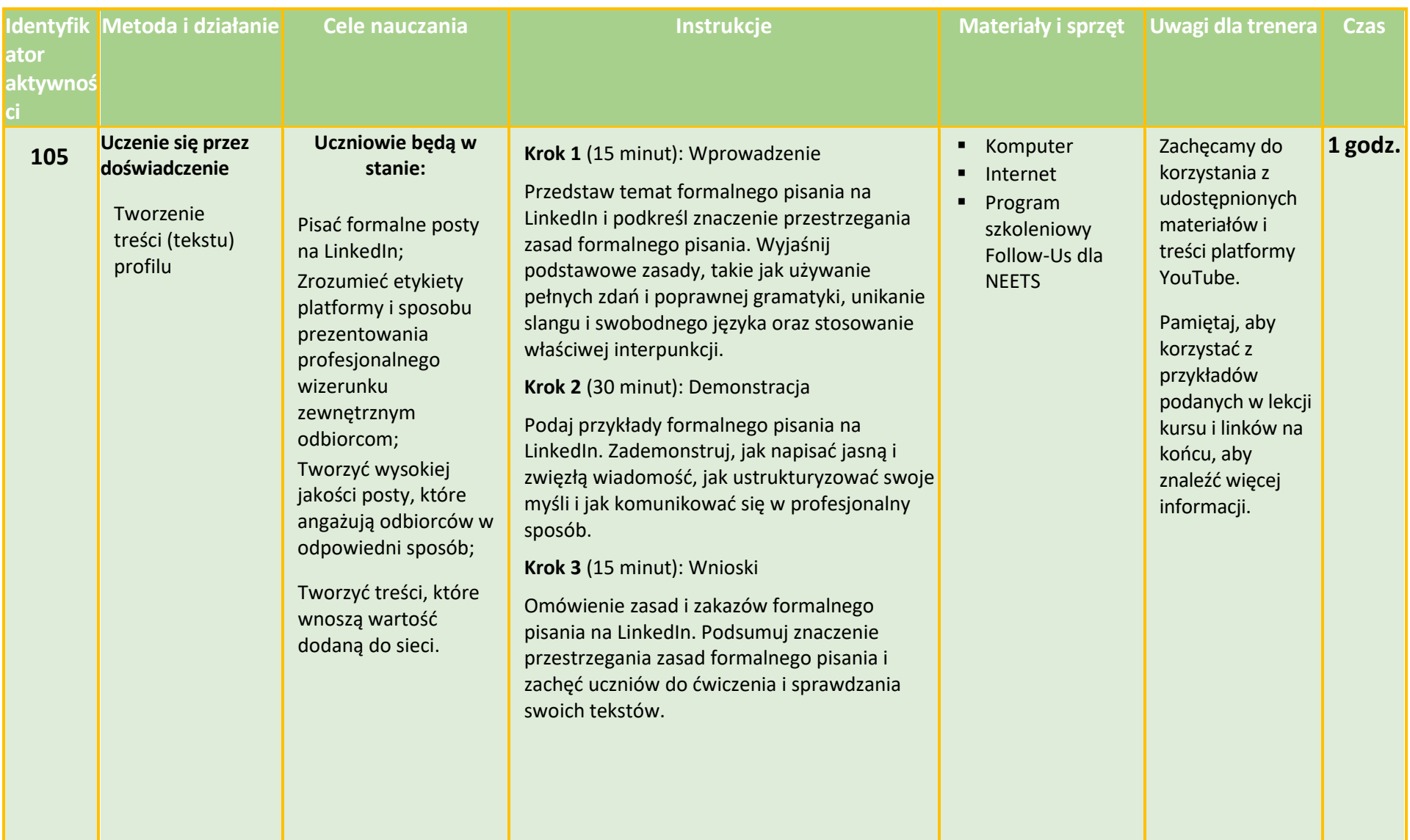

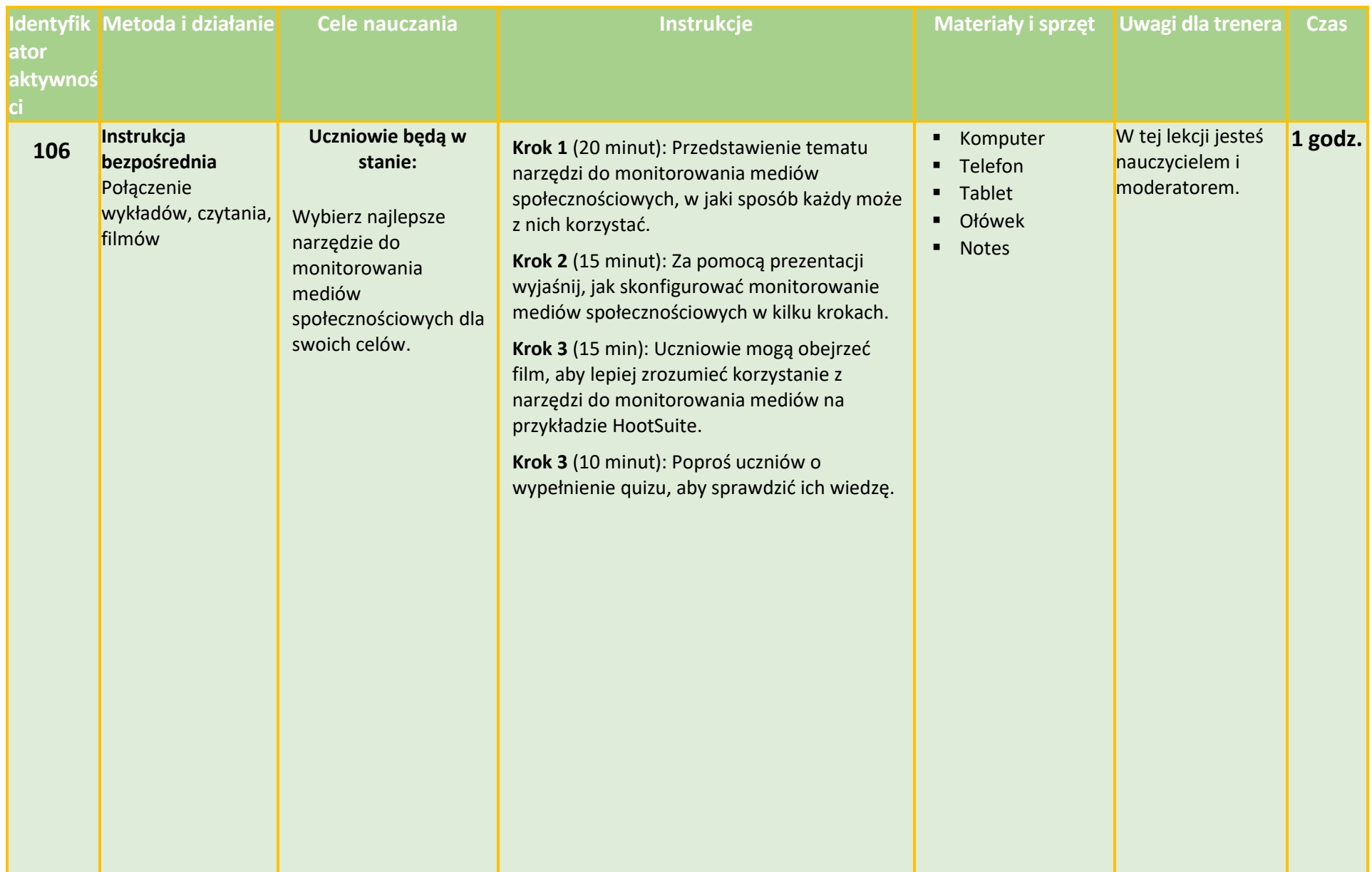

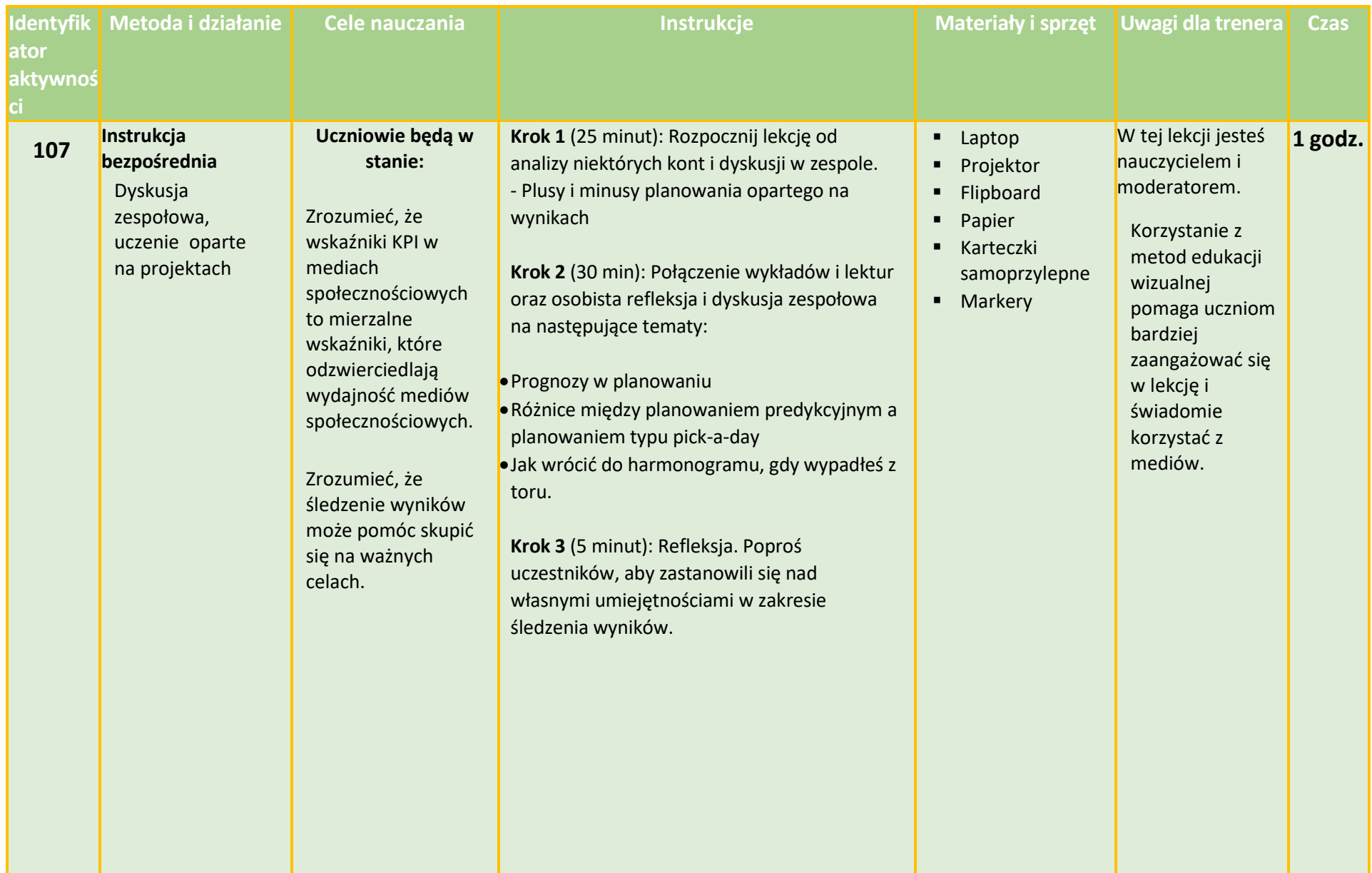

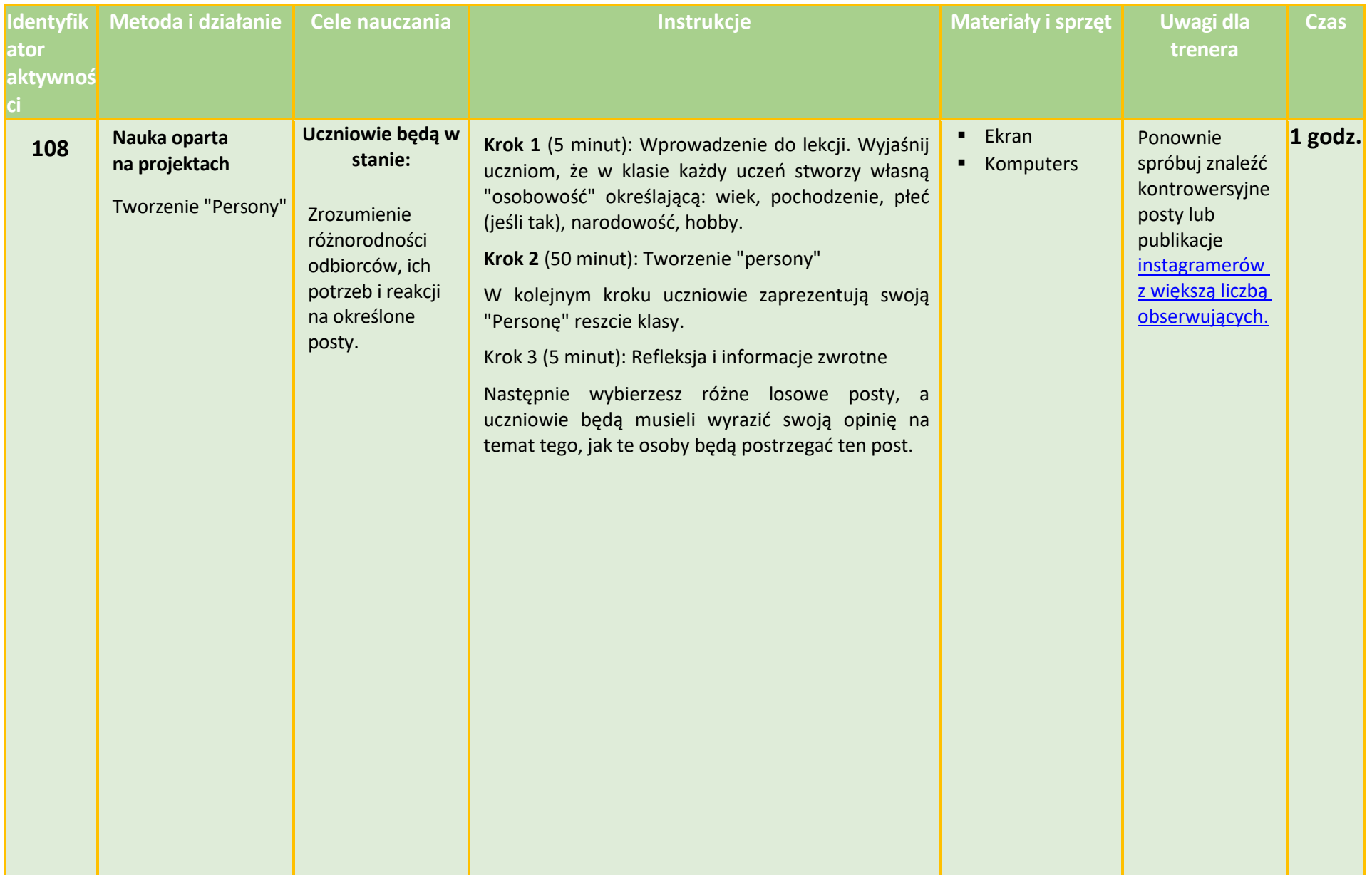

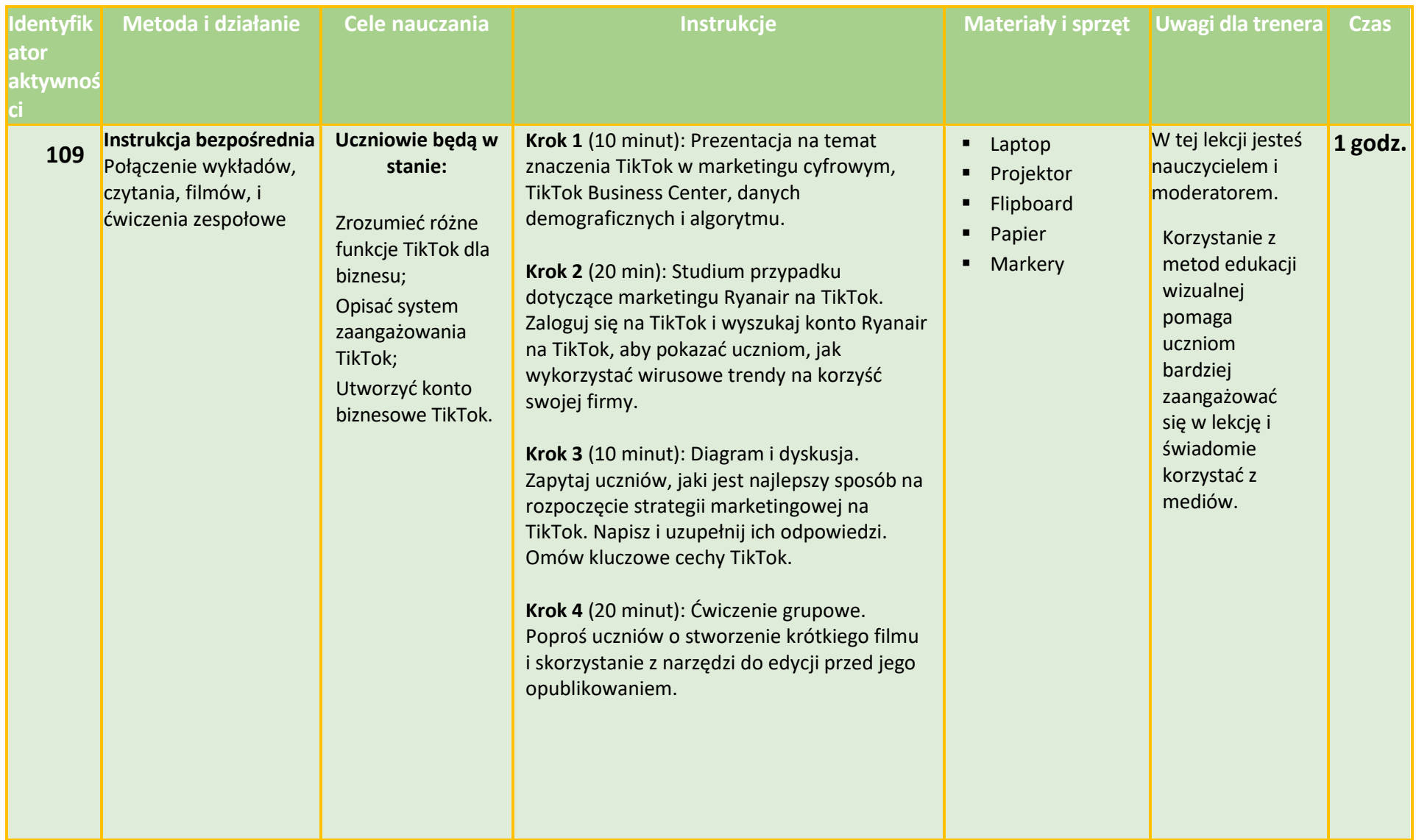

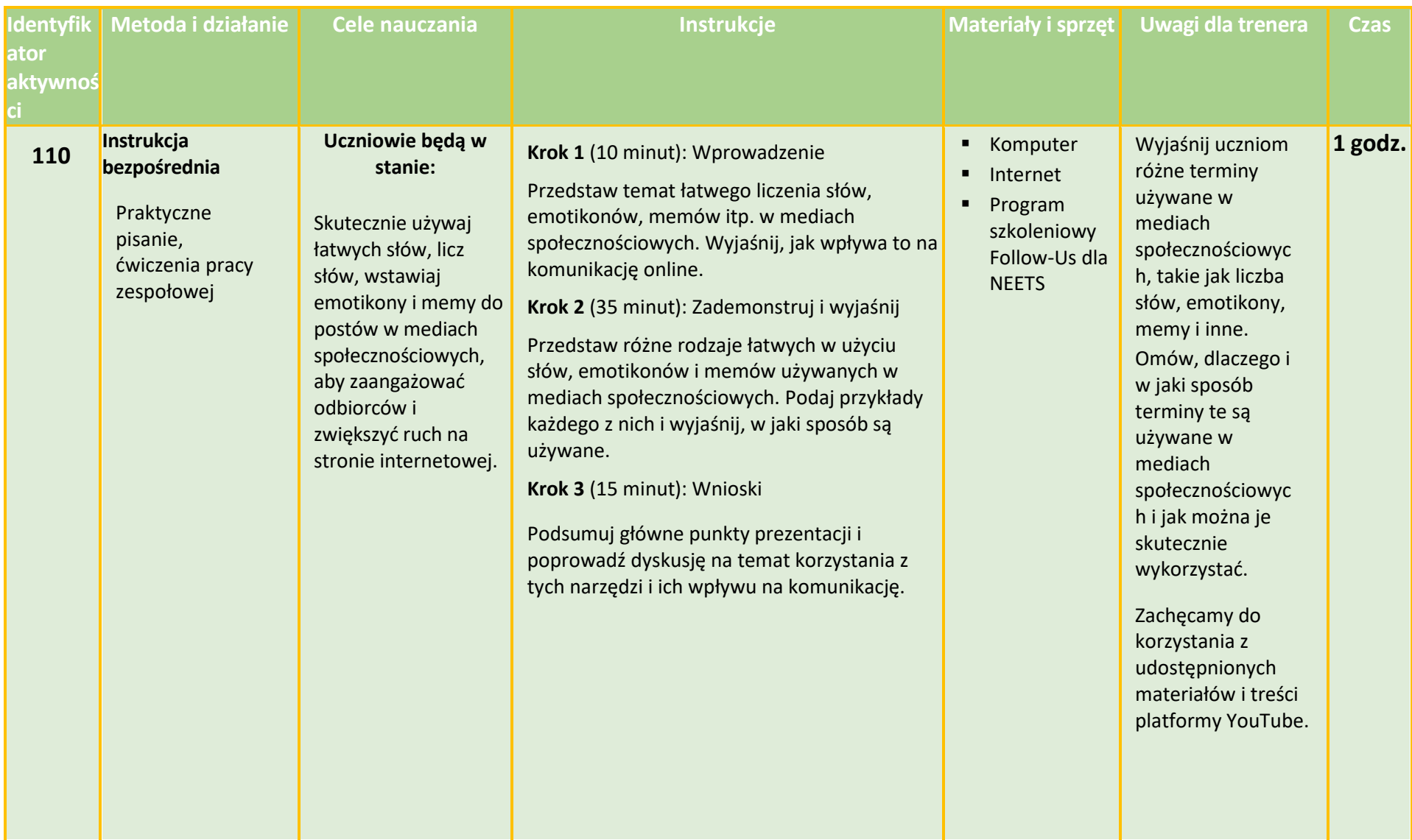

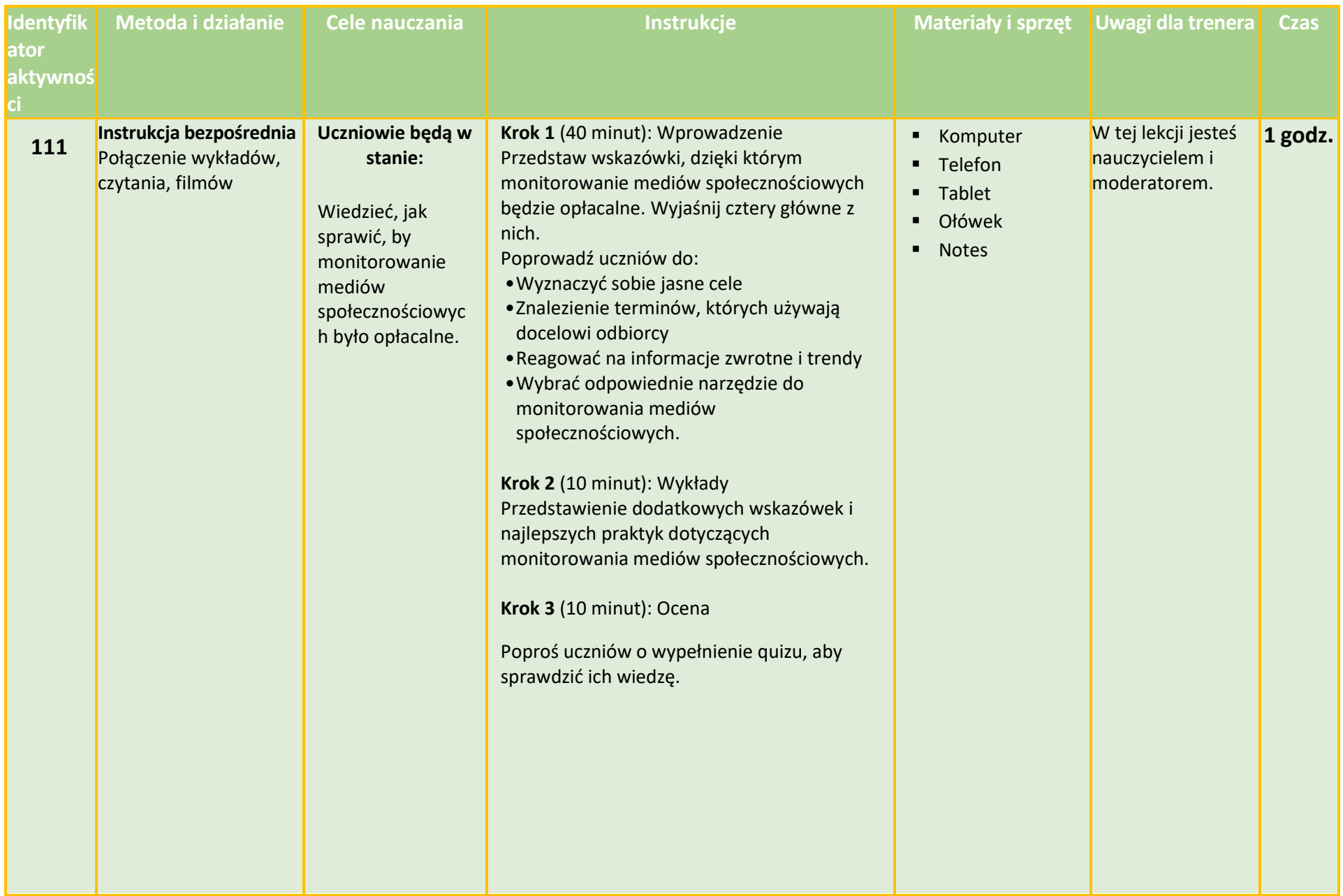

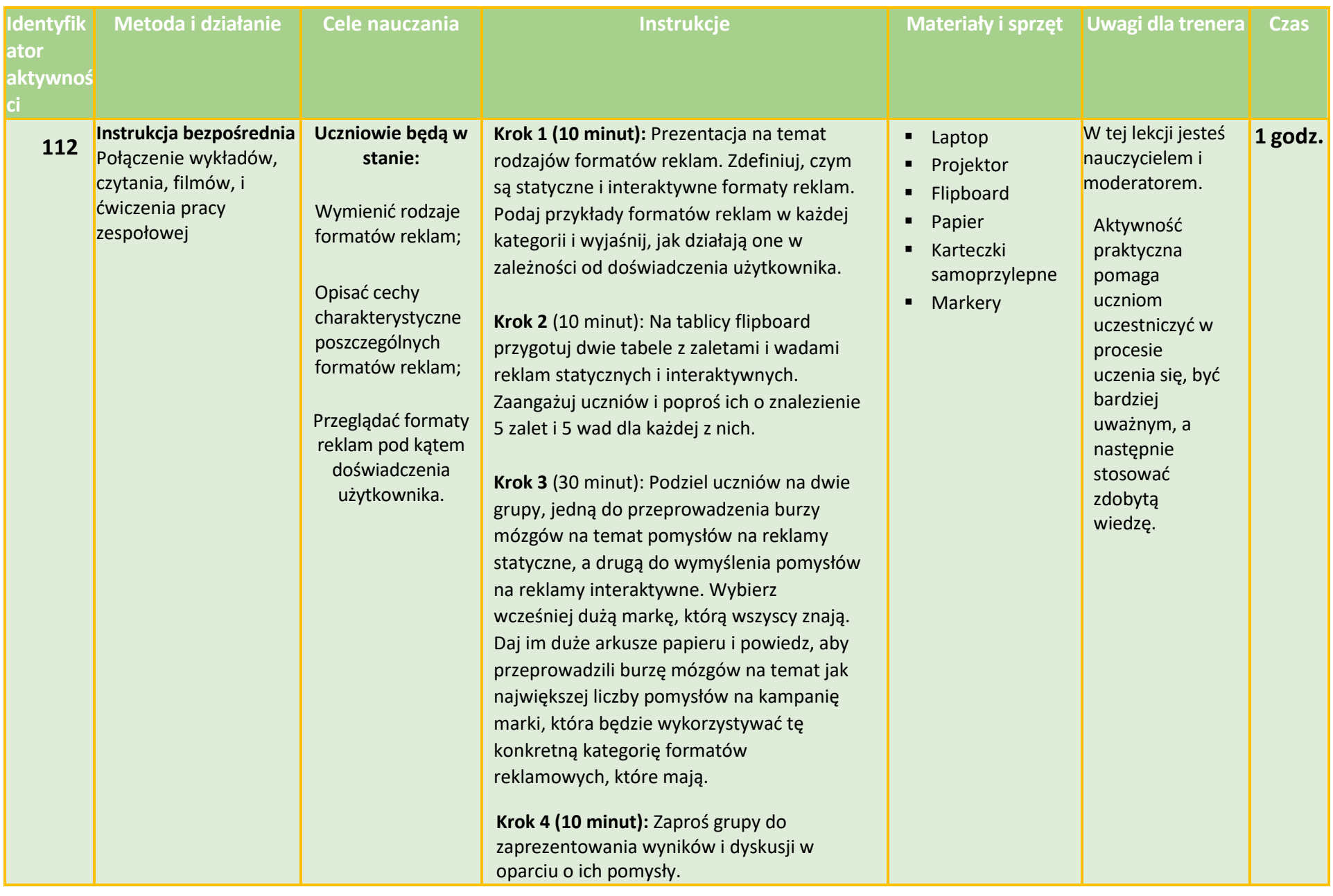